# 医療機器の電子化された添付文書の XML化対応 (情報提供システム)

## 調達仕様書

令和5年4月 独立行政法人 医薬品医療機器総合機構 目次

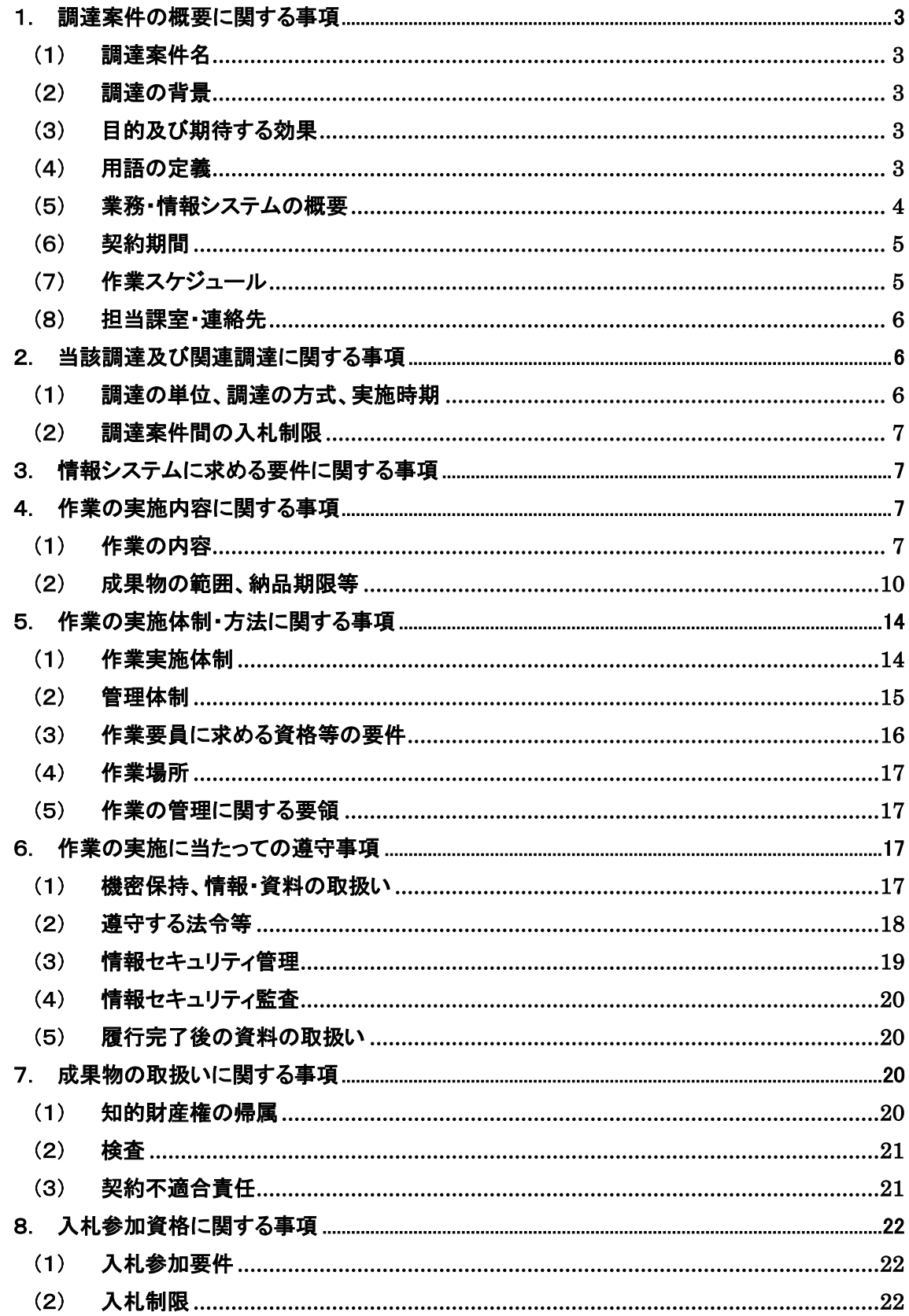

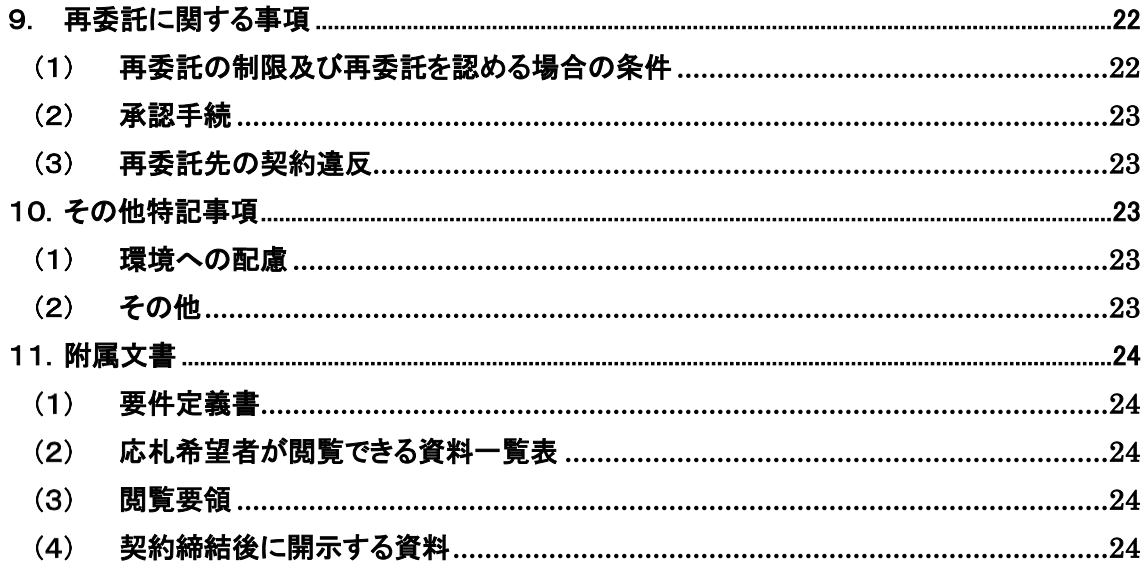

- 〇 別紙一覧
	- 別紙1機能一覧
	- 別紙2関連システム改修に係る要件定義書
	- 別紙3添付文書XML作成ツール要件定義書
	- 別紙 4 移行方針案
	- 別紙 5パイロットテスト実施方針案
	- 別紙 6非機能要件
	- 別紙7医療用医薬品添付文書XMLコンテンツ利用方針

#### <span id="page-3-0"></span>1. 調達案件の概要に関する事項

#### <span id="page-3-1"></span>調達案件名

医療機器の電子化された添付文書の XML 化対応

#### <span id="page-3-2"></span>調達の背景

医療機器の添付文書は、医薬品、医療機器等の品質、有効性及び安全確保に関する法律(昭 和 35 年法律第 145 号、以下「薬機法」という。)に規定された使用及び取扱い上の必要な注意 を記した文書である。また、PMDA ウェブサイトに公表された添付文書は、「電子化された添付文 書」(以下、「電子添文」という。)とされている。

今般、電子添文の形式を SGML からインターネット上でのデータ交換を意識して設計されて主流 となっている XML に変更することとし、これに伴い、関連システムに対する機能の追加及び改修 を実施するものである。

なお、現在、医療機器の電子添文については、SGML での公表は約 10000 件(PDF のみも含めた 公表件数は 100000 件)となっている。

国の行政情報システムについては、「政府情報システムにおけるクラウドサービスの利用に係る 基本方針」(2021 年(令和 3 年)9 月 10 日デジタル社会推進会議幹事会決定)において、「「世界 最先端IT国家創造宣言・官民データ活用推進基本計画」(平成 29 年 5 月 30 日閣議決定)及び 「デジタル・ガバメント推進方針」(平成 29 年 5 月 30 日高度情報通信ネットワーク社会推進戦略 本部・官民データ活用推進戦略会議決定)では、クラウド・バイ・デフォルト原則、すなわち、政府 情報システムを整備する際に、クラウドサービスの利用を第一候補とすること」とされており、本 システムについても、クラウドサービスの利用を前提とした構築・運用が必要となっている。

#### <span id="page-3-3"></span>(3) 目的及び期待する効果

- 本調達では、医療機器の添付文書記載要領に準拠した XML スキーマの設計、さらに、添付文 書 XML 作成ツールを新たに構築し、医療機器安全性情報掲載システム等関連システムを XML 形式での提出に対応できるよう改修を行う。また、パイロット版ツールを作成し、SGML から XML への切り替え時の効率的な対応が可能であることを大規模テストで検証した上で、令和7年4月 に円滑に本稼働をすることを目的とするものである。
- 2 クラウドサービスを利用することにより情報セキュリティ水準の向上や運用・保守コストの削減等 に資することを目的とする。

#### <span id="page-3-4"></span>(4) 用語の定義

| No. | 用語   | 説明                            |
|-----|------|-------------------------------|
|     | 添付文書 | 医薬品においては、用法、用量その他使用及び取扱い上の必要  |
|     |      | な注意等の定められた事項を記載し、医薬品に添付される文書。 |

表 1-1 用語の定義

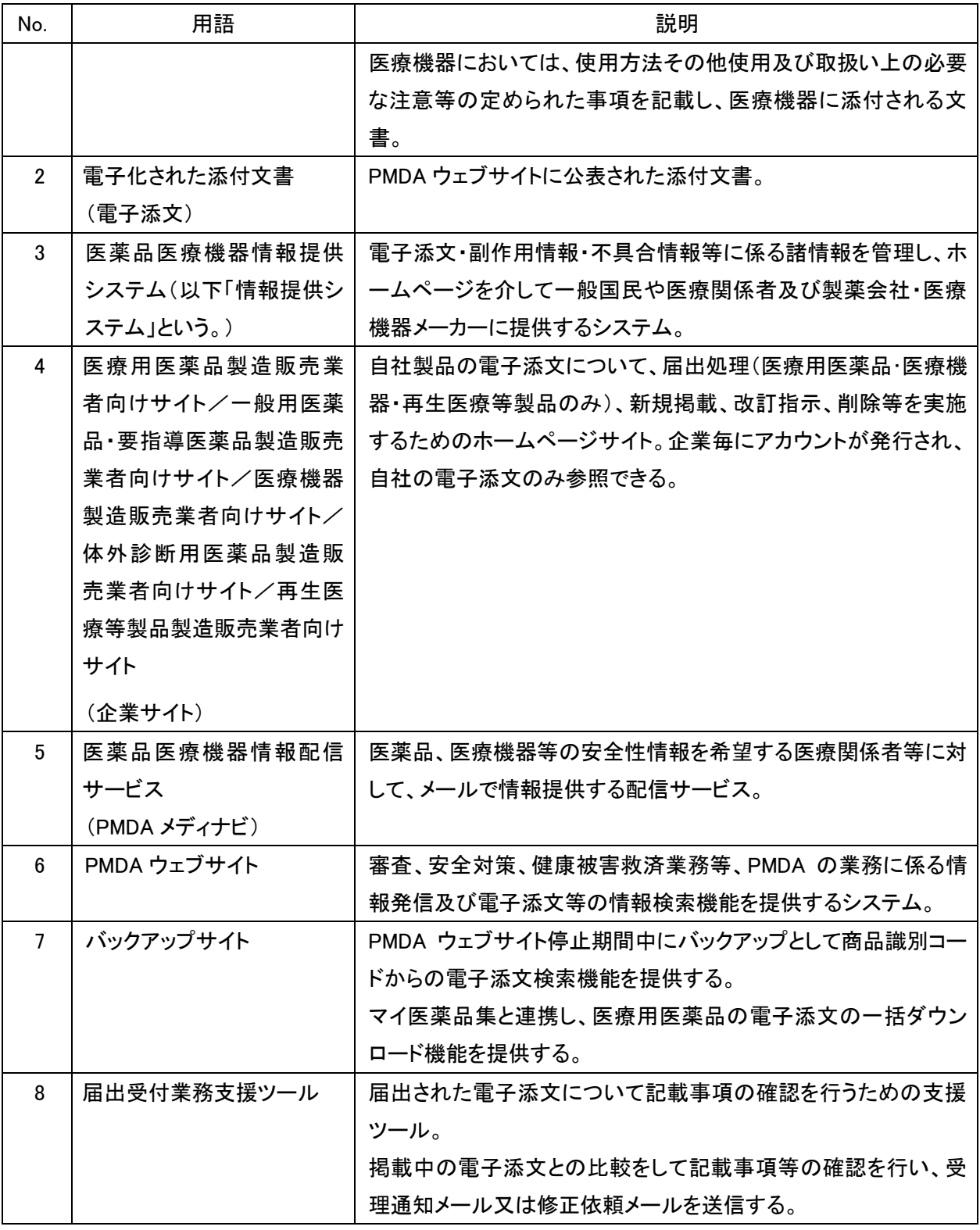

#### <span id="page-4-0"></span>業務・情報システムの概要

情報提供システムの概要は次の図のとおりである。機能概要については「別紙 1 添付文書届出受付 システム 機能一覧」、改修する機能については「別紙 2 関連システム改修に係る要件定義書案」及び

「別紙 3 添付文書 XML 作成ツール要件定義書案」に示す。なお、情報提供システムのデータは、PMDA ウェブサイトに連携している。

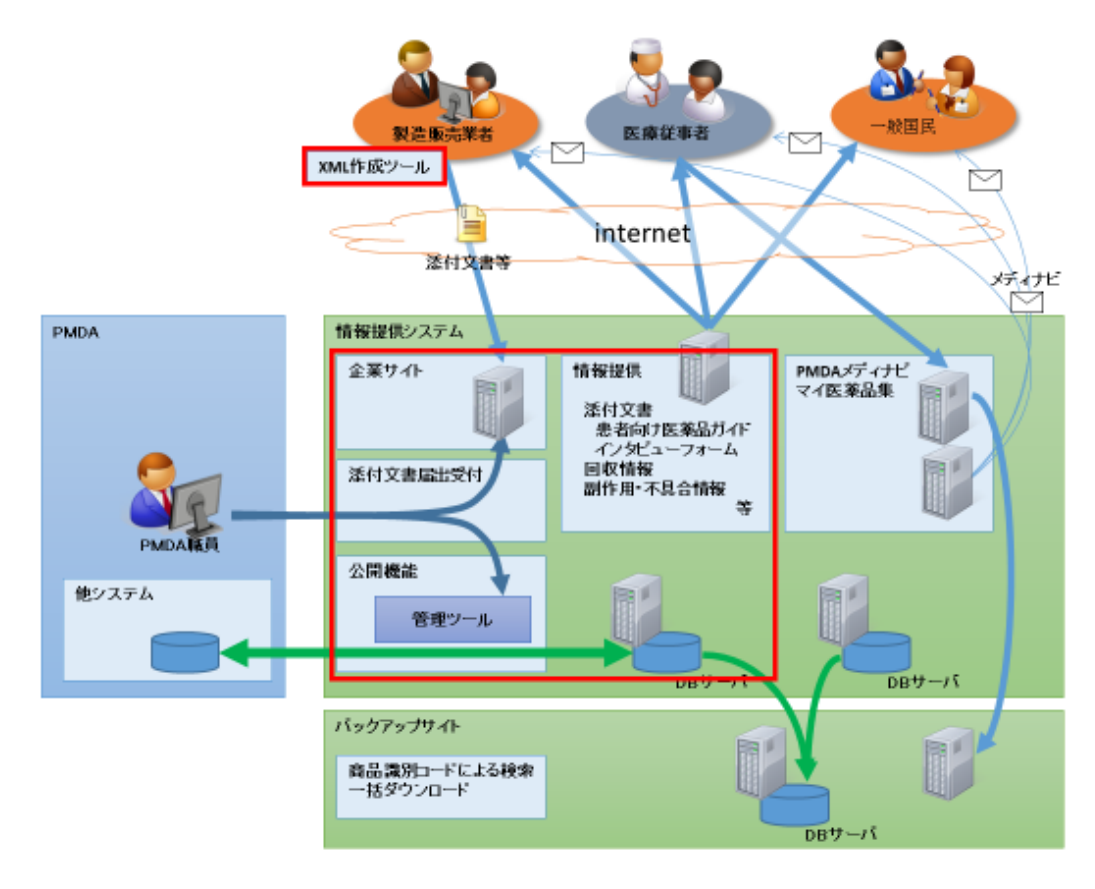

図 1-1 情報提供システムの概要

#### <span id="page-5-0"></span>契約期間

契約締結日から令和 7 年 3 月 31 日まで。

#### <span id="page-5-1"></span>作業スケジュール

作業スケジュールは次の図のとおりである。

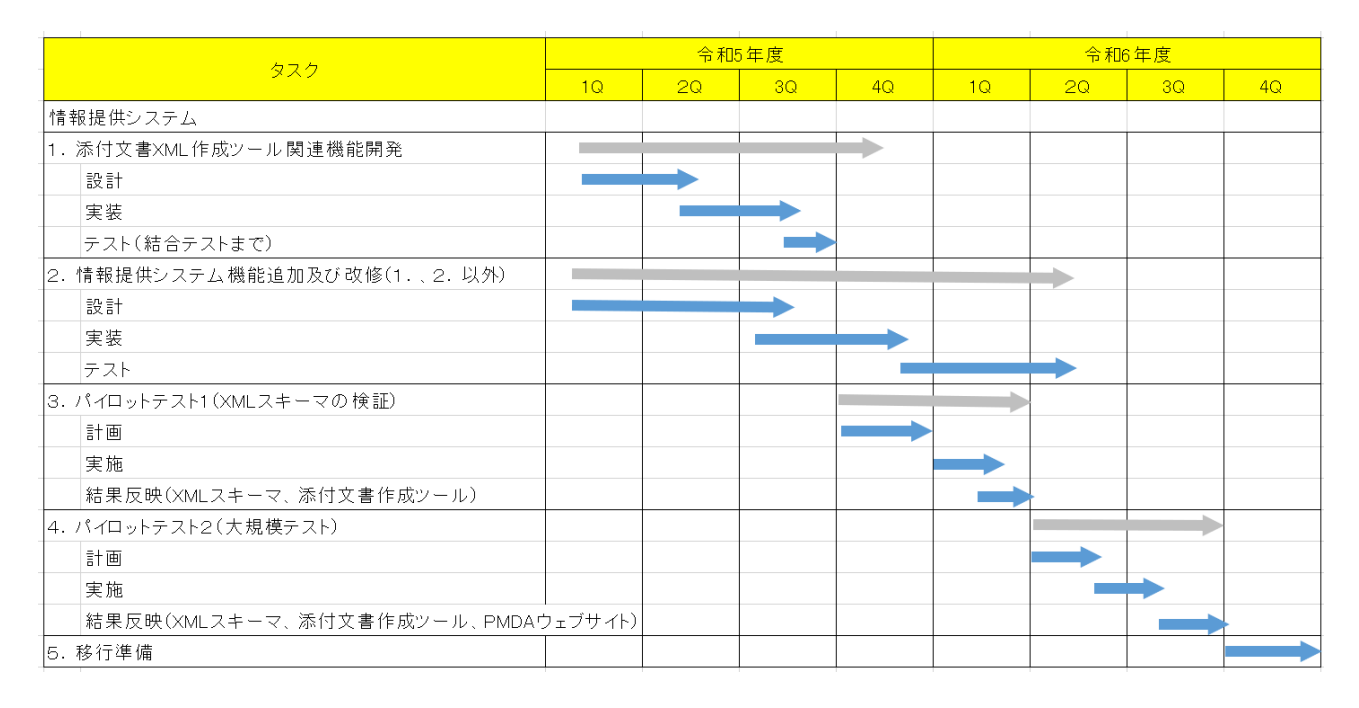

図 1-2 作業スケジュール (1Q、2Q、3Q、4Q:四半期)

設計やパイロットテストを作業スケジュールの通りに進め、PMDA ウェブサイトの改修に影響なく 進められるようにする。

#### <span id="page-6-0"></span>担当課室・連絡先

本調達仕様書に関する問い合わせ先は以下のとおり。 〒100-0013 東京都千代田区霞が関 3-3-2 新霞が関ビル 独立行政法人 医薬品医療機器総合機構 安全性情報・企画管理部 リスクコミュニケーション推進課 村田 曉彦 03(3506)9003(内線 5210591) Email:murata-akihiko●pmda.go.jp ※●を@(半角)に置き換えること。

#### <span id="page-6-1"></span>2. 当該調達及び関連調達に関する事項

#### <span id="page-6-2"></span>調達の単位、調達の方式、実施時期

本調達案件及び関連する調達案件の調達単位、調達の方式、実施時期は次の表のとおりである。

表 2-1 本調達案件及び関連する調達案件の調達単位、調達の方式、実施時期

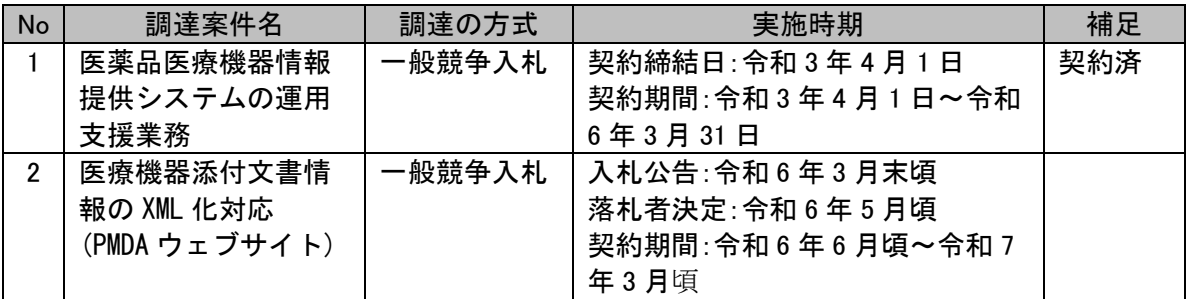

#### <span id="page-7-0"></span>調達案件間の入札制限

なし

#### <span id="page-7-1"></span>3. 情報システムに求める要件に関する事項

本調達の実施に当たっては、別紙 2 から別紙 6 の各要件を満たすこと。

#### <span id="page-7-2"></span>4. 作業の実施内容に関する事項

#### <span id="page-7-3"></span>(1) 作業の内容

#### ア 設計・開発に係る作業の内容

#### (ア)計画

受注者は、PMDA の指示に基づき、実施計画書を作成し、PMDA の承認を受けること。

要件定義/設計

- 受注者は、別紙 2、3 及び 6 の機能要件及び非機能要件を満たすための要件定義書、基本設計 書及び詳細設計書を作成し、PMDA の承認を受けること。画面イメージ及び画面操作については、 プロトタイプを作成すること。
- 受注者は、「別紙 4 移行方針案」に基づき、情報システムの移行の方法、環境、ツール、段取り等 を記載した移行計画書を作成し、PMDA の承認を受けること。
- 受注者は、運用設計及び保守設計を行い、定常時における月次の作業内容、その想定スケジュ ール、障害発生時における作業内容等(情報システムの構成やライフサイクル等の中長期の作 業を含む)を取りまとめた運用・保守計画書の案を作成し、PMDA の承認を受けること。
- 受注者は、単体テスト、結合テスト及び総合テストについて、テスト方針、テスト体制、テスト環境、 作業内容、作業スケジュール、テストシナリオ作成基準、合否判定基準等を記載したテスト計画書 の案を作成し、PMDA の承認を受けること。

(ウ)開発/テスト

受注者は、開発に当たり、アプリケーションプログラムの開発又は保守を効率的に実施するため、 プログラミング等のルールを定めた開発標準(標準コーディング規約、セキュアコーディング規約 等)を定め、PMDA の確認を受けること。

- 受注者は、開発に当たり、情報セキュリティ確保のためのルール遵守や成果物の確認方法(例え ば、標準コーディング規約遵守の確認、ソースコードの検査、現場での抜き打ち調査等について の実施主体、手順、方法等)を定め、PMDA の確認を受けること。
- 受注者は、単体テスト、結合テスト及び総合テストについて、テスト体制、テスト環境、作業内容、 作業スケジュール、テストシナリオ、合否判定基準等を記載したテスト計画書を作成し、各テスト実 施前に PMDA の承認を受けること。なお、これらテストにおいて、静的コード解析ツール等を使用 することにより合理的に品質の向上を図ることができる場合には、積極的にこれらツールを活用 することが望ましい(ただし、対象言語に係る解析の品質が一般に認められているもので、かつ原 則として中立性が担保されるオープンソースソフトウェアであることを前提とする。)。この場合、人 的レビューと重複する部分については、原則として省略して差し支えない。
- 受注者は、設計工程の成果物及びテスト計画書に基づき、アプリケーションプログラムの開発、テ ストを行うこと。
- 受注者は、テスト計画書に基づくテストの実施に当たっては、具体的なテスト内容(テスト項目・使 用するデータ等を含む。)について規定したテスト仕様書を作成し、これに基づきテストを実施する こと。その際、総合テスト及び必要に応じて結合テストに関しては、テスト実施前にテスト仕様書に ついて PMDA の確認を受けること。また、各テストの実施状況及び結果については、随時 PMDA に報告を行うこと。
- 受注者は、開発・テストの際に、本システムの稼働に当たって必要なソフトウェア等がある場合は 必要に応じて購入し、購入した場合は作業実施後に PMDA に納品すること。その際、受注者は、 納品ソフトウェア製品一式、ソフトウェア構成表、ライセンス関係資料(ライセンス証書、ライセンス 種別、ライセンス数、ライセンス料等)、導入計画書、導入作業手順書、設定作業報告書を PMDA に提出すること。
- 並行して運用・保守及び改修業務にて改修する可能性がある。そのため、本調達の移行後に運 用・保守及び改修業務が移行する場合は、受注者は本調達の改修内容をまとめた資料を作成し て運用・保守及び改修業者に情報提供し、ソースコードのマージ及びテストを支援すること。運用・ 保守及び改修業務が移行を利達が移行する場合は、受注者は運用・保守及び改修業者か ら改修内容及びテストに関する情報を受け取り、ソースのマージ及びテストを実施のうえ移行する こと。

#### (エ) 受入テスト支援

- 受注者は、PMDA が受入テストのテスト計画書を作成するに当たり、情報提供等の支援を行うこと。
- 受注者は、PMDA が受入テストを実施するに当たり、環境整備、運用等の支援を行うこと。
- 受注者は、PMDA の指示に基づき、テスト計画書作成の支援を行うこと。
- PMDAから報告される受入テスト結果内容を取りまとめ、必要に応じて指摘事項への対応を行うこ と。

#### パイロットテスト

- パイロットテストは XML スキーマの検証及び大規模テストの 2 段階で実施する。受注者は「別紙 5 パイロットテスト実施方針案」に基づき、関連システムの機能追加及び改修の設計・開発スケジュ ールと調整の上でパイロットテストの計画策定を行うこと。
- 受注者は、パイロットテストの実施にあたり、業界団体等を含む関係者との調整に当たること検討 会開催に関する調整を行い、必要な設定作業等を行うこと。
	- (ア) 製薬企業がパイロット版ツールを用いて XML を作成できるか
	- (イ) 作成した XML の正しさをパイロット版ツールにより検証(バリデーション)できるか
	- (ウ) 製薬企業から届出された XML を PMDA で受付できるか
	- (エ) 製薬企業から届出された XML について目視で差分確認が可能か
	- (オ) PMDA で受付けた電子添文の画面表示及び検索等が可能か
- 受注者は、パイロットテストの結果を受けて、関連機能の改修について提案し、改修すること。

(力)移行

- 受注者は、PMDA の移行判定を受けて、移行計画書に基づく移行作業を行うこと。
- 受注者は、データ移行に当たり、新規情報システムのデータ構造を明示し、保有・管理するデータ の変換、移行要領の策定、例外データ等の処理方法等に関する移行手順書を作成し、PMDA の 承認を受けること。
- 受注者は、上記手順書に従い、データを変換・移行した後は、移行後のデータだけでなく、例外デ ータ等についても確認を行い、データの信頼性の確保を図ること。
- 受注者は、移行計画書及び移行手順書に基づき、本番環境への移行を行うこと。また、移行完了 後、移行結果報告書を作成し PMDA の承認を得ること。

(キ)教育

- 受注者は、「別紙 6 非機能要件」に示す要件を満たすように、教育の対象範囲、実施方針、スケ ジュール、体制等を定義した上で、「教育実施計画書」として取りまとめ、PMDA の承認を受けるこ と。
- 受注者は、「教育実施計画書」に基づき、教育を実施し、実施結果の報告を行うこと。

(ク) 引継ぎ

- 受注者は、運用・保守計画書、運用・保守手順書及び引継計画書を作成し、PMDA の承認を得る こと。
- 4 受注者は、設計書、運用・保守計画書及び運用・保守手順書の変更点、残存課題を記載した引継 資料を作成し、運用・保守事業者に対して引継ぎを行うこと。
- 受注者は、引継ぎ後、引継結果報告書を作成し PMDA の承認を得ること。

#### (ケ)最終報告書の作成

受注者は本調達案件が終了と判断したら、以下の内容を含む最終報告書を作成し、PMDA の承認を 得ることとする。

- 本調達又は工程の概要レベルの説明
- 予定作業、作業の完了基準及び完了基準が満たされていることの証拠
- 品質目標、本調達や成果物の品質評価に使用される基準、成果物の品質、各工程の完了予定 日と実際の完了日の差異有無及び差異の理由
- 最終のサービス、成果物の検証概要

#### イ 契約金額内訳の提出に係る作業の内容

受注者は、契約金額の内訳を記載したエクセルの電子データを契約締結後速やかに提出するこ と。

#### <span id="page-10-2"></span><span id="page-10-0"></span>成果物の範囲、納品期限等

#### ア 成果物

作業工程別の納入成果物を表 4-1 [工程と成果物に](#page-10-1)示す。ただし、納入成果物の構成、詳細、ス ケジュールについては、受注後、PMDA と協議し取り決めること。

<span id="page-10-1"></span>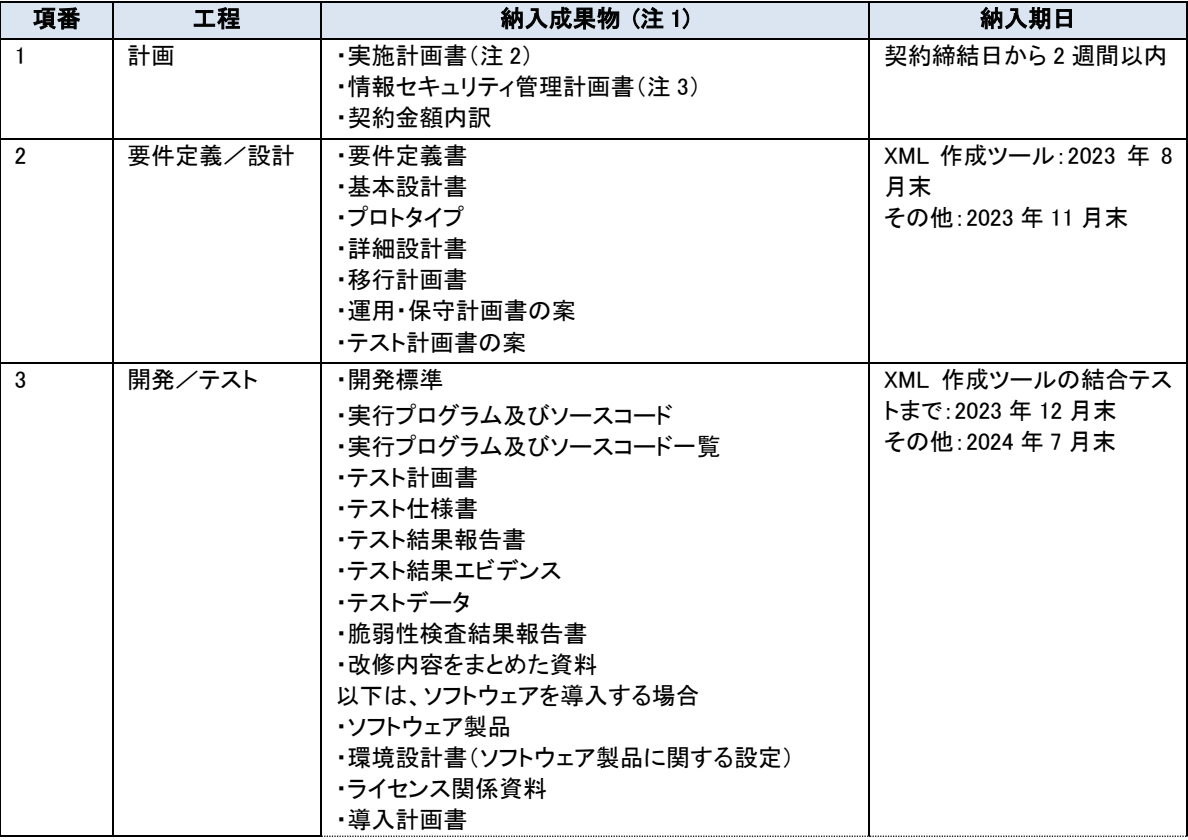

#### 表 4-1 工程と成果物

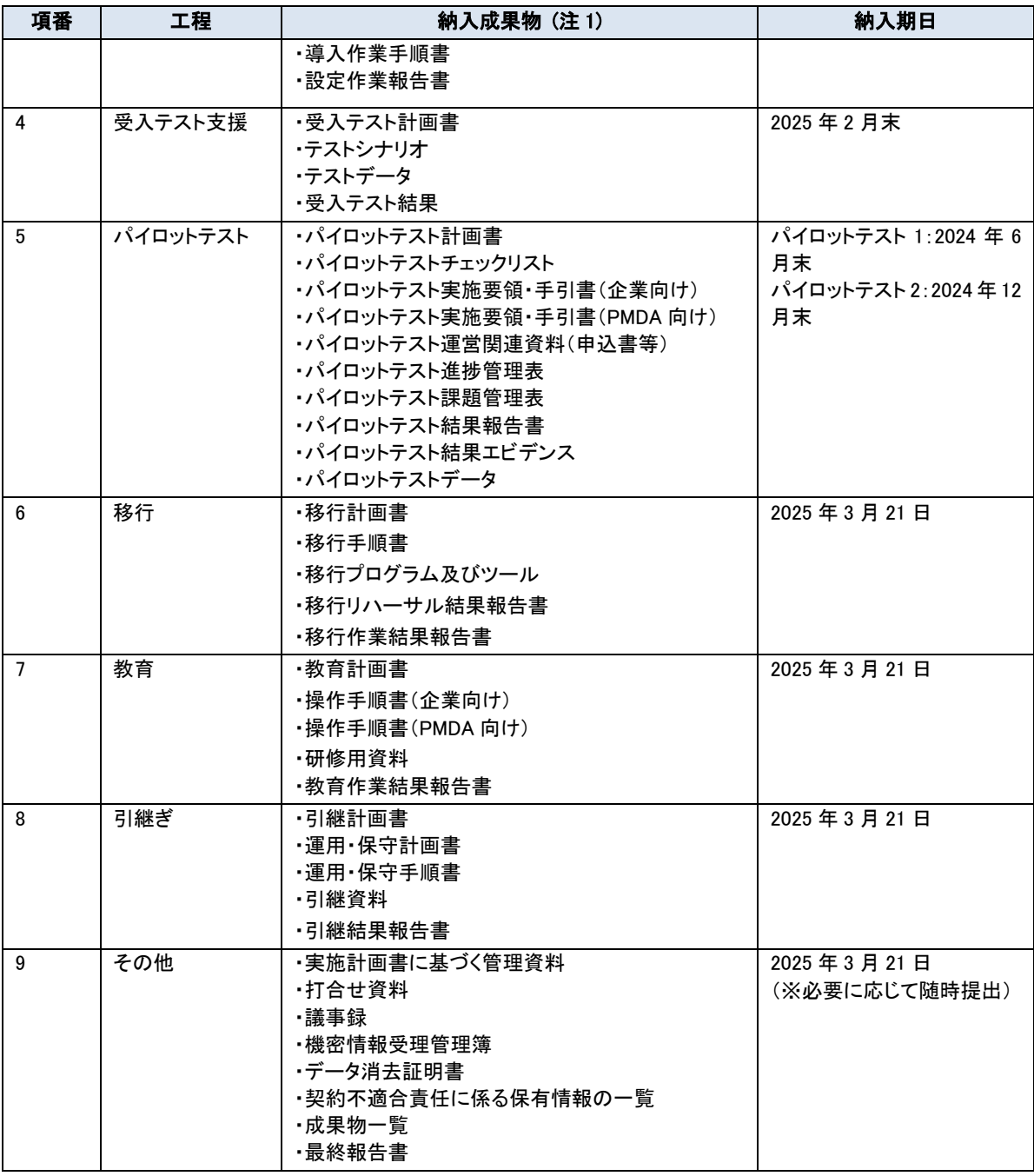

注1 納入成果物の作成にあたっては、SLCP-JCF2013(共通フレーム 2013)を参考とすること。

#### 注2 実施計画書に記載する事項

- (ア) プロジェクトの目標
- (イ) プロジェクトのスコープ
- (ウ) 体制図(責任者・契約担当・再委託の有無を含む)
- (エ) 作業分担(PMDA との役割分担を含む)
- (オ) マスタスケジュール
- (カ) WBS
- (キ) 納入成果物
- (ク) 提案事項
- (ケ) 前提条件・制約事項
- (コ) 実施要領
	- ① コミュニケーション管理要領(会議体、議事録作成ルール、連絡方法)
	- ② 進捗管理要領・リスク管理要領(報告頻度、報告様式、管理方法)
	- ③ 課題管理要領・変更管理要領(様式、承認フロー)
	- ④ 構成管理要領、文書管理要領(受領資料の管理方法)
	- ⑤ セキュリティ管理要領(セキュリティ対策、履行状況の報告)
	- ⑥ 品質管理要領(レビュー計画、品質目標、工程完了基準)
- 注3 情報セキュリティ管理計画書に記載する事項
	- (ア) ISMS 等認証取得
	- (イ) 情報管理に関するルール(社内規程明示等)
	- (ウ) 情報管理体制
	- (エ) PMDA 情報の取扱い(目的外使用・意図しない変更を防止する方法、受領・返却・抹消する方法を含 む)
	- (オ) 資本関係・役員等の情報、本業務の実施場所
	- (カ) メンバーのスキル・資格・国籍等
	- (キ) 情報セキュリティインシデント対処方法
	- (ク) 履行状況の定期報告
	- (ケ) 再委託による履行保証措置
	- (コ) 自ら実施した外部監査
	- (サ) 業務環境のセキュリティ
	- (シ) 緊急連絡方法
	- (ス) 教育・研修の実施

#### イ 納品方法

- 成果物は、全て日本語で作成すること。ただし、日本国においても、英字で表記されることが一般 的な文言については、そのまま記載しても構わないものとする。
- 用字・用語・記述符号の表記については、「公用文作成の考え方(建議)(令和4年1月7日文化審 議会)」に準拠すること。
- 情報処理に関する用語の表記については、原則、日本産業規格(JIS)の規定に準拠すること。
- 成果物は電磁的記録媒体(CD-R 等)により作成すること。PMDAが要求する場合は紙媒体でも納 品すること。紙媒体の納品部数については、PMDA と協議すること。ただし、ソフトウェア、ソースコ ード等は外部電磁的記録媒体のみとする。
- 紙媒体での納品を求める場合の用紙のサイズは、原則として日本産業規格A列4番とするが、必

要に応じて日本産業規格A列3番を使用すること。

- 電磁的記録媒体は、2 部納品すること。バインダー1部に磁気媒体2部と成果物一覧(紙)を綴り、 背表紙 に案件名、受注業者名、納入年月日を記載すること。
- 電磁的記録媒体による納品について、ファイルは Microsoft 365 で読み込みが可能な形式で作成 すること。 ただし、左記ファイル形式で納品が困難な場合は、PMDA と事前に協議の上、PDF の ファイル形式で作成すること。ただし、PMDA が他の形式による提出を求める場合は、協議の上、 これに応じること。なお、受注者側で他の形式を用いて提出したいファイルがある場合は、協議に 応じるものとする。
- 納品したドキュメントに修正等があった場合は、紙については、それまでの変更内容を表示すると ともに変更履歴と修正ページ、電磁的記録媒体については、それまでの変更内容及び修正後の 全編を速やかに提出すること。
- 納品後、PMDA において改変が可能となるよう、図表等の元データも併せて納品すること。
- 成果物の作成に当たって、特別なツールを使用する場合は、PMDA の承認を得ること。
- 一般に市販されているツール、パッケージ類の使用は PMDA と協議の上、必要であれば使用を認 めることとするが、特定ベンダーに依存する(著作権、著作者人格権を有する)ツール等は極力使 用しないこと。新規の開発ツール等を使用する場合、又はライセンスの追加が必要となる場合は、 本稼働後5年間のライセンス及びメディアを納入すること。
- 12 成果物が外部に不正に使用されたり、納品過程において改ざんされたりすることのないよう、安全 な納品方法を提案し、成果物の情報セキュリティの確保に留意すること。
- 電磁的記録媒体により納品する場合は、不正プログラム対策ソフトウェアによる確認を行う等して、 成果物に不正プログラムが混入することのないよう、適切に対処すること。なお、対策ソフトウェア に関する情報(対策ソフトウェア名称、定義パターンバージョン、確認年月日)を記載したラベルを 貼り付けること。
- 各工程の中間成果物も含め、本調達に係る全ての資料を納品すること。
- 成果物の作成及び納品に当たり、内容、構成等について PMDA が指摘した場合には、指摘事項 に対応すること。
- 納品に当たっては、現存するドキュメント等を変更する必要がある場合はそれらを修正することと し、修正点が分かるように表記すること。
- 報告書、計画書等の成果物の記載様式については、記載様式案を PMDA に提示すること。PMDA は、案について受注者と協議の上、決定する。

#### ウ 納品場所

原則として、成果物は次の場所において引渡しを行うこと。ただし、PMDA が納品場所を別途指示 する場合はこの限りではない。

〒100-0013

東京都千代田区霞が関 3-3-2 新霞が関ビル

安全性情報・企画管理部 リスクコミュニケーション推進課 村田 曉彦 03(3506)9003(内線 5210591) Email:murata-akihiko●pmda.go.jp ※●を@(半角)に置き換えること。

#### <span id="page-14-0"></span>5. 作業の実施体制・方法に関する事項

#### <span id="page-14-1"></span>作業実施体制

プロジェクトの推進体制及び本件受注者に求める作業実施体制は次の図及び表のとおりである。なお、 受注者内のチーム編成については想定であり、受注者決定後に協議の上、見直しを行うこと。また、受 注者の情報セキュリティ対策の管理体制については、作業実施体制とは別に作成すること。

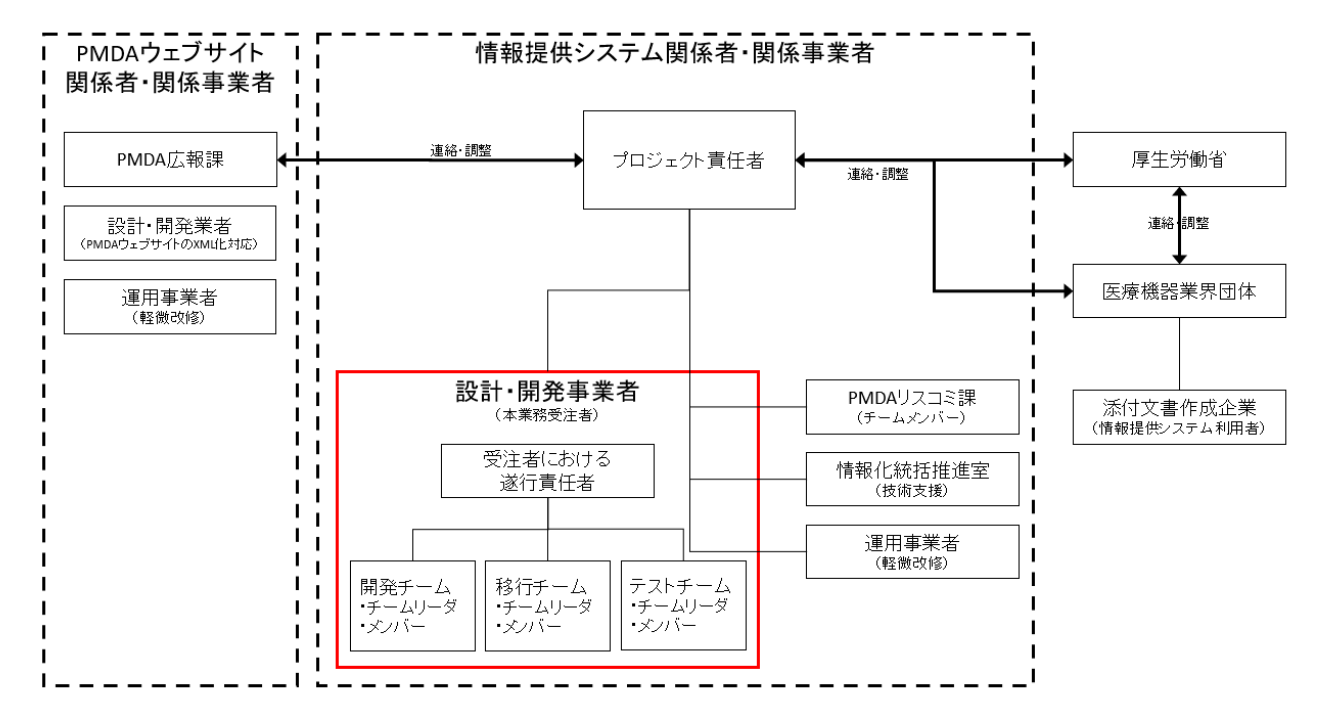

図 5-1 作業実施体制

表 5-1 本業務における組織等の役割

| No             | 組織又は要員    | 役割                          |
|----------------|-----------|-----------------------------|
| 1              | 受注者における遂行 | ・ 本業務全体を統括し、必要な意思決定を行う。ま    |
|                | 責任者       | た、各関連する組織・部門とのコミュニケーション     |
|                |           | 窓口を担う。                      |
|                |           | 原則として全ての進捗会議及び工程完了報告会       |
|                |           | 議に出席する。                     |
|                |           | ・本業務の委託期間中は専任でこれに当たるものと     |
|                |           | する。                         |
| $\overline{2}$ | 開発チーム     | ・要件定義・設計・開発を担う。             |
|                |           | - 開発対象や時期、規模に応じて複数のチームに     |
|                |           | 分割する。                       |
| 3              | 移行チーム     | ・パイロットテストやシステム移行を担う。        |
| 4              | テストチーム    | ・テスト計画、実施、結果報告を担う。          |
|                |           | ・テスト計画作成には要件定義者や設計者が参画      |
|                |           | する。                         |
| 5              | チームリーダ    | ・チーム内において作業状況の監視・監督を担うと     |
|                |           | ともに、チーム間の調整を図る。             |
|                |           | ・チームメンバ約 10 人につき 1 名の割合でサブリ |
|                |           | ーダを配置する。サブリーダの要件はチームリー      |
|                |           | ダと同等とする。                    |

#### <span id="page-15-0"></span>管理体制

- 本業務の実施に当たり、PMDA の意図しない変更が行われないことを保証する管理が、一貫し た品質保証体制の下でなされていること。また、当該品質保証体制が書類等で確認できること。
- 本システムに PMDA の意図しない変更が行われる等の不正が見つかった時(不正が行われて いると疑わしい時も含む)に、追跡調査や立入検査等、PMDA と受注者が連携して原因を調査・ 排除できる体制を整備していること。また、当該体制が書類等で確認できること。
- 当該管理体制を確認する際の参照情報として、資本関係・役員等の情報、本業務の実施場所、 本業務従事者の所属・専門性(情報セキュリティに係る資格・研修実績等)・実績及び国籍に関 する情報提供を行うこと。
- 受注者は、本業務で知り得た情報を適切に管理するため、次に掲げる体制を確保し、当該体制 を確保していることを証明するため、PMDA に対し「情報取扱者名簿」(当該業務に従事する者 のうち、保護を要する情報を取り扱う可能性のある者の名簿をいう。業務の一部を再委託する 場合は再委託先も含む。)、「情報セキュリティを確保するための体制を定めた書面(情報管理 体制図、情報管理に関する社内規則等)」(業務の一部を再委託する場合は再委託先も含む。) 及び「業務従事者名簿」(当該業務に従事する者の名簿をいう。)を提出すること。

(確保すべき体制)

- 情報取扱者は、本業務の遂行のために最低限必要な範囲の者とすること。
- 受注者が本業務で知り得た情報について、PMDA が承認した場合を除き、受注者の役員等を含

め、情報取扱者名簿に記載のある者以外の者に伝達又は漏えいされないことを保証する履行 体制を有していること。

- 受注者が本業務で知り得た情報について、PMDA が承認した場合を除き、受注者の親会社、地 域統括会社、ブランド・ライセンサー、フランチャイザー、コンサルタントその他の受注者に対して 指導、監督、業務支援、助言、監査等を行う者を含め、受注者以外の者に伝達又は漏えいされ ないことを保証する履行体制を有していること。
	- ※ 「情報取扱者名簿」には、情報管理責任者(当該業務の情報取扱いの全てに責任を有する 者)、情報取扱管理者(当該業務の進捗管理等を行い、保護を要する情報を取り扱う可能性 のある者)、その他保護を要する情報を取り扱う可能性のある者について、氏名、住所、生 年月日、所属部署、役職等を、業務の一部を再委託する場合は再委託先も含めて、記載す ること。なお、情報管理責任者は、情報の取扱いに関して、情報セキュリティが侵害され又は そのおそれがある場合等の非常時における対策を定めるとともに、その内容を従事者に徹 底すること。また、情報取扱管理者を指定すること。
- ※ 「業務従事者名簿」には、当該業務に従事する者について、氏名、所属部署、役職、学歴、 職歴、業務経験、研修実績その他の経歴、専門的知識その他の知見、母語及び外国語能 力、国籍等を記載すること。
- 受注者は、4 の「情報取扱者名簿」、「情報セキュリティを確保するための体制を定めた書面(情 報管理体制図、情報管理に関する社内規則等)」及び「業務従事者名簿」に変更がある場合は、 あらかじめ PMDA に申請を行い、承認を得なければならないこと。
- 受注者は、本業務で知り得た情報について、PMDA が承認した場合を除き、受注者の役員等を 含め、情報取扱者以外の者に伝達又は漏えいしてはならないこと。受注者は、本業務で知り得 た情報について、PMDA が承認した場合を除き、受注者の親会社、地域統括会社、ブランド・ラ イセンサー、フランチャイザー、コンサルタントその他の受注者に対して指導、監督、業務支援、 助言、監査等を行う者を含め、受注者以外の者に伝達又は漏えいしてはならないこと。
- 本業務の進捗状況について、定期的に書面等で報告すること。また、PMDA が求めた場合にあ っても、速やかに報告すること。

#### <span id="page-16-0"></span>作業要員に求める資格等の要件

- 受注者における遂行責任者は、構築工数 150 人月以上かつ構築期間 15 か月以上)の設計・開 発の遂行責任者としての経験を 2 件以上有すること。また、EVM による進捗管理に精通し、経 験を有すること。
- 受注者における遂行責任者は、PMI(Project Management Institute)の PMP(Project Management Professional)の認定者であるか、情報処理の促進に関する法律(昭和 45 年 5 月 22 日法律第 90 号)に基づき実施される情報処理技術者試験のうちプロジェクトマネージャ試験の合格者又 は技術士(情報工学部門又は総合技術監理部門(情報工学を選択科目とする者))の資格を有 すること。
- 設計・開発を行う担当者は、添付文書作成業務、現行の添付文書記載要領及び DTD を理解し ており、本調達にあたり、PMDA に逐次業務の説明を求めることなく担当者とスムーズな会話が できる知識を有していること。
- 設計・開発を行う担当者は、XML 及び SGML を扱う複数の情報システムの要件定義、設計また は開発管理支援業務の経験を有すること。また、文書系 XML スキーマ構築の経験、実績がある こと。

#### <span id="page-17-0"></span>作業場所

- 受注業務の作業場所(サーバ設置場所等を含む)は、(再委託も含めて)PMDA 内、又は日本国 内で PMDA の承認した場所で作業すること。
- 本業務の作業場所及び作業に当たり必要となる設備、備品及び消耗品等については、受注者 の責任において用意すること。また、必要に応じて PMDA が現地確認を実施することができるも のとする。
- 受注業務で用いるサーバ、データ等は日本国外に持ち出さないこと。
- PMDA 内での作業においては、必要な規定の手続を実施し承認を得ること。

#### <span id="page-17-1"></span>作業の管理に関する要領

- 受注者は、PMDA が承認した実施計画書に基づき、設計・開発業務に係るコミュニケーション管 理、体制管理、工程管理、品質管理、リスク管理、課題管理、システム構成管理、変更管理、情 報セキュリティ対策を行うこと。
- EVM による予実管理を実施すること。
- 受注者は作業の進捗状況等を報告するため、PMDA の担当職員と会議を定期的に行うこと。ま た、当該会議の開催を実施計画に記載すること。
- 当該会議の開催の都度、原則 1 営業日前までに資料(ドラフト版も可とする)を送付し、3 営業日 以内に議事録を作成し、関係者に内容の確認を行った上で、PMDA の担当職員の承認を得るこ と。
- 情報漏えい及び作業計画の大幅な遅延等の問題が生じた場合は、PMDA のプロジェクト責任者 又は窓口担当者にその問題の内容について報告すること。

#### <span id="page-17-2"></span>6. 作業の実施に当たっての遵守事項

#### <span id="page-17-3"></span>機密保持、情報・資料の取扱い

受注者は、受注業務の実施の過程で PMDA が提供した情報・資料(公知の情報を除く。以下同 じ。)、他の受注者が提示及び作成した情報・資料を、本受注業務の目的以外に使用又は第三 者に開示若しくは漏えいしてはならないものとし、そのために必要な措置を講ずること。なお、 PMDA が提供した情報、資料を第三者に開示する必要がある場合は、事前に協議の上、承認を 得ること。

- 受注者は、本受注業務を実施するに当たり、PMDA が提供した情報・資料については管理台帳 等により適切に管理し、かつ、以下の事項に従うこと。
- 複製はしないこと。
- 受注者組織内に移送する際は、暗号化や施錠等適切な方法により、情報セキュリティを確保 すること。また、PMDA との調整等に必要な場合及び返却時以外は原則として、受注者組織 外に持ち出さないこと。
- 個人情報等の重要な情報が記載された情報・資料に関しては、原則として社外に持ち出さな いこと。
- 受注者組織内で作業を行う場合には、作業を行う施設は、IC カード等電磁的管理による入退 館管理がなされていること。
- 作業を行う施設内の作業実施場所は、IC カード等電磁的管理による入退室管理がなされて いること。
- 電磁的に情報・資料を保管する場合には、当該業務に係る体制以外の者がアクセスできない ようアクセス制限を行うこと。また、アクセスログにより不審なアクセスがないかの確認を行うこ と。
- 情報・資料を保管する端末やサーバ装置等は、受注者の情報セキュリティポリシー等により、 サイバー攻撃に備え、ウイルス対策ソフト、脆弱性対策及び検知・監視等の技術的対策が講 じられ、適切に管理・運用される必要があるため、政府機関等のサイバーセキュリティ対策の ための統一基準や PMDA 情報セキュリティポリシーに準拠し、管理等することとし、準拠した 対応ができない場合は、代替のリスク軽減策を講じ、PMDA の承認を得ること。
- 用務に必要がなくなり次第、速やかに PMDA に返却すること。
- 受注業務完了後、PMDA が提供した情報・資料を返却し、受注者において該当情報を保持し ないことを誓約する旨の書類を PMDA へ提出すること。
- 応札希望者についても上記に準ずること。
- 「独立行政法人 医薬品医療機器総合機構 情報システム管理利用規程」の第 52 条に従う こと。
- 「秘密保持等に関する誓約書」を別途提出し、これを遵守しなければならない。
- 機密保持の期間は、当該情報が公知の情報になるまでの期間とする。
- 機密保持及び情報・資料の取扱いについて、適切な措置が講じられていることを確認するため、 PMDA が遵守状況の報告や実地調査を求めた場合には応じること。

#### <span id="page-18-0"></span>遵守する法令等

#### ア 法令等の遵守

- 次の文書の最新版を遵守すること。遵守すべき文書が変更された場合は変更後の文書を遵守 すること。
	- ・ 独立行政法人 医薬品医療機器総合機構 サイバーセキュリティポリシー
- ・ 独立行政法人 医薬品医療機器総合機構 情報システム管理利用規程
- ・ 独立行政法人 医薬品医療機器総合機構 個人情報管理規程

なお、「独立行政法人 医薬品医療機器総合機構 情報セキュリティポリシー」は非公表であるが、 「政府機関等のサイバーセキュリティ対策のための統一基準」に準拠しているので、必要に応じ参 照すること。「独立行政法人 医薬品医療機器総合機構 情報セキュリティポリシー」の開示につい ては、契約締結後、受注者が担当職員に守秘義務の誓約書を提出した際に開示する。

受注者は、受注業務の実施において、民法、刑法、著作権法、不正アクセス行為の禁止等に関 する法律、行政機関の保有する個人情報の保護に関する法律等の関連する法令等を遵守する こと。

#### <span id="page-19-0"></span>情報セキュリティ管理

本調達案件の受注者は、情報セキュリティ対策として、以下を含む情報セキュリティ管理計画書を契 約締結後速やかに提出し、PMDA の承認を受けた上で、それに基づき情報セキュリティ対策を実施する こと。なお、PMDA は実施状況について、随時、実地調査できるものとする。

- PMDA から提供する情報の目的外利用を禁止すること。
- 本業務の実施に当たり、受注者又はその従業員、本調達の役務の内容の一部を再委託する先、 若しくはその他の者による意図せざる不正な変更が情報システムのハードウェアやソフトウェア 等に加えられないための管理体制が整備されていること。
- 受注者の資本関係・役員等の情報、本業務の実施場所、本業務従事者の所属・専門性(情報セ キュリティに係る資格・研修実績等)・実績及び国籍に関する情報提供を行うこと。
- 情報セキュリティインシデントへの対処方法(対処手順、責任分界、対処体制、対応時間、情報 伝達時間・手段等)が確立されていること。
- 情報セキュリティ対策その他の契約の履行状況を定期的に確認し、PMDA へ報告すること。
- 情報セキュリティ対策の履行が不十分である場合、速やかに改善策を提出し、PMDA の承認を 受けた上で実施すること。
- 7 PMDA が求めた場合に、速やかに情報セキュリティ監査を受入れること。
- 本調達の役務内容を一部再委託する場合は、再委託されることにより生ずる脅威に対して情報 セキュリティが十分に確保されるように情報セキュリティ管理計画書に記載された措置の実施を 担保すること。
- PMDA から要保護情報を受領する場合は、情報セキュリティに配慮した受領方法にて行うこと。
- PMDA から受領した要保護情報が不要になった場合は、これを確実に返却、又は抹消し、書面 にて報告すること。
- 本業務において、情報セキュリティインシデントの発生又は情報の目的外利用等を認知した場 合は、速やかに PMDA に報告すること。

#### <span id="page-20-0"></span>(4) 情報セキュリティ監査

- 本調達に係る業務の遂行における情報セキュリティ対策の履行状況を確認するために、PMDA が情報セキュリティ監査の実施を必要と判断した場合は、PMDAがその実施内容(監査内容、対 象範囲、実施者等)を定めて、情報セキュリティ監査を行う(PMDA が選定した事業者による外部 監査を含む。)。
- 受注者は、PMDA から監査等の求めがあった場合に、速やかに情報セキュリティ監査を受け入 れる部門、場所、時期、条件等を「情報セキュリティ監査対応計画書」等により提示し、監査を受 け入れること。
- 受注者は自ら実施した外部監査についても PMDA へ報告すること。
- 情報セキュリティ監査の実施については、これらに記載した内容を上回る措置を講ずることを妨 げるものではない。
- 業務履行後において当該業務に関する情報漏えい等が発生した場合であっても、監査を受け 入れること。
- 受注者は、情報セキュリティ監査の結果、本調達における情報セキュリティ対策の履行状況に ついて PMDA が改善を求めた場合には、PMDA と協議の上、必要な改善策を立案して速やかに 改善を実施するものとする。
- 本調達に関する監査等が実施される場合、受注者は、技術支援及び情報提供を行うこと。
- 受注者は、指摘や進捗等把握のための資料提出依頼等があった場合は、PMDA と協議の上、 内容に沿って適切な対応を行うこと。

#### <span id="page-20-1"></span>(5) 履行宗了後の資料の取扱い

受注者は、PMDA から提供した資料又は PMDA が指定した資料の履行完了後の取扱い(返却、削除等) について、本仕様書の定めの他、PMDA の指示に従うこと。

#### <span id="page-20-2"></span>7. 成果物の取扱いに関する事項

#### <span id="page-20-3"></span>(1) 知的財産権の帰属

- 調達に係り作成・変更・更新されるドキュメント類及びプログラムの著作権(著作権法第 21 条か ら第 28 条までに定める全ての権利を含む。)は、受注者が調達の情報システム開発の従前から 権利を保有していた等の明確な理由により、あらかじめ書面にて権利譲渡不可能と示されたも の以外、PMDA が所有する現有資産を移行等して発生した権利を含めて全て PMDA に帰属す るものとすること。また、PMDA は、納品された当該プログラムの複製物を、著作権法第 47 条の 3 の規定に基づき、複製、翻案すること及び当該作業を第三者に委託し、当該者に行わせること ができるものとする。
- 本件に係り発生した権利については、受注者は著作者人格権を行使しないものとすること。
- 調達に係り発生した権利については、今後、二次的著作物が作成された場合等であっても、受 注者は原著作物の著作権者としての権利を行使しないものとすること。
- 調達に係り作成・変更・修正されるドキュメント類及びプログラム等に第三者が権利を有する著 作物(以下、「既存著作物等」という。)が含まれる場合、受注者は当該既存著作物等の使用に 必要な費用負担や使用許諾契約等に係る一切の手続を行うこと。この場合、受注者は、事前に 当該既存著作物の内容について PMDA の承認を得ることとし、PMDA は、既存著作物等につい て当該許諾条件の範囲で使用するものとする。
- 調達に係り第三者との間に著作権に係る権利侵害の紛争が生じた場合には、当該紛争の原因 が専ら PMDA の責めに帰す場合を除き、受注者の責任、負担において一切を処理すること。こ の場合、PMDA は係る紛争の事実を知った時は、受注者に通知し、必要な範囲で訴訟上の防衛 を受注者に委ねる等の協力措置を講ずる。 なお、受注者の著作又は一般に公開されている著作について、引用する場合は出典を明示す

るとともに、受注者の責任において著作者等の承認を得るものとし、PMDA に提出する際は、そ の旨併せて報告するものとする。

#### <span id="page-21-0"></span>(2) 検査

- 本調達仕様書[「4](#page-7-2)([2](#page-10-0))[ア成果物」](#page-10-2)に則って、成果物を提出すること。その際、PMDA の指示により、 別途、品質保証が確認できる資料を作成し、成果物と併せて提出すること。
- 検査の結果、成果物の全部又は一部に不合格品を生じた場合には、受注者は直ちに引き取り、 必要な修復を行った後、指定した日時までに修正が反映された全ての成果物を納品すること。
- 本調達仕様書[「4](#page-7-2)([2](#page-10-0))[ア成果物」](#page-10-2)に依る以外にも、必要に応じて成果物の提出を求める場合があ るので、作成資料は常に管理し、最新状態に保っておくこと。

#### <span id="page-21-1"></span>契約不適合責任

- 受注者は本業務の成果物に対する契約不適合責任を負うものとする。本業務の最終検収後に おいて、委託業務の納入成果物に関して仕様書と異なる、または契約目的に照らして通常期待 される条件を満たしていない等本システムの正常な稼動等に関わる契約不適合の疑いが生じ た場合であって、PMDA が検収後 1 年以内に調査を求めた場合は、受注者は速やかに契約不 適合の疑いに関して調査し回答すること。調査の結果、納入成果物に関して契約不適合等が認 められた場合には、受注者の責任及び負担において速やかに修正を行うこと。なお、修正を実 施する場合においては、修正方法等について、事前に PMDA の承認を得てから着手すると共に、 修正結果等について、PMDA の承認を受けること。
- 受注者は、契約不適合責任を果たす上で必要な情報を整理し、その一覧を PMDA に提出するこ と。契約不適合責任の期間が終了するまで、それら情報が漏洩しないように、ISO/IEC27001 認 証(国際標準規格)又は JISQ27001 認証(日本産業規格)に従い、また個人情報を取り扱う場合 には JISQ15001(日本産業規格)に従い、厳重に管理をすること。また、契約不適合責任の期間 が終了した後は、速やかにそれら情報をデータ復元ソフトウェア等を利用してもデータが復元さ れないように完全に消去すること。データ消去作業終了後、受注者は消去完了を明記した証明

書を作業ログとともに PMDA に対して提出すること。なお、データ消去作業に必要な機器等につ いては、受注者の負担で用意すること。

#### <span id="page-22-0"></span>8. 入札参加資格に関する事項

#### <span id="page-22-1"></span>(1) 入札参加要件

- 品質管理体制について ISO9001:2015、組織としての能力成熟度について CMMI レベル 3 以上の うち、いずれかの認証を受けていること。
- プライバシーマーク付与認定、ISO/IEC27001 認証(国際規格)、JIS Q 27001 認証(日本産業規格) のうち、いずれかを取得していること。
- 本業務の作業場所及びデータの保管場所は、日本国内とすること。
- 本調達仕様書「11.(3)応札希望者が閲覧できる資料一覧」を指定期間内に閲覧すること。
- 文書系 XML スキーマ構築の経験、実績があること。

#### <span id="page-22-2"></span>(2) 入札制限

情報システムの調達の公平性を確保するため、応札希望者は、以下に挙げる事業者並びにこの事業 者の「財務諸表等の用語、様式及び作成方法に関する規則」(昭和 38 年大蔵省令第 59 号)第 8 条に規 定する親会社及び子会社、同一の親会社を持つ会社並びに委託先事業者等の緊密な利害関係を有す る事業者でないこと。

①PMDA の CIO 補佐が現に属する、又は過去 2 年間に属していた事業者等

②各工程の調達仕様書の作成に直接関与した事業者等

③設計・開発等の工程管理支援業者等

 ④上記①~③の親会社及び子会社(「財務諸表等の用語、様式及び作成方法に関する規則」(昭和 38 年大蔵省令第 59 号)第 8 条に規定する親会社及び子会社をいう。以下同じ。)

⑤上記①~③と同一の親会社を持つ事業者

⑥上記①~③から委託を請ける等緊密な利害関係を有する事業者

#### <span id="page-22-3"></span>9. 再委託に関する事項

#### <span id="page-22-4"></span>再委託の制限及び再委託を認める場合の条件

受注者は、受注業務の全部又は受注業務における総合的な企画及び判断並びに業務遂行管理部分 を第三者(受注者の子会社(会社法第 2 条第 3 号に規定する子会社をいう。)を含む。)に再委託するこ とはできない。また、本事業の契約金額に占める再委託契約金額の割合は、原則 2 分の 1 未満とするこ と。

受注者は、知的財産権、情報セキュリティ(機密保持及び遵守事項)、ガバナンス等に関して本調達仕 様書が定める受注者の債務を、再委託先事業者も負うよう必要な処置を実施すること。

また、再委託先事業者の対応について最終的な責任を受注者が負うこと。

#### <span id="page-23-0"></span>承認手続

- 受注業務の一部を再委託する場合は、あらかじめ「再委託に係る承認申請書」を提出し、承認を 受けること。なお、再委託の相手方は本調達仕様書「8.(2)入札制限」の対象となる事業者でな いこと。
- 再委託先が「6(3)情報セキュリティ管理」の要件を満たしていることを証明する書面※及び受注 者と再委託先との委託契約書の写し及び委託要領等の写しを、「再委託に関する承認申請書」に 添付して提出すること。 ※情報セキュリティに関する管理体制と管理基準、社内規程が整備されている事実を証明する書 面。(例:管理体制図、社内規程、ISO 認証、外部監査実績、等)
- 受注者は、機密保持、知的財産権等に関して本仕様書が定める受注者の責務を再委託先業者 も負うよう、必要な処置を実施し、PMDA に報告し、承認を受けること。
- 受注者は再委託先の資本関係・役員等の情報、委託事業の実施場所、委託事業従事者の所属・ 専門性(情報セキュリティに係る資格・研修実績等)・実績及び国籍に関して、PMDA から求めがあ った場合には情報提供を行うこと。
- 再委託先が、更に再委託を行う場合も同様とする。

#### <span id="page-23-1"></span>再委託先の契約違反

再委託先において、本調達仕様書の遵守事項に定める事項に関する義務違反又は義務を怠った場合には、 受注者が一切の責任を負うとともに、PMDA は、当該再委託先への再委託の中止を請求することができる。

#### <span id="page-23-2"></span>10. その他特記事項

#### <span id="page-23-3"></span>環境への配慮

- 調達に係る納品物については、国等による環境物品等の調達の推進等に関する法律(グリーン 購入法)第6条に基づく環境物品等の調達の推進に関する基本方針に定める判断の基準を満 たすこと。
- 導入する機器については、性能や機能の低下を招かない範囲で、消費電力節減、発熱対策、 騒音対策等の環境配慮を行うこと。
- <span id="page-23-4"></span>(2) その他
	- PMDA 全体管理組織(PMO)が担当課室に対して指導、助言等を行った場合には、受注者もその 方針に従うこと。
	- 受注者は、デジタル・ガバメント推進に係る政府の各種施策・方針等(今後出されるものを含む) に従うこと。

#### <span id="page-24-0"></span>11. 附属文書

#### <span id="page-24-1"></span>要件定義書

- 別紙 1 機能一覧
- 別紙 2 関連システム改修に係る要件定義書
- 別紙 3 添付文書 XML 作成ツール要件定義書
- 別紙 4 移行方針案
- 別紙 5 パイロットテスト実施方針案
- 別紙 6 非機能要件
- 別紙 7 医療用医薬品添付文書 XML コンテンツ利用方針

#### <span id="page-24-2"></span>応札希望者が閲覧できる資料一覧表

- 閲覧資料 1 PMDA 情報セキュリティインシデント対処手順書
- 閲覧資料 2 セキュリティ管理要件書(ひな型)
- 閲覧資料 3 アプリケーション・コンテンツ提供時の情報セキュリティ対策実施手順書
- 閲覧資料 4 情報提供システム設計書一式
- 閲覧資料 5 医療用医薬品添付文書記載要領改正に伴う医薬品医療機器情報提供システムの機能 追加及び改修業務(平成 29-30 年度)納品物一式
- 閲覧資料 6 秘密保持等に関する誓約書(ひな形)

#### <span id="page-24-3"></span>閲覧要領

応札希望者が資料の閲覧を希望する場合は、公告期間中に本調達仕様書「1.(8)担当課室・連絡 先」に事前に連絡し了承を得た上で、「秘密保持等に関する誓約書」を提出した場合に閲覧を許可する。 なお、「秘密保持等に関する誓約書」の提出は閲覧当日でよい。閲覧資料は CD/DVD にて提供する。貸 し出した CD/DVD は開札日までに返却すること。

・閲覧申込期間 公告日から開札の 7 日前まで

#### <span id="page-24-4"></span>契約締結後に開示する資料

契約締結後に受注者が閲覧を希望する場合に開示する資料は以下のとおり。 独立行政法人 医薬品医療機器総合機構 サイバーセキュリティポリシー

#### 【別紙1】機能一覧(企業サイトについては添付文書届出に関連する機能を記載)

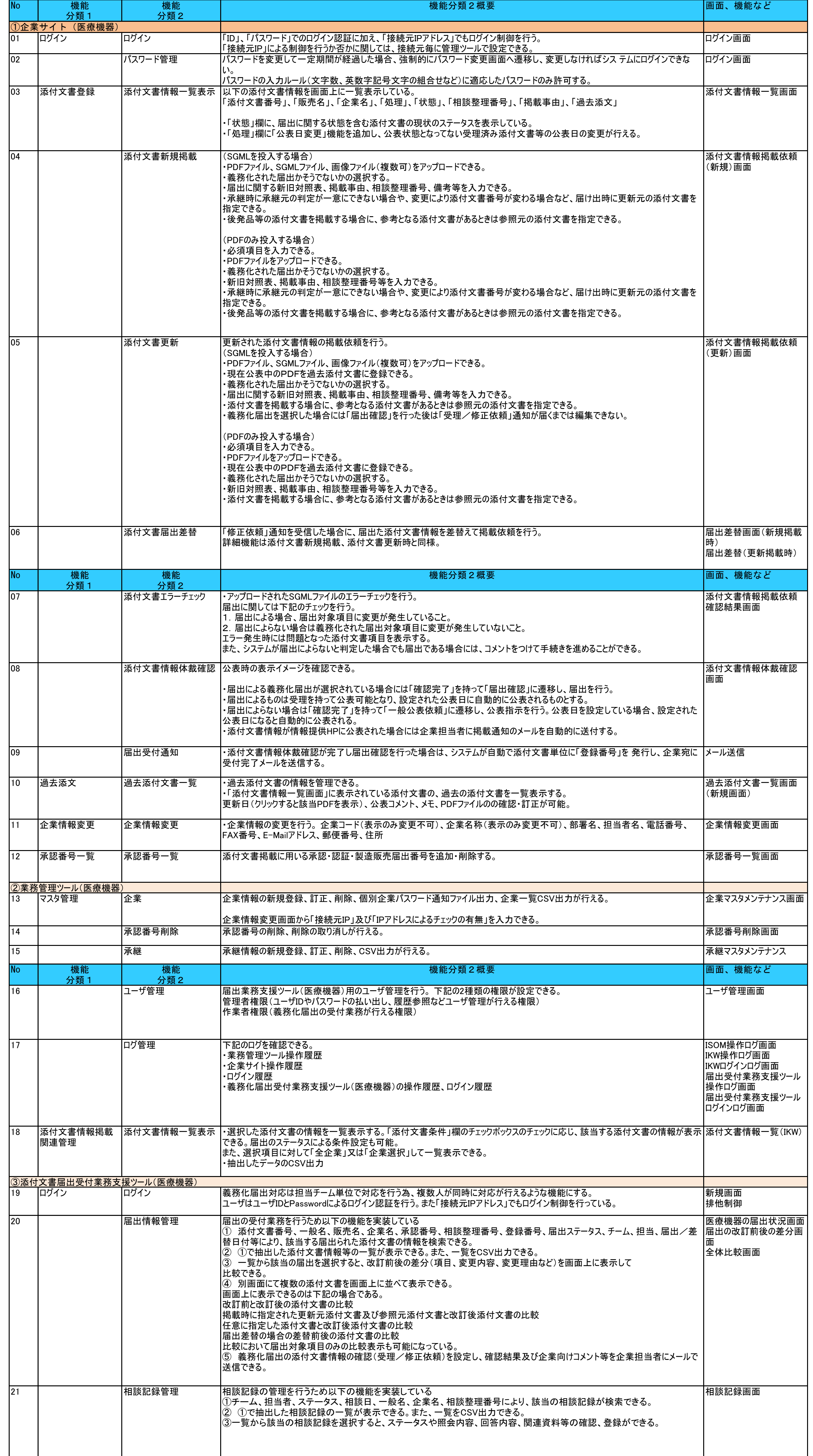

別紙 2

# 関連システム改修に係る要件定義書案

―医療機器の電子化された添付文書の XML 化対応―

2023年●月

目次

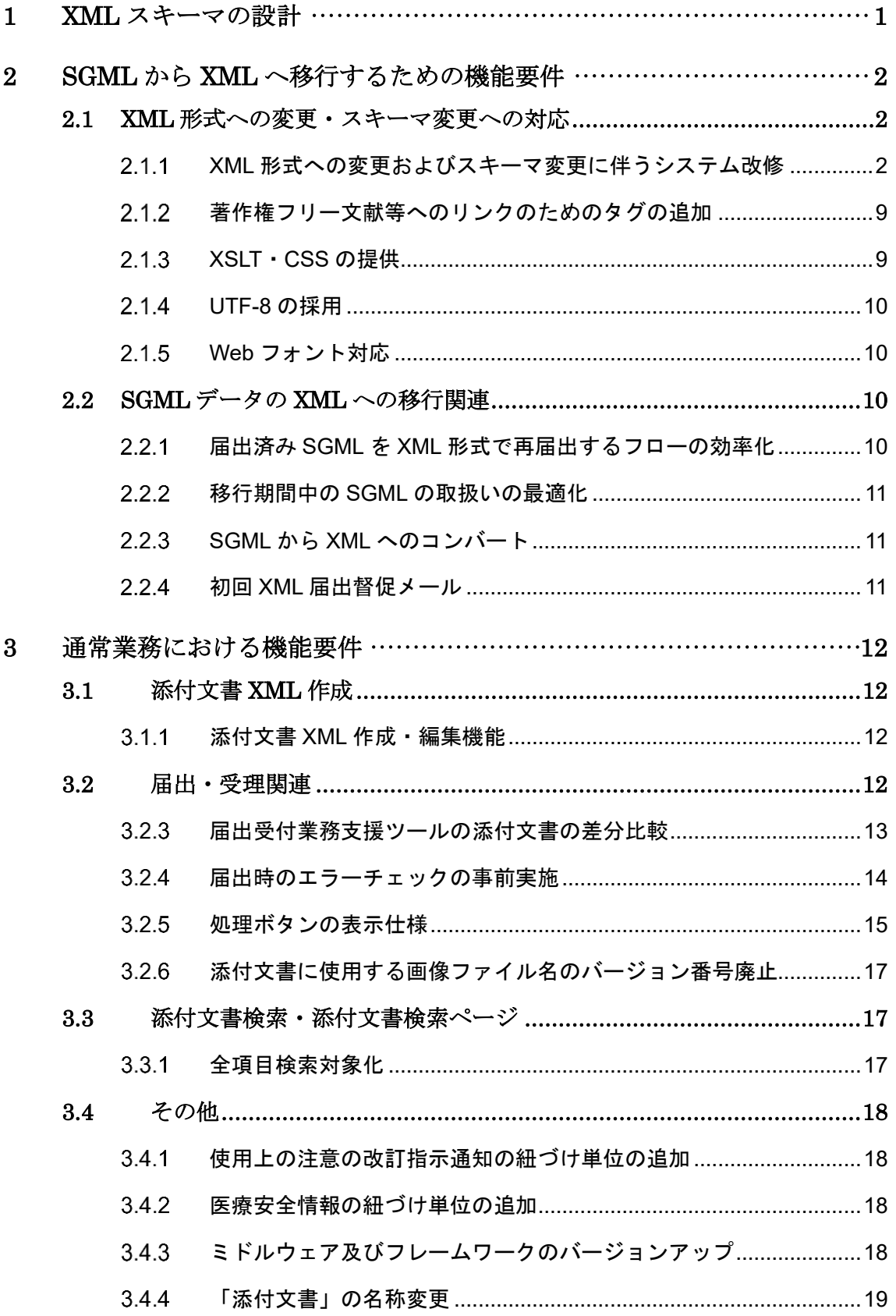

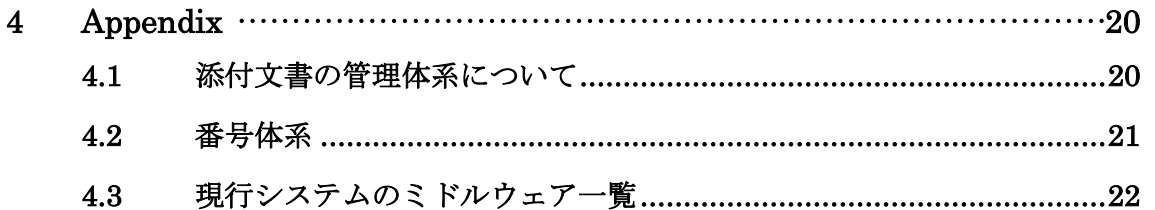

### <span id="page-29-0"></span>1 XML スキーマの設計

#### 要件

「医療機器の電子化された添付文書の記載要領について(令和3年6月 11 日 薬生発 0611 第 9 号)」「医療機器の添付文書の記載要領(細則)について(平成 26 年 10 月2日 薬食安 発 1002 第 1 号)」「医療機器の使用上の注意の記載要領について(平成 26 年 10 月2日 薬 食安発 1002 第 5 号)」で示された記載要領に基づいて医療機器添付文書情報の XML 様式の 設計を行うこと。

#### 実現方針

設計にあたっては「医療用医薬品の添付文書等に係る記載要領改訂に伴う添付文書情報の 電子化書式(XML)の運用について(平成 30 年 11 月 22 日 薬機安一発第 1122001 号)」 及び別添に示す「添付文書 XML スキーマ」、「添付文書情報 XML ファイル作成の概略」及び 別添に紐づく「医療用医薬品添付文書 XML コンテンツ利用方針」(別紙7)等を参考に XML スキーマ等の定義をすること。

## <span id="page-30-0"></span>2 SGML から XML へ移行するための機能要件

## <span id="page-30-1"></span>2.1 XML 形式への変更・スキーマ変更への対応

#### <span id="page-30-2"></span>2.1.1 XML 形式への変更およびスキーマ変更に伴うシステム改修

#### 要件

電子添文の XML 形式への変更および XML スキーマ変更に伴い、影響を受けるシステムを改 修する。

#### 実現方針

電子添文の XML 形式への変更および XML スキーマ変更に伴い、各システムの各機能をどの ように改修するかを以下の表に示す。添付文書 XML に関わる移行期間後も使用する機能につ いては、既存システムへの仕様追加ではなく、新規開発を基本とする。具体的な新規開発対 象機能については、設計前に PMDA と協議して決定する。

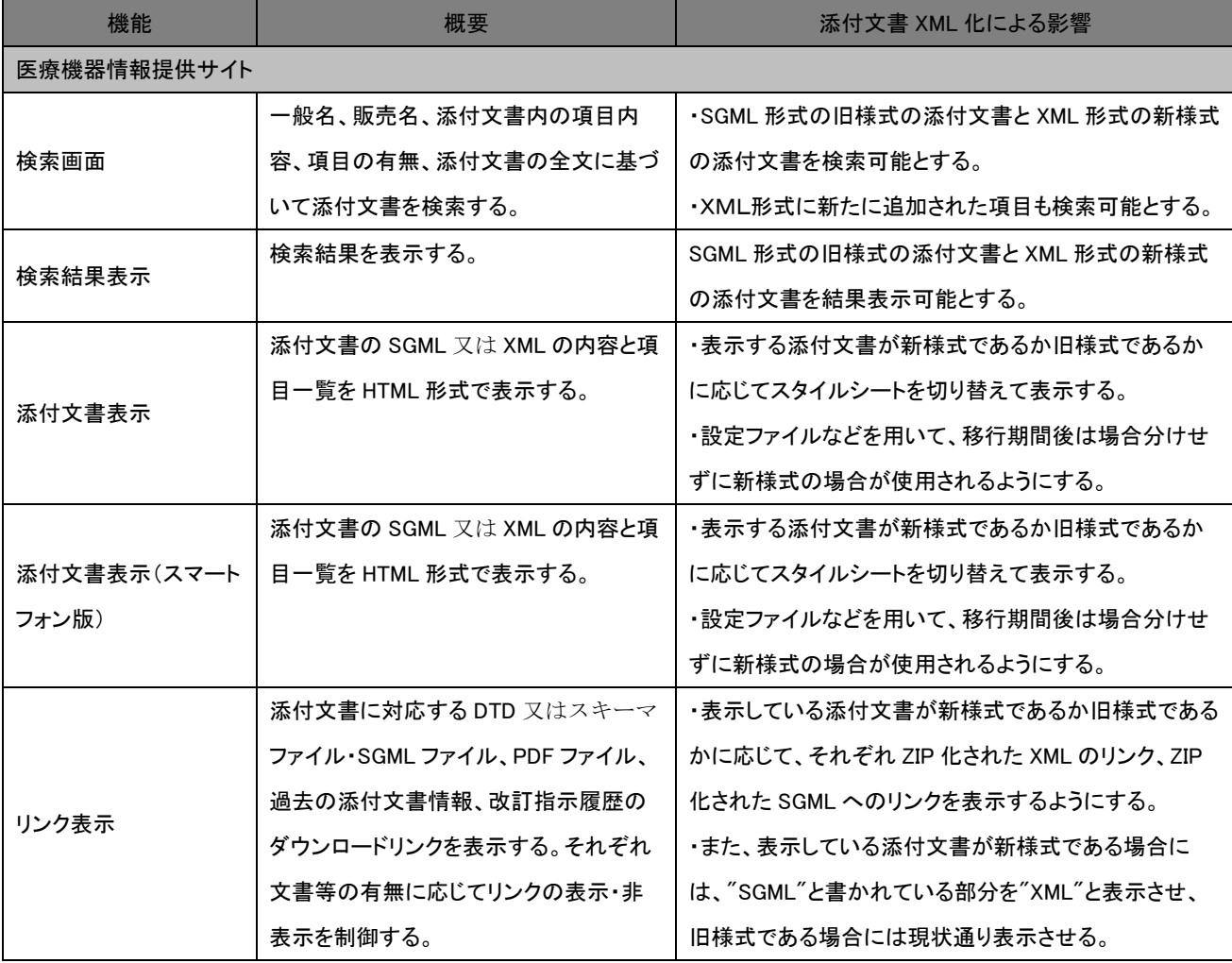

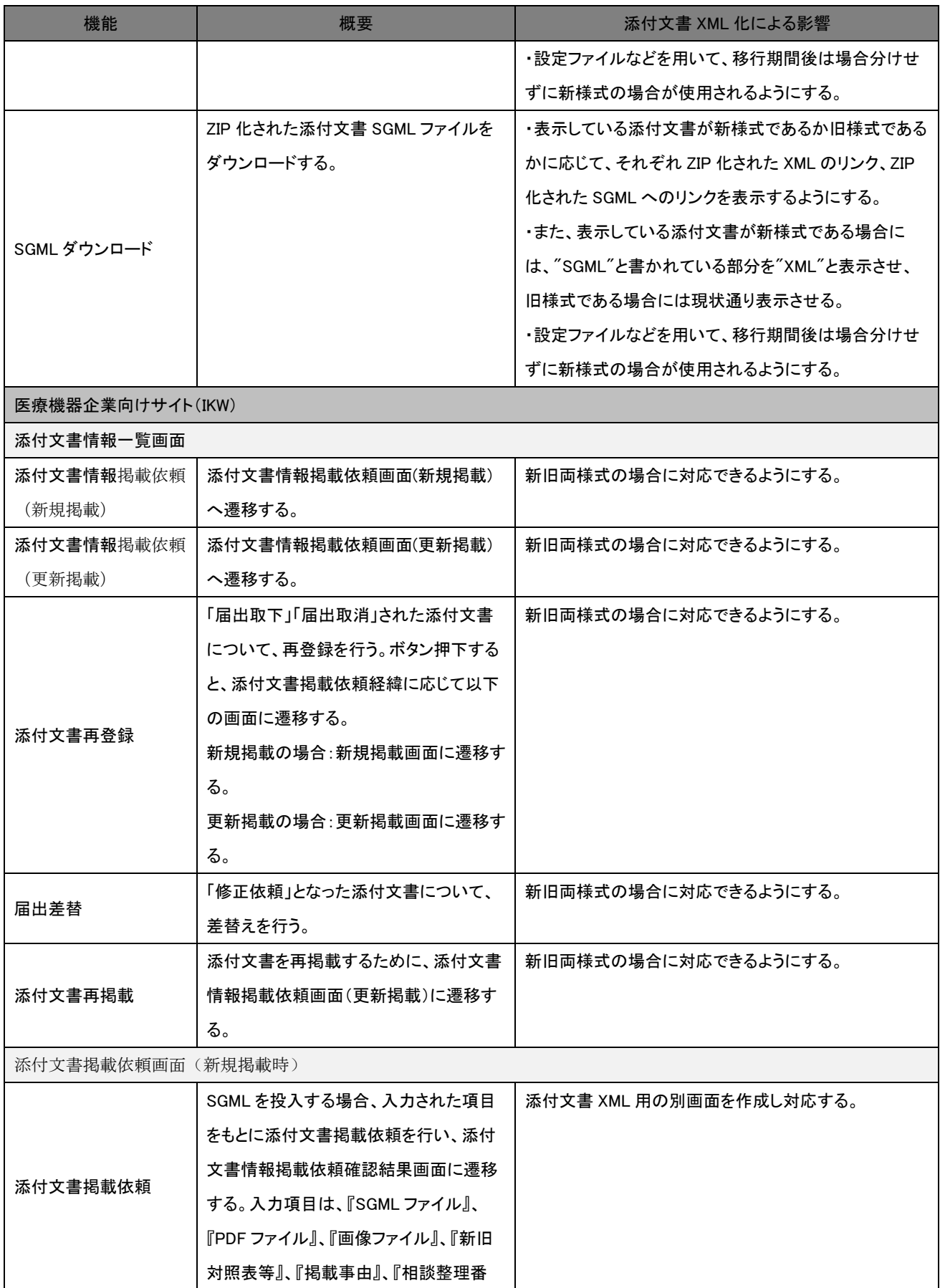

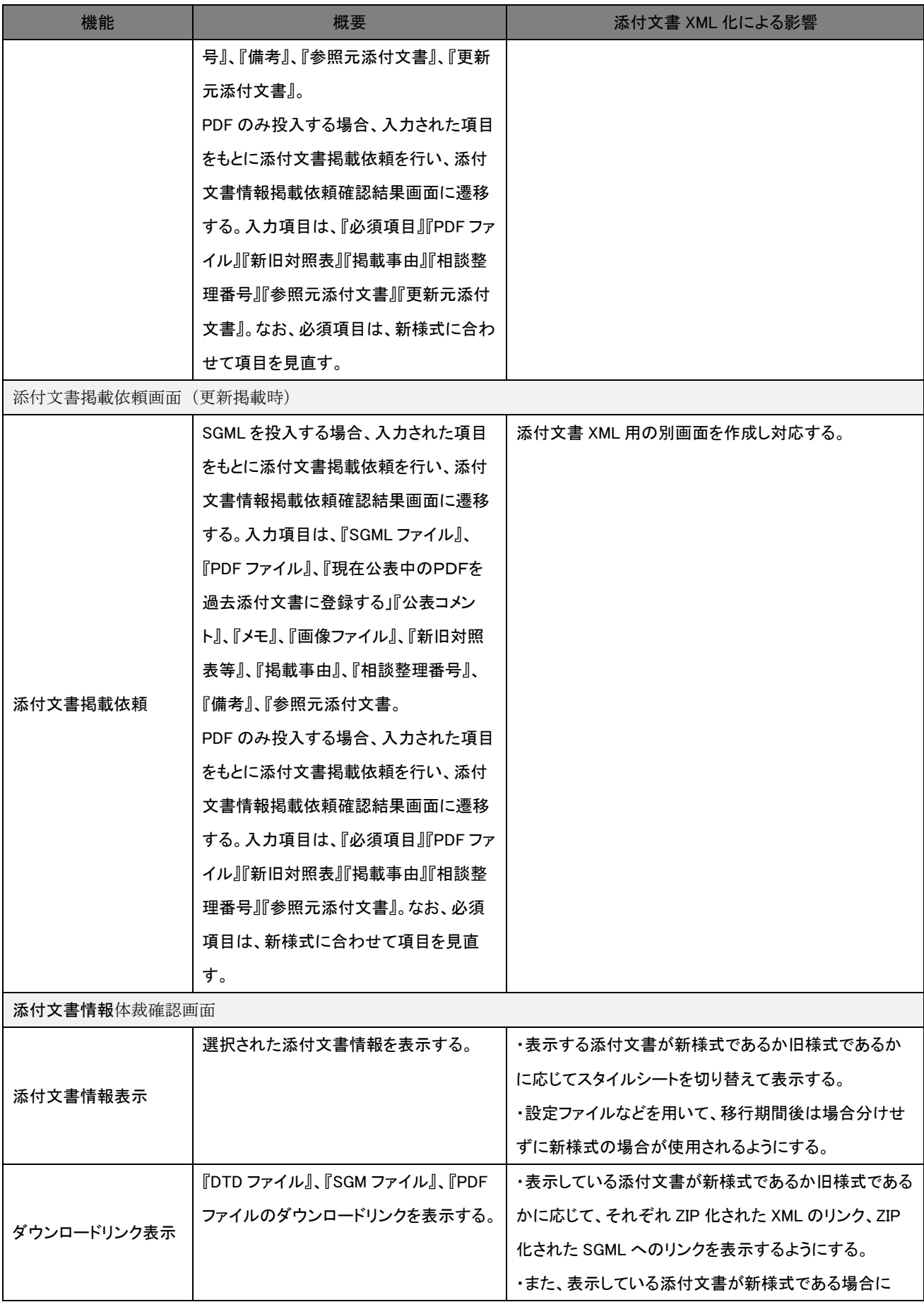

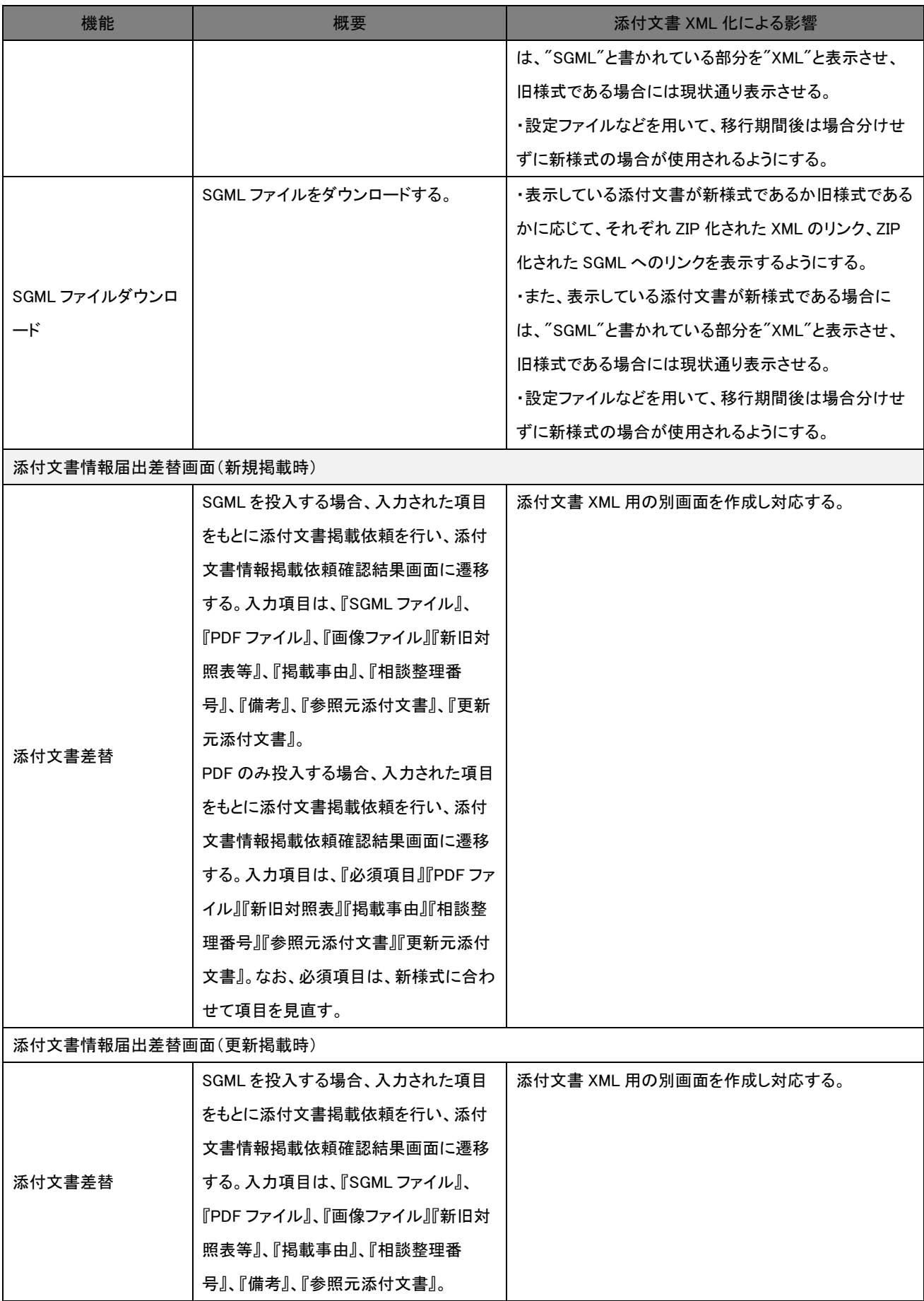

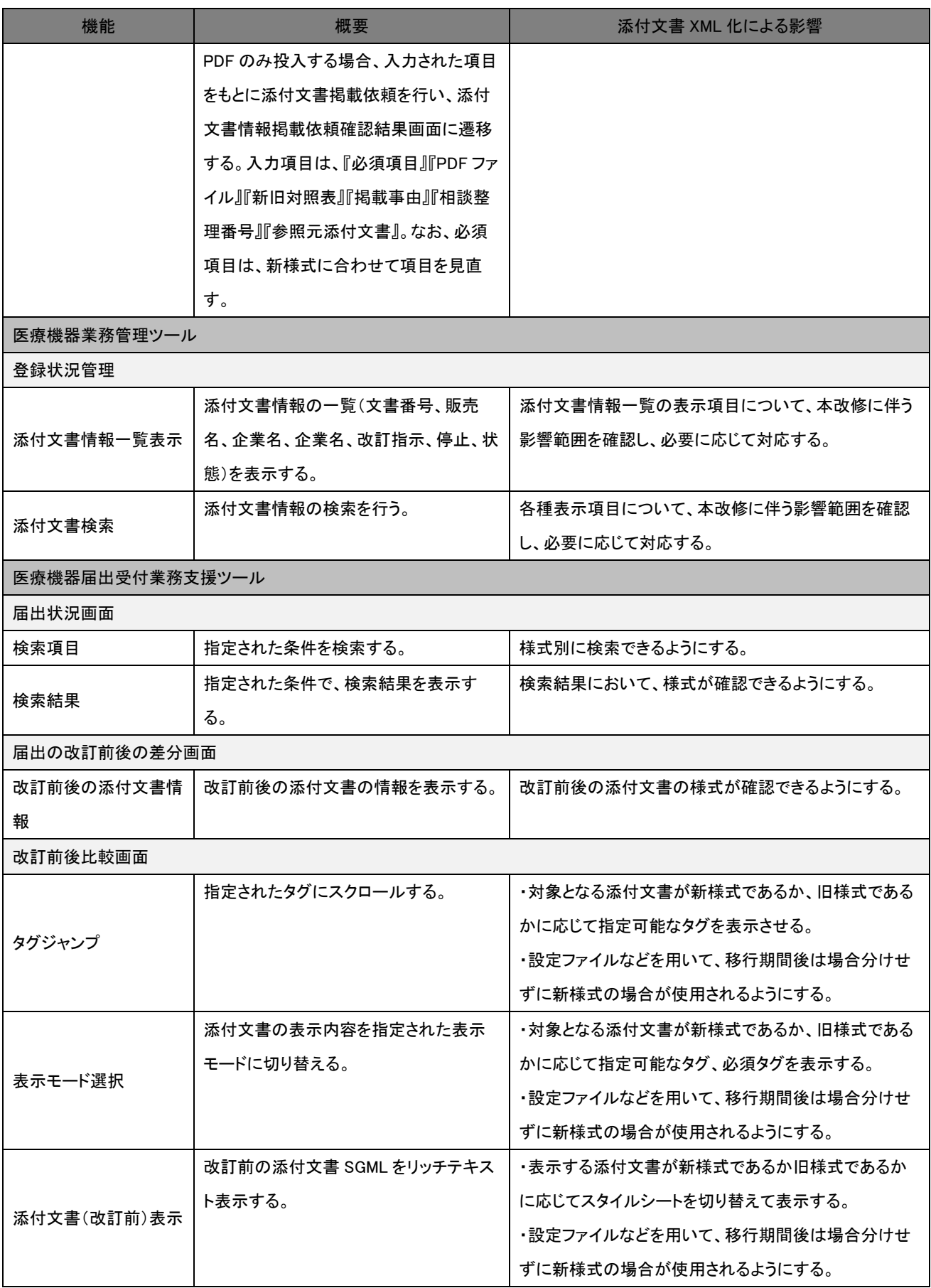

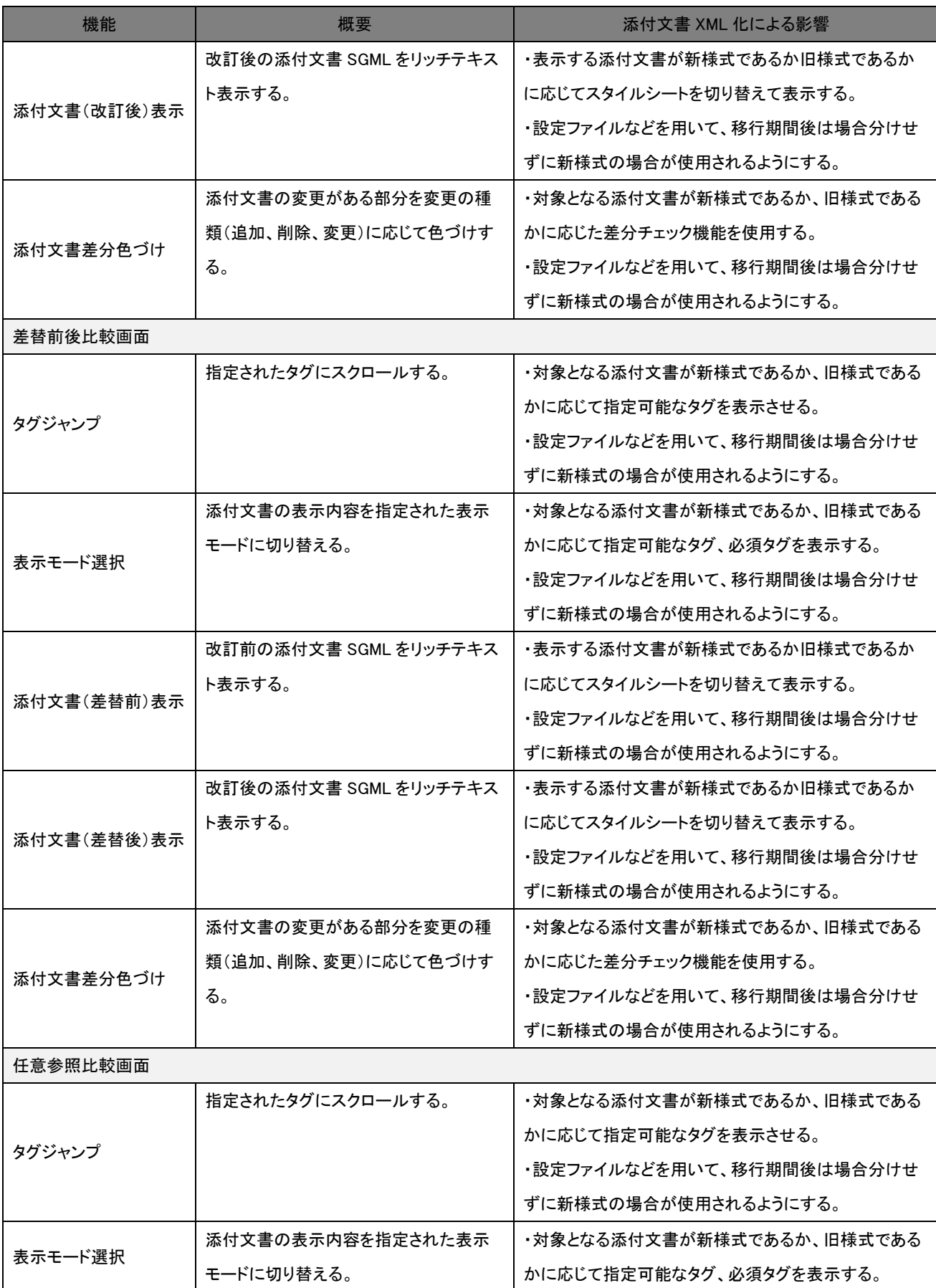
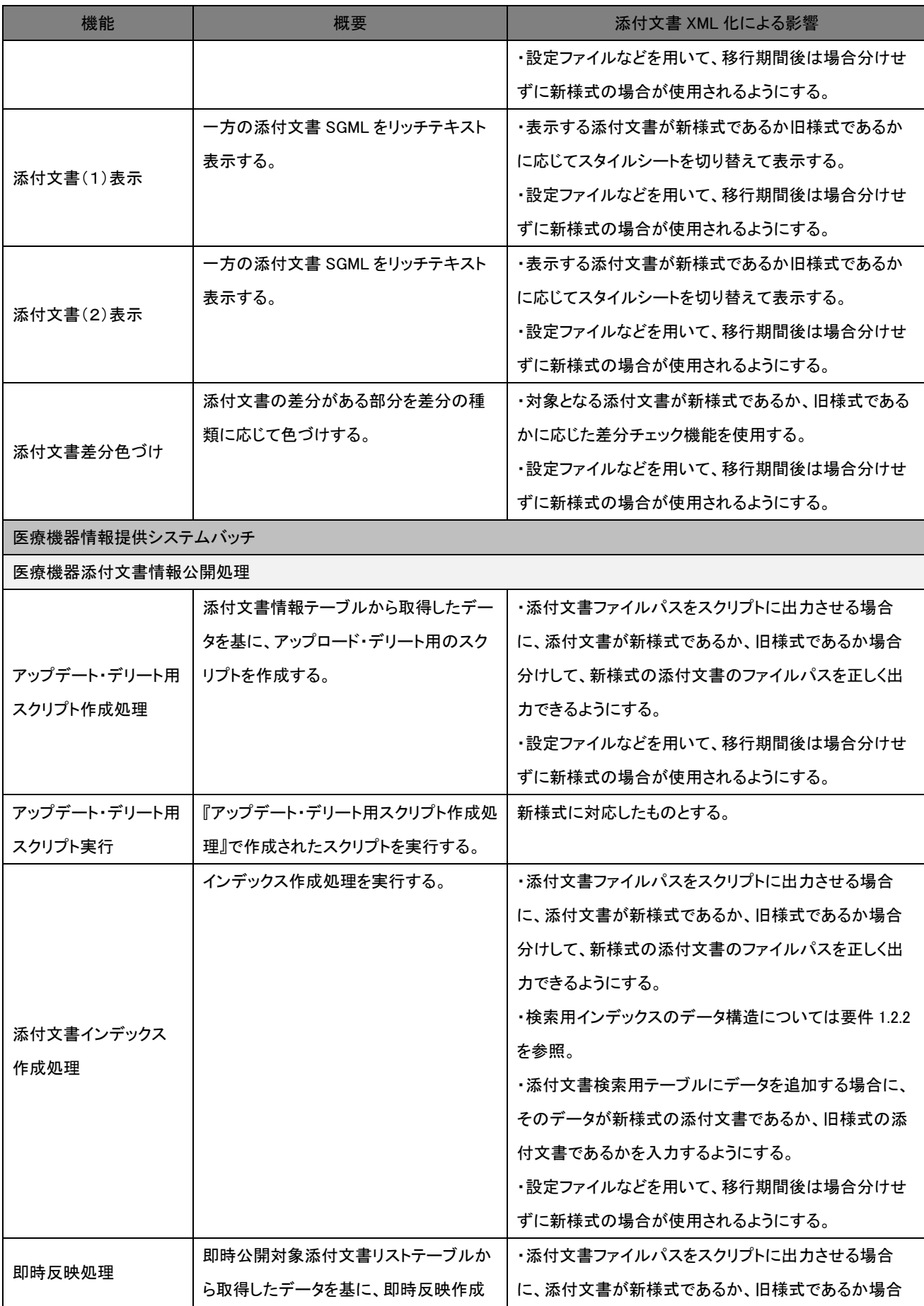

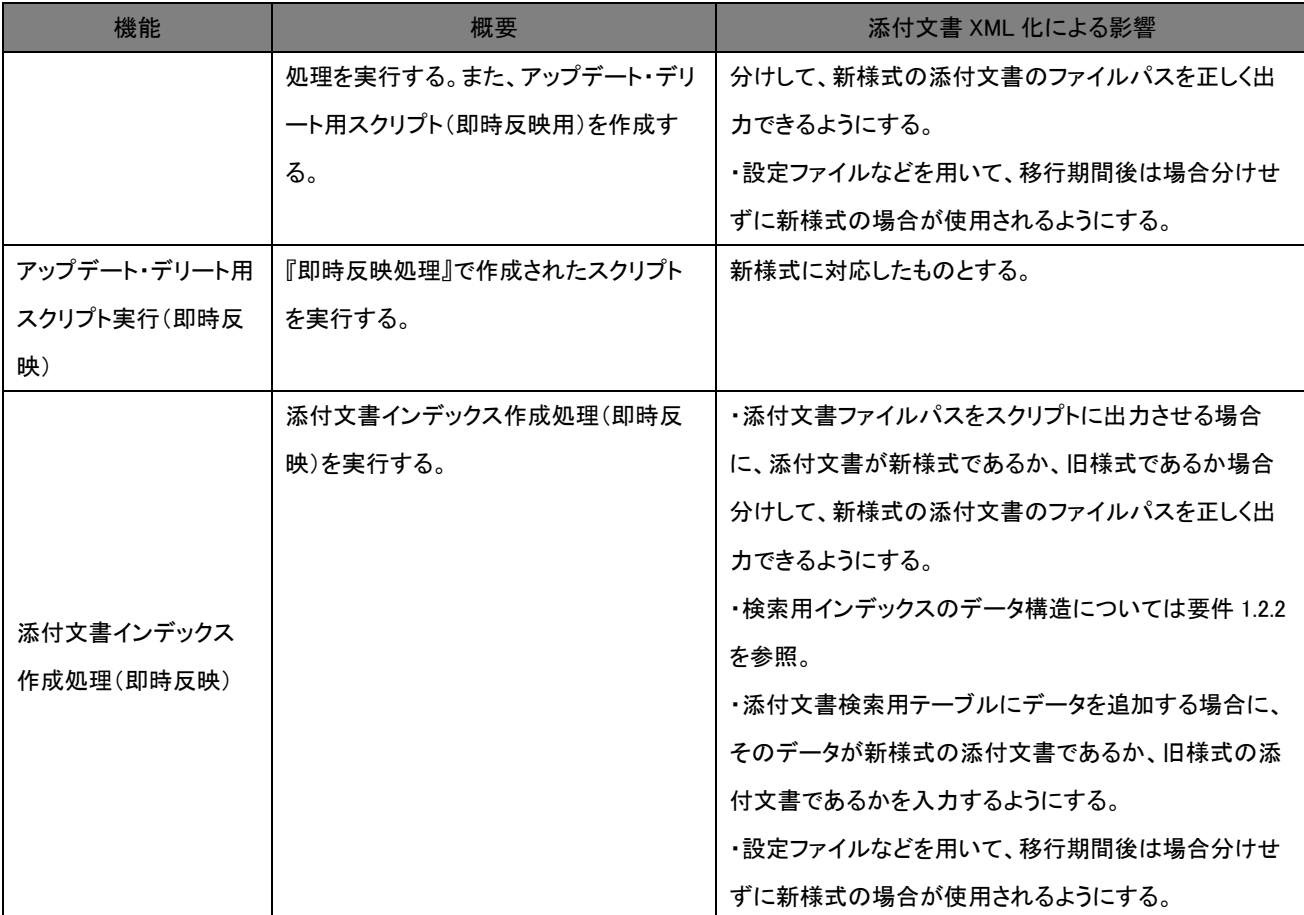

※上記の表に含まれている変更点以外に、画面中、エラーファイル等の文言の見直し及びユーザマニュアル及びドキュメント一 式を添付文書 XML 化に応じて変更する。

#### 2.1.2 著作権フリー文献等へのリンクのためのタグの追加

#### 要件

添付文書の HTML プレビューで、著作権フリー文献やガイドラインへの外部サイトへのリン クを可能としたい。

#### 実現方針

添付文書の HTML プレビュー用スタイルシートにおいて、参考文献など XML スキーマで許 された箇所のリンクタグをアンカータグとして表示する。

### 2.1.3 XSLT · CSS の提供

#### 要件

PMDA が添付文書プレビューに利用している XSLT・CSS を提供する。

#### 実現方法

XML Schema のダウンロードと同様に、最新版のスタイルシートをダウンロード可能とす る。

#### 2.1.4 UTF-8 の採用

#### 要件

添付文書 XML のエンコードを UTF-8 とする。

#### 実現方針

添付文書 SGML のエンコードとしては Shift-JIS を使用しており、届出時に UTF-8 形式でシ ステムに格納しているが、XML では届出されたファイルをそのままシステムに格納する。

また、Shift-JIS の添付文書ファイルにアクセスしている箇所を、UTF-8 でアクセスするよう 変更する。

#### 2.1.5 Web フォント対応

#### 要件

人名・販売名などには標準搭載のフォントには含まれていない文字が用いられる場合がある ため、それらの文字を添付文書内のいずれの部分でも出現可能とする。

#### 実現方針

添付文書内の文字列を表示する箇所については Web フォントを使用可能とする必要がある。 採用する Web フォント、サーバに配置するのか外部参照するのかなどは設計時に適切なもの を選択する。

## 2.2 SGML データの XML への移行関連

#### 2.2.1 届出済み SGML を XML 形式で再届出するフローの効率化

#### 要件

既存の SGML 添付文書を、移行期間内に XML 形式で再届出する際、改訂/受理を効率的に行 えるようにする。

#### 実現方針

(『移行方針案』の 2.1 参照。)

#### 2.2.2 移行期間中の SGML の取扱いの最適化

#### 要件

移行期間中 SGML をそのまま使用して XML と並行稼働できるようにするため、情報提供シ ステムでは、改訂前データを XML(新スキーマ)で保持しつつ、改訂後データを SGML (旧ス キーマ)および XML (新スキーマ)を混在して受付可能とする。

#### 実現方針

(『移行方針案』の 2.2 参照。)

#### 2.2.3 SGML から XML へのコンバート

#### 要件

添付文書を旧スキーマの SGML から新スキーマの XML にコンバートする機能を実現する。

#### 実現方針

(『移行方針案』の 2.3 参照。)

#### 2.2.4 初回 XML 届出督促メール

#### 要件

移行期間中に全ての(有効な添付文書) SGML を XML 化する必要がある。SGML のまま残 っている添付文書を抽出して督促する機能を実現する。

#### 実現方針

(『移行方針案』の 2.4 参照。)

# 3 通常業務における機能要件

# 3.1 添付文書 XML 作成

## 添付文書 XML 作成・編集機能

# 要件

添付文書 XML を作成するための機能を実現する。

#### 実現方針

(『添付文書 XML 作成ツール要件定義書案』参照。)

# 3.2 届出・受理関連

#### 3.2.3届出受付業務支援ツールの添付文書の差分比較

#### 要件

届け出られた添付文書 XML について公表中の添付文書との差分を確認して受理するか職員が 目視確認を行う。本機能は目視確認の際に差分を明示することで支援する。

以下の場面において、添付文書の差分比較を可能とする。

- 移行期間中に旧スキーマ SGML を新スキーマ XML に変換した結果と、初回 XML 届出 された新スキーマ XML とを比較
- 新スキーマ XMLの2回目以降の届出時、前回届出された新スキーマ XML と、今回届 出された新スキーマ XML とを比較(「差替前後比較」「任意参照比較」を含む)

差分はテキスト単位で検出される必要がある。

さらに、添付文書を届け出る際、医療機器企業が様式の変更と考えている場合に、システム が内容の変更を伴う改訂であると自動認識する頻度を減少させる。

PMDA コーポレートサイト(以下、コーポレートサイト)については、『医療機器情報検索 (PMDA 職員向け)』の『医療機器・バージョン比較表示』機能を新様式添付文書で使用可 能としたい。

#### 実現方針

以下に添付文書の差分比較における共通方針を挙げる。

- 様式の変更は無視し、内容の変更のみを検出する。
- 添付文書間における「、」と「,」の違い、漢字表記とカナ表記の違い、外字を使用すべ き箇所で異なる漢字で使用している場合などを吸収するため、システムは「同一とみな すテキストの対応表」を参照する。
- 注釈箇所、引用文献番号は異なっていても差分比較には含めない。

以下の各場面において、添付文書の差分比較を実現する。

- 移行期間中に旧スキーマ SGML を新スキーマ XML に変換した結果と、初回 XML 届出 された新スキーマ XML とを比較
	- ➢ 「SGML から XML へのコンバート」機能を使用して、旧スキーマ SGML を新 スキーマ XML に変換し、初回 XML 届出された新スキーマ XML と比較する。
- ➢ 使用上の注意等の届出対象項目のみを比較する。
- ➢ 初回 XML 届出と同時に改訂が行われた場合も、内容の変更として検出する。
- ⚫ 新スキーマ XML の 2 回目以降の届出時、前回届出された新スキーマ XML と、今回届 出された新スキーマ XML とを比較(「差替前後比較」「任意参照比較」を含む)
	- ➢ 使用上の注意等の届出対象項目のみを比較する。
	- ➢ 前回届出された新スキーマ XML と、今回届出された新スキーマ XML との差異 を検出する。または差替前後の XML、任意に参照した 2 つの XML を比較する。

差分のテキスト単位での検出については、エディットグラフによりレーベンシュタイン距離 を算出するアルゴリズム、または O(ND)/O(NP)アルゴリズムを使用するなどして差分表示す る。

届出時の添付文書変更種別の判別機能改善については、新スキーマに対応した変更種別自動 判別機能を開発し、様式変更を内容変更と認識したり、内容変更を様式変更と認識したりす る頻度を減少させる。

- 段落単位の比較表示に加え、テキスト単位での比較表示を可能とする。
- 変更種類に応じて次のように表示する。<mark>削除</mark>、変更(追加、削除)、追加

SGML で届出された場合の差分比較機能は現状通りとする。

#### 3.2.4 届出時のエラーチェックの事前実施

#### 要件

届出時のエラーチェックを事前に実施できる必要がある。

#### 実現方針

企業は、「添付文書 XML エラーチェック画面」において、エラーチェックを実施する。ログ イン直後に新たに作成したメニュー画面から「添付文書 XML エラーチェック画面」へ遷移可 能とする。「添付文書 XML エラーチェック画面」では、添付文書 XML の届け出はできない が、以下のようなチェックを可能とする。

- XMLのパースエラーのチェック
- 届出対象項目が変更されているかどうか、届出受付可能かどうかのチェック

## 3.2.5 処理ボタンの表示仕様

#### 要件

添付文書情報一覧画面の「処理」欄に表示するボタンは、添付文書の XML 化に伴い、移行期 間中にも対応できるようにする。

#### 実現方針

以下に添付文書情報一覧画面の「処理」ボタン表示仕様案を示す。なお、PDF のみ掲載する 場合は、現行通り。

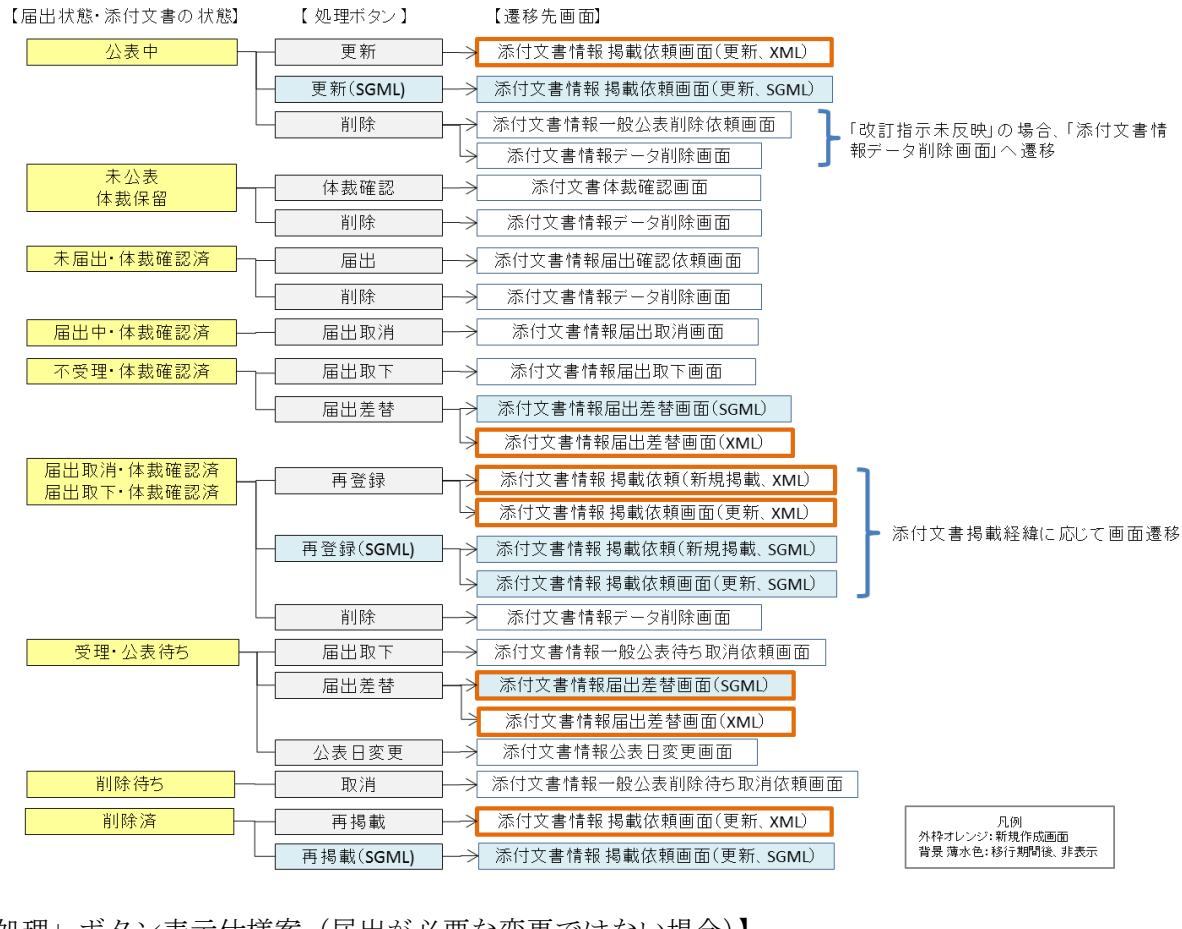

【「処理」ボタン表示仕様案(届出が必要な変更をする場合)】

【「処理」ボタン表示仕様案(届出が必要な変更ではない場合)】

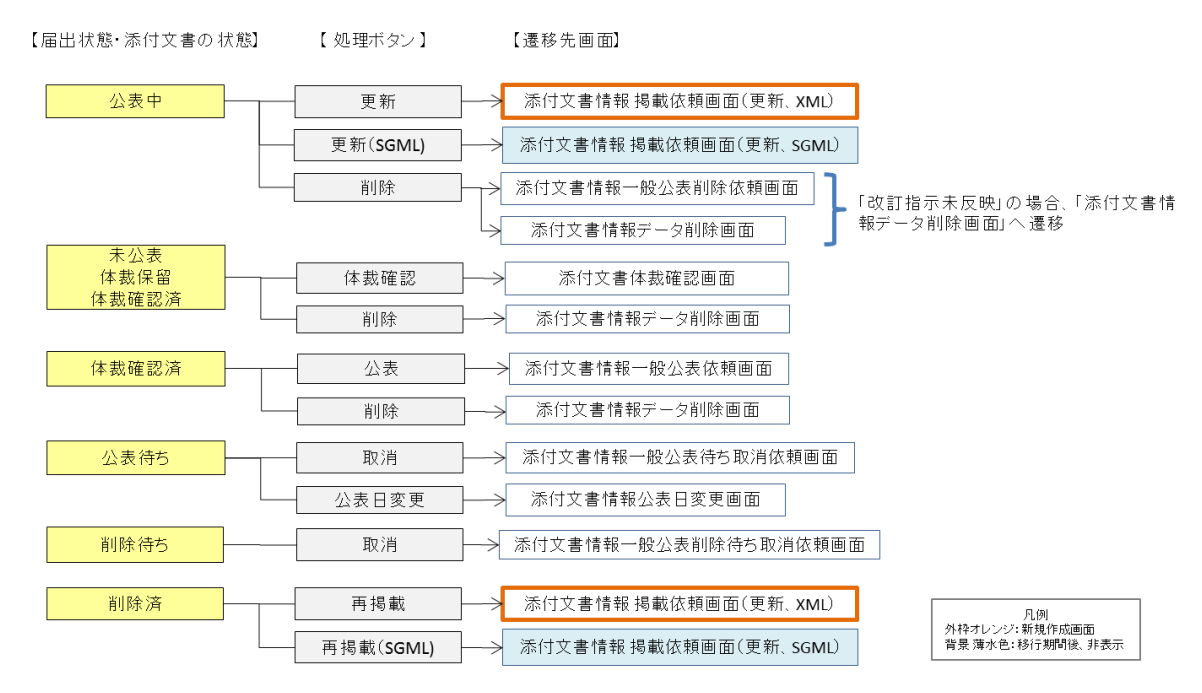

#### 3.2.6 添付文書に使用する画像ファイル名のバージョン番号廃止

要件

届出する画像ファイル名に付加するバージョン番号を廃止する。それにより XML ファイルの 更新時に全ての画像ファイル名を変更する作業を不要とする。

#### 実現方針

画像ファイルについては、バージョン番号に加え、企業コードや承認番号も含める必要はな いものとする(任意のファイル名とする)。ただし、使用できる文字は半角英数字のみとし、 空白文字・記号・カナ・全角文字は使用禁止とする。なお、XML ファイルについては、バー ジョン番号を含め、現状通りのファイル名とする。

移行期間中の SGML/XML ファイルのバージョン管理の実現案については、Appendix 参照。

画像ファイル等の命名規則撤廃は、初回 XML 届出から適用する。データベースの添付文書を 管理するテーブルにて、初回 XML 届出が行われたバージョン番号を管理する。「初回 XML 届出が行われたバージョン番号」が未設定の添付文書は SGML として扱い、現状通りの処理 を行う。

## 3.3 添付文書検索・添付文書検索ページ

### 3.3.1 全項目検索対象化

#### 要件

XML、SGML で登録された情報はすべて検索対象とする。なお、PDF のみ掲載時には掲載 画面から入力する項目のみ検索可能とする。

#### 実現方針

医療機器添付文書の検索対象にXMLおよびSGMLの全項目を追加する。また、PDF のみ 掲載時の入力項目もすべて追加する。検索用インデックスにも添付文書の全項目を含める。

### 3.4 その他

### 3.4.1 使用上の注意の改訂指示通知の紐づけ単位の追加

#### 要件

使用上の注意の改訂指示通知が発出された際に、一般的名称単位で紐づけを行えるようにす る。

#### 実現方法

現状、使用上の注意の改訂指示通知は発出時に承認番号単位で紐づけを行っている。これに 加え、一般的名称で紐づけを行うためのテーブルを新たに追加する。一般的名称で紐づけを 行うことで、医療用医薬品と同様に後から新規で承認等された医療機器についてその添付文 書掲載時に一般的名称で改訂指示と承認番号の紐づけを自動で行いその使用上の改訂指示通 知の対象かどうかを企業が判断するようアラートを発出できるようにする。

### 3.4.2 医療安全情報の紐づけ単位の追加

#### 要件

医療安全情報が発出された際に、一般的名称単位で紐づけを行えるようにする。

#### 実現方法

現状、医療安全情報は発出時に添付文書番号単位で紐づけを行っている。これに加え、一般 的名称で紐づけを行うためのテーブルを新たに追加する。一般的名称で紐づけを行うこと で、医療用医薬品と同様に後から新規で承認等された医療機器についてその添付文書掲載時 に一般的名称で医療安全情報と添付文書番号の紐づけを自動で行いその医療安全情報の対象 かどうかを企業が判断するようアラートを発出できるようにする。

#### 3.4.3 ミドルウェア及びフレームワークのバージョンアップ

#### 要件

医療機器情報提供システムのミドルウェア及びフレームワークをバージョンアップする。

#### 実現方針

今回の関連システム改修に関わる医療機器情報提供システムのミドルウェア及びフレームワ ークを最新の安定版にバージョンアップする。それに伴い影響を受ける、同じサーバ上で動

作するシステムのうち、今回改修を行わないシステムについても、一通り動作確認を行う。 対象範囲は、1000人時間(6.25人月)を上限に PMDA と協議して決定するものとする。現 行システムのミドルウェア及びフレームワークとバージョンの一覧については、「4.3 現行シ ステムのミドルウェア一覧」を参照。

#### 3.4.4 「添付文書」の名称変更

#### 要件

医療機器情報提供システムの「添付文書」の記載を「電子添文」に修正する。

#### 実現方針

医療機器情報提供システムの画面上の「添付文書」の記載を「電子添文」に修正する。

# 4.1 添付文書の管理体系について

過去版の添付文書は以下のようなフォルダ構成にて管理されている。

oldpack/

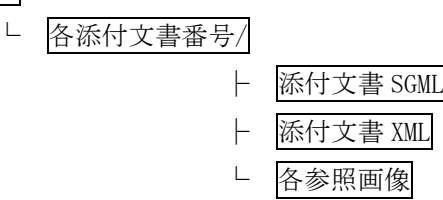

最新版の添付文書は以下のようなフォルダ構成にて管理されている。

pack/

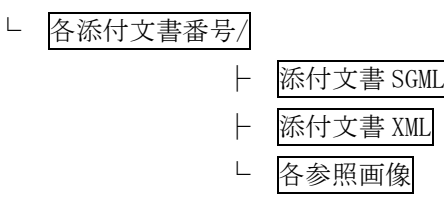

※ 添付文書番号は(企業コード\_承認番号 枝番 バージョン 版数)。

上記の各参照画像ファイル名にはバージョン番号等が含まれているため、それらを任意のフ ァイル名とした場合に影響を受ける、届出時のファイル名チェック等の機能を改修する。ま た、画像ファイルにアクセスするプレビュー機能等に関して必要なテストを実施する。

ZIP ファイルには届出時のファイル名でファイルを格納する。

現状の ZIP ファイルの内容は以下の通りである。

ZIP ファイル: (企業コード\_承認番号 枝番 バージョン 版数).zip

- ├ 添付文書 SGML:(企業コード\_承認番号\_枝番\_バージョン\_版数).sgm
- └ 各参照画像:(企業コード\_承認番号\_枝番\_バージョン\_版数)\_fig(連番).(拡張子)

改修後の ZIP ファイルの内容は以下の通りとする。

ZIP ファイル:(企業コード\_承認番号\_枝番\_バージョン\_版数).zip

├ 添付文書 XML:(企業コード\_承認番号\_枝番\_バージョン\_版数).xml

└ 各参照画像:(任意のファイル名).(拡張子)

旧バージョンの ZIP ファイルは oldpack に移動し、製薬企業が届出した状態のファイルとし て保存する。

# 4.2 番号体系

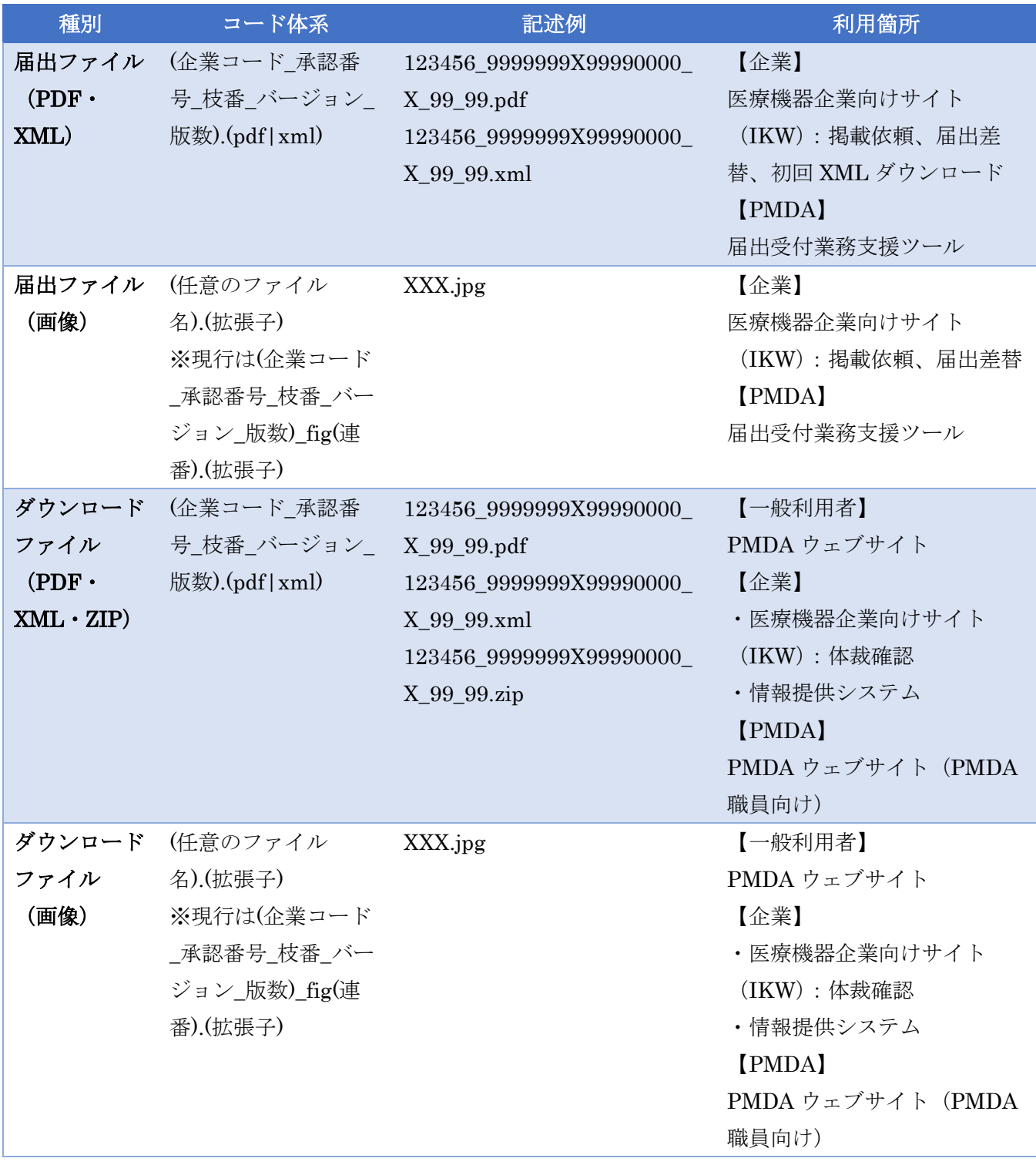

# 4.3 現行システムのミドルウェア一覧

## 以下に現行システムのミドルウェア一覧を示す。

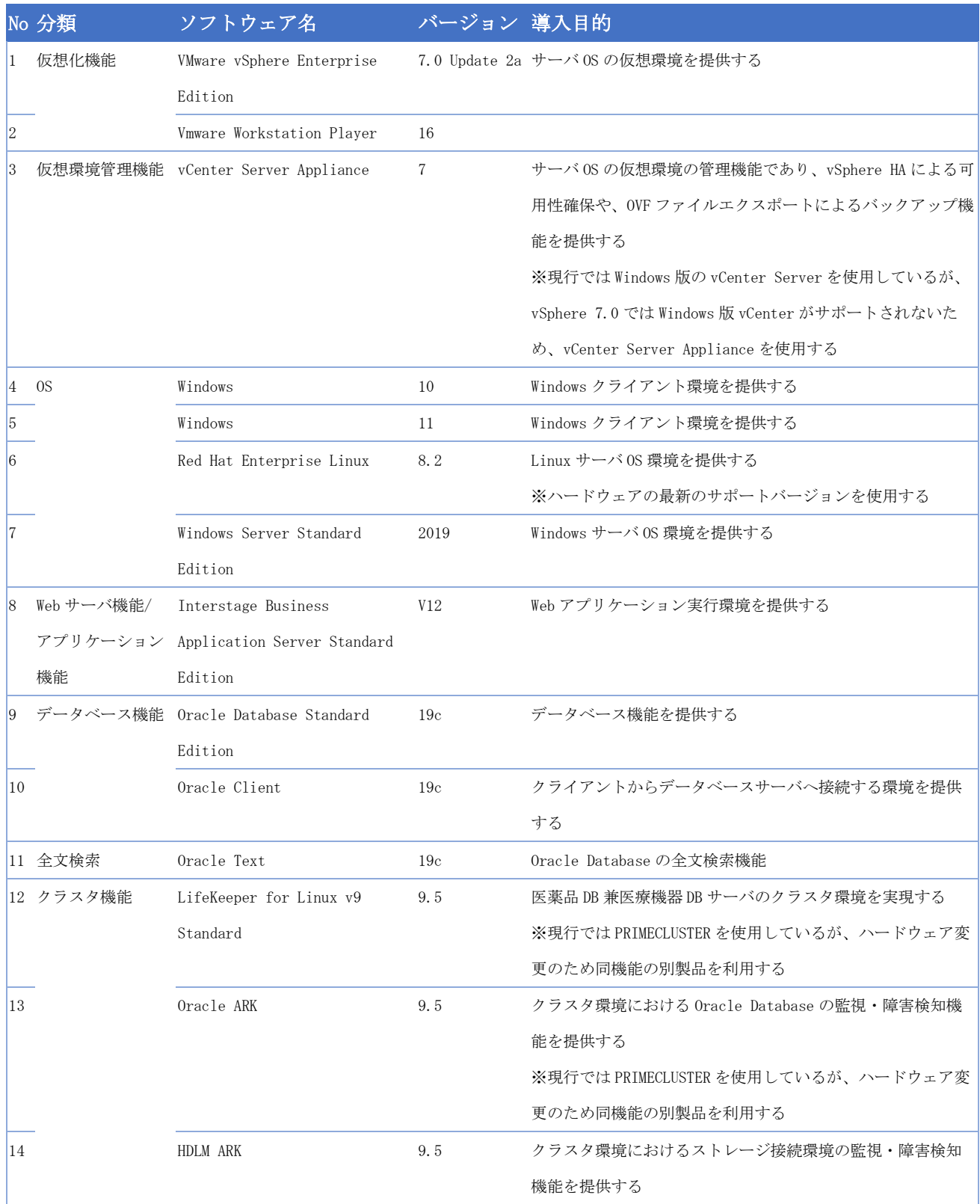

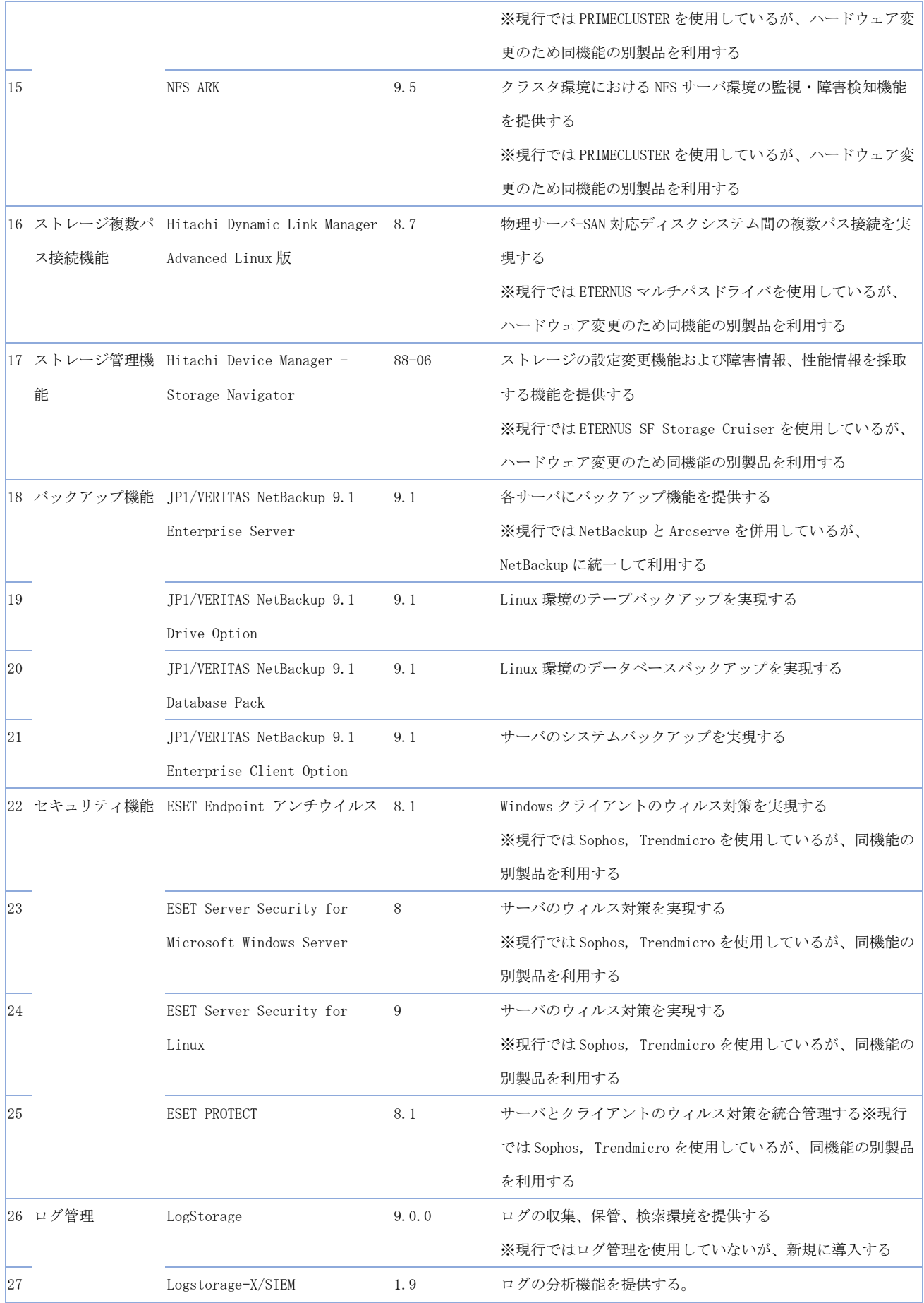

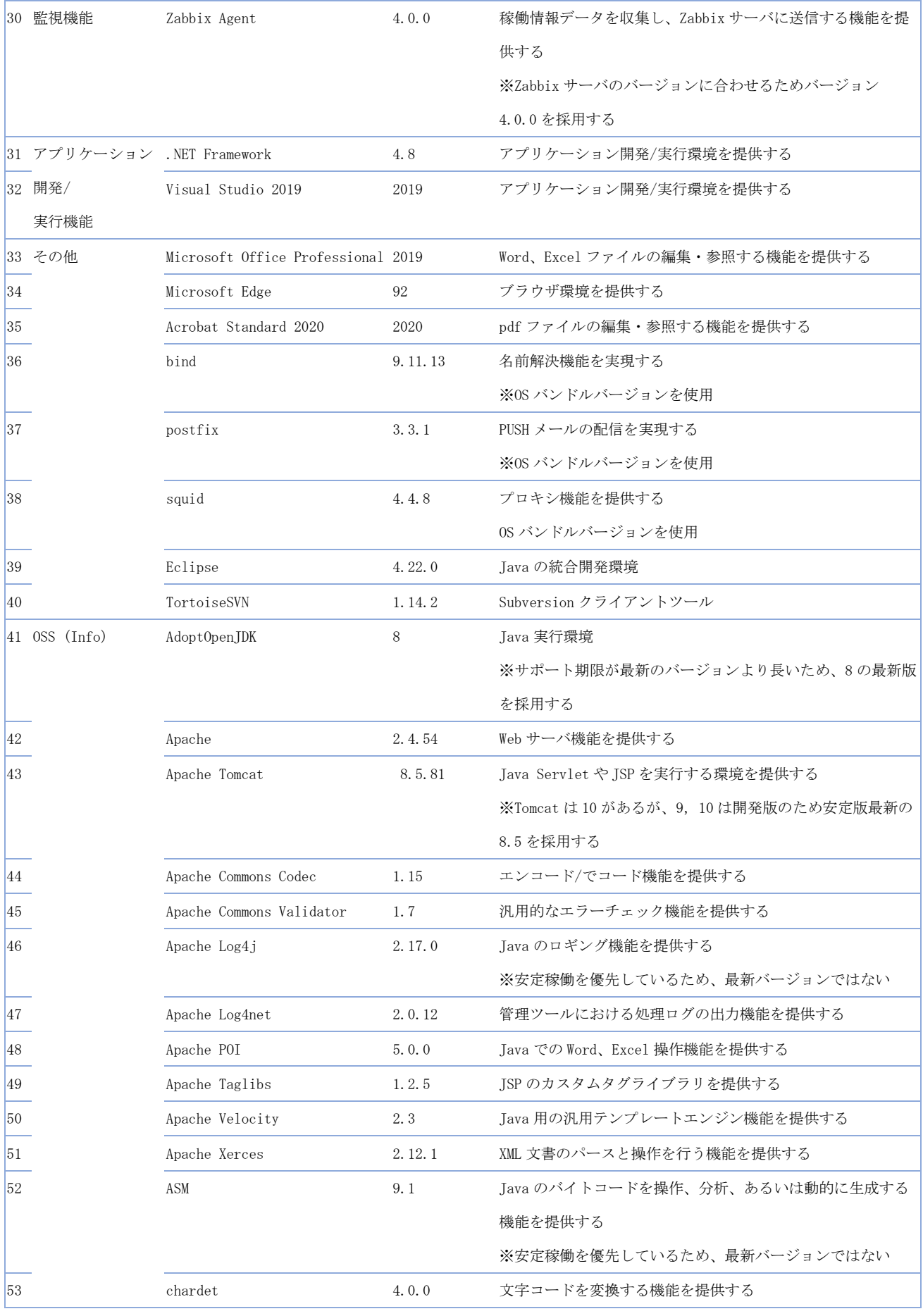

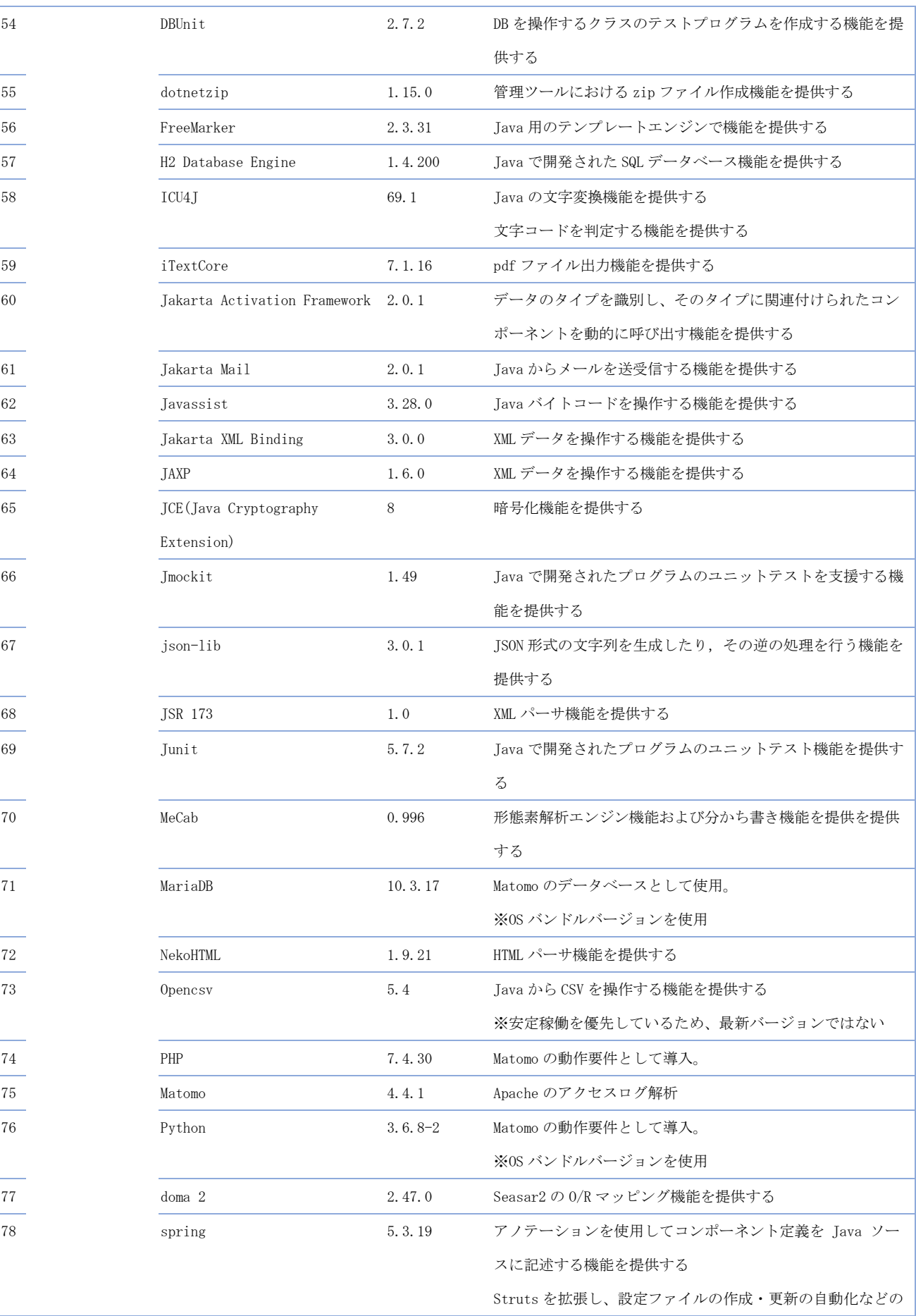

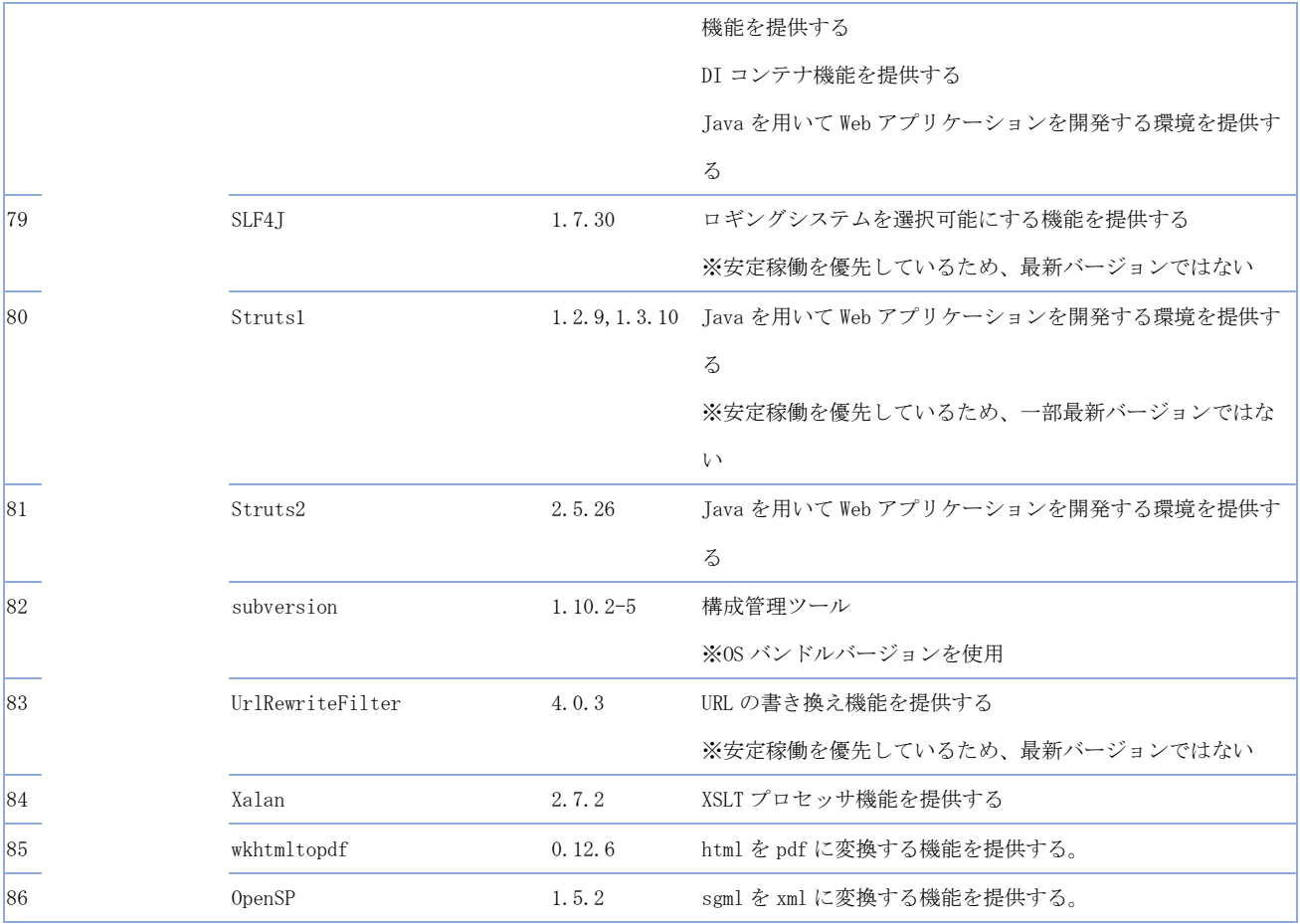

別紙3

# 添付文書XML作成ツール要件定義書案

―医療機器の電子化された添付文書の XML 化対応―

2023年●月

# 目次

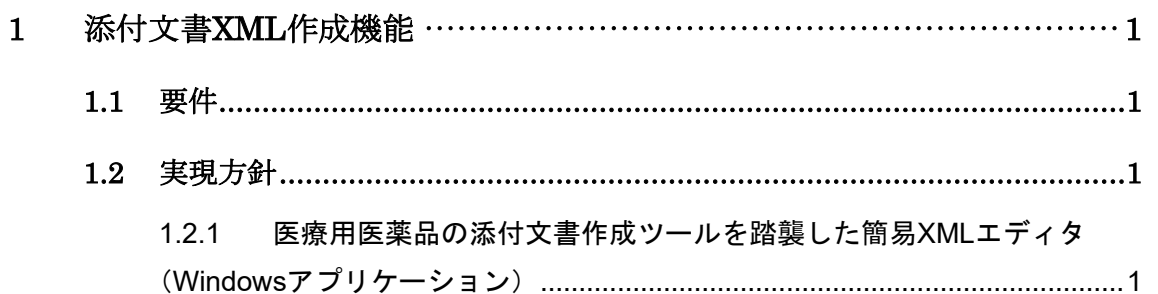

# <span id="page-57-0"></span>1 添付文書XML作成機能

## <span id="page-57-1"></span>1.1 要件

添付文書XMLを作成するための機能を実現する。

## <span id="page-57-2"></span>1.2 実現方針

医療用医薬品の添付文書作成ツールを踏襲したツールとする。

# <span id="page-57-3"></span>1.2.1 医療用医薬品の添付文書作成ツールを踏襲した簡易XMLエディタ (Windowsア プリケーション)

#### 概要

現状の医療用医薬品の添付文書XML作成ツールを参考に添付文書XMLを作成するツール。

特徴

- 医療用医薬品の添付文書XML作成ツールの操作を踏襲するため、習得が容易。
- 添付文書XMLのHTMLプレビューが表示可能。
- 設定画面で「iniファイル」の項目を設定可能。
- 添付文書XML作成時のエラー箇所をわかりやすく表示可能。
- 複雑なタグで構成される文字修飾が、タグの順序次第でエラーにならない。
- 別画面で表編集機能をサポートする。

#### 機能要件

以下のような機能を持った、添付文書XML編集環境を開発する。

- 添付文書 XML を HTML プレビューする機能
- 「iniファイル」の項目を設定する機能
- 添付文書XML作成時のエラー箇所をわかりやすく表示する機能
- 添付文書XML読込機能
- 初回XML (別涂構築する添付文書SGMLをコンバータによって変換した新スキーマXML) 読込機能
- ⚫ 表編集機能
- 最新の不具合用語集を取り込んでXMLに反映できる機能

● Word等で編集可能なRTF形式等の様式で出力できる機能

別紙4

# 移行方針案

―医療機器の電子化された添付文書の XML 化対応―

2023年●月

# 目次

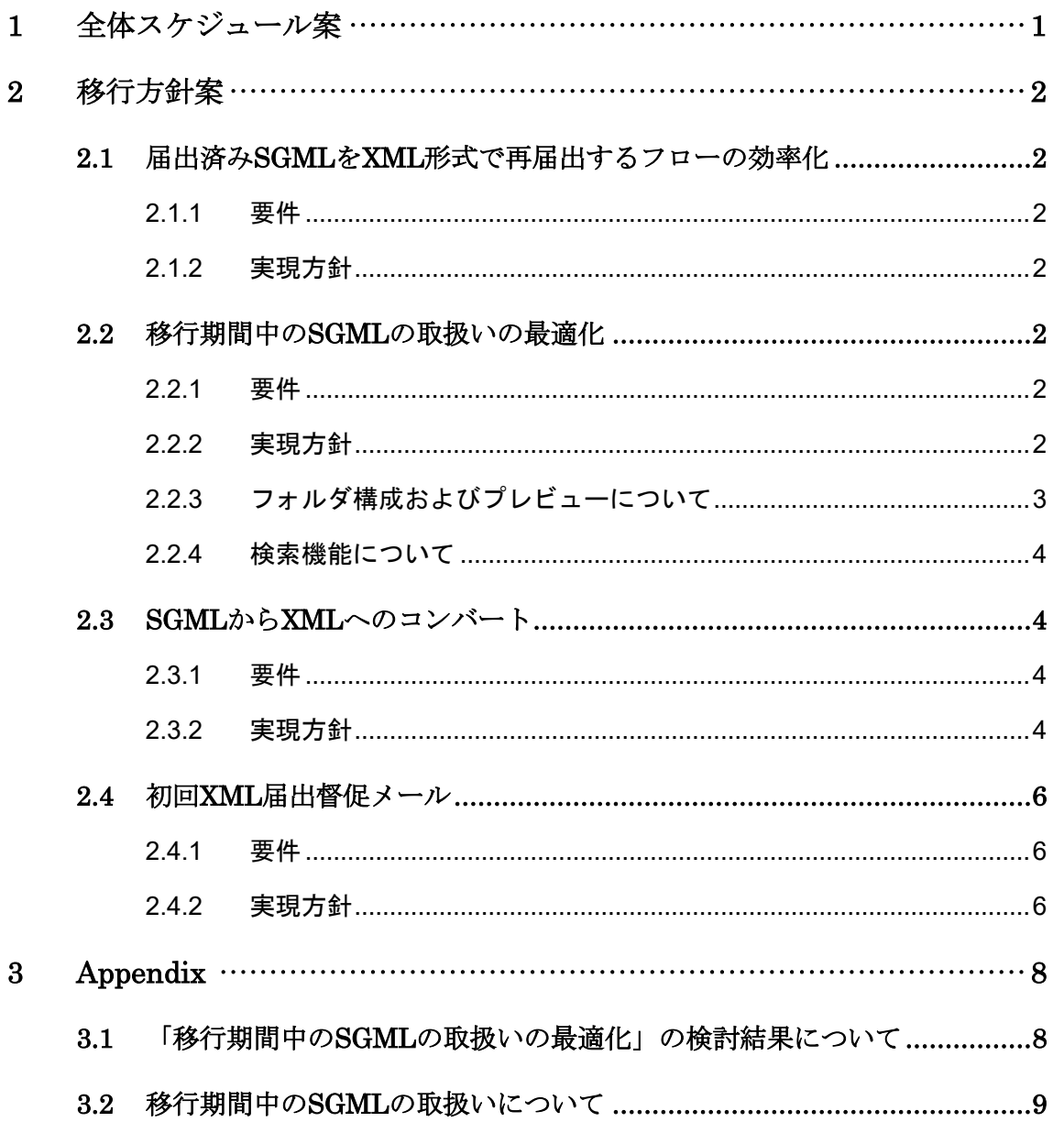

# <span id="page-61-0"></span>1 全体スケジュール案

以下の図に示すスケジュールで添付文書を新様式に移行する。

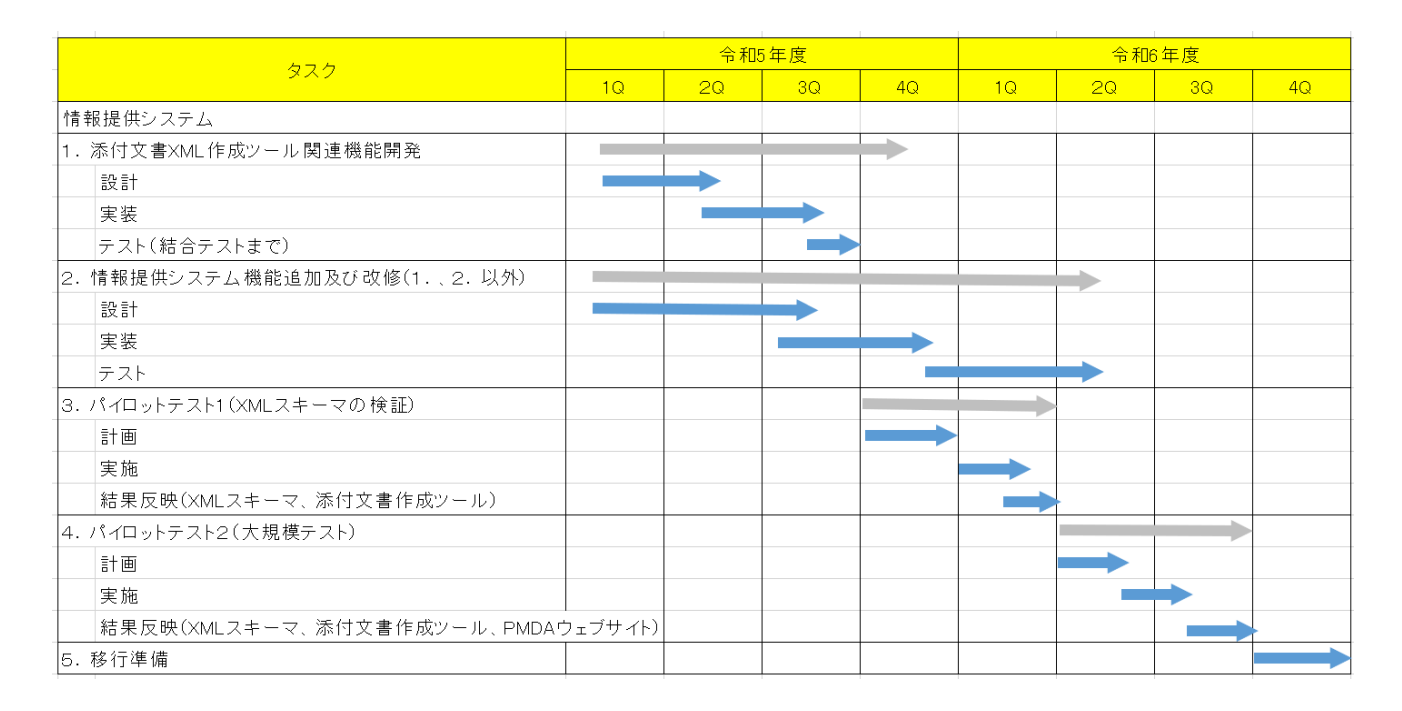

「パイロットテスト1(XMLスキーマのテスト)」では、XML版添付文書が作成できるか等、XMLスキ ーマに関するテストを実施する。その中のタスク「結果反映」では、XMLスキーマおよび添付文書XML 作成ツールの修正を行う。実データの作成は業界団体(数社の企業)に依頼する。

「パイロットテスト2(大規模テスト)」では、添付文書XML作成ツールを含め、システムの主な機能 を、実データを使用して検証する。検証項目案については「パイロットテスト実施方針案」に記載する。 検証環境は「計画」フェーズに準備し、「システム開発」が完了したシステムを使用して「実施」を行う。 PMDA側の検証作業はPMDAが実施する。企業側の検証作業は業界団体(数社の企業)に依頼する。添 付文書XML作成ツールの検証作業は業界団体(できるだけ多くの企業)に依頼する。

情報提供システムでは「添付文書XML作成ツール関連機能開発」を開発する。「添付文書XML作成ツ ール関連機能開発」は「パイロットテスト1(XMLスキーマのテスト)」で使用する。

「添付文書XML作成ツール関連機能開発」では、「添付文書XML作成ツール」に加え、既存の添付文書 SGMLを記載要領に基づく添付文書XMLに機械的に変換する機能など、「パイロットテスト1(XMLス キーマのテスト)」もスクリプトまたはツールとして開発する。開発したスタイルシート等はシステムに も組み込む。

# <span id="page-62-0"></span>2 移行方針案

## <span id="page-62-2"></span><span id="page-62-1"></span>2.1 届出済みSGMLをXML形式で再届出するフローの効率化

#### 2.1.1 要件

既存のSGML添付文書を、移行期間内にXML形式で再届出する際、改訂/受理を効率的に行え るようにする。

#### <span id="page-62-3"></span>2.1.2 実現方針

移行期間中、「初回XML届出」(添付文書SGMLを最初にXMLに変更すること)の際、クラスⅣ 医療機器のみ届出対象となる。企業の責任で正しく項目分割等がされているという前提とす る。医療機器企業向けサイト(IKW)では、製造販売業者が登録済みの添付文書SGMLを可能 な限り自動変換したXMLを一括ダウンロードする機能を提供する。(自動変換不可の箇所は、 旧構造を残すために用意された要素(以下、旧構造)のままXMLに残す。)

旧構造が残っている場合、エラーとする。

なおサーバ構成・移行対象のデータ量等については、既存の資料にて確認することとする。

## <span id="page-62-5"></span><span id="page-62-4"></span>2.2 移行期間中のSGMLの取扱いの最適化

#### 2.2.1 要件

移行期間中、SGMLをそのまま使用してXMLと並行稼働させるのか、SGMLからXMLへの変 換を行うのか、PMDAおよび企業の業務フロー案を作成し、メリット・デメリットを比較して 検討する。

#### <span id="page-62-6"></span>2.2.2 実現方針

データ移行フェーズにおいて、XSLTなどを使用して、改訂前データを検索用スキーマ(新スキ ーマをベースとしてSGML固有の項目を専用要素として含めた内部スキーマに基づくXML)に 全て変換してデータベースに格納する。また、企業からの改訂後データはSGML(旧スキーマ) でもXML(新スキーマ)でも受付可能とする。

移行期間中に添付文書SGML/XMLを受付ける添付文書情報掲載依頼画面、添付文書情報届出 差替画面の改修方法案を以下に示す。

【XML 届出を新規ページで行う】

- ⚫ 「添付文書情報一覧」画面の既存の「更新」ボタンを XML 更新用、「再掲載」ボタンを XML 再掲載用、「再登録」ボタンを XML 再登録用とする。
- XML 登録済みでない場合、「添付文書情報一覧」画面に「SGML 更新」ボタン、 「SGML 再掲載」ボタン、「SGML 再登録」ボタンを追加。
- 「差替」ボタンについては SGML 用と XML 用を別に設けることはせず、SGML によ る届出の場合は「差替」ボタン押下で添付文書情報届出差替画面(SGML 用)に遷移 し、XML による届出の場合は添付文書情報届出差替画面(XML 用)に遷移するように する。
- 添付文書情報掲載依頼画面 (XML用)、添付文書情報届出差替画面 (XML用) をそれぞれ 添付文書情報掲載依頼画面(SGML用)、添付文書情報届出差替画面(SGML用)をベー スに新規作成する。 XMLファイル登録に伴う新規処理も作成する。添付文書情報掲載依頼画面(XML用)は、

添付文書情報掲載依頼画面(SGML用)と背景色を異なったものとする。

⚫ 移行期間後、添付文書情報掲載依頼画面(SGML 用)と添付文書情報届出差替画面 (SGML 用)をシステムから切り離す。

### <span id="page-63-0"></span>2.2.3 フォルダ構成およびプレビューについて

情報提供システム/PMDAコーポレートサイト/安全対策支援システムともに、現状のフォルダ 構成でSGML/XML両形式の添付文書を管理します。

添付文書を管理するテーブルで「XMLに切り替わったバージョン番号」を管理し、各形式に応 じた処理の切り替えを可能とします。

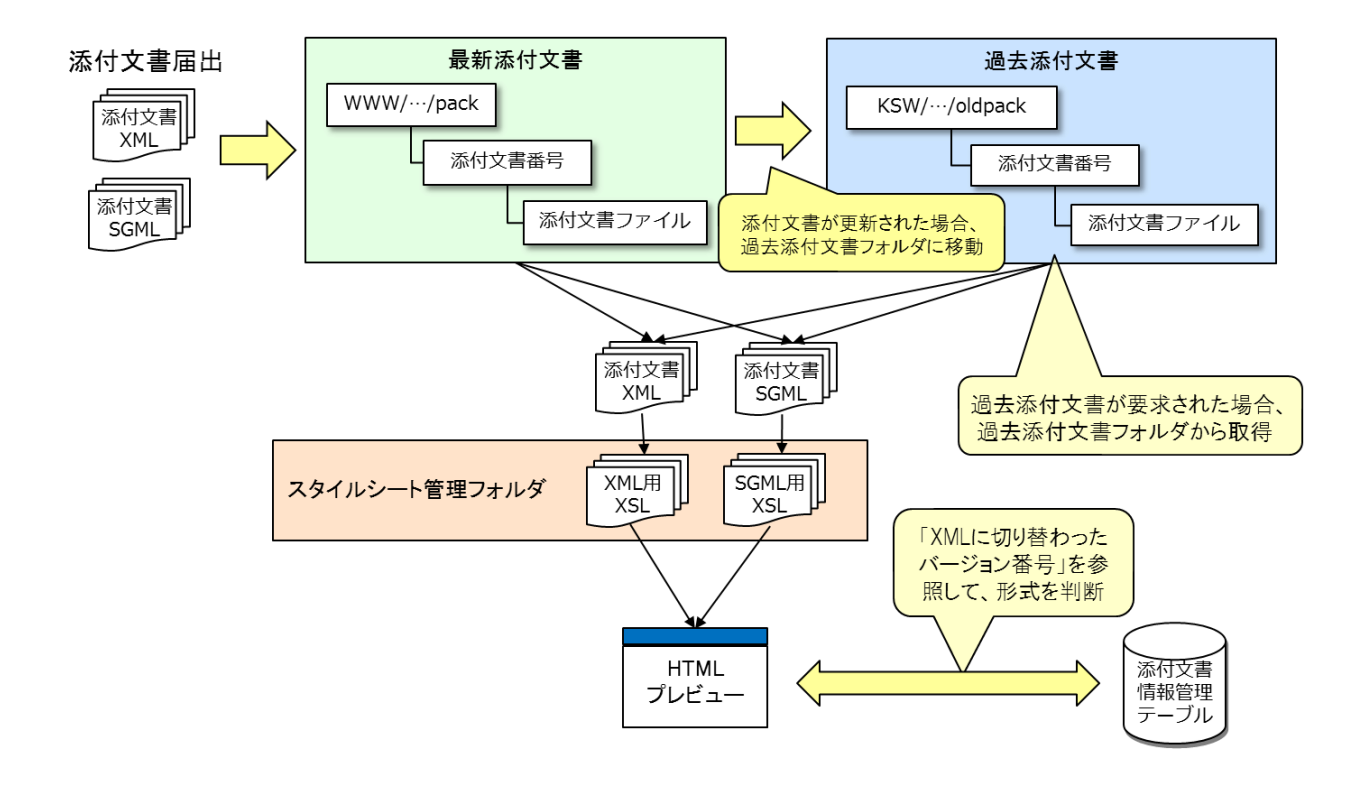

### <span id="page-64-0"></span>2.2.4 検索機能について

既存の添付文書SGMLを移行期間開始前に一括変換し、移行期間中に登録されるSGMLをXML に変換する。

検索項目は、新スキーマとするか、旧スキーマとするか選択可能とする。

(詳細は『[3.1](#page-68-1)「移行期間中のSGML[の取扱いの最適化」の検討結果について』](#page-68-1)参照)

# <span id="page-64-2"></span><span id="page-64-1"></span>2.3 SGMLからXMLへのコンバート

#### 2.3.1 要件

添付文書を旧スキーマのSGMLから新スキーマのXMLにコンバートする機能を実現する。

#### <span id="page-64-3"></span>2.3.2 実現方針

以下の手順で旧スキーマのSGMLから新スキーマのXMLへのコンバートを実現し、コンバート が必要となる機能で使用する。

- 1. ファイル形式をSGMLからXMLに変換する。
- 2. 旧スキーマの構造から新スキーマの構造にXSLTスタイルシート変換を行う。
- 3. 旧スキーマの構造に対応する新スキーマの構造が存在しない場合は、移行のために用意さ れた専用の構造に変換する。
	- 例)「旧SGMLの原則禁忌」→<Obsolete-SGMLAvoidedAdministration>

「旧SGMLの慎重投与」→<Obsolete-SGML-CautiousAdministration>

移行のために用意される専用の構造は、新スキーマにおいては旧スキーマに対応する位 置付近に配置される。

企業には以下の変換方法を提供する。

- 医療機器企業向けサイト (IKW) で、旧スキーマのSGMLを新スキーマのXMLにコンバ ートした結果をダウンロード可能とする。
- ⚫ XSLTスタイルシートを提供する。 製薬企業側でファイルフォーマットのみXMLに変換後、PMDA提供のXSLTスタイル シートを使用して、旧スキーマのXMLを新スキーマのXMLに変換する。

以下に医療機器企業向けサイト(IKW)を用いた場合の実現案を示す。

(1) 企業は、医療機器企業向けサイト(IKW)に新規作成されるメニュー画面から「初回XML ダウンロード画面」に遷移し、初回XML(届出済添付文書を変換したXML)をダウンロー ドする。「初回XMLダウンロード画面」には添付文書SGMLのみの一覧が表示され、添付 文書番号リンクを押下すると、該当添付文書SGMLを自動変換したXMLを個別にダウンロ ード可能とする。一括/絞込み/選択ダウンロードも可能とする。この際、システムは可能な 限り新スキーマ構造にマッピングする。自動振り分けが不可のものは旧構造のまま残す。 ダウンロードファイル名は「{企業コード}\_{承認番号}\_{枝番}\_{バージョン}\_{版数}.xml」と し、一括ダウンロード機能は選択された添付文書SGMLを自動変換したXMLをZIP形式で ダウンロード可能とする。初回XMLダウンロード画面案を以下に示す。

#### 【初回XMLダウンロード画面案】

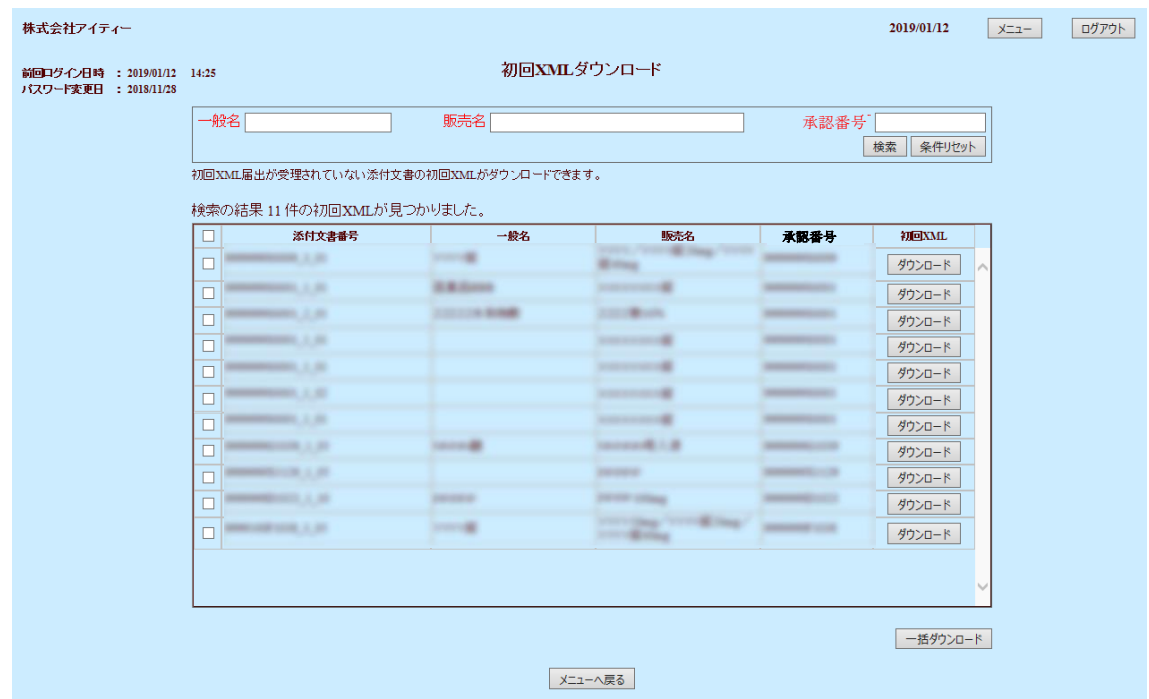

- (2) 企業は、ダウンロードした初回XMLに対して、編集作業を行い、旧構造が残っていない状 態とする。
- (3) 企業は、医療機器企業向けサイト(IKW)において、「添付文書XML届出」を行う。
- (4) 企業が提出した初回XML目視確認とする。ただし、旧構造が残っている場合、エラーとす る。

# <span id="page-66-1"></span><span id="page-66-0"></span>2.4 初回XML届出督促メール

#### 2.4.1 要件

移行期間中に全ての(有効な添付文書)SGMLをXML化する場合に、SGMLのまま残っている 添付文書を抽出して督促する機能。

#### <span id="page-66-2"></span>2.4.2 実現方針

情報提供システムの医療機器の『業務管理ツール』で、初回XML届出されていない添付文書を もつ企業の一覧を表示する画面へ遷移できるようにする。また、この画面の企業一覧から選択 された企業に、初回XML届出督促通知メールを送信することができるようにする。送信される

メールには初回XML届出未完了の添付文書の件数を含める。初回XML届出督促通知メールは 送信間隔等を指定して自動送信できるようにする。また、初回XML届出督促メールのテンプレ ートを編集できるようにする。また、設定ファイル等を用いて移行期間終了後に初回XML届出 督促メール機能と付随する画面等を非表示にできるようにする。

医療機器企業向けサイト(IKW)の『添付文書情報一覧画面』の上部に以下の変更を加える。

- 初回XML届出されていない件数等を含めたアラート情報を表示
- XML化されていない添付文書を反転表示

# <span id="page-68-0"></span>3 Appendix

## <span id="page-68-1"></span>3.1 「移行期間中の SGML の取扱いの最適化」の検討結果について

改訂前データは、SGMLに対応するXMLを旧スキーマのままで保持する方法と、データ移行フ ェーズにおいて、XSLTなどを使用して検索用スキーマ(新スキーマをベースとしてSGML固 有の項目を専用要素として含めた内部スキーマに基づくXML)に全て変換して保持する方法が 考えられる。また、製薬企業からの改訂後データは、SGML(旧スキーマ)で受け取る場合と XML(新スキーマ)で受け取る場合がある。それぞれの組み合わせにおけるメリット・デメリ ットを以下に示す。

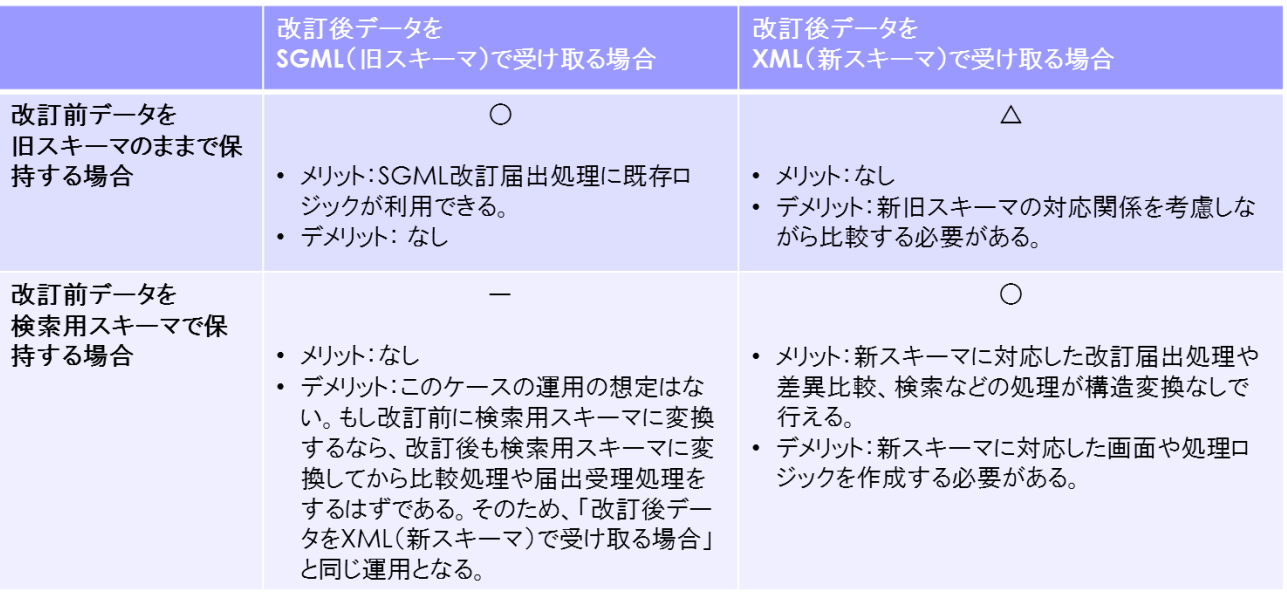

改訂前データを旧スキーマのままで保持する場合、改訂後データがSGMLであれば既存ロジッ クを利用できるが、改訂後データがXML(新スキーマ)であると新旧スキーマのマッピングを 考慮する必要があり、処理が煩雑となる。

一方、改訂前データを検索用スキーマで保持する場合、改訂後データがXML(新スキーマ)で あれば、新旧スキーマの構造変換なしに届出や差異比較、検索などの処理を行うことができる。 また、改訂後データとしてSGML(旧スキーマ)を受け取る場合、検索用スキーマ構造に変換 することにより、改訂前データとの差異比較などの処理を行うことができる。ただし、いずれ の場合も新たな処理ロジックを作成する必要がある。

検討の結果、本改修では、「改訂前データを検索用スキーマで保持しつつ、改訂後データを SGML (旧スキーマ) およびXML (新スキーマ) を混在して受付可能とする」実現方針を採用 する。

検索用スキーマにおける公開済みの添付文書の扱い、および、移行期間中に登録される添付文 書の扱いについては、以下のパターンが考えられる。

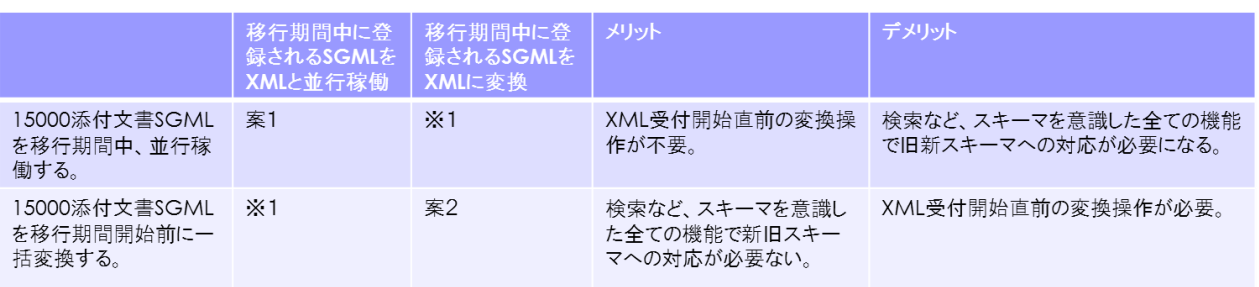

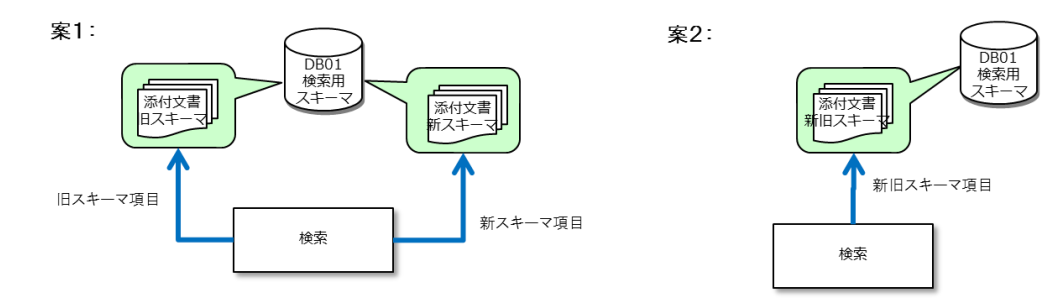

※1:前提と異なるデータが投入されることによりデータに不整合が生じるため、検討対象から外す。

検索ページを新旧スキーマごとに分ける必要がないため、案2「添付文書SGMLを移行期間開 始前に一括変換、移行期間中に登録されるSGMLをXMLに変換」を推奨する。

## <span id="page-69-0"></span>3.2 移行期間中の SGML の取扱いについて

改訂前データは、データ移行フェーズにおいて、XSLTなどを使用して検索用スキーマ(新スキ ーマをベースとしてSGML固有の項目を専用要素として含めた内部スキーマに基づくXML)に 全て変換して保持する。

製薬企業からの改訂後添付文書は、SGML(旧スキーマ)で受け取る場合とXML(新スキーマ) で受け取る場合がある。記載要領の変更はないため、SGML(旧スキーマ)で受け取った場合 は、新スキーマの項目にマッピングを行うことで届出や差異比較、検索などの処理を行うこと ができる。

検索用スキーマにおける公開済みの添付文書は移行期間開始前に検索用XMLスキーマに一括 変換を行う。ただし、PDFのみ登録されている添付文書については整合性を考慮して対応を検 討すること。これにより検索ページを新旧スキーマごとに分ける必要がなくなる。

別紙5

# パイロットテスト実施方針案

―医療機器の電子化された添付文書の XML 化対応―

# 2023年●月

# 目次

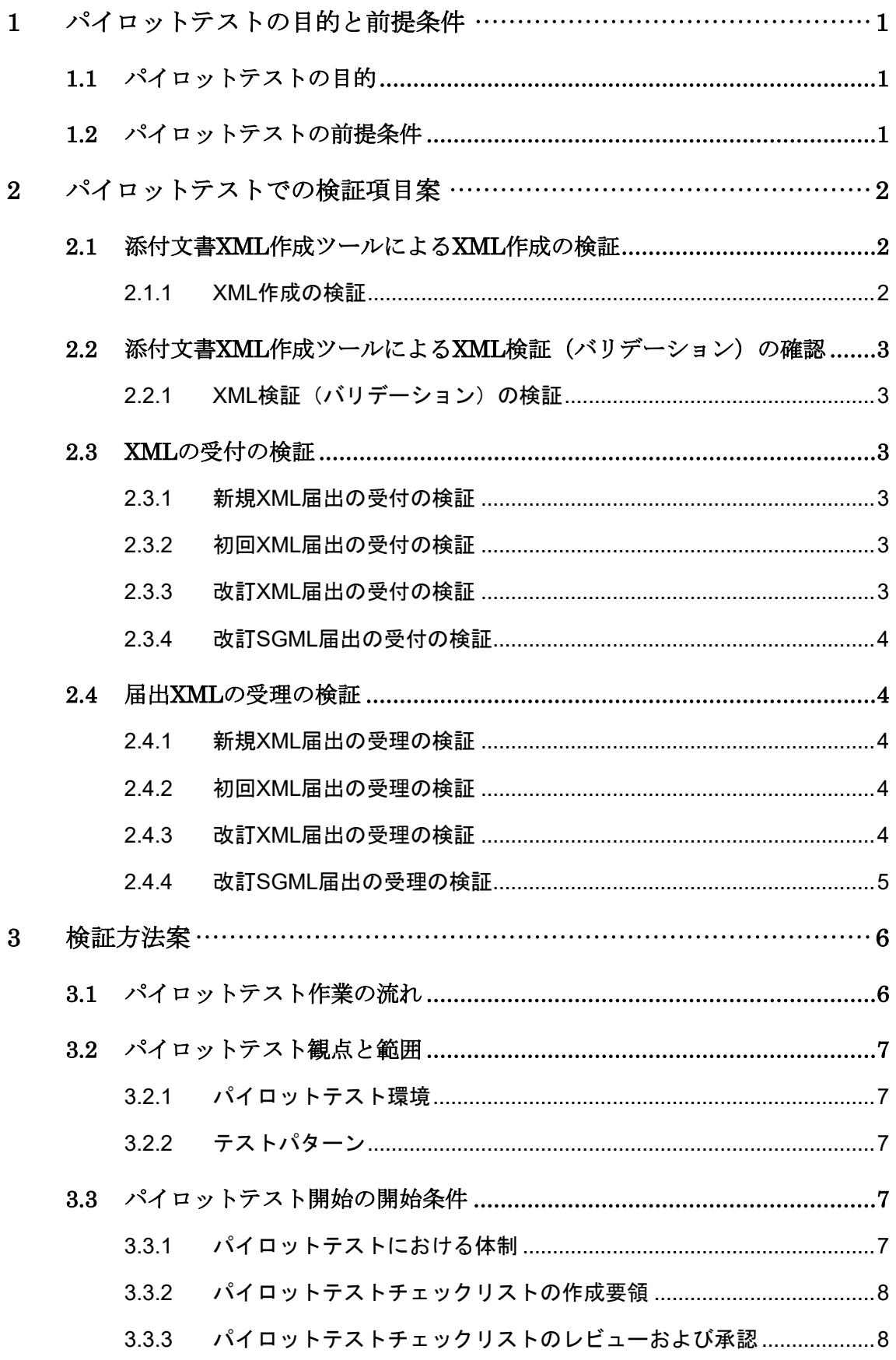
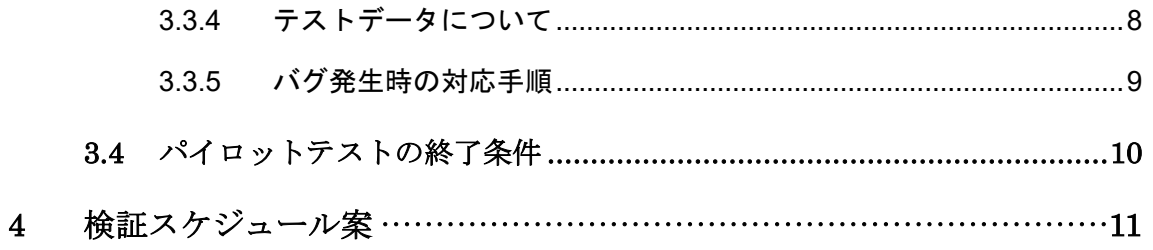

# 1 パイロットテストの目的と前提条件

# 1.1 パイロットテストの目的

パイロットテストとは、情報提供システム(以下、「本システム」という)および添付文書XML 作成ツールを使用し、作成した電子化仕様であるXMLスキーマの最終検証を行うとともに、本 システムの機能間連動について要求仕様とおり動作することを確認することである。

# 1.2 パイロットテストの前提条件

パイロットテスト開始前提条件を以下に示す。

- (1) 添付文書XML作成ツール開発、情報提供システムの改修、XMLスキーマのテストが終わってい ること。
- (2) 単体テスト、結合テストが完了したプログラムを、パイロットテスト環境へリリースし、 基本動作確認が完了していること。
- (3) テスト対象となる連携部分についてのチェックリストが確定し、レビュー済であること。

# 2 パイロットテストでの検証項目案

添付文書のXML化及び関連システムの改修に基づくパイロットテストにおける検証項目は大きく分 類すると以下が想定される。

パイロットテスト1(XMLスキーマのテスト)

- ⚫企業が添付文書XML作成ツールを用いてXMLを作成できるか
- ●企業が添付文書XML作成ツールを用いて作成したXMLの正しさを検証(バリデーション)でき るか
- ●設計したXMLスキーマであらゆるケースの添付文書を作成できるか (XMLスキーマの定義自体 に修正すべき点がないか)

パイロットテスト2(大規模テスト)

- ●PMDAが企業から届出されたXMLを受付できるか
- ●PMDAが企業から届出されたXMLの差分を確認し受理ができるか

情報提供システムのパイロットテストに関して、各検証項目を細分化した一覧表を以下の各節に記 す。

# 2.1 添付文書XML作成ツールによるXML作成の検証

企業が添付文書XML作成ツールを用いて新スキーマXMLを作成できるかを検証する。

- 2.1.1 XML作成の検証
	- 新スキーマXMLを添付文書XML作成ツールで新規作成することができるか。
	- 任意の添付文書SGMLをコンバータによって変換した新スキーマXML(以下、「初回XML」 という)を添付文書XML作成ツールで編集することができるか。
	- ⚫ 新スキーマXMLを添付文書XML作成ツールで編集した内容を保存することができるか。

# 2.2 添付文書XML作成ツールによるXML検証 (バリデーション) の確認

企業が添付文書XML作成ツールを用いて作成したXMLの正しさを検証(バリデーション)できるか を確認する。企業は添付文書XML作成に際して、新スキーマXMLのチェックリストに示された複雑な パターンを含め、検証を行うものとする。

### 2.2.1 XML検証(バリデーション)の検証

- XML検証 (バリデーション)エラーを正しく検知できるか。
- ⚫ 検知されたエラーを、エラー情報(エラー理由、エラー箇所等)に基づいて修正できるか。
- エラー修正後はエラーが存在しなくなったことを確認できるか。

# 2.3 XMLの受付の検証

企業が添付文書XMLを受付できるかを検証する。

# 2.3.1 新規XML届出の受付の検証

- 新規作成したXML(以下、「新規XML」)をアップロードし、プレビュー確認することが できるか。
- 届出依頼ボタンを押下した後、企業宛に届出受付通知(メール)が正しく送信されるか。

#### 2.3.2 初回XML届出の受付の検証

- 初回XMLをアップロードし、プレビュー確認することができるか。
- 初回XMLに旧構造が残っている場合、エラーとされるか。
- 届出依頼ボタンを押下した後、企業宛に届出受付通知(メール)が正しく送信されるか。

### 2.3.3 改訂XML届出の受付の検証

- 改訂XMLをアップロードし、プレビュー確認することができるか。
- ⚫ 改訂XMLに旧構造が残っている場合、エラーとされるか。
- 届出不要の場合(届出区分「届出対象外」)、「一般公開」ボタン押下後、公開処理が行わ れ、企業宛に掲載通知(メール)が正しく送信されるか。
- 届出依頼ボタンを押下した後、企業宛に届出受付通知(メール)が正しく送信されるか。

### 2.3.4 改訂SGML届出の受付の検証

● 初回XML届出がなされていない場合、SGMLによる改訂届出も受付可能となっているか。

# 2.4 届出XMLの受理の検証

PMDAが企業から届出された添付文書XMLを受理できるかを検証する。

### 2.4.1 新規XML届出の受理の検証

- 差異チェックNGとなった項目について、XML差異比較画面において差異がテキストレベ ルまで正しく表示されるか。
- XML比較画面において受理が行えるか。その場合、企業宛に届出受理通知(メール)が 正しく送信されるか。
- XML比較画面において修正依頼を行えるか。その場合、企業宛に修正依頼通知(メール) が正しく送信されるか。

### 2.4.2 初回XML届出の受理の検証

- 差異チェックNGとなった項目について、XML差異比較画面において差異がテキストレベ ルまで正しく表示されるか。
- XML比較画面において受理が行えるか。その場合、企業宛に届出受理通知(メール)が 正しく送信されるか。
- XML比較画面において修正依頼を行えるか。その場合、企業宛に修正依頼通知(メール) が正しく送信されるか。

# 2.4.3 改訂XML届出の受理の検証

● 差異チェックNGとなった項目について、XML差異比較画面において差異がテキストレベ ルまで正しく表示されるか。

- 改訂届出時および差分抽出時、様式変更を内容変更と認識することはないか。
- XML比較画面において受理が行えるか。その場合、企業宛に届出受理通知(メール)が 正しく送信されるか。
- XML比較画面において修正依頼を行えるか。その場合、企業宛に修正依頼通知(メール) が正しく送信されるか。

# 2.4.4 改訂SGML届出の受理の検証

- 差異チェックNGの場合、既存の比較画面において正しく差異箇所が表示されるか。
- 既存の比較画面において受理が行えるか。その場合、企業宛に届出受理通知(メール)が 正しく送信されるか。
- 既存の比較画面において修正依頼を行えるか。その場合、企業宛に修正依頼通知(メー ル)が正しく送信されるか。

# 3 検証方法案

# 3.1 パイロットテスト作業の流れ

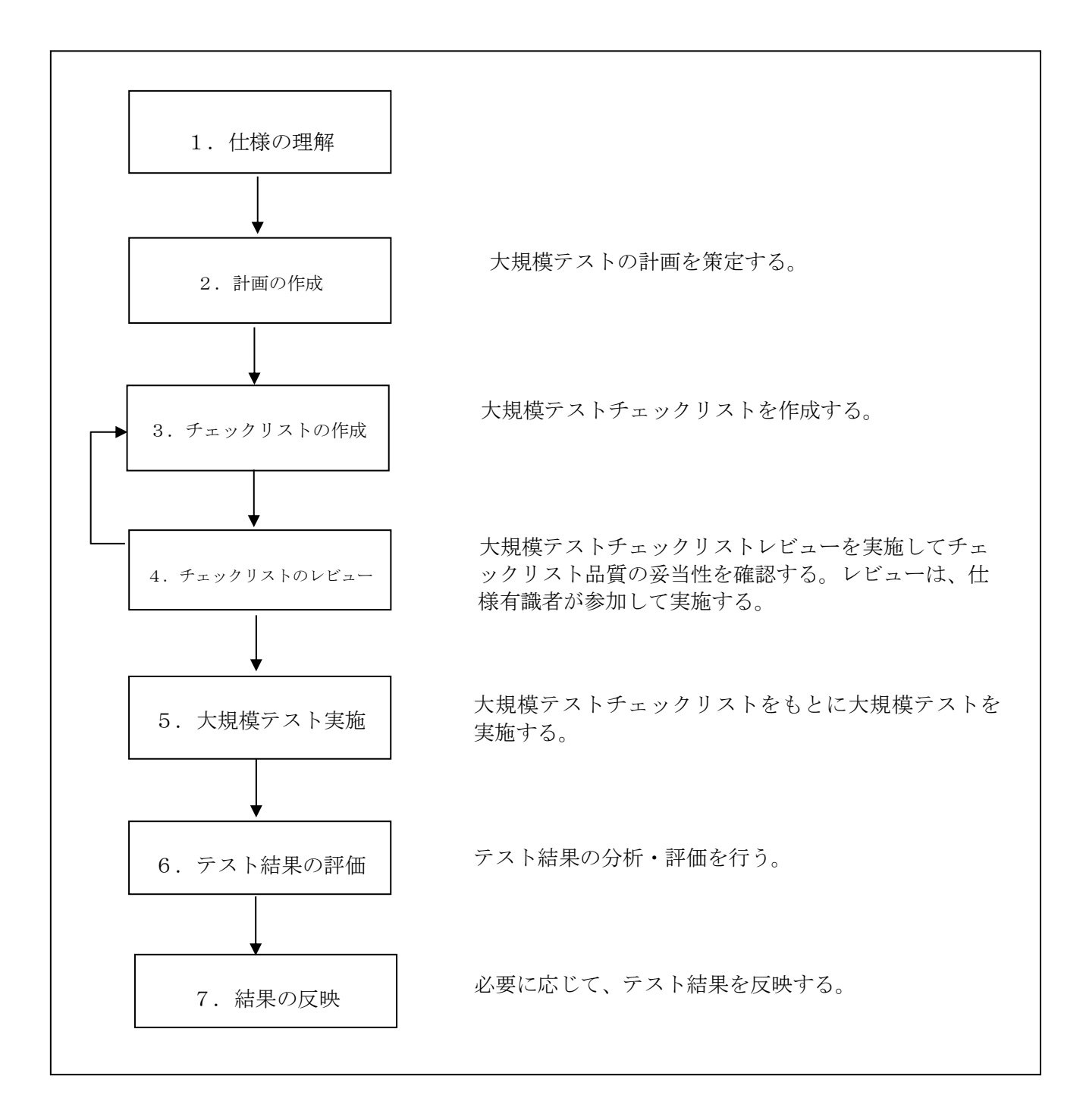

# 3.2 パイロットテスト観点と範囲

# 3.2.1 パイロットテスト環境

パイロットテスト環境はPMDA内において本番環境に順ずる環境下で実施する。

# 3.2.2 テストパターン

基本動作確認された環境で、要求仕様に基づいたパイロットテストチェックリストによりテスト を行う。

# 3.3 パイロットテスト開始の開始条件

# 3.3.1 パイロットテストにおける体制

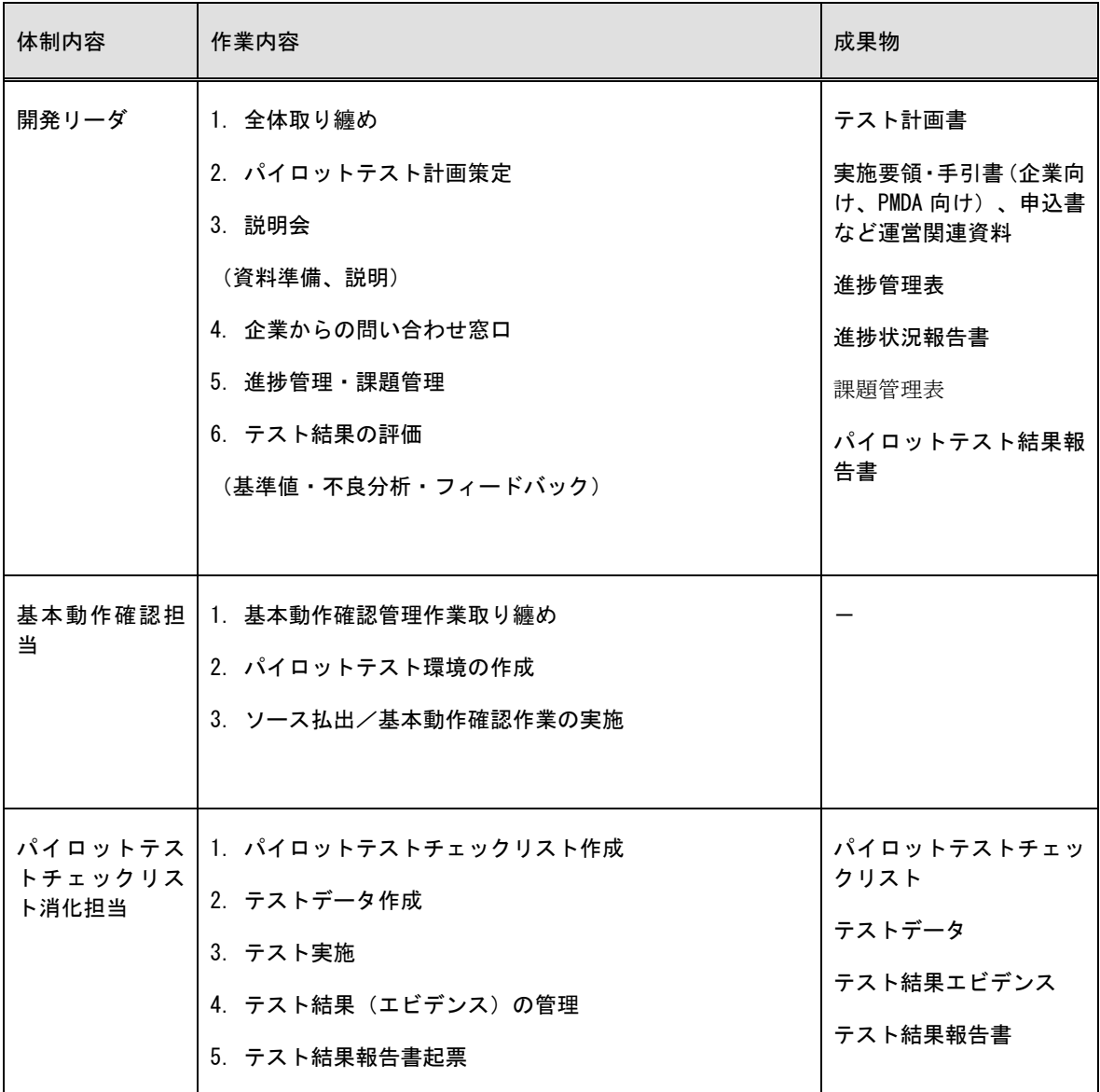

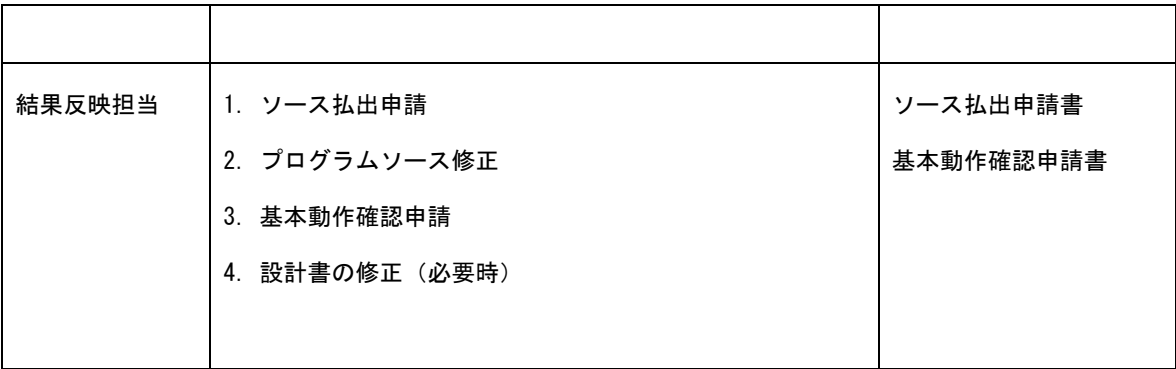

# 3.3.2 パイロットテストチェックリストの作成要領

(1)パイロットテストのパターンごとに、パイロットテストチェックリストを作成する。

(2)パイロットテストチェックリスト作成は基本設計書に基づき、開発者がテスト項目の設定を行 う。

# 3.3.3 パイロットテストチェックリストのレビューおよび承認

(1)レビュー実施

チーム内レビューの実施を必須とする。

チーム内レビューの実施結果については開発リーダの承認を必須とする。

(2)レビュー対象

パイロットテストで適用するパイロットテストチェックリスト全てを対象とする。

### <span id="page-80-0"></span>3.3.4 テストデータについて

マスタデータについては現行システムのものを使用する。(個人情報等についてはマスク処理を施す) 基本的にシステム画面を使用しデータを投入する。

### <span id="page-81-0"></span>3.3.5 バグ発生時の対応手順

以下の手順で対応する。

なお、パイロットテスト1(XMLスキーマのテスト)の結果、XMLスキーマの修正が必要となった 場合、XMLスキーマの設計修正及びそれに伴うプログラム修正を含むものとする。

(1) テスト結果報告書の登録

①企業およびPMDAのテスト実施担当者はバグが発生した時点で、テスト結果報告書の起票 及びテスト結果報告書を登録し開発リーダに報告する。

②報告を受けた開発リーダは登録されたテスト結果報告書を参照しバグ内容を確認する。

(2) チェック項目の追加・見直し

パイロットテストチェックリストに必要に応じてバグ対策用およびデグレード防止のための チェック項目を追加する。

(3) 対策方針の確定

テスト結果報告書とパイロットテストチェックリストを基に、開発リーダまたは仕様有識者 と共に内部レビューを実施する。

(4) プログラム修正

①対策方針に基づき、修正対象ソースを決定する。

②基本動作確認管理担当からのソース払出の後、払い出されたソースコードを修正する。

③修正確認後、基本動作確認管理担当へ修正後ソースの基本動作確認依頼を行う。

(5) パイロットテスト継続

パイロットテストチェックリストに基づき、パイロットテストを継続する他、リグレッション テスト(バグ対策部位だけでなく、デグレードが予想される部位を必要に応じて特定し、再テ スト)を行う。

(6) パイロットテスト完了

パイロットテスト完了時、記入済パイロットテストチェックリスト、エビデンス、テスト結果 報告書を添付しパイロットテストのテスト結果としてまとめ、開発リーダへ完了報告を行う。

(7) テスト結果資料保管

パイロットテストのテスト結果は、パイロットテストチェックリスト番号毎に整理し保管す る。

# <span id="page-82-0"></span>3.4 パイロットテストの終了条件

以下の条件をすべて満たすことで、終了とする。

- (1)各機能について、要求仕様を満たしていること。
- (2)企業およびPMDAのテスト担当者がテスト終了時に開発リーダとパイロットテストチェック リスト・テスト結果報告書をレビューし承認を得ていること。(テスト結果報告書について は、不良が解決されているかを必ず確認してから承認すること。)また、必要に応じプログ ラム修正と併せてドキュメントが修正されていること。
- (3)結果反映を実施した場合、全て完了していること。

# <span id="page-83-0"></span>4 検証スケジュール案

以下にパイロットテストの実施時期とテストに係る期間の案を提案する。(「移行方針案」の「2.全体 スケジュール案」からの抜粋)

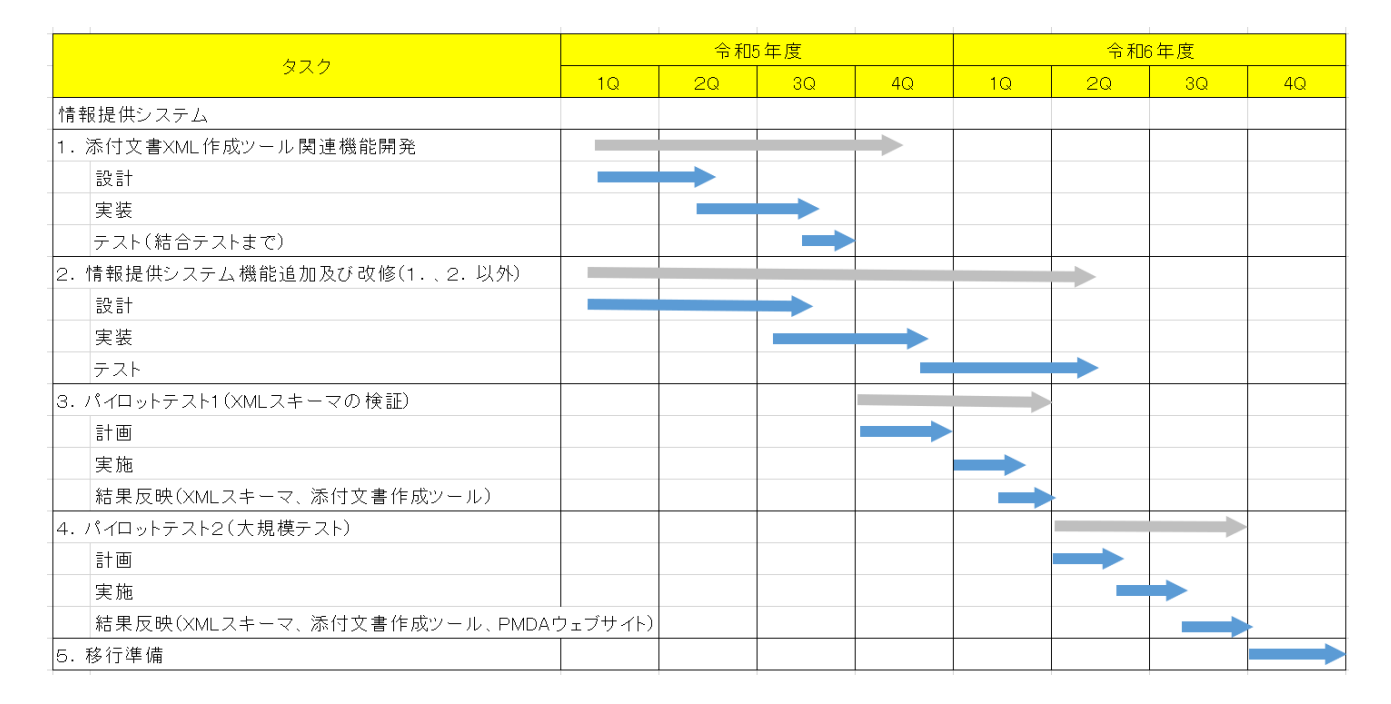

パイロットテストは、令和5年度から行われる情報提供システム改修、添付文書XML作成ツール開発 時に実施する。

現時点では、令和5年度 第3四半期よりパイロットテスト1(XMLスキーマのテスト)を開始し、令 和6年度 第2四半期よりパイロットテスト2(大規模テスト)を実施するものとする。

なお、PMDAコーポレートサイトの改修は、パイロットテスト2(大規模テスト)と並行して令和6年 度に行うものとする。

パイロットテスト2には、業界団体より10社ほどの企業が参加し、実施期間中(令和6年度第2四半期)、 PMDAと企業は以下の役割でテストを行う。

- 業界団体 (企業および印刷会社):
	- ➢ 新スキーマXMLに対応した添付文書を企業毎に5から10ファイル(全体で50から100ファイ ル)ほど作成し、情報提供システムを用いた届出の検証を行う。
	- ➢ 新スキーマXMLは、添付文書XML作成ツール等を用いて作成する。
- PMDA (医療機器品質管理·安全対策部 医療安全情報管理課):
	- ➢ 企業から届出された添付文書XMLで目視受理の検証を行う。目視受理作業のために必要な時 間は、添付文書1ファイルにつき10分とすると、500分(8.3時間)〜1000分(16.6時間)ほ どと想定される。

# 別紙 6

# 医療機器の電子化された添付文書の XML化対応 (情報提供システム)

非機能要件

令和5年●月 独立行政法人 医薬品医療機器総合機構 目次

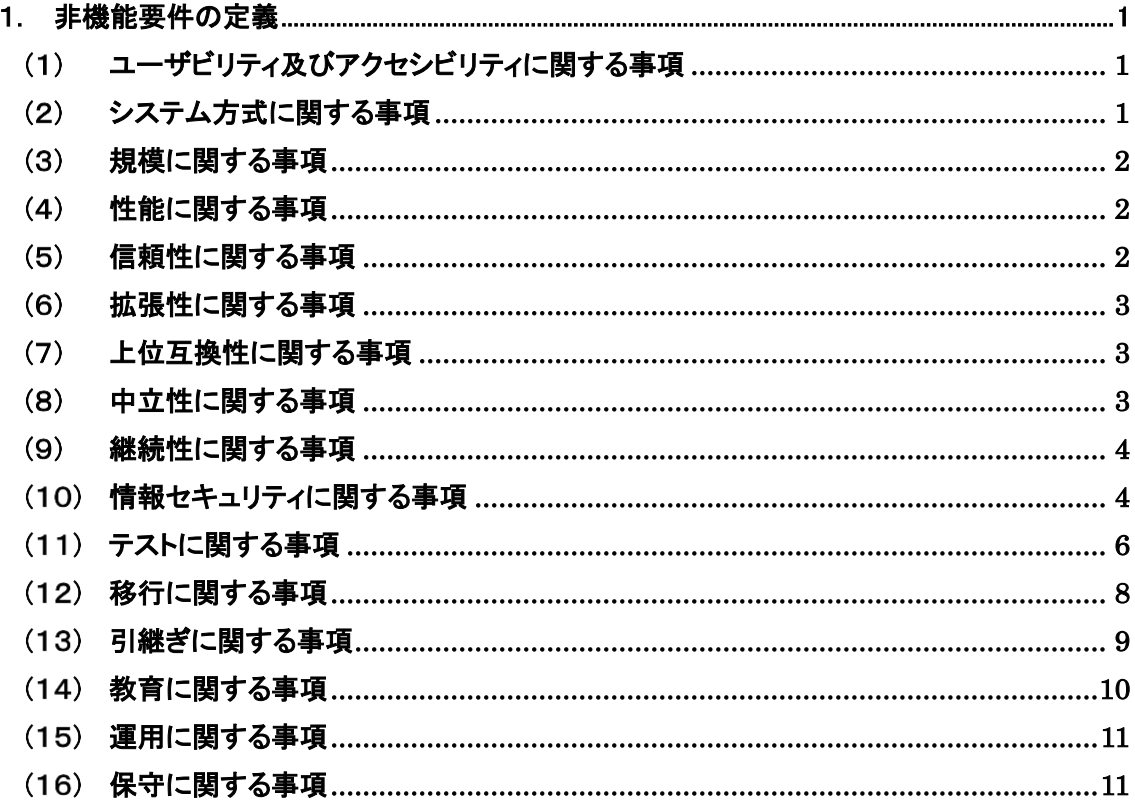

#### <span id="page-87-0"></span>1. 非機能要件の定義

#### <span id="page-87-1"></span>ユーザビリティ及びアクセシビリティに関する事項

ア 情報システムの利用者の種類、特性

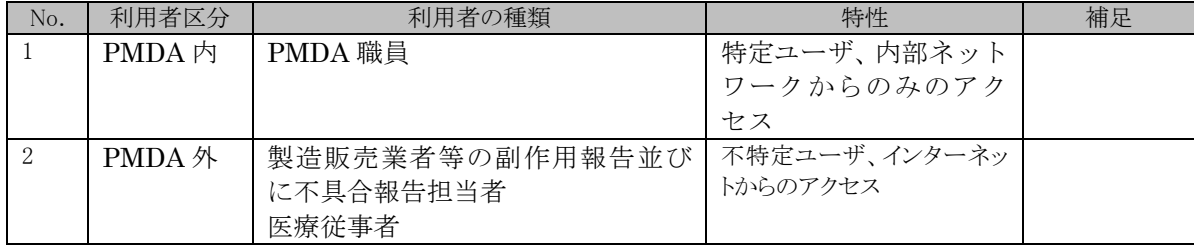

### イ ユーザビリティ要件

本調達において現行システムから、ユーザビリティ要件に原則変更はなく、医療用医薬品と同 等とする。ただし、現行システムで使用しているソフトウェアに依存する機能において、該当ソ フトウェアが販売中止で使用できない、または新バージョンにおける機能変更等でやむを得ず変 更が発生する場合は、PMDA の承認を得ることで変更を許可する場合がある。その際、設計書お よび手順書の該当箇所の変更するものとする。

# ウ アクセシビリティ要件

本調達において、現行システムから、アクセシビリティ要件に原則変更はなはなく、医療用医 薬品と同等とする。ただし、ソフトウェアの新バージョンにおける画面イメージ変更等でやむを 得ず画面レイアウト等を変更する場合は、PMDA の承認を得ることで変更を許可する場合があ る。その際、設計書および手順書の該当箇所の画面イメージを変更するものとする。ただし、軽 微な画面イメージの変更の場合は画面イメージの差し替えは不要とする。

本調達作業開始後に別途定める推奨環境以外での利用については、利用は妨げることはないが、 動作の保証はしないものとする。

### <span id="page-87-2"></span>システム方式に関する事項

#### ア 情報システムの構成に関する全体の方針

本調達において全体構成の変更はない。

### イ 開発方式及び開発手法

- ・ 本システムの開発方式はスクラッチ開発を前提とする。
- ・ 本システムの開発手法は、ウォータフォール型とするが、画面についてはプロトタイピング を用いるものとする。

# <span id="page-88-0"></span>規模に関する事項

# ア データ量

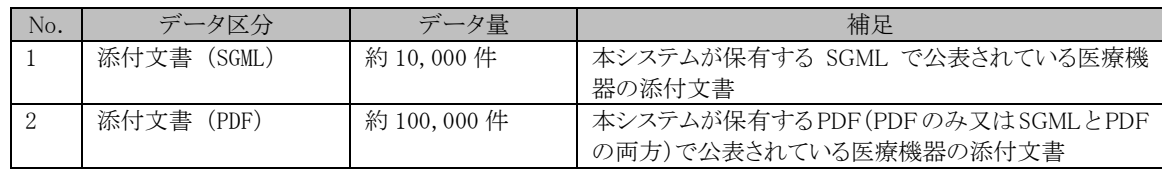

#### イ 処理件数

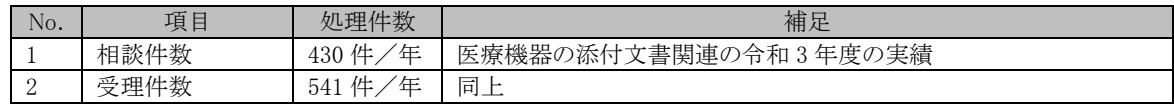

# <span id="page-88-1"></span>性能に関する事項

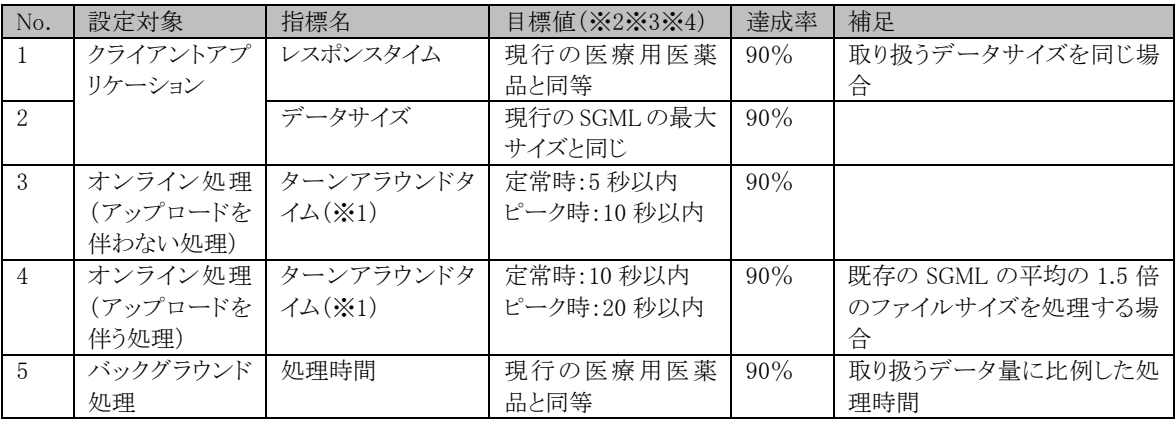

※1 リクエストから結果表示が完了するまでの時間

※2 オンライン(情報提供サイト、企業向けサイト、業務管理ツール及び添付文書届出受付業務支 援ツール)の各オンラインの同時利用者数は定常時 10、ピーク時 15 とする。

※3 医療用医薬品の XML 及び医療機器の SGML と取り扱うデータ構造の違いにより、目標値に 記載した性能が得られない理由がある場合は、テスト計画時に PMDA と目標値を協議して決める ものとする。

※4 性能を計測する機能・画面は、テスト計画時に PMDA と協議して決めるものとする。

# <span id="page-88-2"></span>(5) 信頼性に関する事項

## ア 可用性要件

本調達において可用性要件の変更はない。

### イ 完全性要件

・ 異常な入力や処理を検出し、データの滅失や改変を防止する対策を講ずること。

- ・ 処理の結果を検証可能とするため、ログ等の証跡を残すこと。
- ・ データの複製や移動を行う際に、データが毀損しないよう、保護すること。
- ・ データの複製や移動を行う際にその内容が毀損した場合でも、毀損したデータ及び毀損し ていないデータを特定するための措置を行うこと。

### <span id="page-89-0"></span>拡張性に関する事項

#### ア 機能の拡張性

- ・ 利用者ニーズ及び業務環境の変化等に最小コストで対応可能とするため、本システムを構 成する各コンポーネント(ソフトウェアの機能を特定単位で分割したまとまり)の再利用性 を確保する。
- ・ 機能、画面、帳票等において固有の ID・項目名等を付する際には、中長期的な重複等を避 けつつ可読性を担保するため、あらかじめ系統だった命名ポリシーを策定すること。その際、 一見して意味の分からない命名はしないこととし、同種の項目を複数設定する必要がある 場合にはそれぞれの項目の性質の違いが分かるように留意すること。
- ・ 合字(例:「㍻」「㍼」など)や半角カタカナその他環境に依存する特殊文字については、業 務上特別の必要性が認められない限り、原則として使用しないこと。

#### <span id="page-89-1"></span>(7) 上位互換性に関する事項

- ・クライアント OS のバージョンアップに備え、OS の特定バージョンに依存する機能が判明して いる場合は、その利用を最低限とすること。
- ・特定の Web ブラウザに依存する機能が判明している場合は、その利用を最低限とすること。ま た、主な利用環境として想定する Web ブラウザを一定の範囲に限る場合でも、対象ブラウザの バージョンアップに備え、対象ブラウザの特定バージョンに依存する機能が判明している場合 は、その利用を最低限とすること。
- ・Web ブラウザ及び実行環境等のバージョンアップの際、必要な調査及び作業を実施することで、 バージョンアップに対応可能な情報システムとすること。

#### <span id="page-89-2"></span>中立性に関する事項

- ・使用するソフトウェア等は、特定ベンダの技術に依存しない、オープンな技術仕様に基づくも のとすること。なお、開発フレームワークを用いる場合には、上記に加え、後継事業者への業務 への引継ぎに支障が生じないよう開発環境構築に必要なドキュメント類及びプログラムの全ソ ースを提供すること。
- ・使用するソフトウェア等は、全てオープンなインタフェースを利用して接続又はデータの入出 力が可能であること。
- ・導入するソフトウェア等の構成要素は、標準化団体(ISO、IETF、IEEE、ITU、JISC 等)が規定又は 推奨する各種業界標準に準拠すること。
- ・プログラミング言語については、市場における技術者の確保の容易性に留意しつつ、ISO/IEC 等 の国際規格として整備されているものの採用を考慮すること。
- ・ノンプログラミングによる画面生成等プロトタイピング用のツール等を採用する場合には、当 該ツールは中立性の観点から問題ないものを選定すること。
- ・次期情報システム更改の際に、移行の妨げや特定の装置や情報システムに依存することを防止 するため、原則として情報システム内のデータ形式は XML、CSV 等の標準的な形式で取り出すこ とができるものとすること。
- ・特定の事業者や製品に依存することなく、他者に引き継ぐことが可能なシステム構成であるこ と。

#### <span id="page-90-0"></span>継続性に関する事項

現行システムの継続性に係る事項に準じること。

#### <span id="page-90-1"></span>(10) 情報セキュリティに関する事項

#### ア 基本事項

「独立行政法人 医薬品医療機器総合機構 サイバーセキュリティポリシー」に準拠した情報 セキュリティ対策を講ずること。なお、「独立行政法人 医薬品医療機器総合機構 サイバーセ キュリティポリシー」は非公表であるが、「政府機関等のサイバーセキュリティ対策のための 統一基準」に準拠しているので、必要に応じ参照すること。「独立行政法人 医薬品医療機器総 合機構 サイバーセキュリティポリシー」の開示については、契約締結後、受注者が PMDA に 守秘義務の誓約書を提出した際に開示する。

### イ リスクの概要と対策

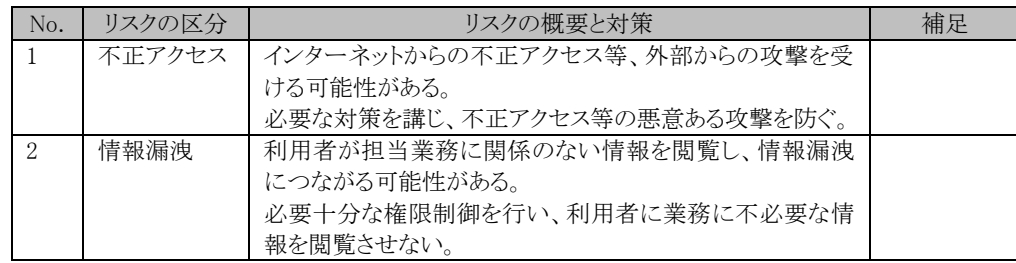

### ウ 情報セキュリティ対策要件

- 1 セキュリティ機能の装備 以下のセキュリティ機能を具体化し、実装すること。
	- ・本調達に係る情報システムに対する不正アクセス、ウイルス・不正プログラム感染等、イ ンターネットを経由する攻撃、不正等への対策機能
- 2 脆弱性対策の実施

以下の脆弱性対策を実施すること。

- ・本調達に基づく改修が影響する範囲について、第三者による脆弱性検査を実施し、その結 果を PMDA に書面にて報告すること。第三者とは、以下を除く事業者を指す。
	- ▶ 親会社及び子会社
	- ▶ 同一の親会社を持つ事業者
	- ➢ 受注者から委託を受ける等緊密な理解関係を有する事業者
	- ➢ 資本関係のある事業者
- ・構築する情報システムを構成する機器及びソフトウェアの中で、脆弱性対策を実施するも のを適切に決定すること。
- ・脆弱性対策を行うとした機器及びソフトウェアについて、公表されている脆弱性情報及び 公表される脆弱性情報を把握すること。
- ・把握した脆弱性情報について、対処の要否、可否を判断すること。対処したものに関して 対処方法、対処しなかったものに関してその理由、代替措置及び影響を納品時に PMDA に書面にて報告すること。
- 3 情報セキュリティが侵害された場合の対処

本調達に係る業務の遂行において情報セキュリティが侵害され又はそのおそれがある場合 には、速やかに PMDA に報告すること。これに該当する場合には、以下の事象を含む。

- ・受注者に提供し、又は受注者によるアクセスを認める PMDA の情報の外部への漏えい及 び目的外利用
- ・受注者による PMDA のその他の情報へのアクセス
- 4 製品サポート期間の確認

情報システムの構築等又は運用・保守・点検の際に導入する製品(ソフトウェア及びハー ドウェア)については、当該情報システムのライフサイクル(システム利用期間の終了まで) におけるサポート(部品、セキュリティパッチの提供等)が継続される製品を導入すること。 具体的な製品・技術の選定に当たっては、「政府情報システムにおけるサポート終了等技術へ の対応に関する技術レポート」等を参照するほか、サポートライフサイクルポリシーが事前 に公表されていない製品を導入する場合は、サポートが継続して行われるように後継製品へ の更新計画を提出すること。なお、後継製品に更新する場合の費用は本調達に含むものとす る。

5 情報セキュリティ対策の履行状況の報告

本調達に係る業務の遂行における情報セキュリティ対策の履行状況について、PMDA から 以下の報告を求めた場合には速やかに提出すること。

- ・本調達仕様において求める情報セキュリティ対策の実績
- ・情報の秘密保持等に係る管理状況
- 6 情報セキュリティ監査への対応

PMDA が別途実施する第三者による情報セキュリティ監査に対応すること。

7 情報セキュリティ対策の履行が不十分な場合の対処

本調達に係る業務の遂行において、受注者における情報セキュリティ対策の履行が不十分 であると認められる場合には、受注者は、PMDA の求めに応じ、PMDA と協議を行い、合意した 対応を実施すること。

8 IT セキュリティ評価及び認証制度に基づく認証取得製品の採用

本調達に係る情報システムを構成するソフトウェア、機器等について、IT セキュリティ評 価及び認証制度に基づく認証を取得している製品を積極的に採用すること。 採用に当たっては、以下の資料を参照すること。

- ① 「ISO/IEC15408 を活用した調達のガイドブック Version 2.0(平成 16 年 8 月 11 日経 済産業省商務情報政策局情報セキュリティ政策室)」
- ② 「IT 製品の調達におけるセキュリティ要件リスト(平成 30 年 2 月 28 日経済産業省)」

### <span id="page-92-0"></span>(11) テストに関する事項

#### ア テスト工程共通要件

#### 実施する単体テスト、結合テスト、総合テスト、受入テストについて、共通となる要件は以下のとおり。

- 1 情報システムの正常稼働を保証するためのテストとして、単体テスト、結合テスト及び総合 テストを実施すること。また、PMDA が行う受入(運用)テストの支援を行うこと。
- 2 各テストを行うため一連のテストケース(入力、出力、及びテスト合否基準)、テストデー タ、及びテスト手順を整理し、テスト計画書として作成し、PMDA と協議の上、承認を得る こと。
- 3 各テスト終了時に、実施内容、品質評価結果、及び次工程への申し送り事項等について、テ スト結果報告書を作成し、PMDA と協議の上、承認を得ること。
- 4 テストに使用するテストツール等については、PMDA と協議の上、使用すること。

#### イ テストデータ及びその取扱い

受注者が主体的に実施するテスト(以下「テスト工程」という。)においては、受注者が準備したテスト 用データを使用すること。ただし、テスト工程において PMDA のデータ(以下「本番データ」という。)を使 用する場合は、必要性等を PMDA に説明し、PMDA の承諾を得て使用すること。なお、テスト工程にお ける本番データの管理責任は受注者が負うこと。

特に、外部接続を行うテストにおいて本番データを使用する場合は、外部にデータが漏洩しないこと が前提となる。そのため、外部接続を行うテストにおいては、アプリケーションおよび機器等の設定を確 認し、さらに、スタブモジュール等を作成するなど、本番データにアクセスできないような施策を講じるこ と。なお、外部接続を行うテストにおけるテスト方針およびデータの取り扱い等については、テスト計画 時に PMDA と協議の上取り決めを行うこと。

PMDA が主体的に実施するテスト(以下「受入テスト」という。)においては、本番データを使用するこ とになり、その管理責任は PMDA が負うことになる。ただし、受入テストにおける操作ではなく、受注者 の操作等により漏洩等のインシデントが発生した場合はその限りではない。

#### ウ テスト計画書

実施する単体テスト、結合テスト、総合テストについて、設計し、テスト方針、実施内容、及び実施理 由を記述し、テスト計画書として提示し、テスト開始 1 ヶ月前までに PMDA と協議の上、承認を得ること。

承認されたテスト計画書に基づき、進捗管理を確実に実施すると共に、進捗状況の報告を定期的か つ PMDA の求めに応じて行うこと。

以下に、テスト計画書で必要と考える事項を示す。

- 1 テスト概要
	- ・テスト範囲
	- ・テスト品質目標(テスト項目数、バグ検出数)
- 2 テストに関する実施作業及びスケジュール
- 3 テスト環境(テストに使用した回線及び機器構成、その他ツール、場所等)。
- 4 テスト体制(テスト実施者、テスト結果確認者(評価者))
- 5 使用及び提出するドキュメントとその定義
	- ・テスト項目一覧
	- ・テスト仕様書
	- ・懸案事項一覧
	- ・テスト結果報告書

#### エ 単体テスト

プログラム及びモジュールが個別単体において正しく機能することを確認する。パッケージ化された プログラム及びモジュールについてもテスト範囲とする。パッケージ化されている範囲について単体テス トを実施しない場合には、実施しなくても該当機能が正しく機能することを別の手段で証明し、PMDA と 協議の上、承認を得ること。

### オ 結合テスト

プログラム及びモジュールが、情報システムの各システムの単位でそれぞれ正しく機能することを確 認するため、段階的に結合した状態でテストを行い、ソフトウェアの結合が完全であることを確認する。

#### カ 総合テスト

情報システム全体として要件どおりにシステムが構築されていることを確認するために、テストを行い、 システムが納品可能な状態であることを確認する。確認に当たっては、ソフトウェア製品が仕様に適合 し、かつ実稼働環境で利用可能であることを確認できる評価指標及び合格条件を設定した上で、テスト を実施する。

特に、総合テストにおける性能及び負荷のテストにおいては、想定する最大人数が同時に利用開始

した場合であっても問題が生じないことを確認する。

#### キ 負荷テスト/パフォーマンステスト

情報システム全体として規模に関する事項及び性能に関する事項を満たしていることを確認するた めにテストを行い、システムが納品可能な状態であることを確認する。

#### ク ドキュメントテスト

運用手順書及び保守手順書に記載したとおりに動作することを確認するために、テストを行い、シス テムが納品可能な状態であることを確認する。

#### ケ セキュリティテスト

移行したアプリケーションが情報セキュリティに関する事項を満たしていることを確認するためにテス トを行い、システムが納品可能な状態であることを確認する。

#### コ 受入テストの支援

PMDA が実施する受入テストにおいて、本受注者は、テスト計画の策定、準備、テストの実施、成果 物の作成、テスト実施結果の報告等に関して、基盤製品に関する設定変更、情報提供等の必要な支援 を行うこと。

#### サ パイロットテストの支援

企業が実施するパイロットテストにおいて、本受注者は、テスト計画の策定、準備、説明会の実 施、一部テスト実施の代行、進捗・課題管理、テスト結果の評価・報告、不具合の修正を行うこと。 パイロットテスト(XML スキーマのテスト)の結果、XML スキーマの修正が必要となった場合、 その対応を行うこと。詳細は、「別紙 5 パイロットテスト実施方針案」を参照すること。

#### シ テスト時の障害対応

本受注者は、各テストの実施時に発生した障害や性能に関する課題について、一時切り分けを行い、 調査結果に基づいて、適切な対応を実施すること、また、基盤製品に関する設定変更が必要な場合は、 協議のうえで対応の依頼を行うこと。

#### <span id="page-94-0"></span>(12) 移行に関する事項

#### ア 移行手順

- ・ 移行データ調査(既存の情報システムのファイルレイアウト、データレイアウトの調査・整 備、外字利用の調査、不備データの調査等)
- ・ 移行データ整備(不備データの訂正、次期の情報システムで追加されるデータ項目への値設 定等)
- ・ 移行ツール設計・開発
- ・ 移行リハーサル(移行データの検証、移行時間の測定等)
- ・ 移行判定項目と基準の設定
- ・ 移行判定
- ・ 移行の実施
- ・ 稼働判定
- ・ 本番切替え

#### イ 移行要件

現行システムから更改後のシステムへの移行に当たっては、機器の安定稼働及び業務の継続 に影響を与えることなく、速やかに実施する必要がある。「別紙 4 移行方針案」及び以下の基 本方針に基づき、移行計画・作業を行うこと。

- ・情報システムの安定した稼働及び業務の継続に影響を与えることがないよう、安全で確実 な作業を優先すること。
- ・PMDA が承認した日時を除き、現在稼働中のシステムのサービスを停止することなく、移 行作業を行うこと。
- ・システムの停止を伴う作業が避けられない場合には、システム利用者への影響を最小限に 抑えるため、平日においては、勤務時間外、その他土日及び休日を作業実施日の基本とし て検討し、停止予定日より、原則 1 ヶ月前に停止日時及び停止による影響(停止するサー ビスの範囲)について、PMDAの承認を書面にて得ること。
- ・移行作業中に障害が発生した場合には、速やかに原因究明にあたるとともに、移行実施計 画書、システム切替手順書に従い、切り戻し作業を行い、PMDA の承認を得て、必要な障 害対処作業を本受注者の責任と負担により実施すること。

#### ウ 移行対象データ

改修により移行が必要となったデータをすべて移行対象とする。移行計画において移行対象のデ ータを確定すること。

#### <span id="page-95-0"></span>(13)引継ぎに関する事項

以下の事項に留意して、運用・保守業者等に引継ぎを実施すること。

なお、引継ぎ先、引継ぎ内容及び手順等の概要を、「引継ぎ内容、手順」に示す。

- ・ 運用・保守業務の円滑な実施に役立つよう、必要な各種情報及び資料の提供を行うこと。
- ・ 引継ぎの内容は、事前に PMDA に示し承認を得ること。
- ・ 引継ぎの実施に当たっては、PMDA 及び引継ぎ先と日程を調整した上で実施すること。
- ・ 引継ぎに必要な資料等は、本受注者において用意すること。
- ・ 必要に応じて、実機での操作説明等を行うこと。

| No. | 引継ぎ発生時<br>(予定) | 引継ぎ元 | 引継ぎ先               | 引継ぎ内容                                                      | 引継ぎ手順                                                                            |
|-----|----------------|------|--------------------|------------------------------------------------------------|----------------------------------------------------------------------------------|
|     | 受入テスト開<br>始前   | 本受注者 | 情報シス<br>テム運用<br>業者 | 情報システムの運<br>用手順等、本受注<br>者及び PMDA が必<br>要と判断した引継<br>ぎを行うこと。 | ・引継計画書を策定する<br>こと。<br>・引継計画書に基づき、<br>引継ぎを実施し、引継<br>ぎ実施後、引継ぎ完了<br>報告書を作成するこ<br>と。 |

引継ぎ内容、手順

# <span id="page-96-0"></span>(14) 教育に関する事項

# ア 教育対象者の範囲、教育の方法

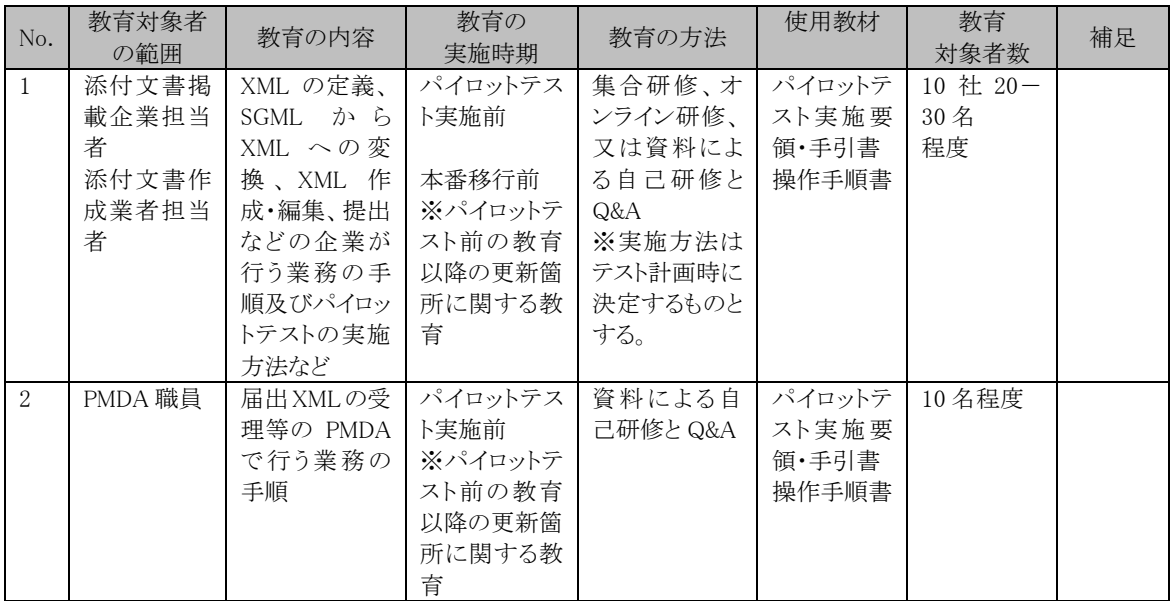

# イ 教材の作成

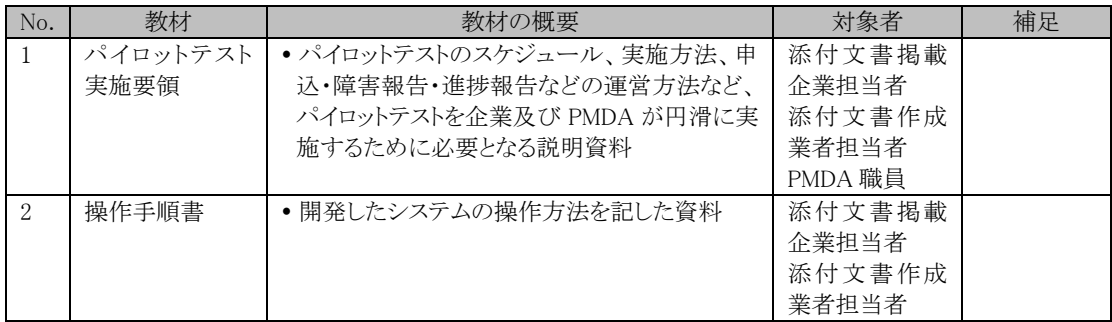

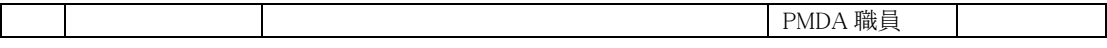

# <span id="page-97-0"></span>(15) 運用に関する事項

情報システムの運用業務は、別途調達する業者が実施するため、本調達の対象外とする。

## <span id="page-97-1"></span>(16) 保守に関する事項

情報システムの保守業務、ハードウェア及びソフトウェア製品の保守業務は、別途調達する業者 が実施するため、本調達の対象外とする。

別紙7

# 医療用医薬品添付文書 XML コンテンツ利用方針

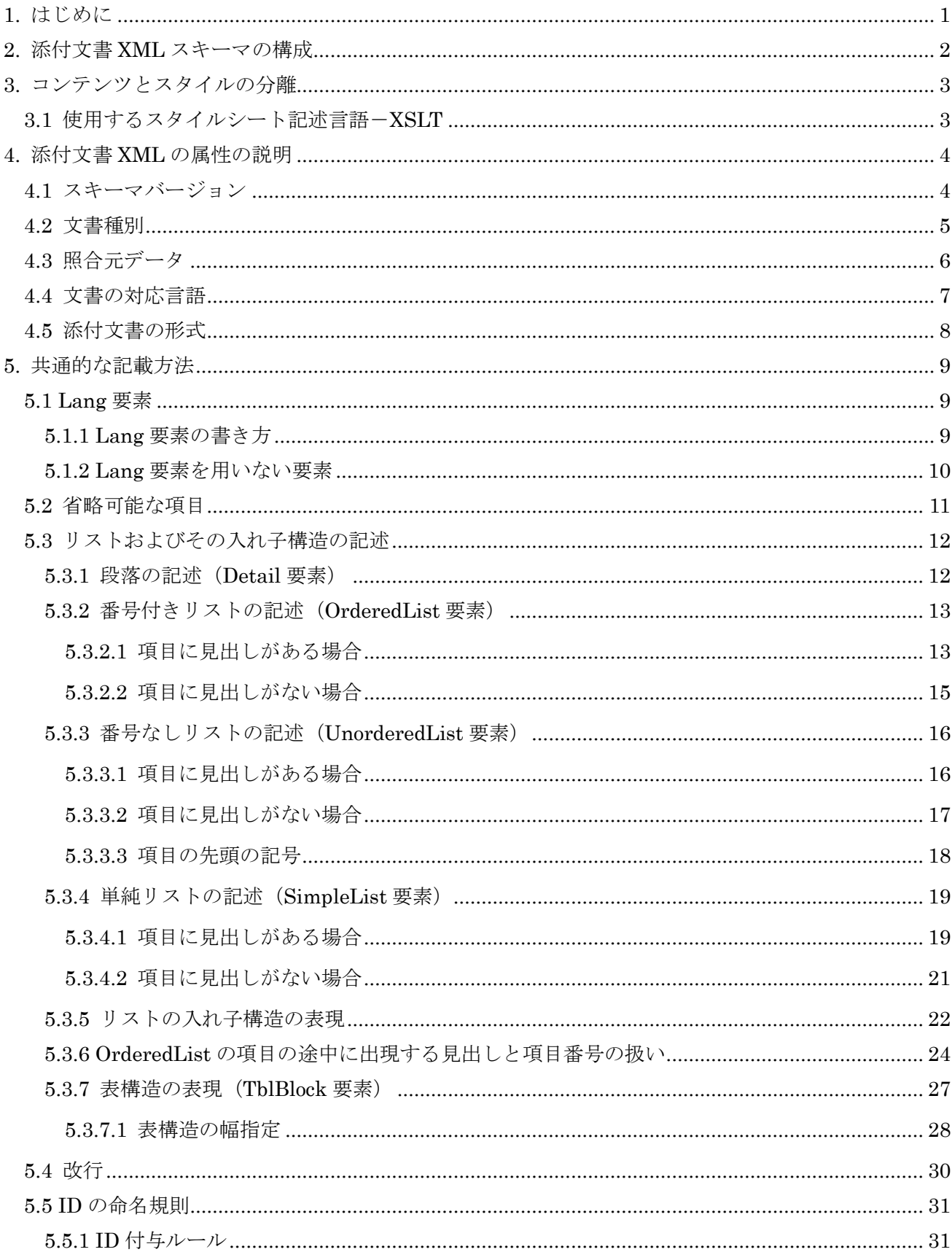

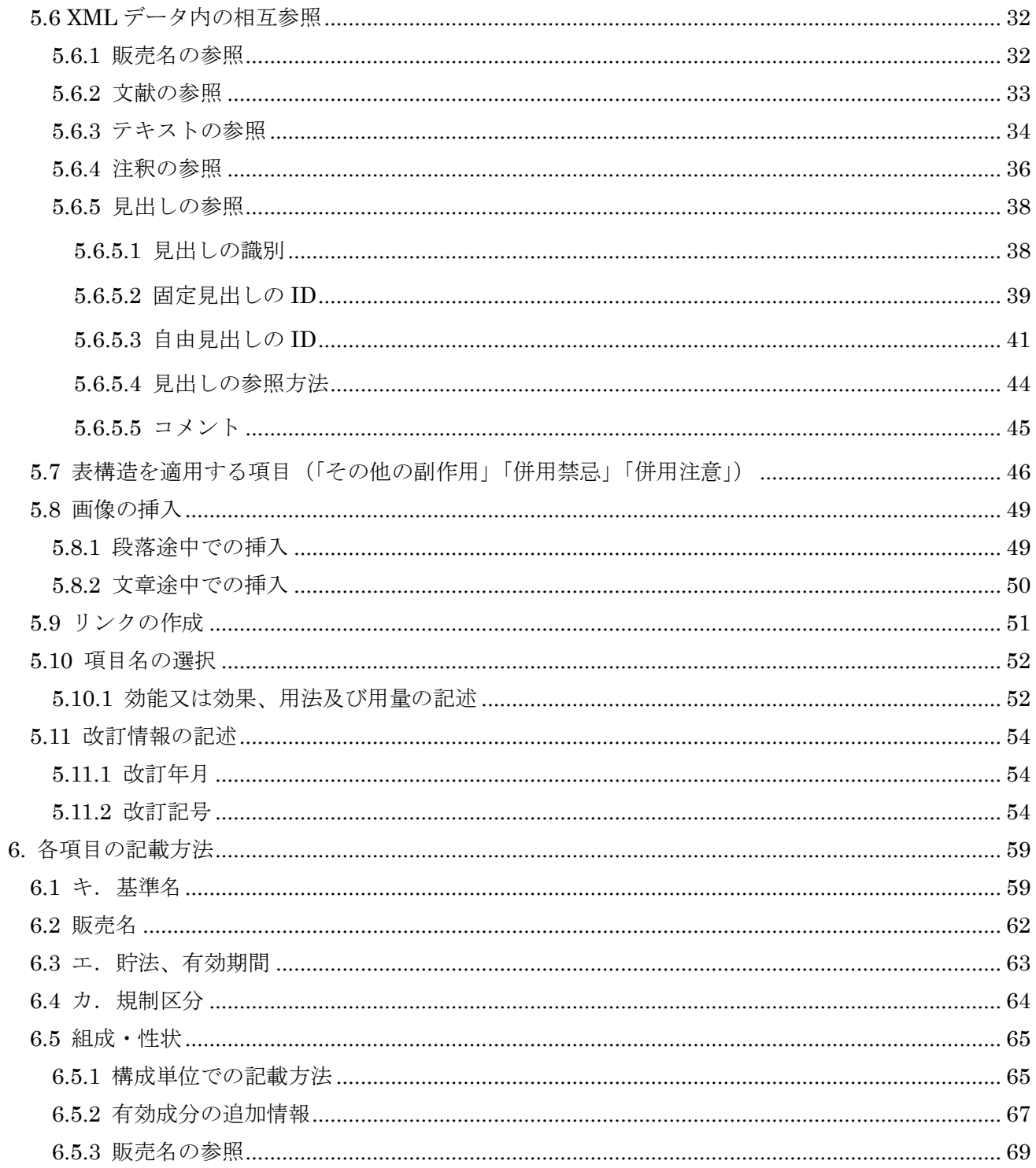

# <span id="page-101-0"></span>1. はじめに

本書は、医療用医薬品の添付文書等(以下、添付文書という。)の XML データの利用方針について記 したものである。

XML 化の目的は、インターネット時代において様々な分野で活用され、ツールも充実している XML を用いることにより、添付文書を単なる印刷物作成を目的としたフォーマットとしてだけでなく、コン テンツのデータベース化、様々な媒体への展開(ワンソースマルチメディア)、他の XML データとの融 合など、医薬品添付文書としてのデータ流通・活用を促進することにある。

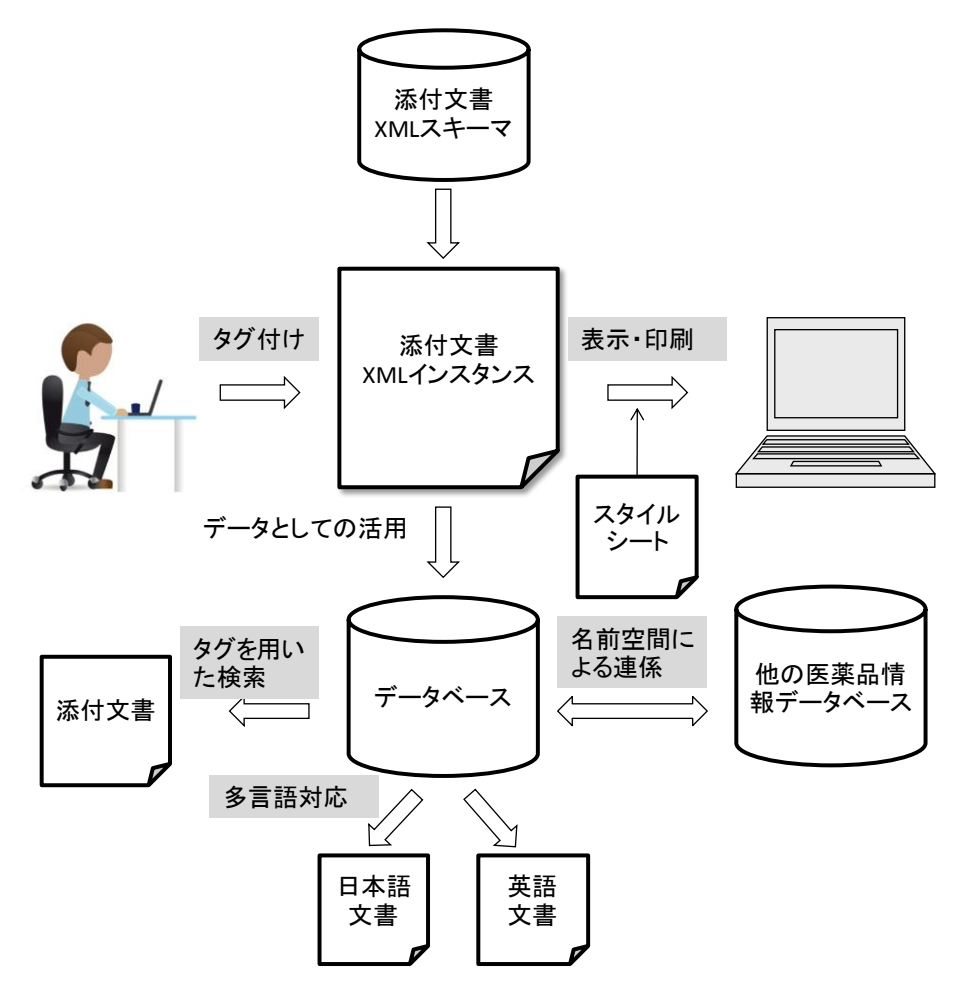

図 1. XML 化された添付文書の様々な利用形態

<span id="page-101-1"></span>[図](#page-101-1) 1 に示されているように、添付文書の XML コンテンツは、その作成作業から表示・印刷、そして データベースに格納した後の様々な活用方法が考えられる。

# <span id="page-102-0"></span>2. 添付文書 XML スキーマの構成

添付文書 XML スキーマは、次の2つのファイルから構成される。

- 添付文書 XML スキーマ[ファイル名:package\_insert-XML.xsd] 添付文書の構造を表現する XML 要素/属性を定義したスキーマの本体。その中で使用する xml:lang 属性を定義した下記「言語属性定義 XML スキーマ」をインポートしている。
- 言語属性定義 XML スキーマ [ファイル名: PMDA-xml-lang.xsd] 添付文書 XML データに記述される XML 要素の言語を指定するための xml:lang 属性 (W3C XML1.0 仕様の中の「2.12 Language Identification」で規定されている xml:lang 属性を定義し たスキーマ。(参考: <http://www.w3.org/TR/2006/REC-xml-20060816/#sec-lang-tag>))

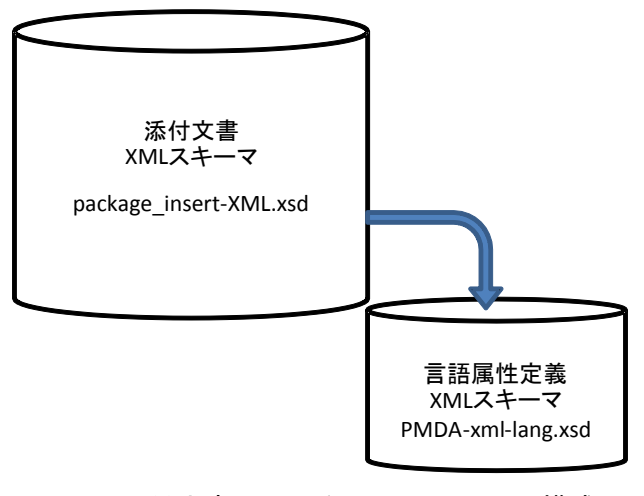

図 2. 添付文書 XML スキーマのファイル構成

注) 旧 SGML からの変換時に用いる「初回 XML スキーマ」は以下の通り。

初回 XML スキーマ[ファイル名: package\_insert-XML-Transitional.xsd] 添付文書の構造を表現する XML 要素/属性を定義した package\_insert-XML.xsd に加え、旧 SGML 要素に対応する要素(要素名の先頭が"Obsolete-SGML-"となっている)を含む XML スキーマ。

# <span id="page-103-0"></span>3. コンテンツとスタイルの分離

添付文書 XML スキーマには、表など限られた XML 要素を除いてスタイル情報が入っていない。こ のため、XML を添付文書の形式で表示するためにスタイルシートを用いる。

# <span id="page-103-1"></span>3.1 使用するスタイルシート記述言語-XSLT

スタイルシート言語としては、XML のためのスタイルシート言語である XSLT を用いる。処理ツー ルは Apache プロジェクト Xalan(https://xalan.apache.org/xalan-j/index.html)を使用する。

# <span id="page-104-0"></span>4. 添付文書 XML の属性の説明

<span id="page-104-1"></span>本章では、添付文書 XML のルート要素である PackIns 要素の属性について説明する。

# 4.1 スキーマバージョン

スキーマのバージョンを PackIns 要素の version 属性に記載する。

#### 【version 属性の記述例】

<?xml version="1.0" encoding="utf-8"?> <!-- 添付文書 --> <PackIns version="1.0" containedLang="ja en" xmlns="http://info.pmda.go.jp/namespace/prescription\_drugs/package\_insert/0.9" xmlns:xml="http://www.w3.org/XML/1998/namespace" xmlns:xsi="http://www.w3.org/2001/XMLSchema-instance" xsi:schemaLocation="http://info.pmda.go.jp/namespace/prescription\_drugs/package\_insert/0.9 package\_insert-XML.xsd " xsi:noNamespaceSchemaLocation="package\_insert-XML.xsd" xmlKind="Packins" > ・ ・ ・ </PackIns>

上記の例では、スキーマのバージョンは「1.0」版である。

# <span id="page-105-0"></span>4.2 文書種別

文書の種別が識別できるように PackIns 要素の xmlKind 属性に対応する文書種別を設定する。 添付文書では"Packins"を指定する。

【文書種別の記述例】

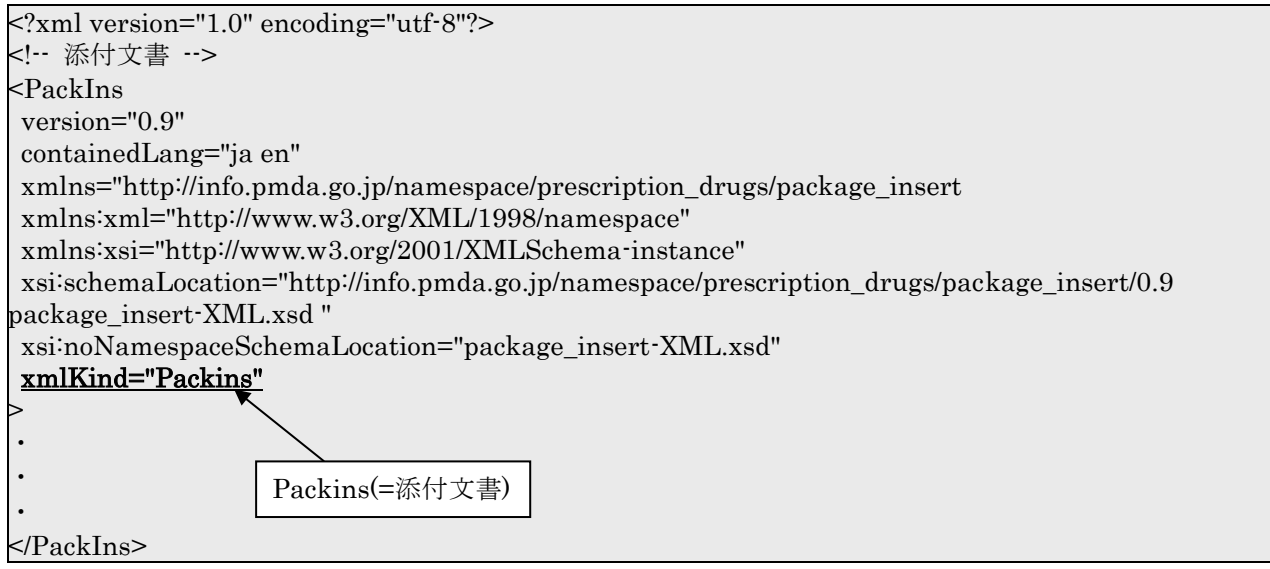

# <span id="page-106-0"></span>4.3 照合元データ

使用する照合元データの照合元データ ID を指定する。

【照合元データの記述例】

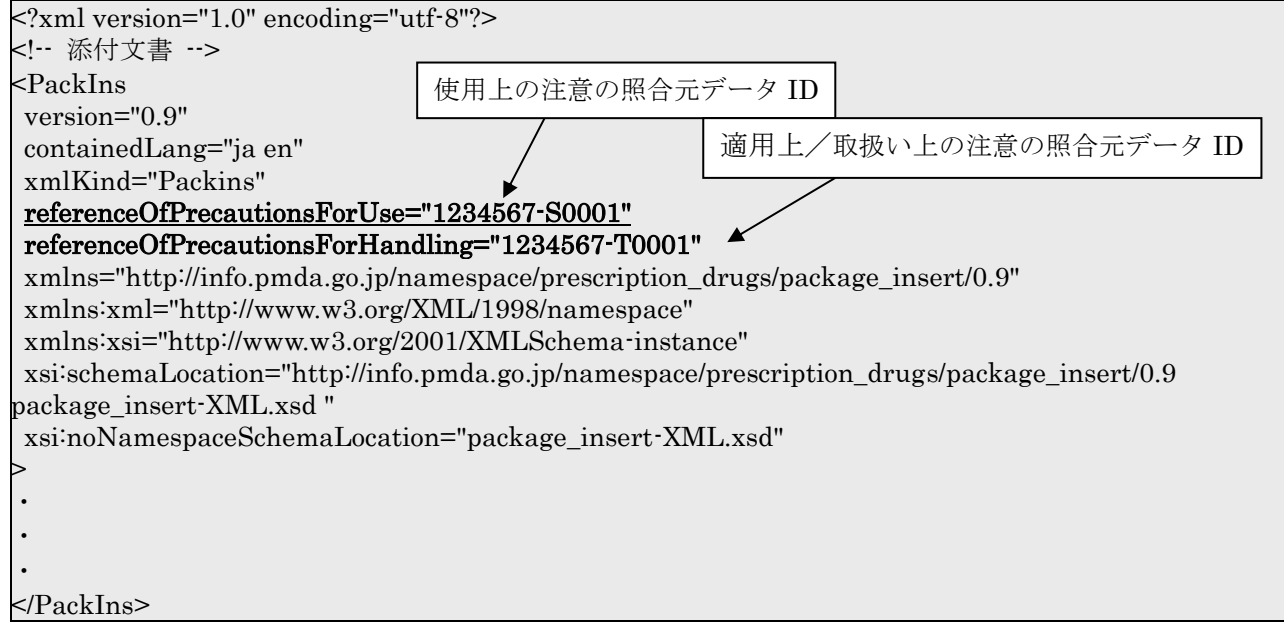

# <span id="page-107-0"></span>4.4 文書の対応言語

文書の対応言語が判別できるように PackIns 要素の containedLang 属性に対応言語を記述する。 対応言語は複数指定する場合もあり、containedLang 属性に対応言語をブランクで区切って列挙する。 "ja"は必ず指定すること。英語版添付文書に対応している場合は"ja"に加え"en"を指定すること。 containedLang 属性を指定しなかった場合は、"ja"のみが指定された場合と同じとみなす。

#### 【containedLang 属性の記述例】

```
<?xml version="1.0" encoding="utf-8"?>
<!-- 添付文書 -->
<PackIns
version="0.9"
containedLang="ja en" 
xmlns="http://info.pmda.go.jp/namespace/prescription_drugs/package_insert/0.9"
xmlns:xml="http://www.w3.org/XML/1998/namespace"
xmlns:xsi="http://www.w3.org/2001/XMLSchema-instance"
xsi:schemaLocation="http://info.pmda.go.jp/namespace/prescription_drugs/package_insert/0.9 
package_insert-XML.xsd "
xsi:noNamespaceSchemaLocation="package_insert-XML.xsd"
xmlKind="Packins"
>
・
・
・
</PackIns>
```
上記の例では、「ja(日本語)」と「en(英語)」が対応言語である。

containedLang 属性には文書が対応している言語を記載する。 複数対応している場合はスペース区切りで指定する。

日本語のみで作る場合

containedLang="ja"

日本語と英語で作る場合

containedLang="ja en"
## <span id="page-108-0"></span>4.5 添付文書の形式

文書の種別が識別できるように PackIns 要素の drugType 属性に対応する文書種別を設定する。 添付文書の形式には以下のものが指定できる。

- ・ "Medicine"(医療用医薬品)
- ・ "Vaccine"(ワクチン類及びトキソイド類)
- ・ "Antitoxin"(抗毒素及び検査に用いる生物学的製剤、膀注用 BCG)
- ・ "BloodProduct"(全血製剤、血液成分製剤)

### 【drugType 属性の記述例】

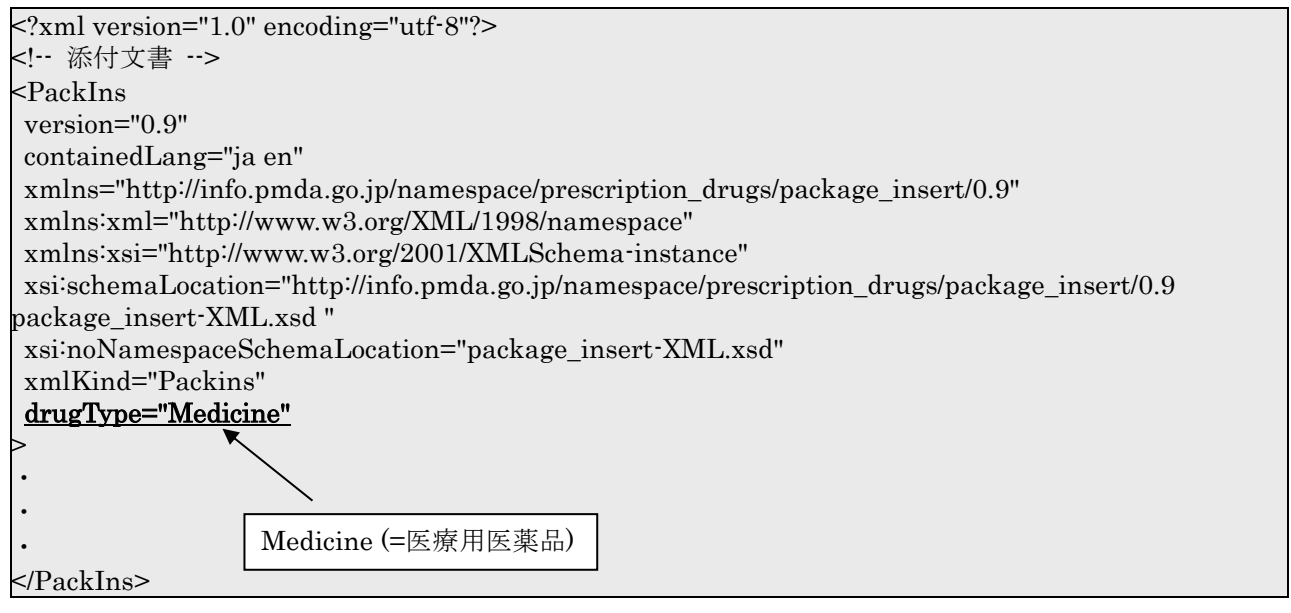

## 5. 共通的な記載方法

添付文書の各項目の下には、文章として、段落、リスト、表などを使った説明が記述される。その際、 添付文書としての表示の再現性を高めるため、同じレイアウトは同じタグで表現することが求められる。 そこで、以下に、具体的に説明文のタグ付けについてガイドラインを示す。

#### 5.1 Lang 要素

Г

添付文書 XML スキーマでは、今後、添付文書が日本語だけではなく英語などで記述されることも想定 し、テキストレベルの記述には Lang 要素を用いて使用言語が判別できるようにしている。

## 5.1.1 Lang 要素の書き方

Lang 要素では、xml;lang 属性を用いて言語の別(日本語であれば"ja"、英語であれば"en")を指定す る。

日本語と英語の両方を記述する場合は以下のように Lang 要素を併記する。

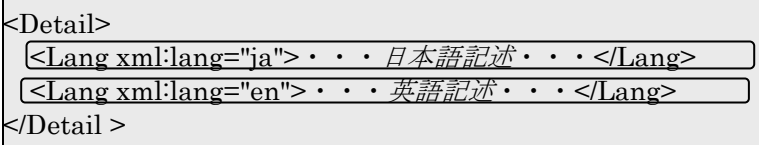

日本語のみの場合でも Lang 要素を用い、<Lang xml:lang="ja">・・・*日本語記述*・・・</Lang>を 記述する。

【Lnag 要素による記述例】

```
<Warnings id="HDR_Warnings" heading="fixing">
  <OrderedList>
    <Item id="HDR_Warnings_1" heading="free">
     <Detail>
      <sup><</sup><Lang xml:lang="ja">投与にあたっては、あらかじめ上記副作用が発現する場合があることを,
      患者及びその家族に十分に説明し,口渇,多飲,多尿,頻尿等の異常に注意し,このような症状
      、があらわれた場合には、直ちに投与を中断し、医師の診察を受けるよう,指導すること.<
Lang>
    </Detail>
   </Item>
  </OrderedList>
</Warnings>
```
# 5.1.2 Lang 要素を用いない要素

Lang 要素はコンテンツとして言語に依存する記載項目に対して用いるものである。したがって、番 号を記述する要素や最初から特定の言語での表記を行わせる要素など、言語に依存しない箇所について は XML スキーマとして、Lang 要素を用いないよう定義している。

- ・ PackageInsertNo(添付文書番号)
- ・ CompanyIdentifier(企業コード)
- ・ TrademarkName(個別販売名英字表記)
- ・ NameInHiragana(販売名ひらがな)
- YJCode (Y J (医情研) コード)
- ・ CodeName(コード名称)
- ・ ApprovalNo(承認番号)
- · LicenseNo (許可番号)

## 5.2 省略可能な項目

XML インスタンスにおいて省略可能な項目の記述には以下の 3 つが考えられるが a) <要素名></要素名>

- b) <要素名/>
- c) 記述そのものを省略する。

本コンテンツでは、項目を記載しない場合は c)の記述そのものを省略することとする。

## 5.3 リストおよびその入れ子構造の記述

## 5.3.1 段落の記述 (Detail 要素)

文書構造の基本は段落である。これは Detail 要素で文字列を囲みタグ付けを行う。

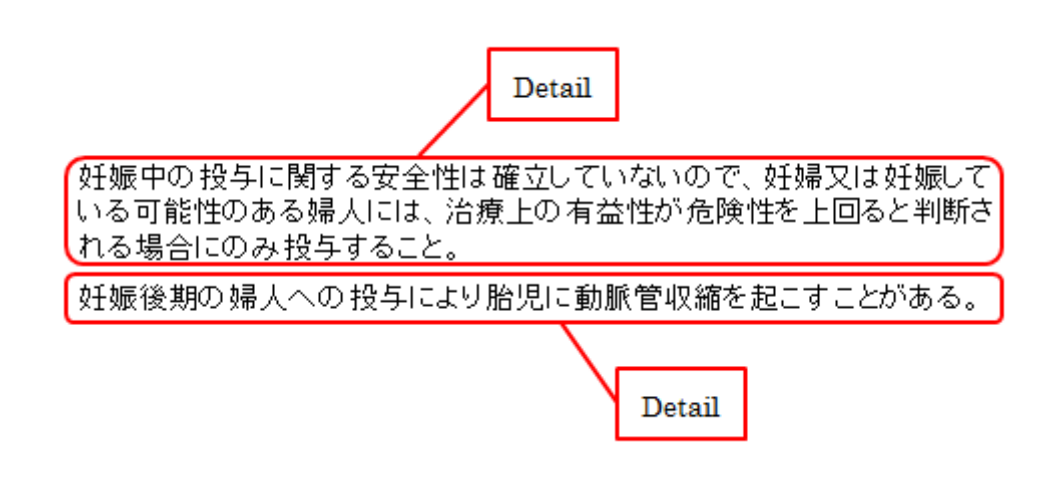

【段落の記述例】

## ・・・ <Detail> <Lang xml:lang="ja">妊娠中の投与に関する安全性は確立していないので、妊婦又は妊娠している可能 性のある婦人には、治療上の有益性が危険性を上回ると判断される場合にのみ投与すること。</Lang> </Detail> <Detail> <Lang xml:lang="ja">妊娠後期の婦人への投与により胎児に動脈管収縮を起こすことがある。</Lang> </Detail> ・ ・

文章構造には、項目を列挙する「リスト」形式の記述があるが、項目の先頭の番号・記号の有無など によって 3 種類のリストが用意されている。また、それらを入れ子にして記述する。それらのタグ付け 方法について以下に説明する。

## 5.3.2 番号付きリストの記述(OrderedList 要素)

リスト項目 (Item 要素)に「1,2, ···」などの連番が付される場合 OrderedList 要素を用いる。 OrderedList 要素は項目番号の階層に応じて、入れ子にして記述する。ただし、項目番号の階層は第 4 位まであることから OrderedList 要素は 4 つまでの入れ子となるようにする。

項目番号については、平成 29 年 6 月 8 日付け薬生安発 0608 第 1 号 厚生労働省医薬・生活衛生局医 薬安全対策課長通知「医療用医薬品の添付文書等の記載要領の留意事項について」を併せて参照するこ と。

# 5.3.2.1 項目に見出しがある場合

見出し(Header 要素)及び内容説明(Detail 要素)からなる項目の場合には次のように記述する。

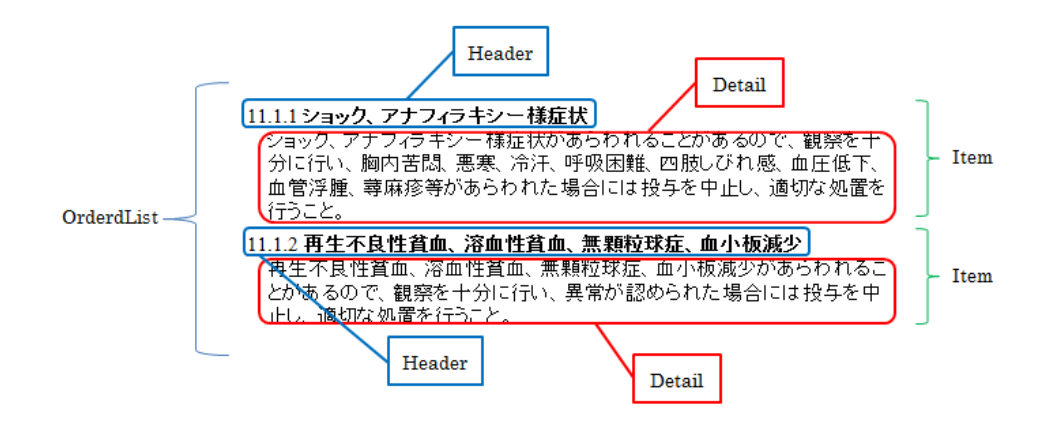

#### 【見出しのある番号付きリストの記述例】

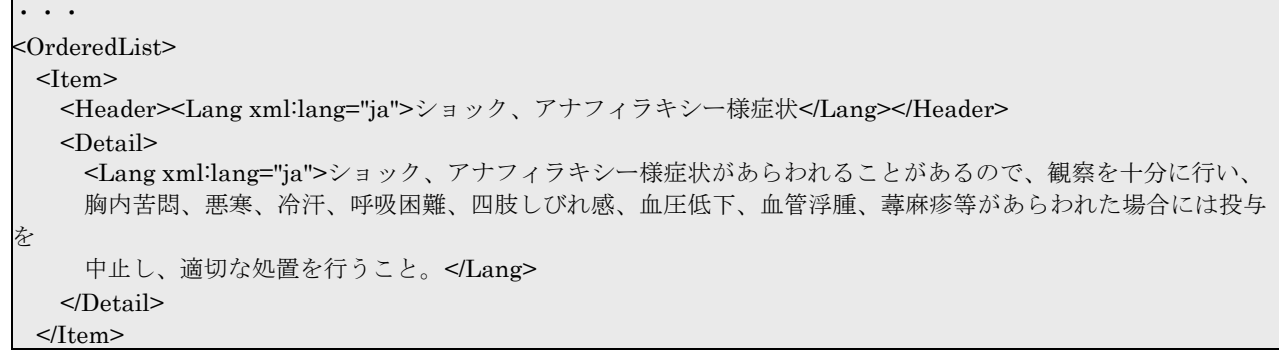

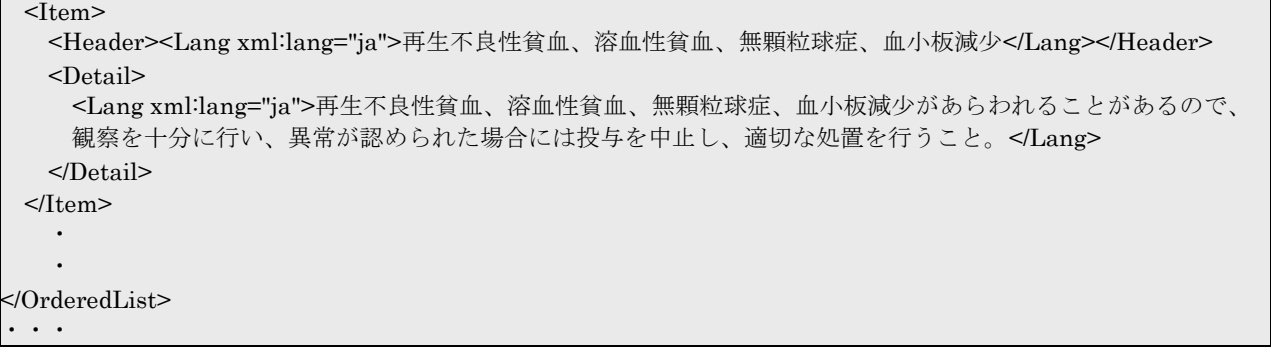

# 5.3.2.2 項目に見出しがない場合

各項目に見出しがなく、内容説明(Detail 要素)だけが列挙される項目の場合には次のように記述する。

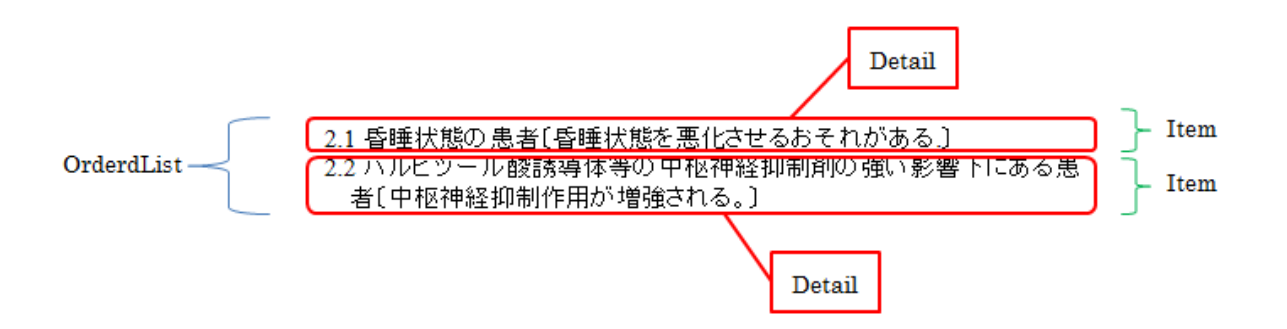

【見出しの無い番号付きリストの記述例】

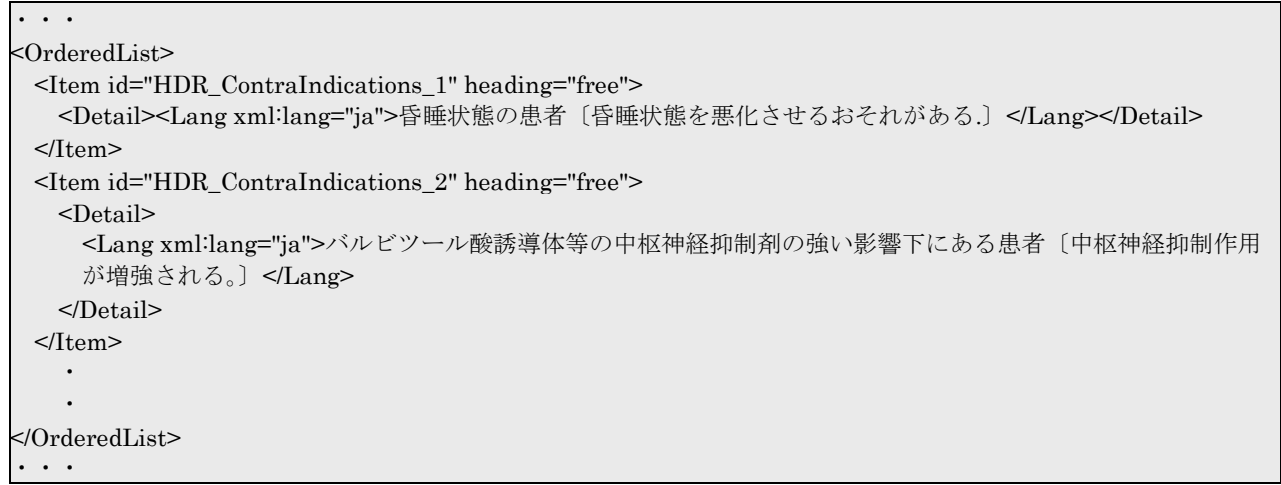

## 5.3.3 番号なしリストの記述 (UnorderedList 要素)

リスト項目 (Item 要素)に連番ではなく、「・」などの記号だけが付く場合には UnorderedList 要素 を用いる。

## 5.3.3.1 項目に見出しがある場合

見出し(Header 要素)及び内容説明(Detail 要素)からなる項目の場合には次のように記述する。

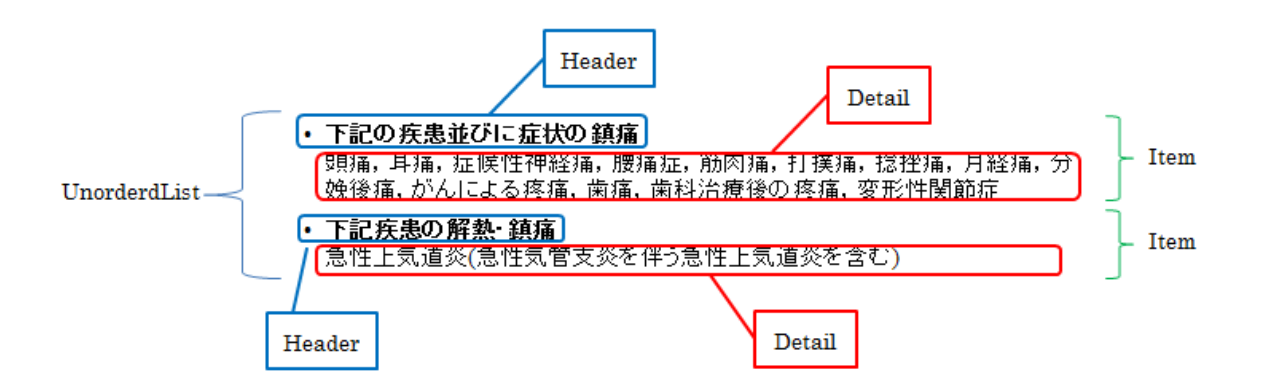

【見出しのある番号なしリストの記述例】

```
・・・
<UnorderedList>
 <Item> <Header><Lang xml:lang="ja">下記の疾患並びに症状の鎮痛</Lang></Header>
   <Detail>
     <Lang xml:lang="ja">頭痛,耳痛,症候性神経痛,腰痛症,筋肉痛,打撲痛,捻挫痛,月経痛,分娩後痛,
    がんによる疼痛,歯痛,歯科治療後の疼痛,変形性関節症</Lang>
   </Detail>
  </Item>
 <Item> <Header><Lang xml:lang="ja">下記疾患の解熱・鎮痛</Lang></Header>
   <Detail><Lang xml:lang="ja">急性上気道炎(急性気管支炎を伴う急性上気道炎を含む)</Lang></Detail>
  </Item>
    ・
 ・
</UnorderedList>
・・・
```
# 5.3.3.2 項目に見出しがない場合

各項目に見出しがなく、内容説明(Detail 要素)だけが列挙される項目の場合には次のように記述する。

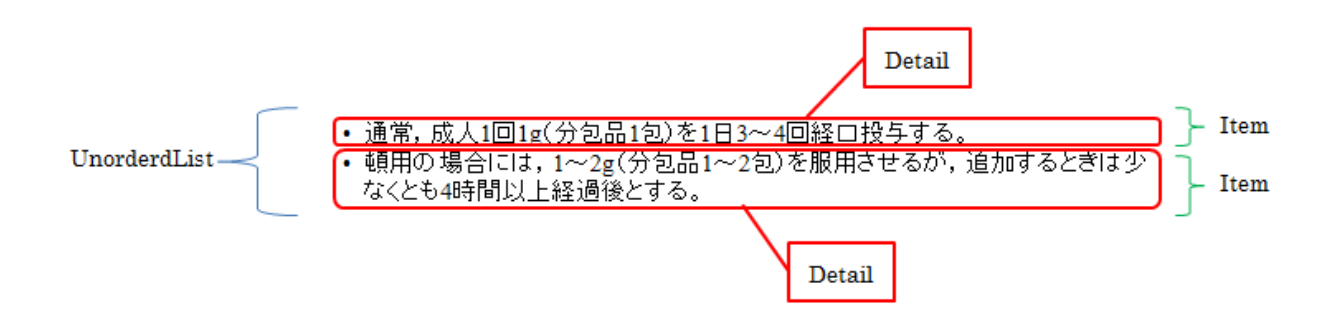

【見出しの無い番号付きリストの記述例】

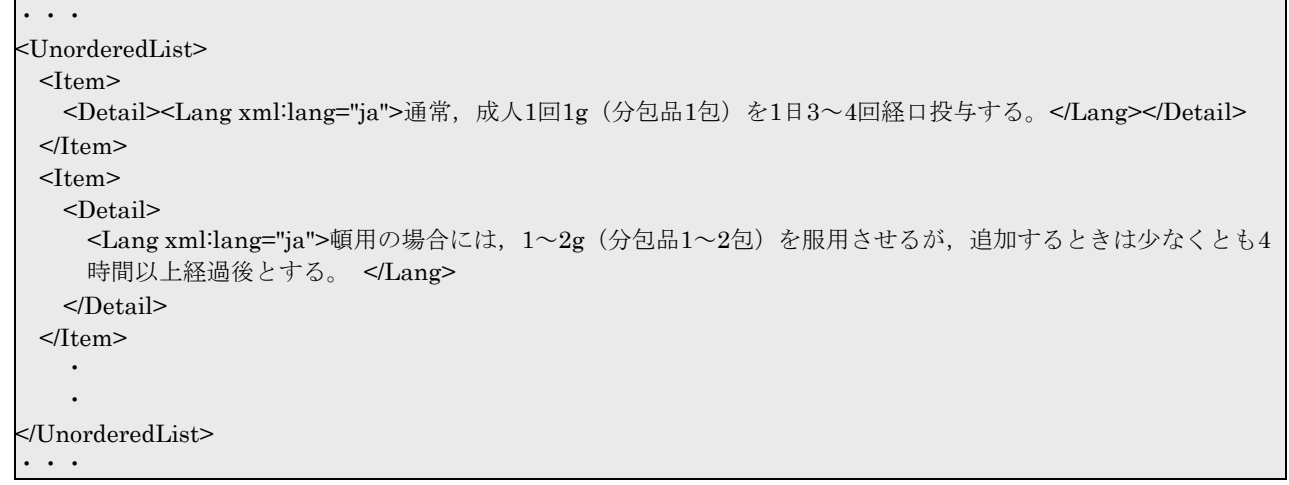

## 5.3.3.3 項目の先頭の記号

番号なしリストの先頭の記号は「4. 効能又は効果」の場合にはスタイルシートにより「○」で表示さ れる。「4. 効能又は効果」以外の場合は「・」で表示される。

【4. 効能又は効果の場合】

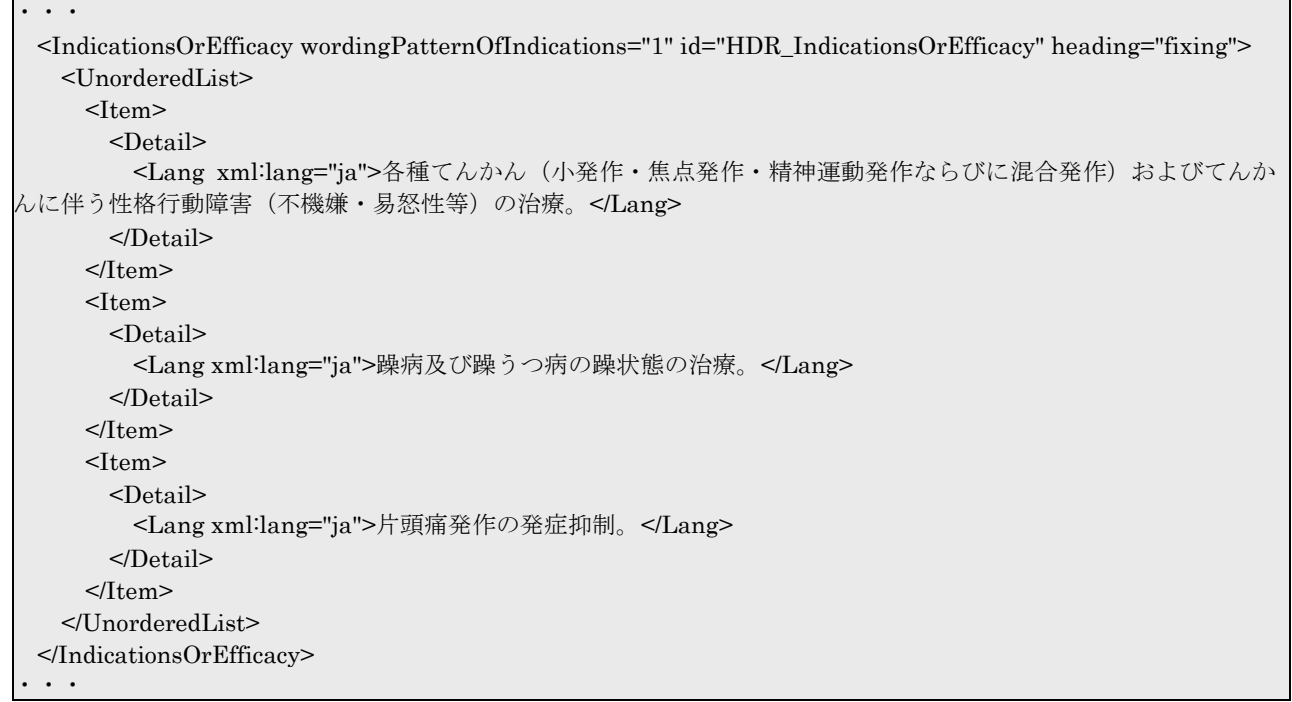

4. 効能又は効果 ○各種てんかん(小発作・焦点発作・精神運動発作ならびに混合発作)およびてんかんに伴う性格行動障害(不機 嫌・易怒性等)の治療。 ○躁病及び躁うつ病の躁状態の治療。 ○片頭痛発作の発症抑制。

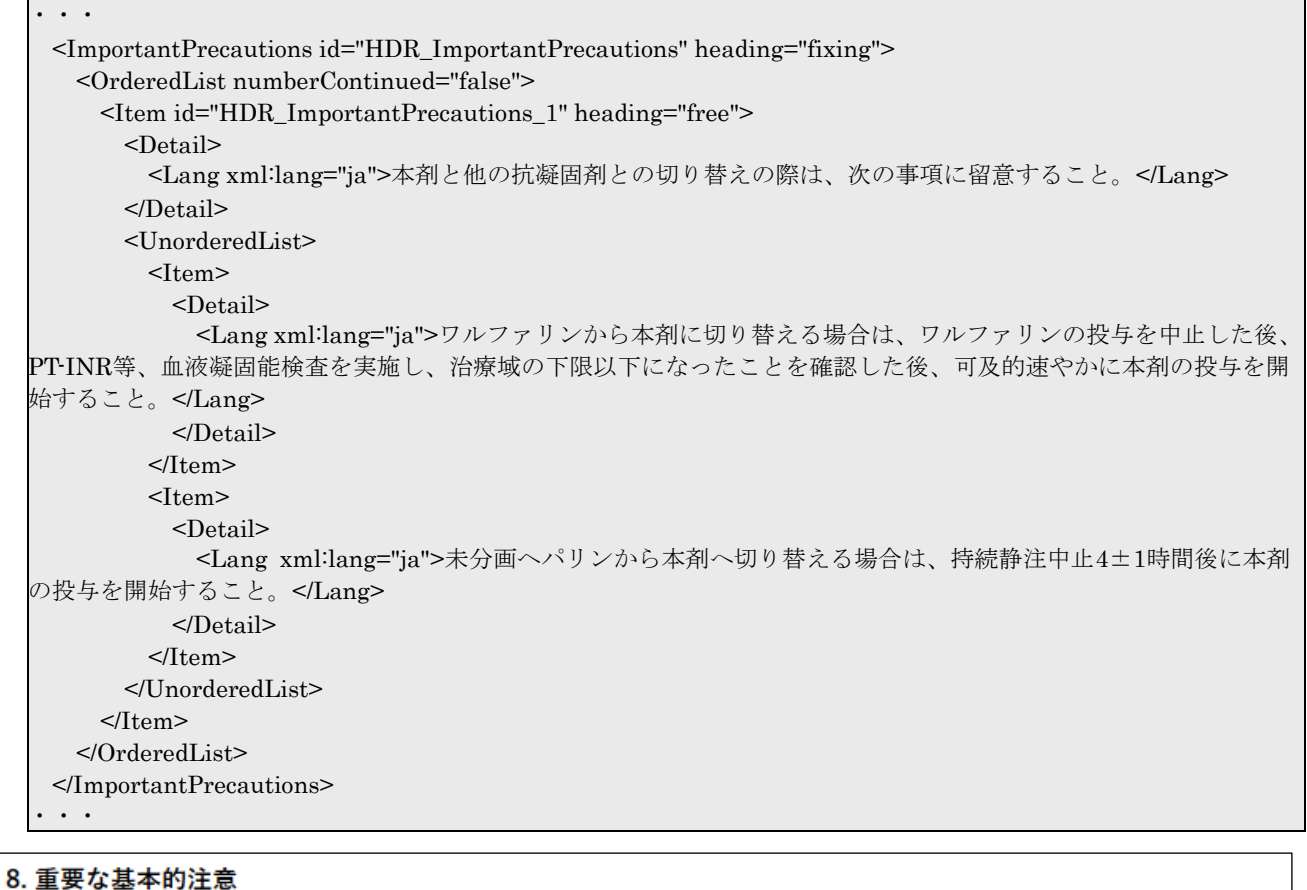

8.1 本剤と他の抗凝固剤との切り替えの際は、次の事項に留意すること。

- ワルファリンから本剤に切り替える場合は、ワルファリンの投与を中止した後、PT-INR等、血液凝固能検査を 実施し、治療域の下限以下になったことを確認した後、可及的速やかに本剤の投与を開始すること。
- 未分画ヘパリンから本剤へ切り替える場合は、持続静注中止4±1時間後に本剤の投与を開始すること。

## 5.3.4 単純リストの記述 (SimpleList 要素)

リスト項目 (Item 要素) が比較的短文であり、番号や記号なども付けずに単に列挙する場合には SimpleList 要素を用いる。

# 5.3.4.1 項目に見出しがある場合

見出し(Header 要素)及び内容説明(Detail 要素)からなる項目の場合には次のように記述する。

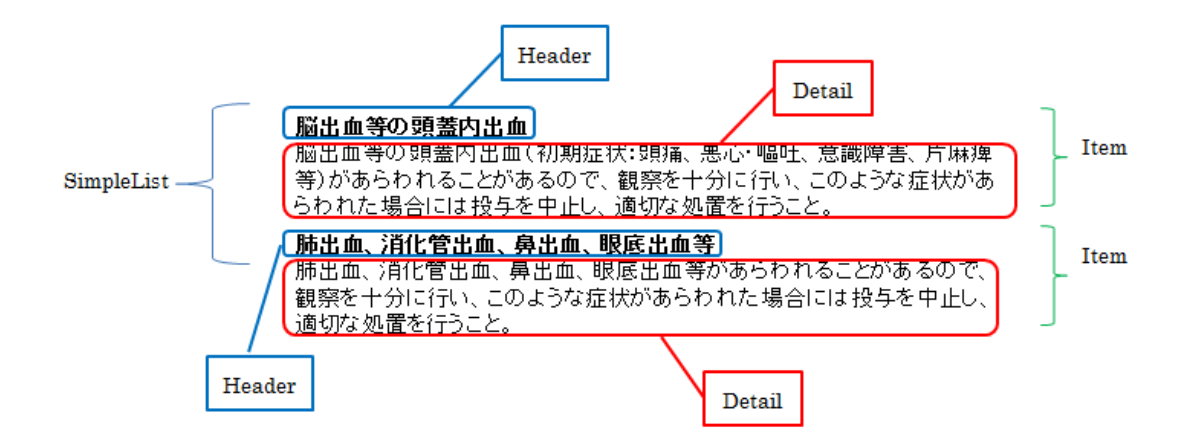

【見出しのある単純リストの記述例】

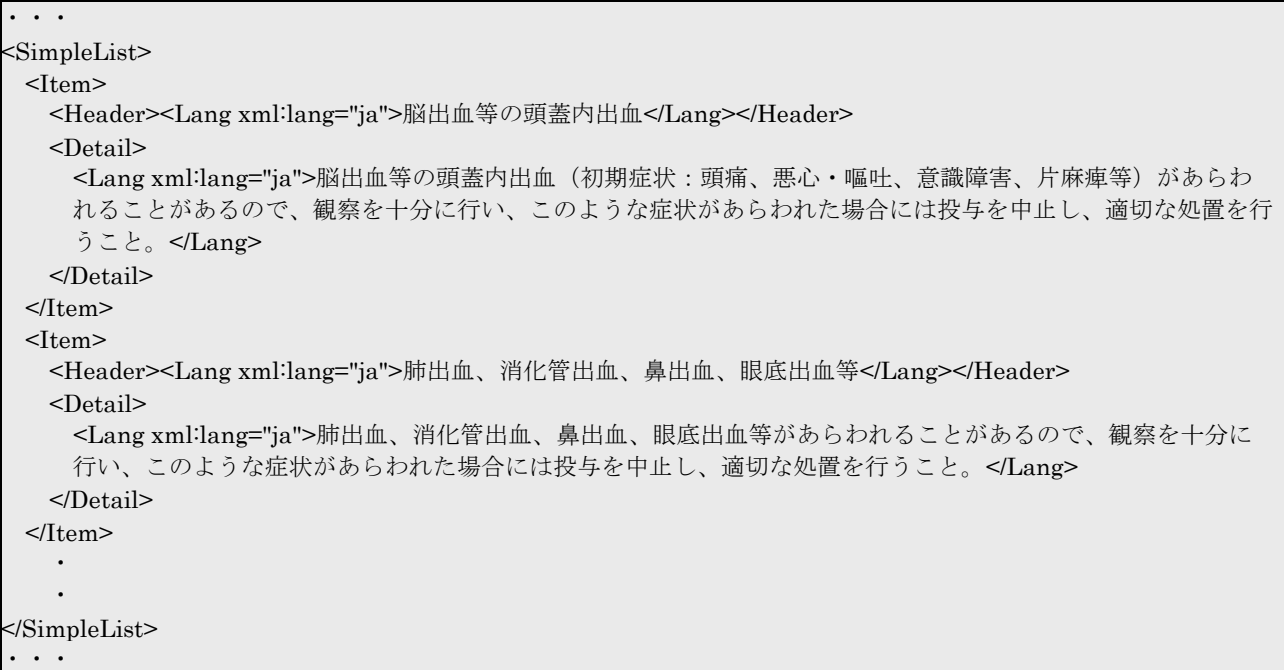

# 5.3.4.2 項目に見出しがない場合

各項目に見出しがなく、内容説明(Detail 要素)だけが列挙される項目の場合には次のように記述する。

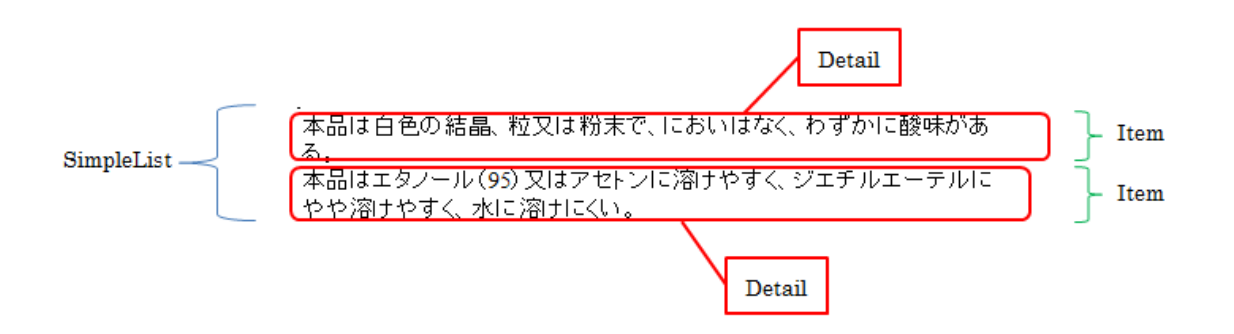

【見出しの無い単純リストの記述例】

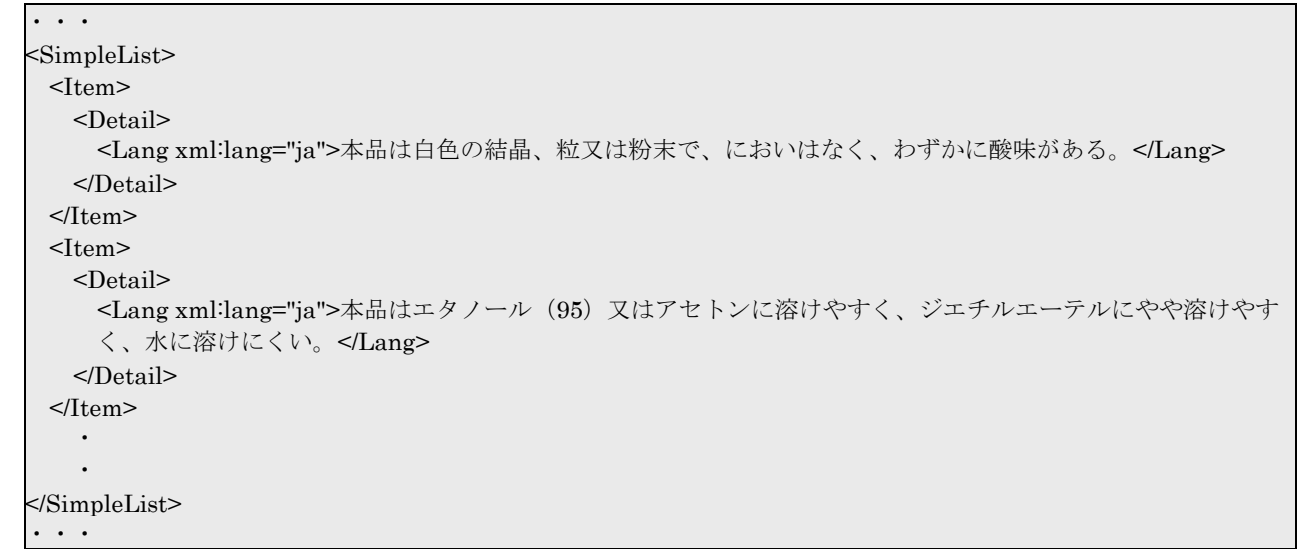

## 5.3.5 リストの入れ子構造の表現

文章の中に次のように、リストが入れ子になり、上位リストの項目の中に下位のリストを記述する場 合がある。

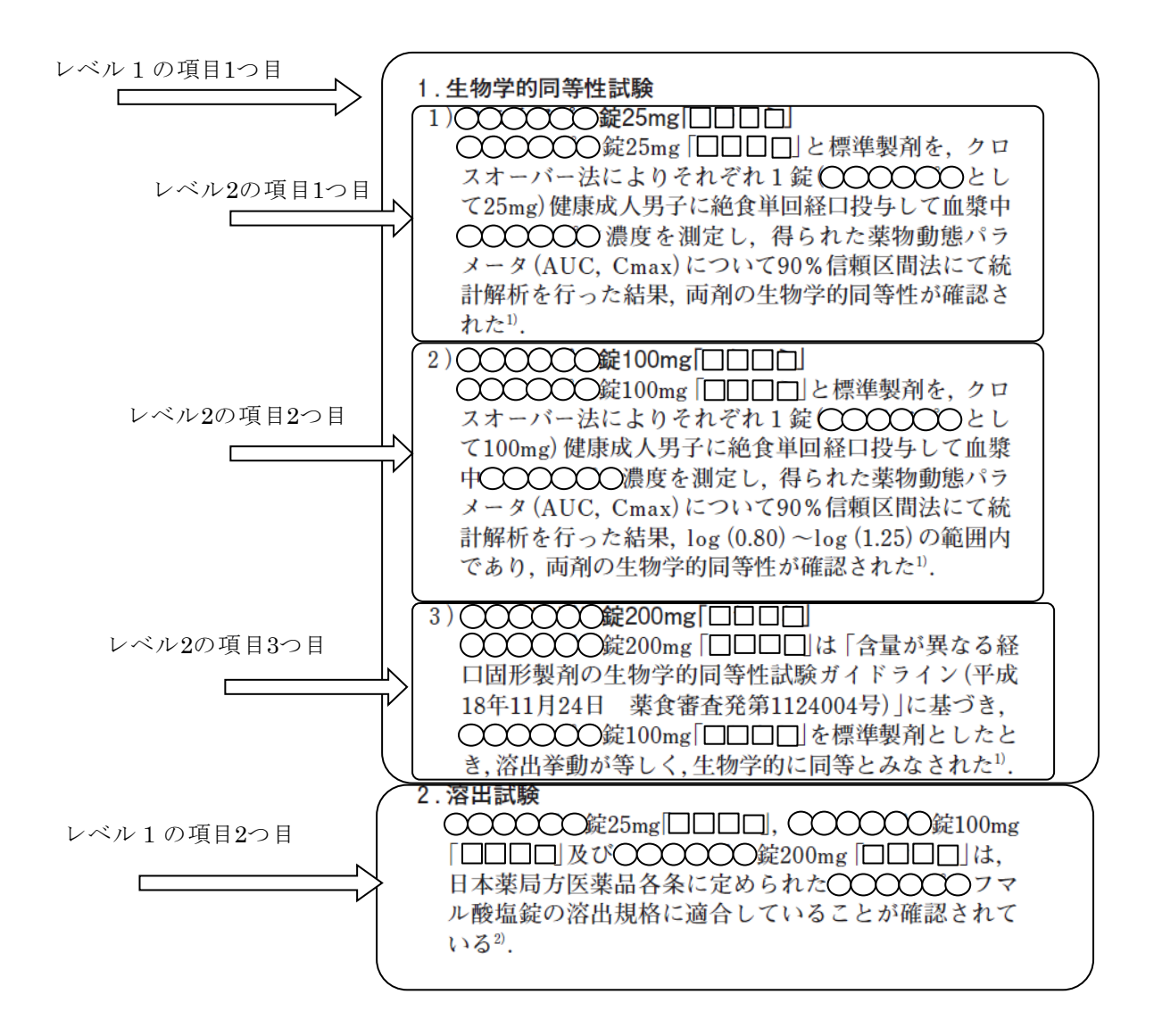

この場合、上位の Item 要素の中に下位のリストの構造を記述する。

#### 【入れ子構造の記述例】

```
・・・
<Pharmacokinetics>
  <OrderedList id="HDR_Pharmacokinetics" heading="fixing">
  <Item> <Header><Lang xml:lang="ja">生物学的同等性試験</Lang></Header>
     <OrderedList>
      <Item>
        <Header><Lang xml:lang="ja">○○○○○○錠25mg「□□□□」</Lang></Header>
        <Detail><Lang xml:lang="ja">○○○○○○錠25mg「□□□□」と標準製剤を,(・・中略・・)得ら
        れた薬物動態パラメータ (AUC, Cmax)について90%信頼区間法にて統計解析を行った結果,両剤の
        生物学的同等性が確認された.</Lang></Detail>
      </Item>
      <Item>
        <Header><Lang xml:lang="ja">○○○○○○錠100mg</Bold>「□□□□」</Lang></Header>
        <Detail><Lang xml:lang="ja">○○○○○○錠100mg「□□□□」と標準製剤を,(・・中略・・)得ら
れ
        た薬物動態パラメータ(AUC,Cmax)について90%信頼区間法にて統計解析を行った結果,log(0.80)
       ~log (1.25) の範囲内であり, 両剤の生物学的同等性が確認された. </Lang></Detail>
     </Item>
       <Item>
        <Header><Lang xml:lang="ja">○○○○○○錠200mg</Bold>「□□□□」</Lang></Header>
        <Detail><Lang xml:lang="ja">○○○○○○錠200mg「□□□□」は(・・中略・・)溶出挙動が等しく,
       生物学的に同等とみなされた. </Lang></Detail>
       </Item>
     </OrderedList >
  </Item> <Item>
     <Header><Lang xml:lang="ja">溶出試験</Lang></Header>
     <Detail><Lang xml:lang="ja">○○○○○○錠25mg「□□□□」,○○○○○○錠100mg「□□□□」及び○
     ○○○○○錠200mg「□□□□」は,日本薬局方医薬品各条に定められた○○○○○○フマル酸塩錠の溶出規
     格に適合していることが確認されている.</Lang></Detail>
  \le/Item >
  </OrderedList>
</Pharmacokinetics>
 ・・・
```
一般にリストの入れ子(上記では OrderedList の入れ子)は次のような構造となる。

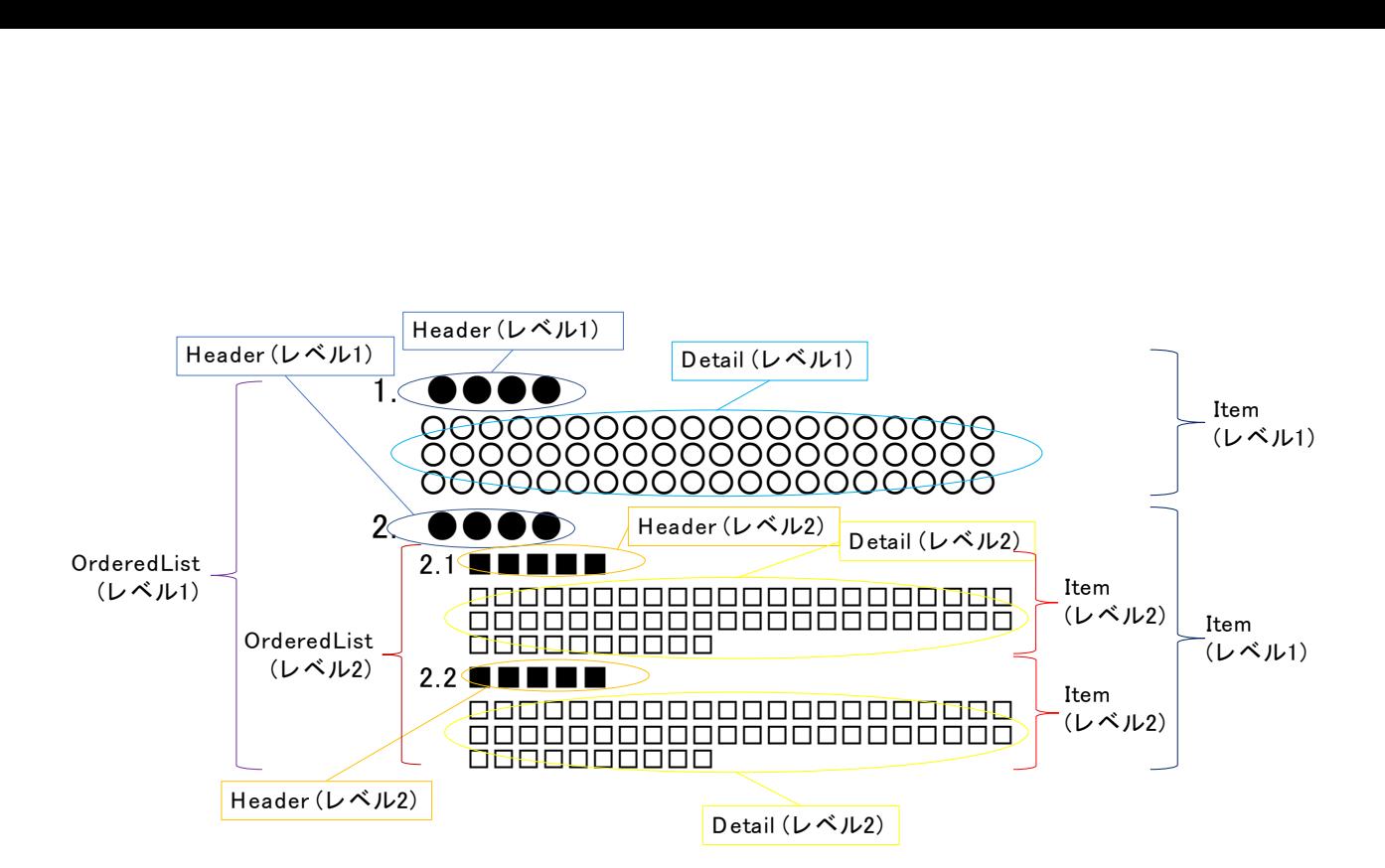

## 5.3.6 OrderedList の項目の途中に出現する見出しと項目番号の扱い

添付文書の中には、症状などに対応し「○○の場合」「△△の場合」・・「共通」などと分類した上で指 示文が記述されることがある。

連番を付ける OrderedList 要素は、通常項目が連続し、それぞれに通し番号連番が振られるが、下記 のように「■■の場合」、「▲▲の場合」、・・「共通」などの見出しが連番の途中に割り込む形となる。

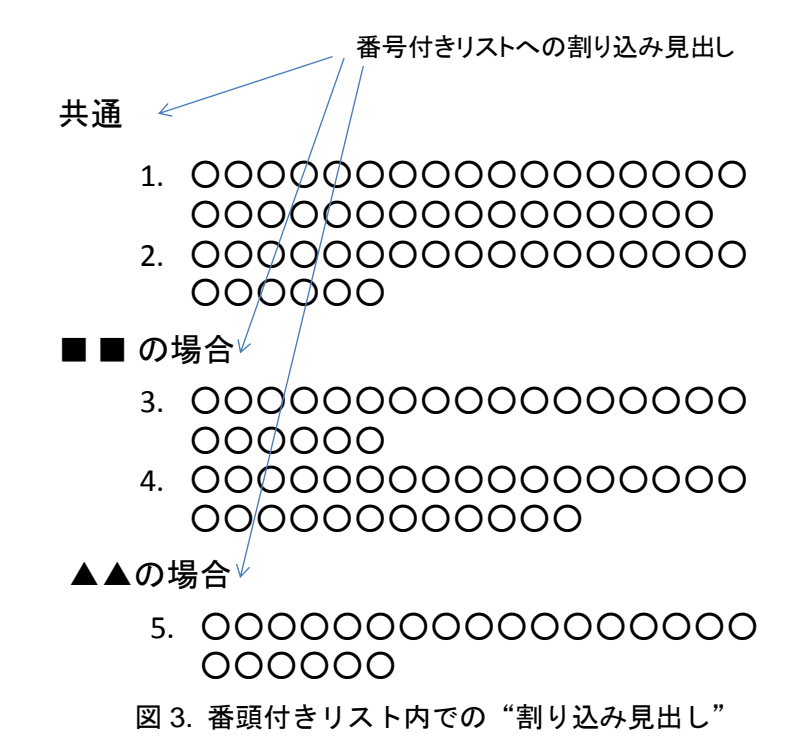

## 【記述方法】

- SimpleList の Item で「~の場合」などのまとまりを表現
- 番号付きリスト (OrderedList) はそれぞれの Item の下で記述する。そして、属性 numberContinued="true"と指定され、且、以下の条件がすべて満たされる場合、前の番号付きリ ストの最後の番号に続いて番号を開始する
	- 1. その OrderedList 要素が親要素 (Item)の先頭の要素である
	- 2. 親要素 (Item) の一つ前の要素も Item である
	- 3. その一つ前の要素子要素の末尾が OrderedList である

これを実現するために、添付文書 XML スキーマでは以下のように定義している。

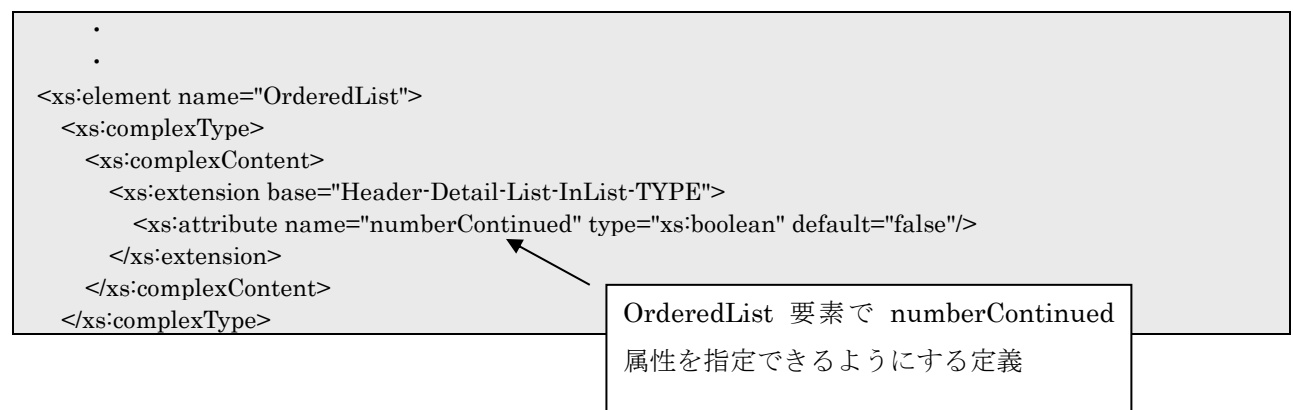

</xs:element>

**・ 1 ・ 1** 

## 【記述例】

```
<SimpleList>
  <Item>
    <Header><Lang xml:lang="ja">共通</Lang></Header>
    <OrderedList>
     <Item> <Detail>
          <Lang xml:lang="ja">○○○○○○○○○○○○○○○○○○○○○○○○○</Lang>
       </Detail>
     </Item> <Item>
       <Detail>
          <Lang xml:lang="ja">○○○○○○○○○○○○○○○○○○○○○○○</Lang>
       </Detail>
     </Item> </OrderedList>
 </Item> <Item>
    <Header><Lang xml:lang="ja">■■の場合</Lang></Header>
    <OrderedList numberContinued="true">
     <Item> <Detail>
          <Lang xml:lang="ja">○○○○○○○○○○○○○○○○○○○○○○○ </Lang>
       </Detail>
      </Item>
     <Item> <Detail>
          <Lang xml:lang="ja">○○○○○○○○○○○○○○○○○○○○○○○○○○○○○ </Lang>
       </Detail>
      </Item>
    </OrderedList>
  </Item>
  <Item>
    <Header><Lang xml:lang="ja">▲▲の場合</Lang></Header>
    <OrderedList numberContinued="true">
     <Item> <Detail>
          <Lang xml:lang="ja">○○○○○○○○○○○○○○○○○○○○○○○ </Lang>
       </Detail>
     </Item>
    </OrderedList>
  </Item>
</SimpleList>
```
## 5.3.7 表構造の表現 (TblBlock 要素)

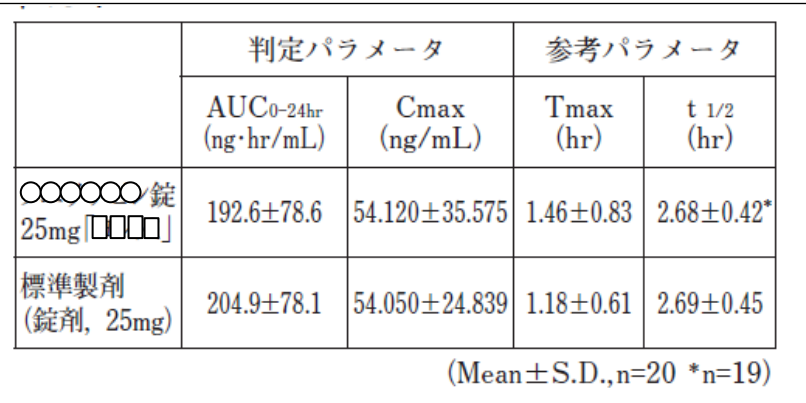

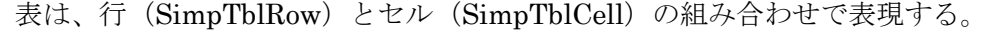

HTML と同様、行方向、列方向の結合は rspan 属性、cspan 属性を用いて指定することができる。

<TblBlock> <SimpleTable> <SimpTblRow> <SimpTblCell rspan="2"></SimpTblCell> <SimpTblCell cspan="2"><Lang xml:lang="ja">判定パラメータ</Lang></SimpTblCell> <SimpTblCell cspan="2"><Lang xml:lang="ja">参考パラメータ</Lang></SimpTblCell> </SimpTblRow> <SimpTblRow> <SimpTblCell> <Lang xml:lang="ja">AUC<Sub>0-24hr</Sub><?enter?>(ng・hr/mL)</Lang></SimpTblCell> <SimpTblCell><Lang xml:lang="ja">Cmax<?enter?>(ng/mL)</Lang></SimpTblCell> <SimpTblCell><Lang xml:lang="ja">Tmax<?enter?>(hr)</Lang></SimpTblCell> <SimpTblCell><Lang xml:lang="ja">t <Sub>1/2</Sub><?enter?>(hr)</Lang></SimpTblCell> </SimpTblRow> <SimpTblRow> <SimpTblCell><Lang xml:lang="ja">○○○○○○錠 25mg「□□□□」</Lang></SimpTblCell> <SimpTblCell><Lang xml:lang="ja">192.6±78.6</Lang></SimpTblCell> <SimpTblCell><Lang xml:lang="ja">54.120±35.575</Lang></SimpTblCell> <SimpTblCell><Lang xml:lang="ja">1.46±0.83</Lang></SimpTblCell> <SimpTblCell> <Lang xml:lang="ja">2.68±0.42<CommentRef ref="TBLFN\_02"/></Lang> </SimpTblCell> </SimpTblRow> <SimpTblRow> <SimpTblCell><Lang xml:lang="ja">標準製剤<?enter?>(錠剤,25mg)</Lang></SimpTblCell> <SimpTblCell><Lang xml:lang="ja">204.9±78.1</Lang></SimpTblCell> <SimpTblCell><Lang xml:lang="ja">54.050±24.839</Lang></SimpTblCell> <SimpTblCell><Lang xml:lang="ja">1.18±0.61</Lang></SimpTblCell> <SimpTblCell><Lang xml:lang="ja">2.69±0.45</Lang></SimpTblCell> </SimpTblRow> </SimpleTable> <SimpTblFoot> <Detail>  $\leq$ Lang xml:lang="ja"> (Mean $\pm$ S.D., n=20  $\leq$ Comment id="TBLFN\_02"> $\leq$ /Lang> <Lang xml:lang="ja"></Comment>n=19)</Lang>

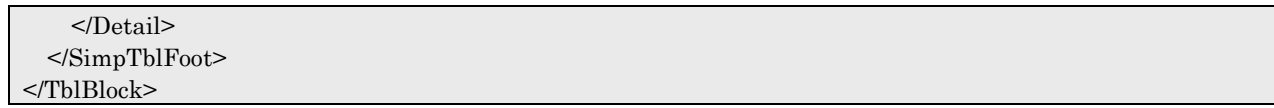

## 5.3.7.1 表構造の幅指定

TblBlock 要素の全体幅を指定するには WidthDefinition 要素を使用し、各列幅を指定するためには Col 要素を指定する。

#### 【表及び列幅の指定の記述例】

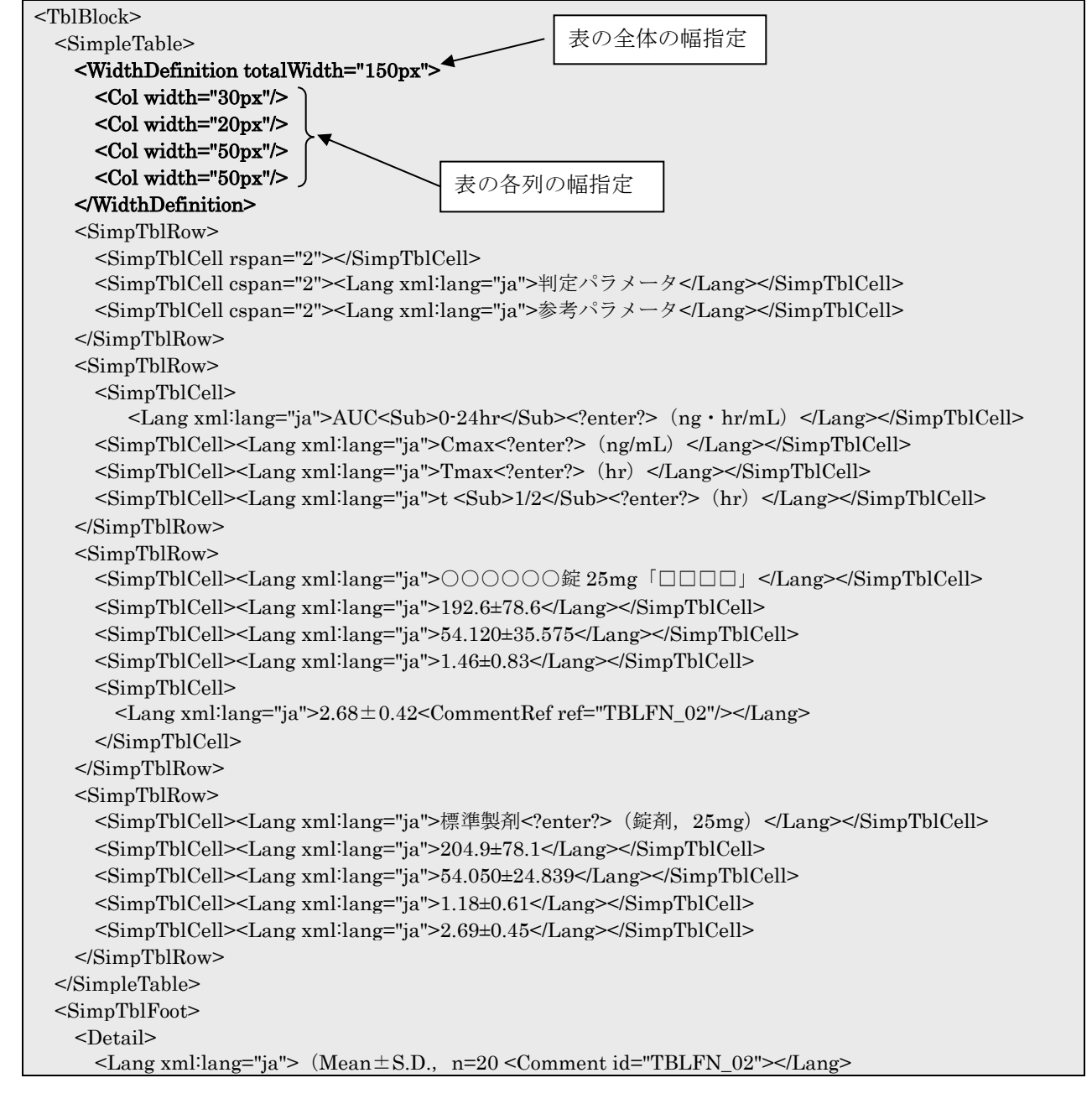

 <Lang xml:lang="ja"></Comment>n=19)</Lang>  $<$  /Detail  $>$  </SimpTblFoot> </TblBlock>

## 5.4 改行

XML 文書内で改行を行う場合、改行する箇所に「<?enter?>」を記述する。

#### 8. 重要な基本的注意

8.1 サリチル酸系製剤の使用実態は我が国と異なるものの、米国においてサリチル酸系製剤とライ症候群との関連性を示す 疫学調査報告があるので、本剤を15歳未満の水痘、インフルエンザの患者に投与しないことを原則とするが、やむを得ず 投与する場合には、慎重に投与し、投与後の患者の状態を十分に観察すること。 [ライ症候群:小児において極めてまれに水痘,インフルエンザ等のウイルス性疾患の先行後,激しい嘔吐,意識障害,痙 攣(急性脳浮腫)と肝臓ほか諸臓器の脂肪沈着,ミトコンドリア変形,AST(GOT) ALT(GPT) LDH CK(CPK)の急激な上 昇, 高アンモニア血症, 低ブロトロンビン血症, 低血糖等の症状が短期間に発現する高死亡率の病態である。]

#### 【改行の記述例】

<ImportantPrecautions id="HDR\_ImportantPrecautions" heading="fixing"> <OrderedList> <Item id="HDR\_ImportantPrecautions\_1" heading="free"> <Detail> <Lang xml:lang="ja">サリチル酸系製剤の使用実態は我が国と異なるものの,米国においてサリチル酸系 製剤とライ症候群との関連性を示す疫学調査報告があるので,本剤を 15 歳未満の水痘,インフルエンザの 患者に投与しないことを原則とするが、やむを得ず投与する場合には、慎重に投与し,投与後の患者の状態 を十分に観察すること。<?enter?> [ライ症候群:小児において極めてまれに水痘,インフルエンザ等のウ イルス性疾患の先行後,激しい嘔吐,意識障害,痙攣(急性脳浮腫)と肝臓ほか諸臓器の脂肪沈着,ミトコ ンドリア変形, AST (GOT) · ALT (GPT) · LDH · CK (CPK) の急激な上昇, 高アンモニア血症, 低プ ロトロンビン血症,低血糖等の症状が短期間に発現する高死亡率の病態である。]</Lang> </Detail>  $<$ /Item> </OrderedList> </ImportantPrecautions> ・・・

## 5.5 ID の命名規則

添付文書 XML スキーマにおいては、「販売名参照」「文献参照」「表脚注」「項目見出し参照」「その他 の副作用の種類参照」「その他の副作用の頻度参照」と多岐に渡る情報に ID が付けられる。

これらを区別するため、運用規約として、参照先の情報のカテゴリー別に ID の付与ルールを定める。

### 5.5.1 ID 付与ルール

○○及び△△には XML 文書内で一意となるような文字列を付与する。

販売名参照:BRD\_○○

文献参照: DOC ○○

表脚注:TBLFN\_○○

項目見出し参照:HDR\_○○

その他の副作用の種類参照:OTHER◯◯\_TYPE△△

その他の副作用の頻度参照:OTHER◯◯\_FRQ△△

なお、照合元データが設定する ID には上記接頭に続けて「PMDA」を付与するので使用しないこと。 例えば「BRD\_PMDA\_○○」、「HDR\_PMDA\_○○」等。

## 5.6 XML データ内の相互参照

販売名や文献などを参照するための要素が例えば ApprovalBrandNameRef(販売名)、 ReferenceBookRef(参照文献)などの要素として用意されている。これらは対象となる要素 (ApprovalBrandName、Reference)の id 属性を参照するための ref 属性を用いて参照する。

## 5.6.1 販売名の参照

添付文書内の販売名を参照する場合、ApprovalBrandNameRef 要素を使用する。

販売名毎の ID を DetailBrandName 要素の id 属性に付与し、ApprovalBrandNameRef 要素の ref 属性で DetailBrandName 要素に付与した ID を指定する。

## 20. 取扱い上の注意 20.1 サンブル錠25mg 最終包装製品を用いた加速試験(40℃,相対湿度75%,6カ月)の 結果, サンブル錠25mg|は通常の市場流通下において3年間安定 であることが推測された<sup>4)</sup>.

【販売名参照の記述例】

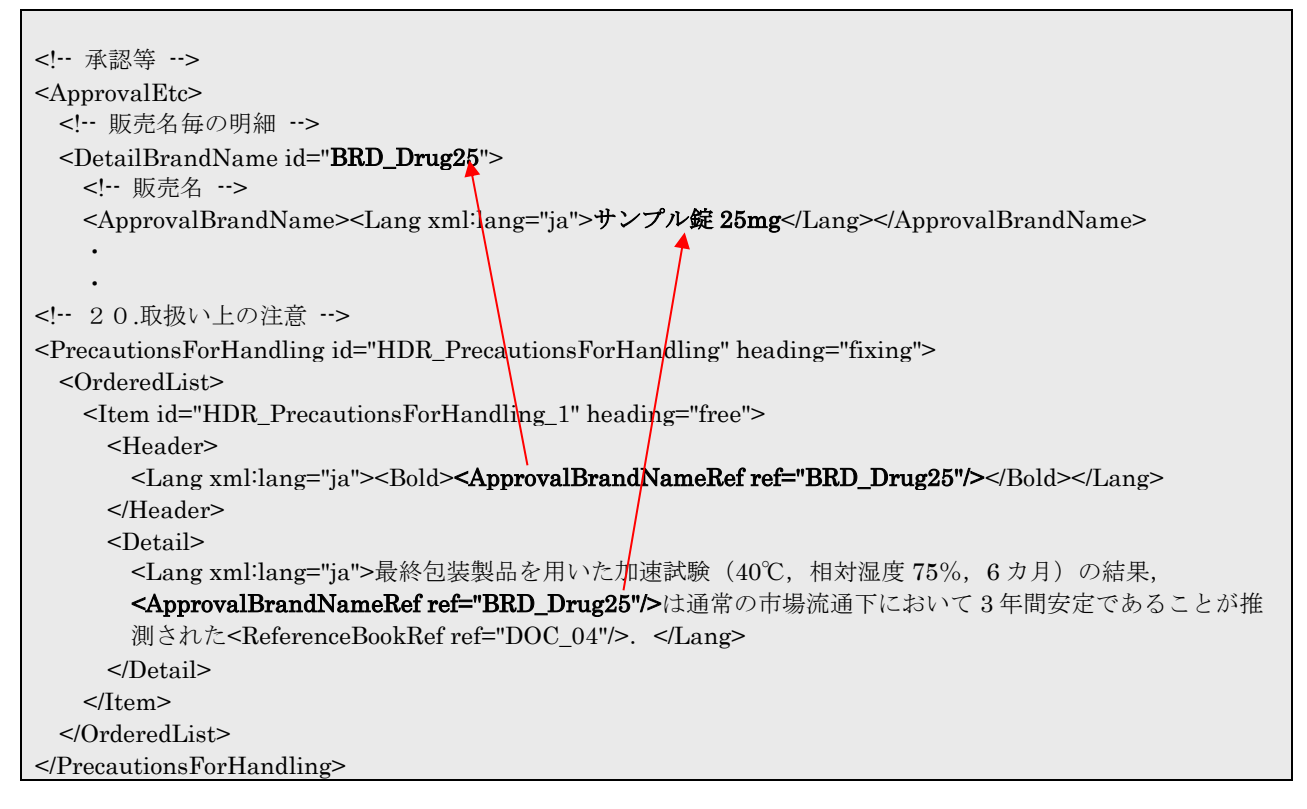

## 5.6.2 文献の参照

文献参照は ReferenceBookRef 要素を使用する。

文献参照先のIDをReference要素のid属性に付与し、ReferenceBookRef要素のref属性でReference 要素に付与した ID を指定する。

文献参照は見出しにはつけられないため、見出しではなく文章中につける。

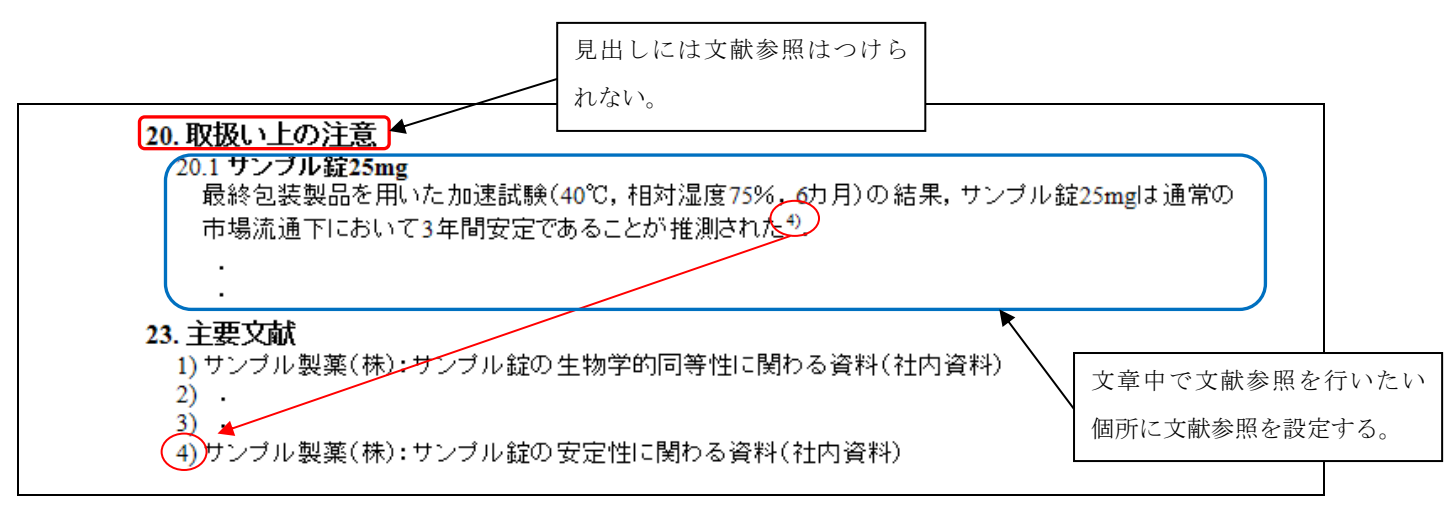

#### 【文献参照の記述例】

```
<!-- 20.取扱い上の注意 -->
<PrecautionsForHandling id="HDR_PrecautionsForHandling" heading="fixing">
  <OrderedList>
    <Item id="HDR_PrecautionsForHandling_1" heading="free">
      <Header><Lang xml:lang="ja"><ApprovalBrandNameRef ref="BRD_Drug25"/></Lang></Header>
      <Detail>
      <Lang xml:lang="ja">最終包装製品を用いた加速試験(40℃,相対湿度 75%,6カ月)の結
       果,<ApprovalBrandNameRef ref="BRD_Drug25"/>は通常の市場流通下において 3 年間
      安定であることが推測された<ReferenceBookRef ref="DOC_04"/>. </Lang>
     </Detail>
   </Item> </OrderedList>
</PrecautionsForHandling>
 ・
 ・
<!-- 23.主要文献 -->
<MainLiterature id="HDR_MainLiterature" heading="fixing">
  <Reference id="DOC_01">
    <Lang xml:lang="ja">サンプル製薬(株):サンプル錠の生物学的同等性に関わる資料(社内資料)</Lang>
  </Reference>
 ・
 ・
 <Reference id="DOC_04">
    <Lang xml:lang="ja">サンプル製薬(株):サンプル錠の安定性に関わる資料(社内資料)</Lang>
  </Reference>
</MainLiterature>
```
## 5.6.3 テキストの参照

添付文書内の表で要素への参照を行う場合、EmbeddingText 要素を使用する。この要素は主に組成・ 性状の表で使用する。

参照したい値の ID を Composition 要素の配下の要素の id 属性に付与し、EmbeddingText 要素の ref 属性で付与した ID を指定する。

【テキスト参照の記述例】

| … 薬品毎の組成・性状 …                                                                             |
|-------------------------------------------------------------------------------------------|
| <compositionandpropertyforbrand ref="BRD_Drug_1"></compositionandpropertyforbrand>        |
| - 組成 --                                                                                   |
| <composition></composition>                                                               |
| <containedamount id="DRUG25_ContainedAmount_1"></containedamount>                         |
| <activeingredient ref="DRUG25_ActiveIngredient_1"></activeingredient>                     |
| <numericalvalue id="DRUG25_NumericalValue_1">28.78</numericalvalue>                       |
| <unit id="DRUG25_Unit_1">mg</unit>                                                        |
|                                                                                           |
|                                                                                           |
|                                                                                           |
| $<$ /Composition>                                                                         |
| … 製剤の性状 …                                                                                 |
| <property></property>                                                                     |
|                                                                                           |
|                                                                                           |
| $<$ /Property>                                                                            |
|                                                                                           |
|                                                                                           |
|                                                                                           |
|                                                                                           |
| … 組成の情報の表示用テーブル  -                                                                        |
| <tblblocksforcomposition heading="fixing" id="HDR_Composition"></tblblocksforcomposition> |
| 表全体                                                                                       |
| <tblblock></tblblock>                                                                     |
| <simpletable></simpletable>                                                               |
| <simptblrow></simptblrow>                                                                 |
| <simptblcell cspan="2">&lt;<math>\frac{SimpTblCell}{SimpTblCell}</math></simptblcell>     |
| $\leq$ SimpTblCell>                                                                       |
| <lang xml:lang="ja"><approvalbrandnameref ref="BRD_Drug_1"></approvalbrandnameref></lang> |
| $<$ /SimpTblCell>                                                                         |
|                                                                                           |
| <simptblrow></simptblrow>                                                                 |
| <simptblcell cspan="2" rspan="2"><lang xml:lang="ja">有効成分</lang></simptblcell>            |
| <simptblcell></simptblcell>                                                               |
| <lang xml:lang="ja"></lang>                                                               |
| <embeddingtext ref="DRUG25_ActiveIngredient_1"></embeddingtext>                           |
| <embeddingtext ref="DRUG25_NumericalValue_1"></embeddingtext>                             |
| <embeddingtext ref="DRUG25_Unit_1"></embeddingtext>                                       |
| $<$ /Lang>                                                                                |
|                                                                                           |
|                                                                                           |
|                                                                                           |

 </SimpleTable> </TblBlock> </TblBlocksForComposition>

**・** 

# 5.6.4 注釈の参照

注釈などを表中などから参照する場合、CommentRef 要素を使用する。

参照される注釈の ID を Comment 要素の id 属性に付与し、CommentRef 要素の ref 属性で Comment 要素に付与した ID を指定する。

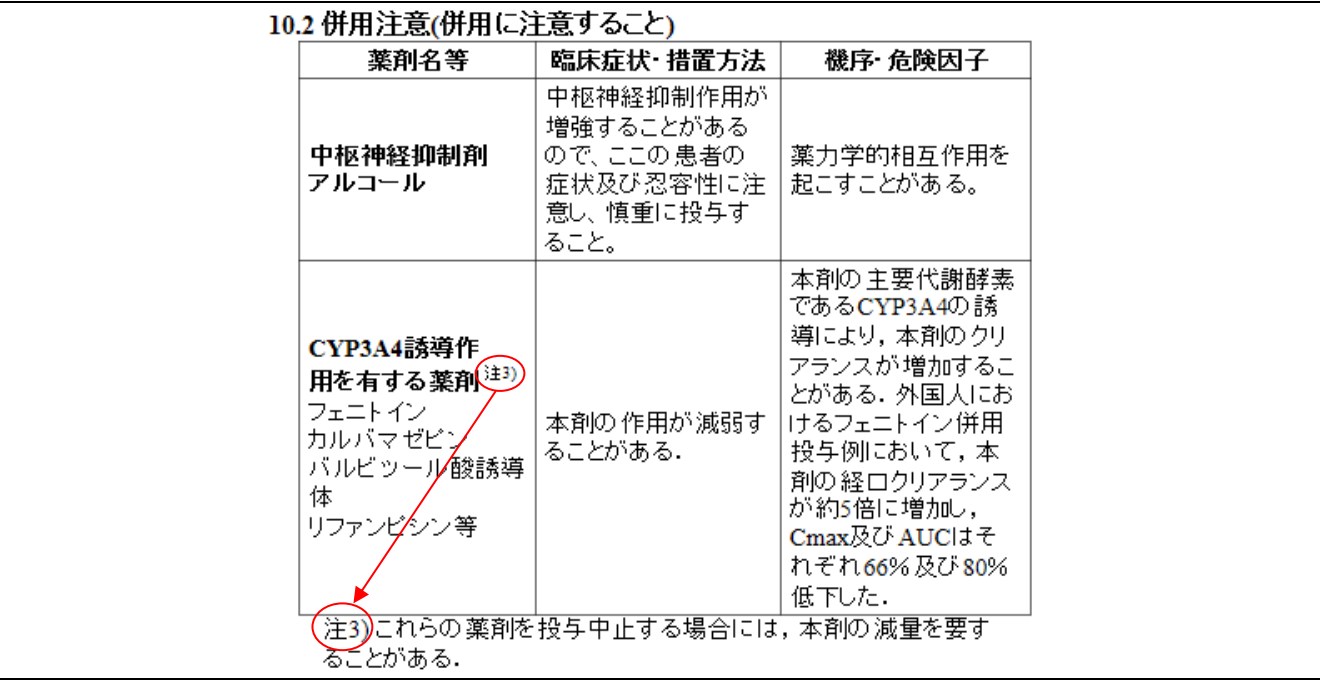

【注釈の記述例】

```
<PrecautionsForCombination id="HDR_PrecautionsForCombination" heading="fixing">
   <PrecautionsForCombi>
\mathcal{O}(\mathcal{O}_\mathcal{O}) , and \mathcal{O}(\mathcal{O}_\mathcal{O})\mathcal{O}(\mathcal{O}_\mathcal{O}) , and \mathcal{O}(\mathcal{O}_\mathcal{O}) <Drug>
      <Names>
        <Name>
          <Lang xml:lang="ja"><Bold>CYP3A4 誘導作用を有する薬剤</Bold>
           <CommentRef ref="TBLFN01"/> (フェニトイン, カルバマゼピン, バルビツール
           酸誘導体,リファンピシン等)</Lang>
        </Name>
      </Names>
      <!-- 臨床症状・措置方法 -->
     \langleClinSymptomsAndMeasures>
       <Lang xml:lang="ja">本剤の作用が減弱することがある. </Lang>
     \langleClinSymptomsAndMeasures>
     <!-- 機序 · 危険因子 -->
      <MechanismAndRiskFactors>
       <Lang xml:lang="ja">本剤の主要代謝酵素である CYP3A4 の誘導により, 本剤のクリアランス
        が増加することがある.外国人におけるフェニトイン併用投与例において,本剤の経口クリア
       ランスが約 5 倍に増加し, Cmax 及び AUC はそれぞれ 66%及び 80%低下した. </Lang>
     \leqMechanismAndRiskFactors>
    </Drug>
   </PrecautionsForCombi>
   <!-- 併用注意に関する注意 -->
   <AdviceForPrecautions>
    <Detail>
      <Lang xml:lang="ja">
        <Comment id="TBLFN01"> 
          <Lang xml:lang="ja">これらの薬剤を投与中止する場合には,本剤の減量を要することがある.</Lang>
        </Comment> 
      </Lang>
    </Detail>
   </AdviceForPrecautions>
</PrecautionsForCombination>
```
## 5.6.5 見出しの参照

## 5.6.5.1 見出しの識別

## 固定見出しの識別

固定見出し(※)要素の heading 属性に fixing を指定することによって、要素が固定見出しであると識 別できる。

※記載要領で規定されている項目

(固定見出し)

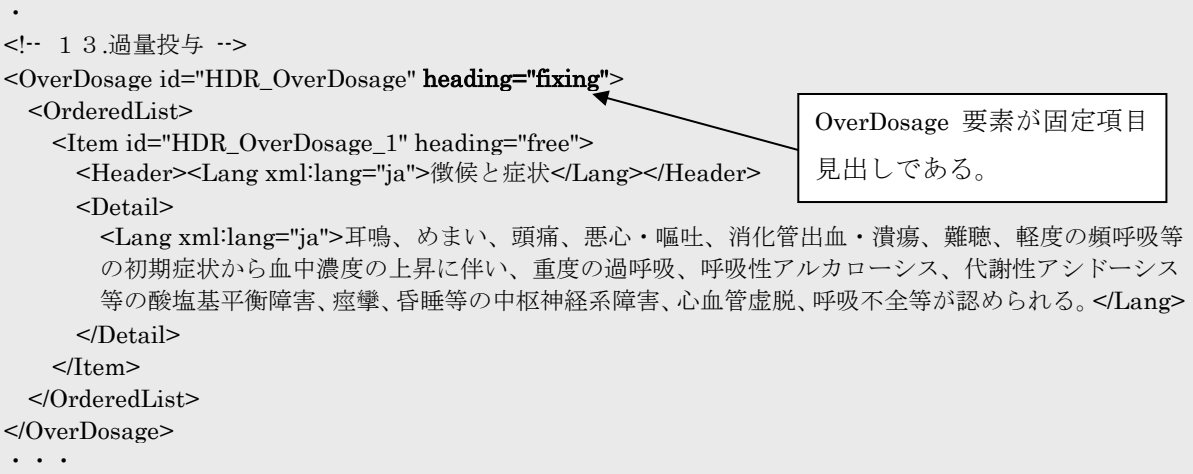

### 自由見出しの識別

自由見出し(※)要素の heading 属性に free を指定することによって要素が自由見出しであると識別で きる。

※記載要領で規定されていない項目

また、自由見出し要素には id 属性に ID を付与する。ID は接頭辞として"HDR "を付ける。

自由見出しとして指定できる要素は OtherInformation 要素、Item 要素である。

例えば OverDosage 要素(13.過量投与)の配下に「徴候と症状」という見出しの項目を作成したい場合、 Item 要素の id 属性に ID を付与し、heading 属性に"free"を指定すると自由見出しとなる。 以下にその例を記す。

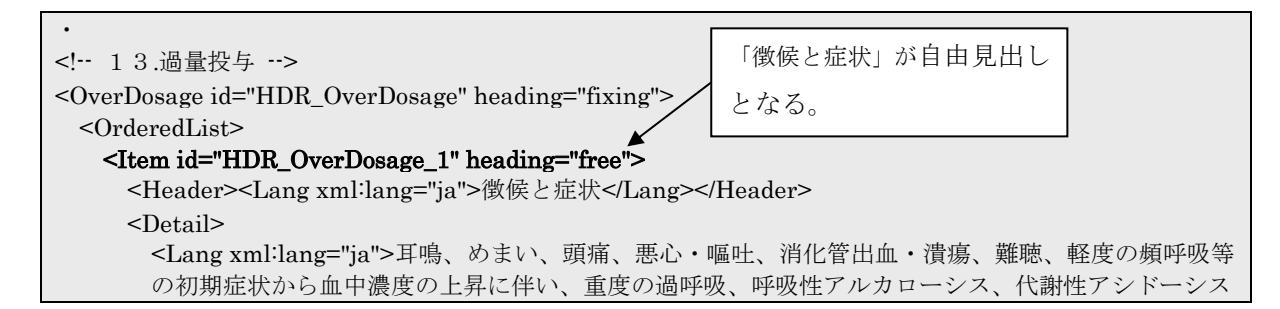

```
等の酸塩基平衡障害、痙攣、昏睡等の中枢神経系障害、心血管虚脱、呼吸不全等が認められる。</Lang>
      </Detail>
   \langleItem>
 < /OrderedList>
<\!\!/\mathrm{OverDosage}\!\!>・・・
```
# 5.6.5.2 固定見出しの ID

照合元データから参照できるように固定見出しには必ず ID を付ける。

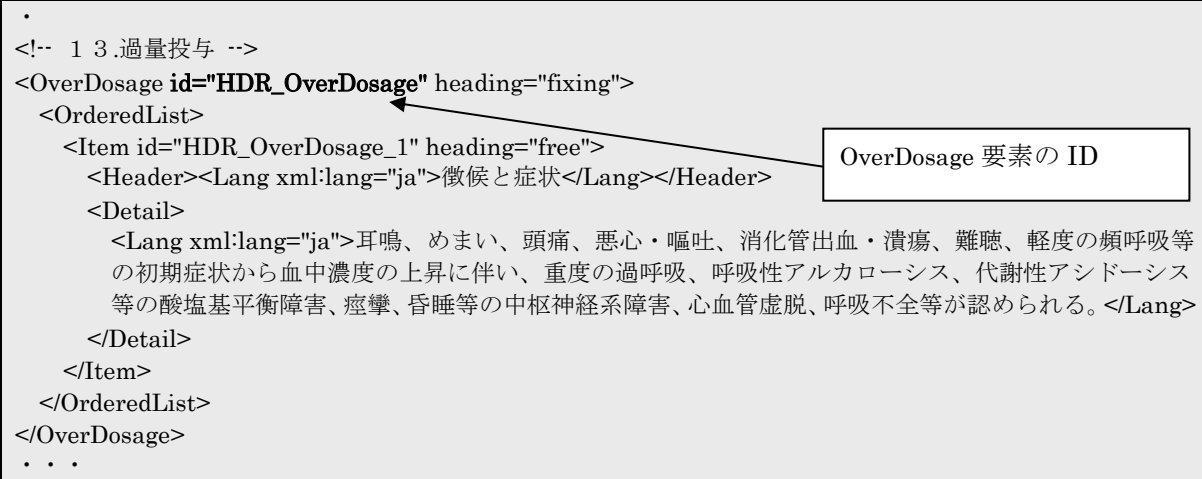

各固定見出しの ID は以下である。

※見出し項目名については[、添付文書の形式に](#page-108-0)よって適宜読み替えること。

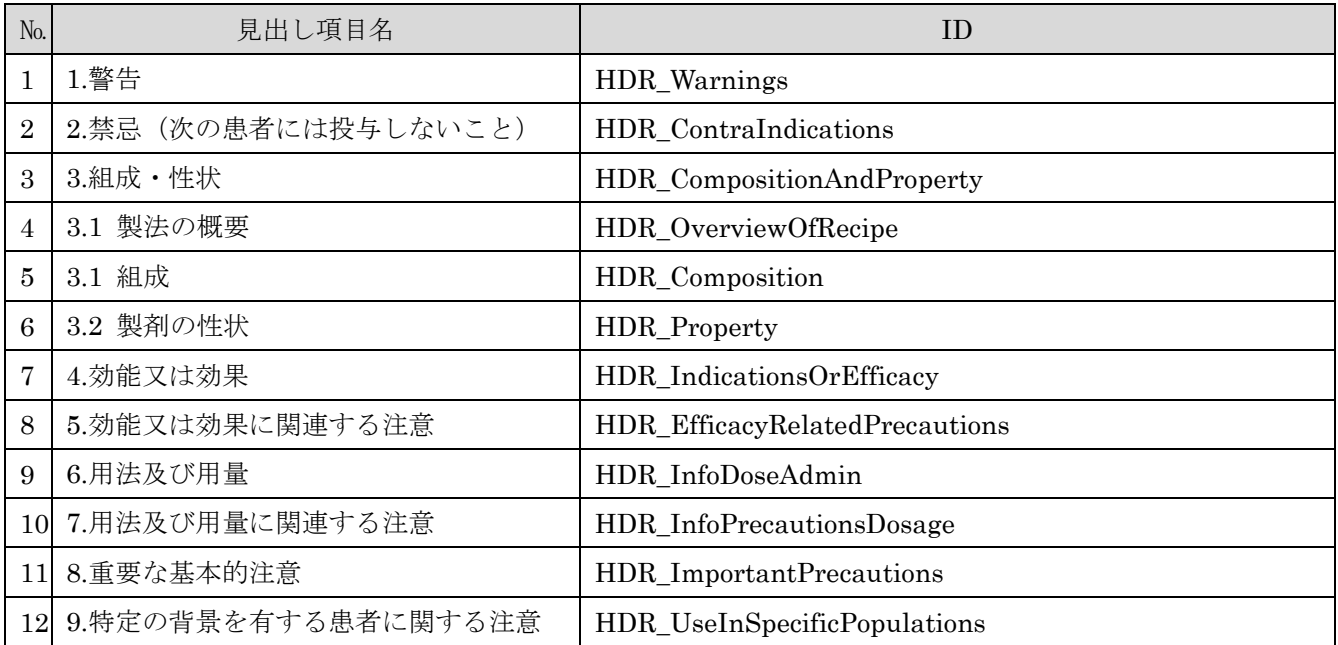

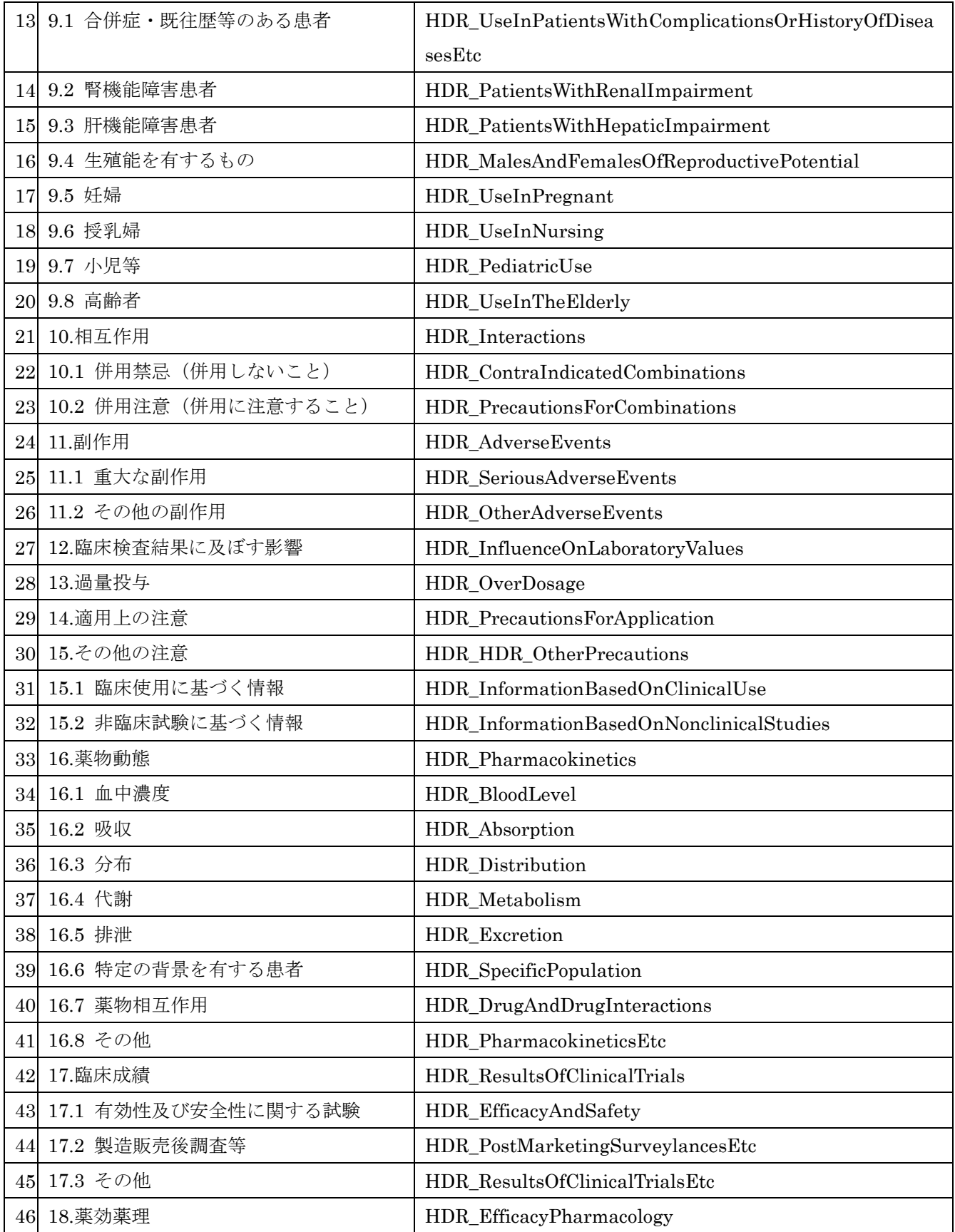

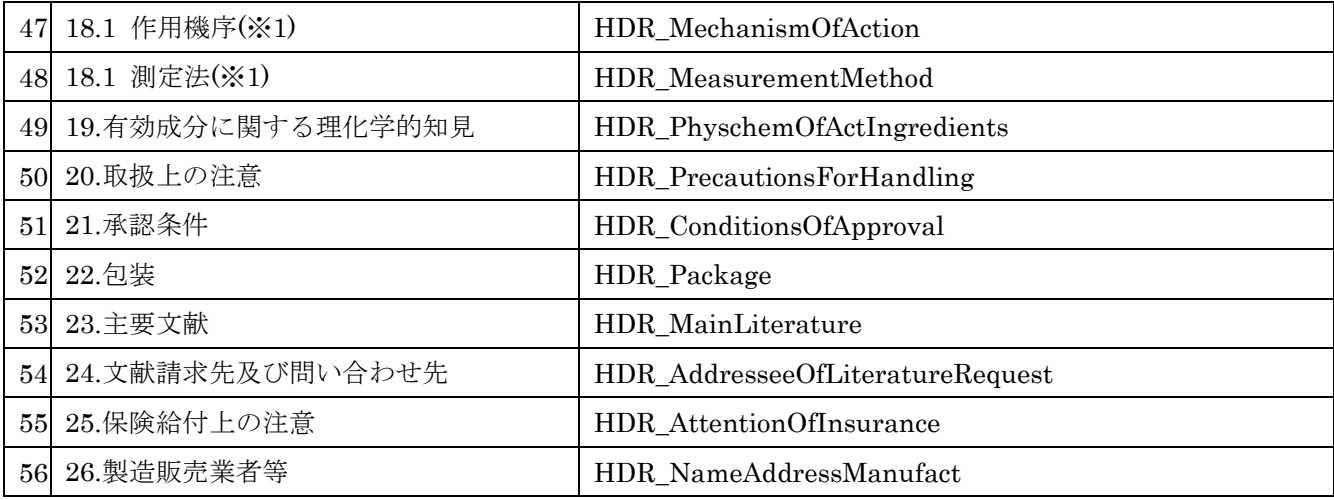

※1 どちらかを選択

# 5.6.5.3 自由見出しの ID

自由見出しを参照する場合、自由見出し項目に id を付ける。

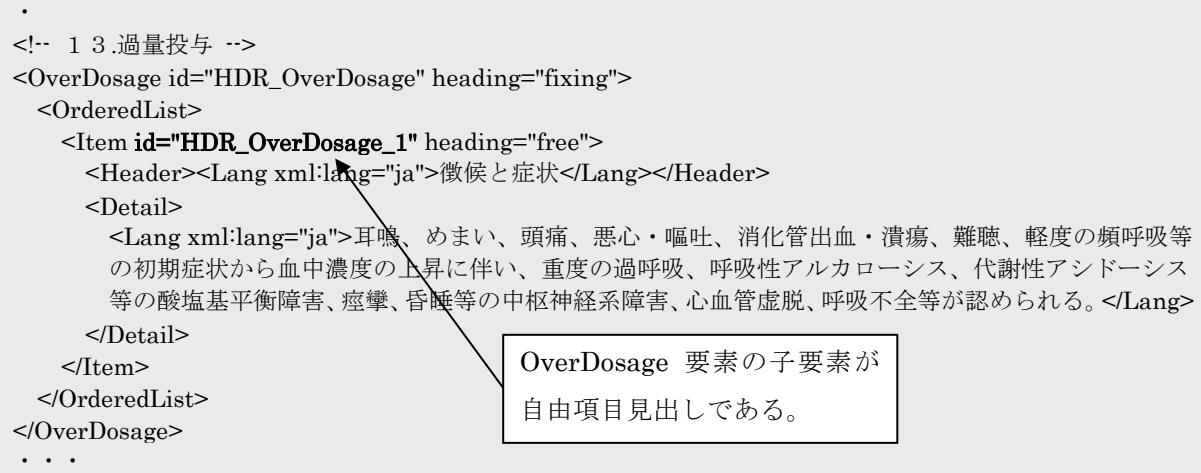

OtherInformation が自由見出しとなる場合、次のように id を設定する。 下の例では、「18.2」「18.3」「18.4」が OtherInformation である。

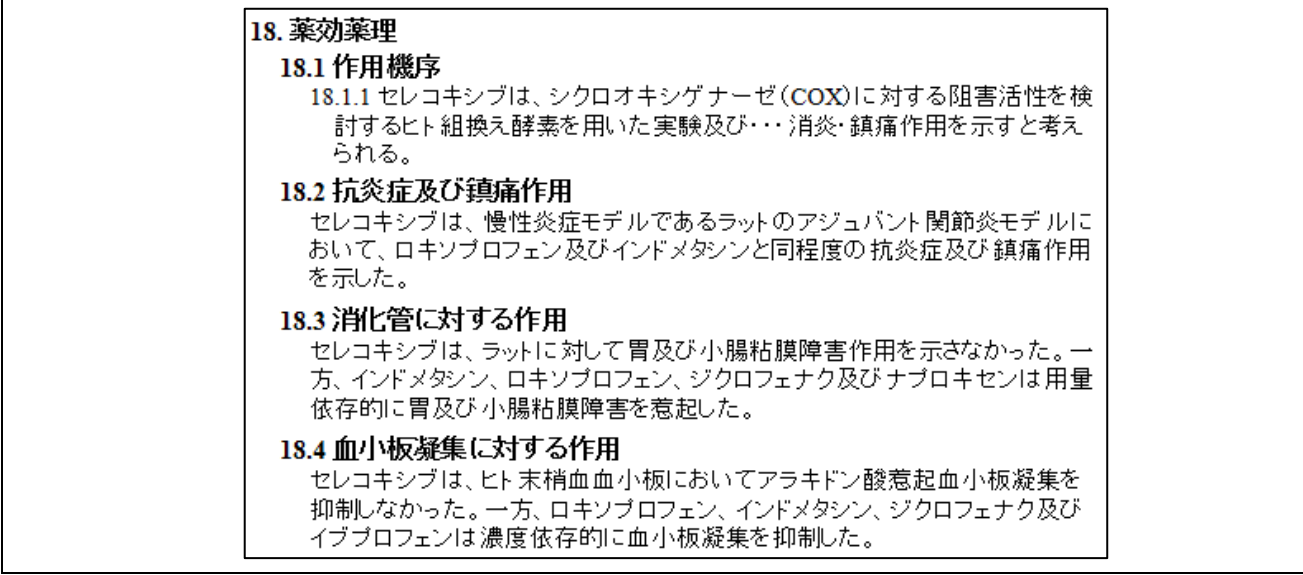

```
・
<!-- 18.薬効薬理 -->
<EfficacyPharmacology id="HDR_EfficacyPharmacology" heading="fixing">
<!-- 作用機序 -->
  <MechanismOfAction id="HDR_MechanismOfAction" heading="fixing">
    <OrderedList>
     <Item id="HDR_MechanismOfAction_1" heading="free">
       <Detail>
         <Lang xml:lang="ja">セレコキシブは、シクロオキシゲナーゼ(COX)に対する阻害活性を検討す
         るヒト組換え酵素を用いた実験及び・・・消炎・鎮痛作用を示すと考えられる。</Lang>
       </Detail>
    </Item>
    </OrderedList>
  </MechanismOfAction>
  <!-- その他の項目 -->
  <OtherInformation id="HDR_EfficacyPharmacology_OtherInformation_1" heading="free">
    <Header><Lang xml:lang="ja">抗炎症及び鎮痛作用</Lang></Header>
    <Detail>
     <Lang xml:lang="ja">セレコキシブは、慢性炎症モデルであるラットのアジュバント関節炎モデルにお
     いて、ロキソプロフェン及びインドメタシンと同程度の抗炎症及び鎮痛作用を示した。</Lang>
    </Detail>
  </OtherInformation>
  <OtherInformation id="HDR_EfficacyPharmacology_OtherInformation_2" heading="free">
    <Header><Lang xml:lang="ja">消化管に対する作用</Lang></Header>
    <Detail>
     <Lang xml:lang="ja">セレコキシブは、ラットに対して胃及び小腸粘膜障害作用を示さなかった。一方、
     インドメタシン、ロキソプロフェン、ジクロフェナク及びナプロキセンは用量依存的に胃及び小腸粘膜
    障害を惹起した。</Lang>
    </Detail>
  </OtherInformation>
  <OtherInformation id="HDR_EfficacyPharmacology_OtherInformation_3" heading="free">
    <Header><Lang xml:lang="ja">血小板凝集に対する作用</Lang></Header>
    <Detail>
     <Lang xml:lang="ja">セレコキシブは、ヒト末梢血血小板においてアラキドン酸惹起血小板凝集を抑制
```

```
 しなかった。一方、ロキソプロフェン、インドメタシン、ジクロフェナク及びイブプロフェンは濃度依
     存的に血小板凝集を抑制した。</Lang>
    </Detail>
 < /OtherInformation ><\!\!/\mathrm{EfficacyPharmacology}\!\!>・・・
```
### 5.6.5.4 見出しの参照方法

添付文書内の項目を参照する場合、その箇所へのハイパーリンクを行うことを想定して HeaderRef 要素が用意されている。

```
【禁忌】(次の患者には投与しないこと)
(1) 昏睡状態の患者〔昏睡状態を悪化させるおそれがあ
  る.)
(2) バルビツール酸誘導体等の中枢神経抑制剤の強い
  影響下にある患者[中枢神経抑制作用が増強され
  る.〕
(3)アドレナリンを投与中の患者(「相互作用」の項参
  昭)
(4)本剤の成分に対し過敏症の既往歴のある患者
(5)糖尿病の患者、糖尿病の既往歴のある患者
```

```
<!-- 【2】禁忌 -->
<ContraIndications id="HDR_ContraIndications" heading="fixing">
   <OrderedList>
 ・
 ・
     <Item id="HDR_ContraIndications_2" heading="free">
       <Detail>
         <Lang xml:lang="ja">バルビツール酸誘導体等の中枢神経抑制剤の強い影響下にある患者〔中枢神経抑制
         作用が増強される。〕</Lang>
       </Detail>
    </Item> <Item id="HDR_ContraIndications_3" heading="free">
       <Detail>
        <Lang xml:lang="ja">アドレナリンを投与中の患者 (<HeaderRef ref="HDR_Interactions"/>
        の項参照) </Lang>
       </Detail>
     </Item>
\mathcal{O}(\mathcal{O}_\mathcal{O}) .
\mathcal{O}(\mathcal{O}_\mathcal{O}) .
   </OrderedList>
</ContraIndications>
\mathcal{O}(\mathcal{O}_\mathcal{O}) .
\mathcal{O}(\mathcal{O}_\mathcal{O}) .
<!--【10】相互作用 -->
<Interactions id="HDR_Interactions" heading="fixing">
   <!-- 相互作用の概略 -->
   <SummaryOfCombination>
    <Item> <Detail>
         <Lang xml:lang="ja">本剤は複数の経路で広範に代謝される.本剤の代謝に関与する主な P450 酵素は
         CYP3A4 である.</Lang>
       </Detail>
     </Item>
   </SummaryOfCombination>
 ・・・
```
## 5.6.5.5 コメント

照合元データにおいて、自由項目に対する見出し参照を指定する場合がある。どこを参照させるかを HeaderRef 要素の remarks 属性で示す。

PMDA が製販業者向けコメントを入力するための属性のため、製販業者は変更しない。

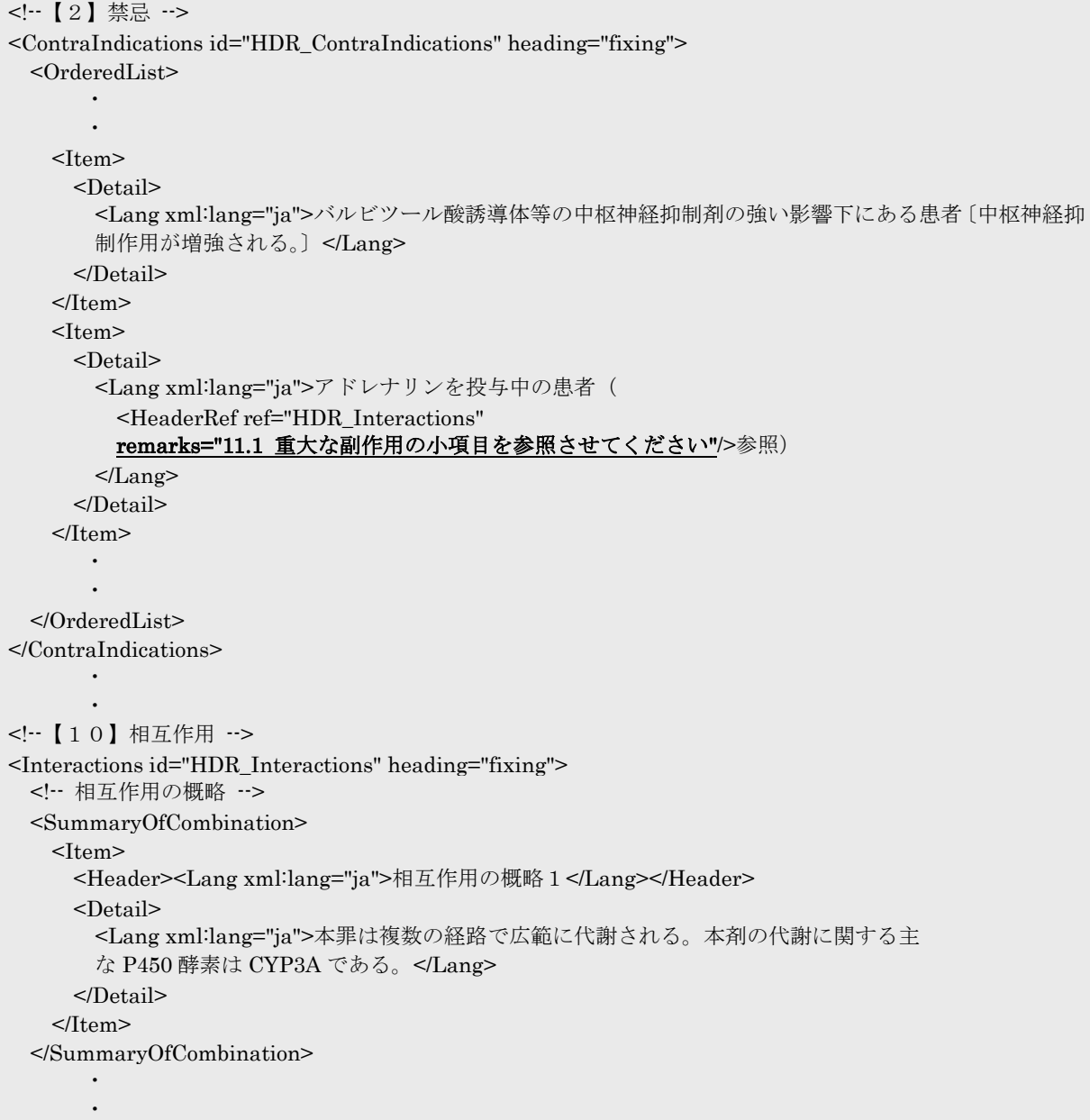

#### 5.7 表構造を適用する項目(「その他の副作用」「併用禁忌」「併用注意」)

TblBlock 要素を使って明示的に表を作成すること以外に、添付文書 XML では、「その他の副作用」「併 用禁忌」「併用注意」は、以下のような表組みを前提とした要素となっている。

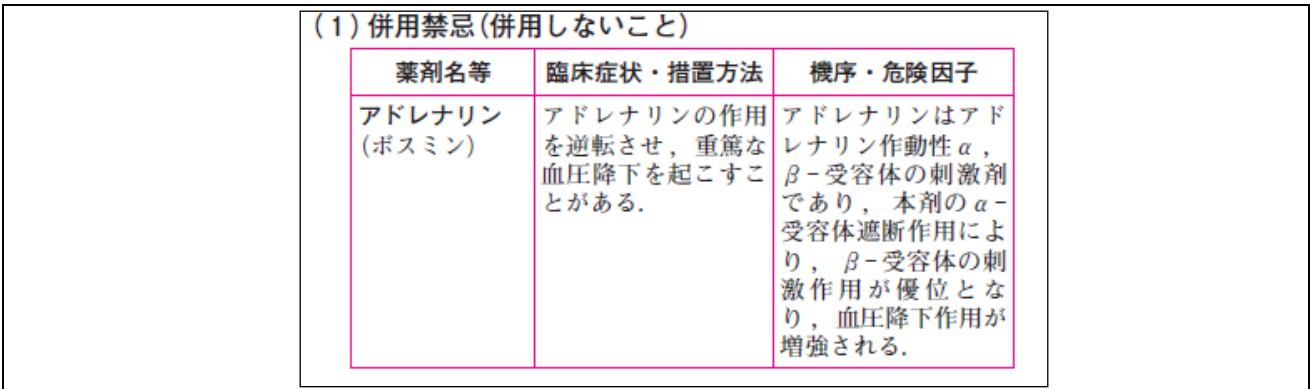

```
<!--10.1 併用禁忌(併用しないこと)-->
<ContraIndicatedCombinations id="HDR_ContraIndicatedCombination" heading="fixing">
  <ContraIndicatedCombination>
    <ContraIndication>
      <!-- 薬剤名等 -->
      <Drug>
       <Names>
         <Name>
           <Lang xml:lang="ja">アドレナリン(ボスミン)</Lang>
         </Name>
       </Names>
       <!-- 臨床症状・措置方法 -->
       <ClinSymptomsAndMeasures>
         <Lang xml:lang="ja">アドレナリンの作用を逆転させ,重篤な血圧降下を起こすことがある.
         </Lang>
       </ClinSymptomsAndMeasures>
      <!-- 機序 · 危険因子 -->
       <MechanismAndRiskFactors>
         <Lang xml:lang="ja">アドレナリンはアドレナリン作動性α,β-受容体の刺激剤であり,本剤の
        \alpha·受容体遮断作用により, β·受容体の刺激作用が優位となり, 血圧降下作用が増強される.
         </Lang>
       </MechanismAndRiskFactors>
      </Drug>
    </ContraIndication>
  </ContraIndicatedCombination>
</ContraIndicatedCombinations>
```
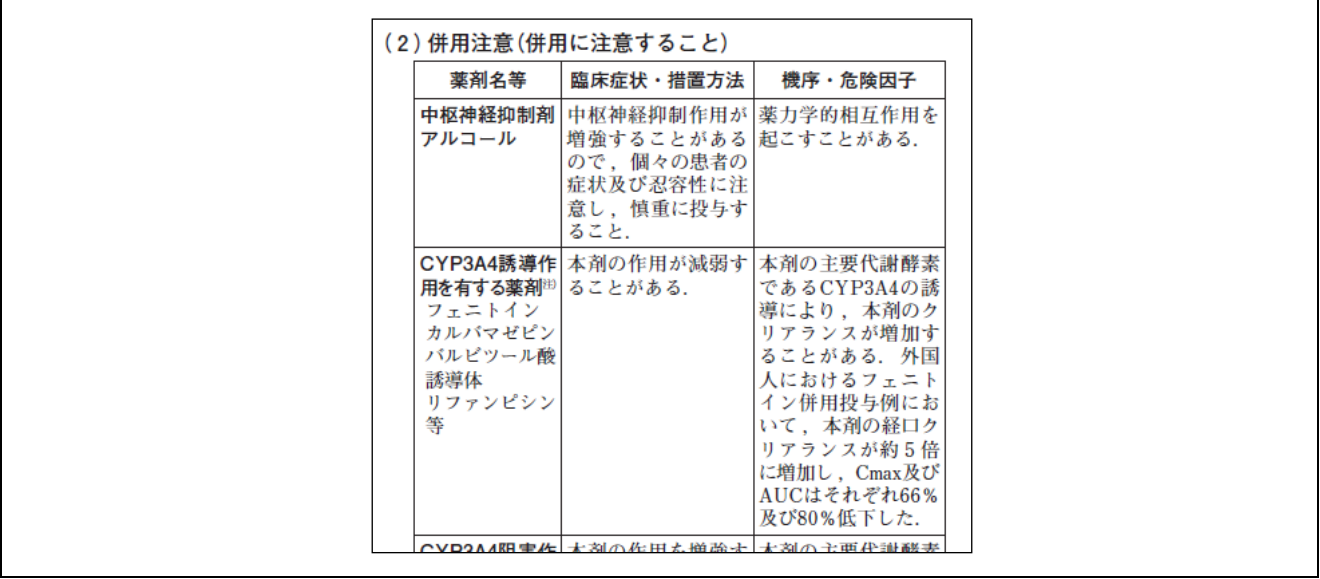

```
<PrecautionsForCombiation id="HDR_PrecautionsForCombination" heading="fixing">
  <PrecautionsForCombi>
    <Drug>
     <Names>
       <Name>
        <Lang xml:lang="ja">中枢神経抑制剤<?enter?>アルコール</Lang>
       </Name>
     </Names>
     <ClinSymptomsAndMeasures>
       <Lang xml:lang="ja">中枢神経抑制作用が増強することがあるので,個々の患者の症状及び忍容性に注意
      し、慎重に投与すること. </Lang>
     </ClinSymptomsAndMeasures>
     <MechanismAndRiskFactors>
       <Lang xml:lang="ja">薬力学的相互作用を起こすことがある.</Lang>
     </MechanismAndRiskFactors>
    </Drug>
    <Drug>
     <Names>
       <Name>
        <Lang xml:lang="ja"><Bold>CYP3A4 誘導作用を有する薬剤</Bold><CommentRef ref="表脚注その
       1"/> (フェニトイン, カルバマゼピン, バルビツール酸誘導体, リファンピシン等) </Lang>
       </Name>
     </Names>
     <ClinSymptomsAndMeasures>
       <Lang xml:lang="ja">本剤の作用が減弱することがある.</Lang>
     </ClinSymptomsAndMeasures>
     <MechanismAndRiskFactors>
       <Lang xml:lang="ja">本剤の主要代謝酵素である CYP3A4 の誘導により,本剤のクリアランスが増加する
      ことがある. 外国人におけるフェニトイン併用投与例において,本剤の経ロクリアランスが約5倍に増加し,
       Cmax 及び AUC はそれぞれ 66%及び 80%低下した.</Lang>
     </MechanismAndRiskFactors>
    </Drug>
```
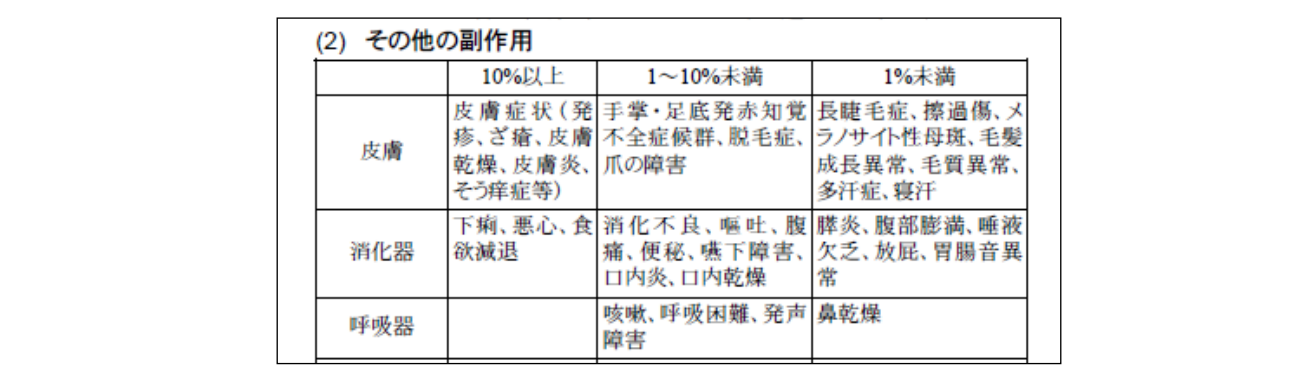

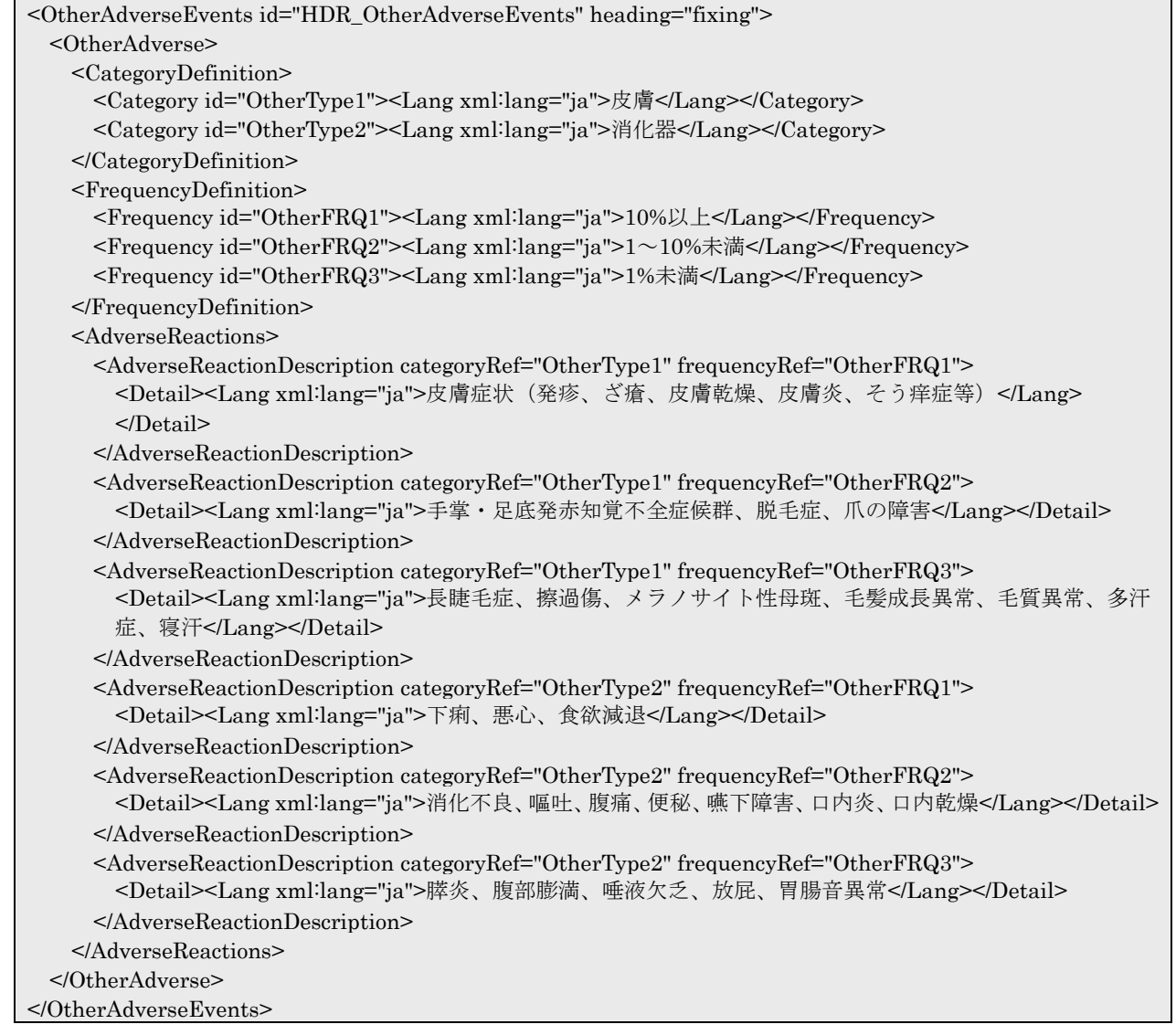

#### 5.8 画像の挿入

添付文書内には画像を挿入することができる。添付文書内に画像を挿入する方法を以下に示す。

#### 5.8.1 段落途中での挿入

段落と段落の間に画像を挿入する場合には Graphic 要素を使用する。

```
・
<BloodLevel id="HDR_BloodLevel" heading="fixing">
  <OrderedList>
    <Item id="HDR_BloodLevel_1" heading="free">
     <Header>
      <Lang xml:lang="ja">生物学的同等性試験</Lang>
     </Header>
     <Detail>
      <Lang xml:lang="ja">本剤と標準製剤(シロップ、2%)をクロスオーバー法により、健康成人男子
      24名にそれぞれアセトアミノフェンとして500mgを空腹時に単回経口投与し、投与前、投与後0.15、
      0.3、0.5、0.75、1、1.5、2、4、6、8及び12時間に前腕静脈から採血した。液体クロマトグラ
     フィーにより測定したアセトアミノフェンの血漿中濃度の推移及びパラメータは次のとおりであり、
     統計解析にて90%信頼区間を求めた結果、判定パラメータの対数値の平均値の差はlog0.8~log1.25の
     範囲にあり、両剤の生物学的同等性が確認された。</Lang>
     </Detail>
    </Item>
  </OrderedList>
  <Graphic> 
    <GraphicBody gfname="fig04.gif" scale="80"></GraphicBody> 
  </Graphic> 
</BloodLevel>
・・・
```
#### 16.1 血中濃度 16.1.1 生物学的同等性試験

バル・エ<del>例」のコロムの</del><br>- 本剤と標準製剤(シロップ、2%)をクロスオーバー法により、健康成人男子24名にそれぞれアセトアミノフェンとして<br>- 500mgを空腹時に単回経口投与し、投与前、投与後0.15、0.3、0.5、0.75、1、1.5、2、4、6、8及び12時間に前腕静脈か って……。ここから、アフィーロン・ファー、ステートアミン・マン・フェンの 血漿 中濃度の 推移及び バラメータ はんのとおりで<br>- ら採血した。 液体クロマトグラフィーにより測定したアセトアミノフェンの 血漿 中濃度の 推移及び バラメータは 次のとおりで<br>あり、 統計解析にて90% 信頼区間を求めた結果、 判定パラメータの 対数値の 平均値の 差は log0.8〜 log1.25の 範囲にあ り、両剤の生物学的同等性が確認された。

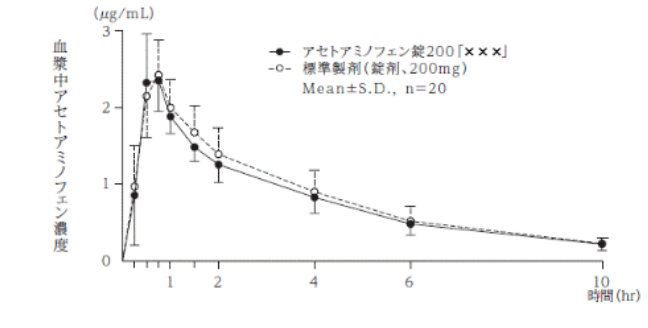

## 5.8.2 文章途中での挿入

・

文章の途中で画像を挿入する場合には InlineGraphic 要素を使用する。

```
<AddresseeOfLiteratureRequest id="HDR_AddresseeOfLiteratureRequest" heading="fixing">
  <AddresseeInfo>
    <ContactInformation>
      <Detail>
         <Lang xml:lang="ja">
           <InlineGraphic gfname="fig06.gif" scale="100"></InlineGraphic>0120-xxx-xxx</Lang> 
      </Detail>
     </ContactInformation>
  </AddresseeInfo>
</AddresseeOfLiteratureRequest>
・・・
```
## 24. 文献請求先及び問い合わせ先 000120-xxx-xxx

## 5.9 リンクの作成

添付文書の HTML プレビューで、著作権フリー文献やガイドラインへのリンクを可能とするための リンク(アンカータグ)を設定する。

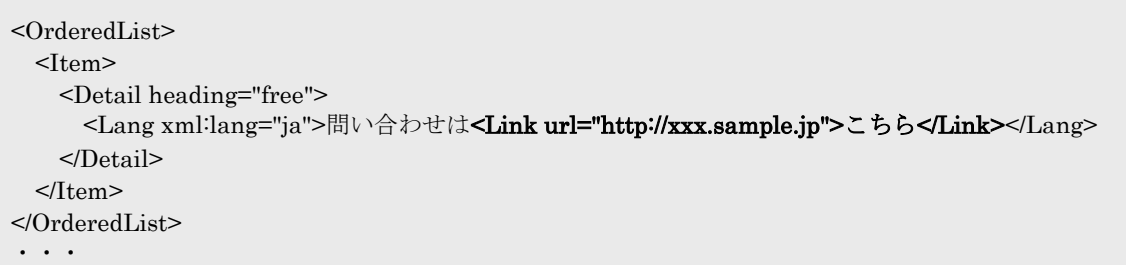

# 問い合わせはこちら

### 5.10 項目名の選択

#### 5.10.1 効能又は効果、用法及び用量の記述

「4.効能又は効果」、「5.効能又は効果に関連する注意」、「6.用法及び用量」、「7.用法及び用量に関連す る注意」は、項目名が 3 つ標記可能となっている。

「効能又は効果」は「効能効果」又は「効能・効果」に、「用法及び用量」は「用法用量」又は「用 法・用量」にそれぞれ代えることが可能である。

#### (効能又は効果)

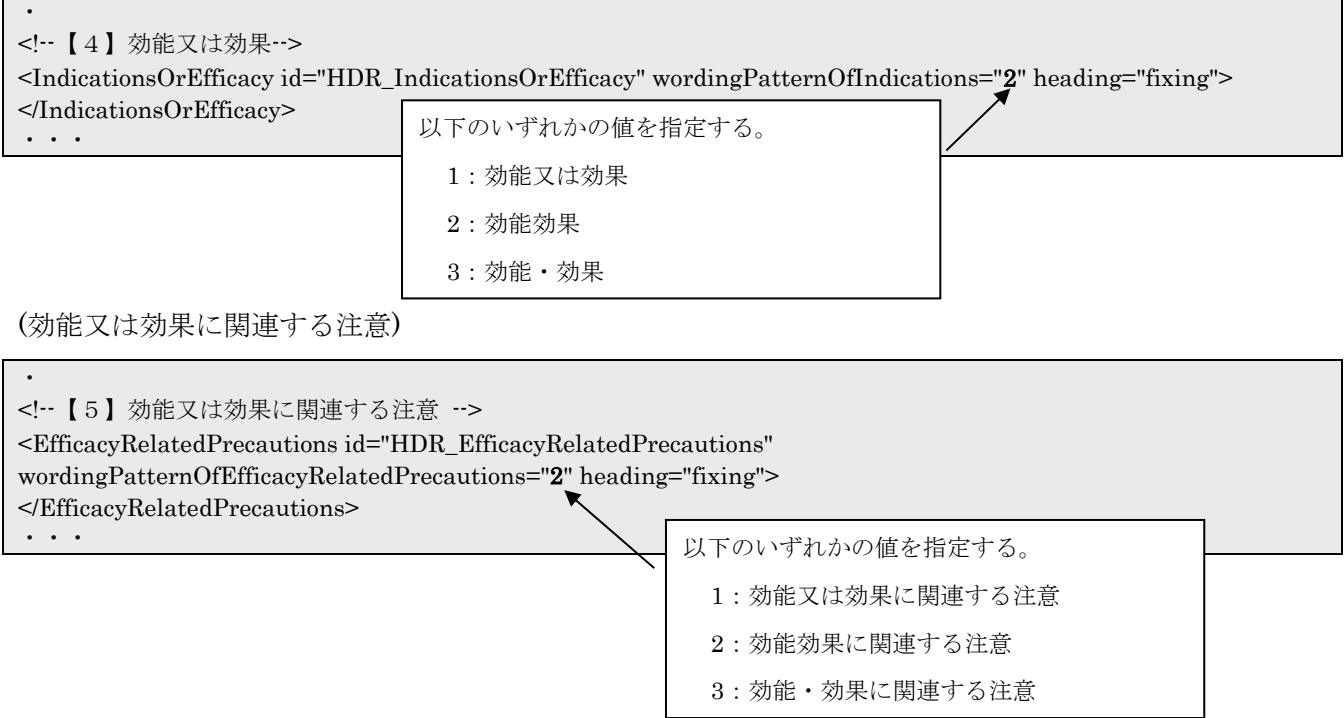

#### (用法又は用量)

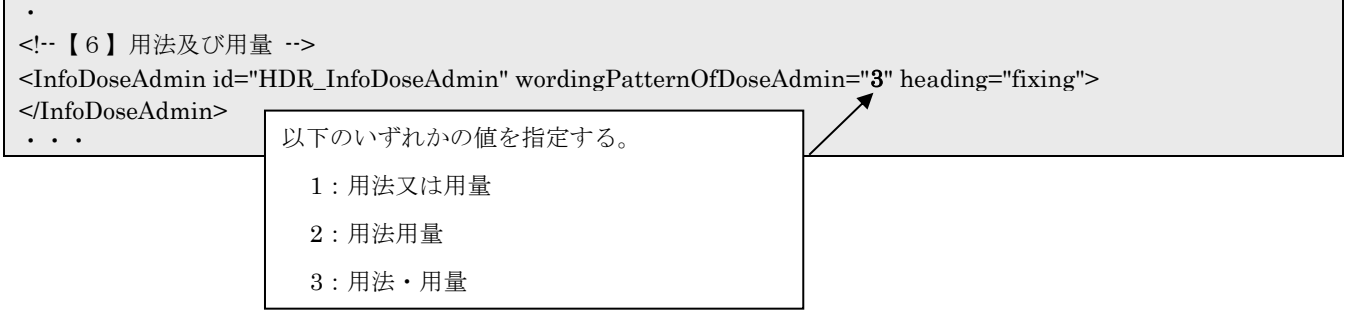

I

## (用法又は用量に関連する注意)

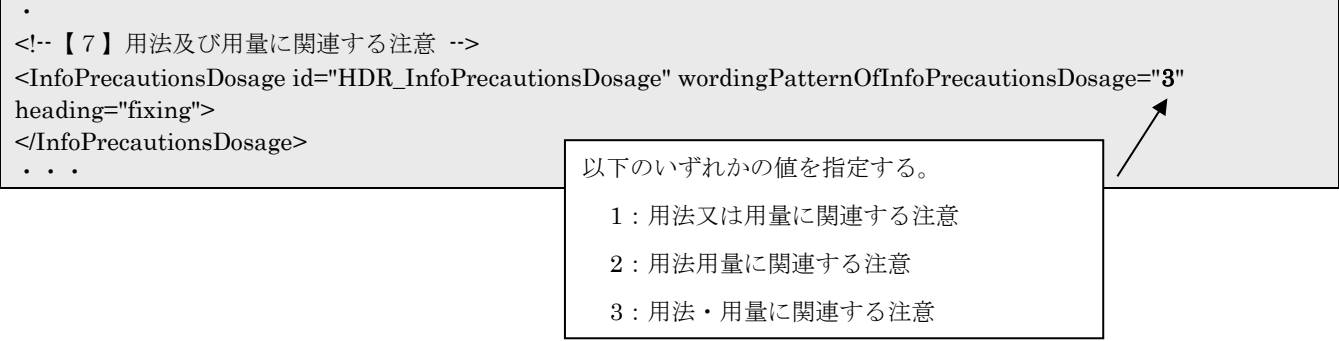

#### 5.11 改訂情報の記述

### 5.11.1 改訂年月

改訂年月の「作成」は created 属性に"1"を設定することによって記述する。「改訂」の場合は、 created 属性を付与しない。

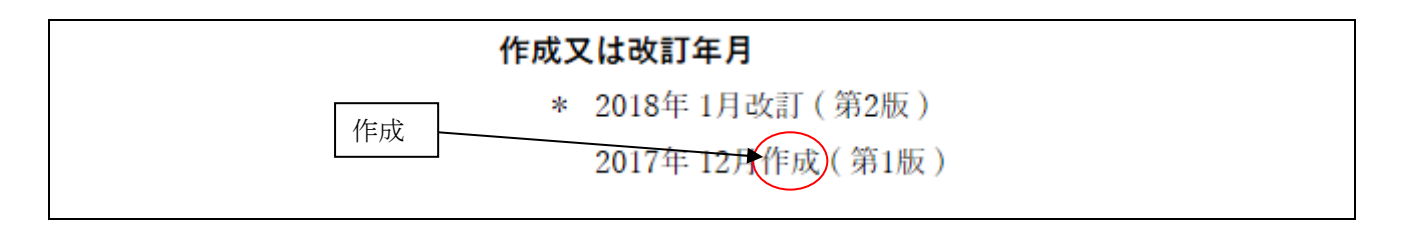

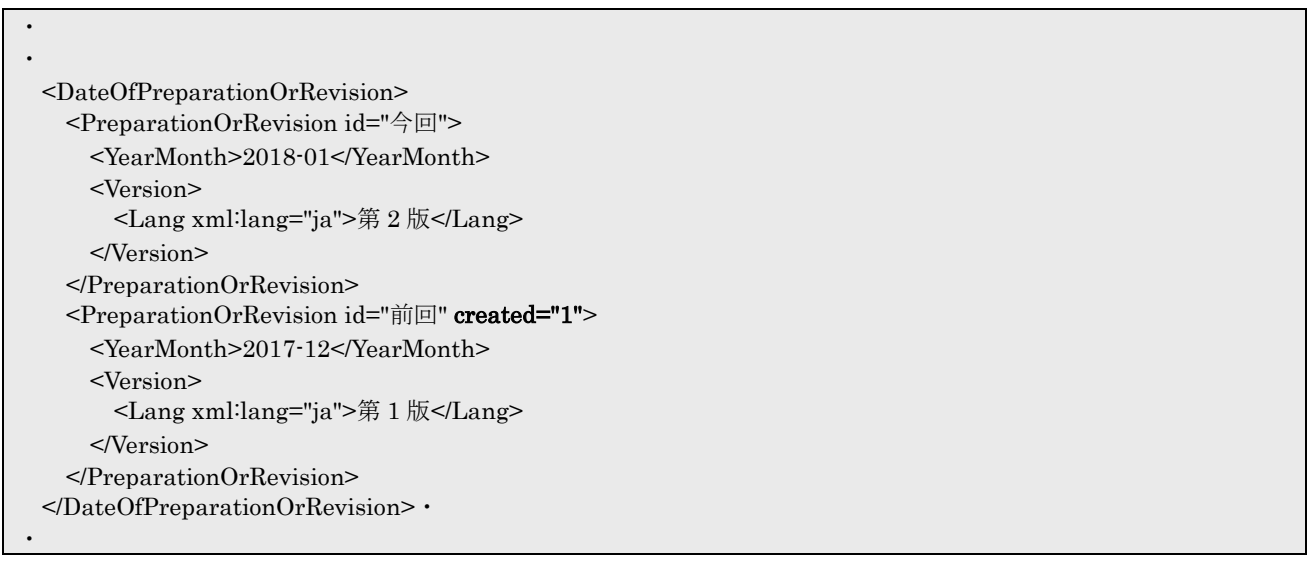

### 5.11.2 改訂記号

改訂情報は、"今回"改訂または"前回"改訂部分の該当する文字列を含む要素に対して modified 属性を 指定することによって記述する。

今回改訂の場合は modified 属性に「今回」を設定する。

前回改訂の場合は modified 属性に「前回」を設定する。

今回改訂、前回改訂の両方に該当する場合は modified 属性に「今回」「前回」の両方を設定する。

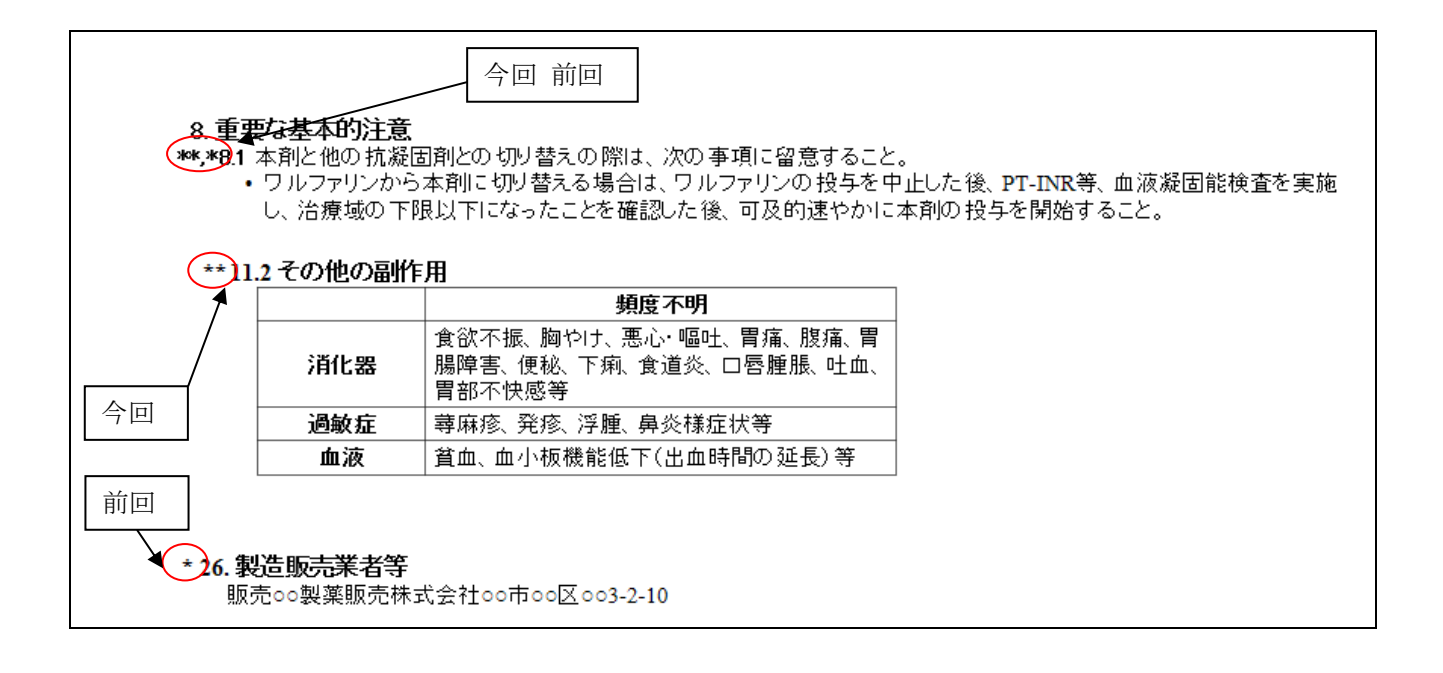

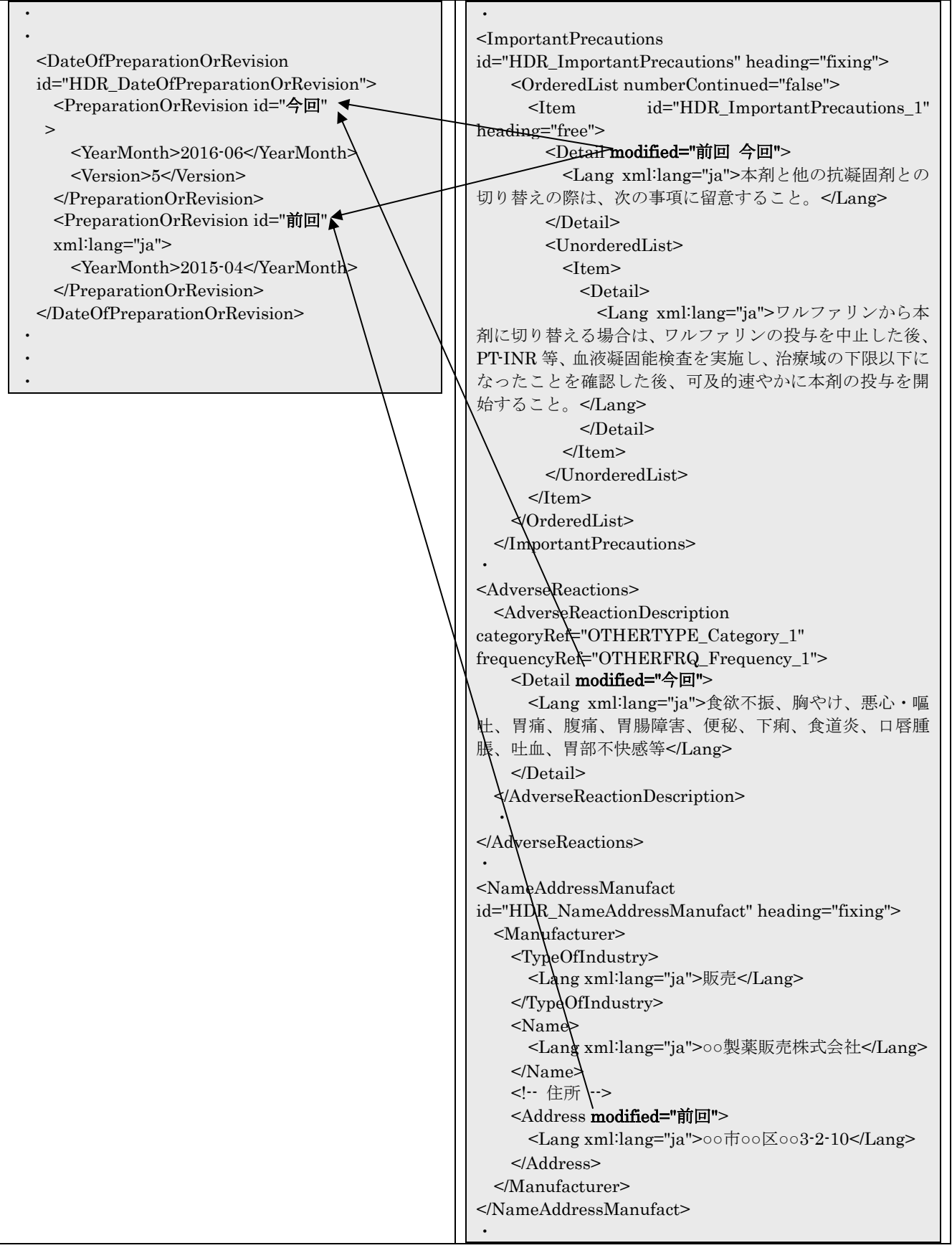

"今回"改訂部分は、次回改訂において"前回"改訂となる。この場合、"今回"改訂部分がその箇所 を包含する XML 要素の modified 属性に"前回"が付されることになる。

【今回改訂での記述】

 $\ddot{\phantom{a}}$ 

<AdverseReactions> <AdverseReactionDescription categoryRef="OTHERTYPE\_Category\_1" frequencyRef="OTHERFRQ\_Frequency\_1"> <Detail modified="今回"> <Lang xml:lang="ja">食欲不振、胸やけ、悪心・嘔吐、胃痛、腹痛、胃腸障害、便秘、下痢、食道炎、口唇腫脹、 吐血、胃部不快感等</Lang> </Detail> </AdverseReactionDescription>  $\mathcal{L}(\mathbf{r})$ </AdverseReactions> ・・・

【次回改訂での記述】

```
・
<AdverseReactions>
 <AdverseReactionDescription categoryRef="OtherType12" frequencyRef="OtherFRQ1">
    <Detail modified="前回">
      <Lang xml:lang="ja">食欲不振、胸やけ、悪心・嘔吐、胃痛、腹痛、胃腸障害、便秘、下痢、食道炎、口唇腫脹、
吐血、胃部不快感等</Lang>
    </Detail>
  </AdverseReactionDescription>
</AdverseReactions>
・・・
```
modified 属性は変更した内容の要素に設定すること。改訂記号は、modified 属性が設定されている要 素が属する直近の見出しの左に表示される。(表示例の「6.用法及び用量」を参照のこと。)

ただし、下位階層の見出しすべてに改訂記号が付与されている場合、改訂記号は直近の上位階層の見 出しに付与され、下位の見出しに改訂記号は付与されない。(表示例の「5.効能又は効果に関する注意」 を参照のこと。)

・

```
 <EfficacyRelatedPrecautions
wordingPatternOfEfficacyRelatedPrecautions="1" id="HDR_EfficacyRelatedPrecautions" heading="fixing">
    <OrderedList>
      <Item id="HDR_EfficacyRelatedPrecautions_1" heading="free">
        <Header>
          <Lang xml:lang="ja">○○○</Lang>
        </Header>
        <Detail modified="今回">
          <Lang xml:lang="ja">△△△</Lang>
        </Detail>
     </Item> </OrderedList>
  </EfficacyRelatedPrecautions>
  <InfoDoseAdmin wordingPatternOfDoseAdmin="1" id="HDR_InfoDoseAdmin" heading="fixing">
    <DoseAdmin>
      <OrderedList>
       <Item> <Header modified="今回">
            <Lang xml:lang="ja">○○○</Lang>
          </Header>
          <Detail modified="今回">
            <Lang xml:lang="ja">△△△</Lang>
          </Detail>
        </Item>
      </OrderedList>
    </DoseAdmin>
  </InfoDoseAdmin>
・
```
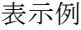

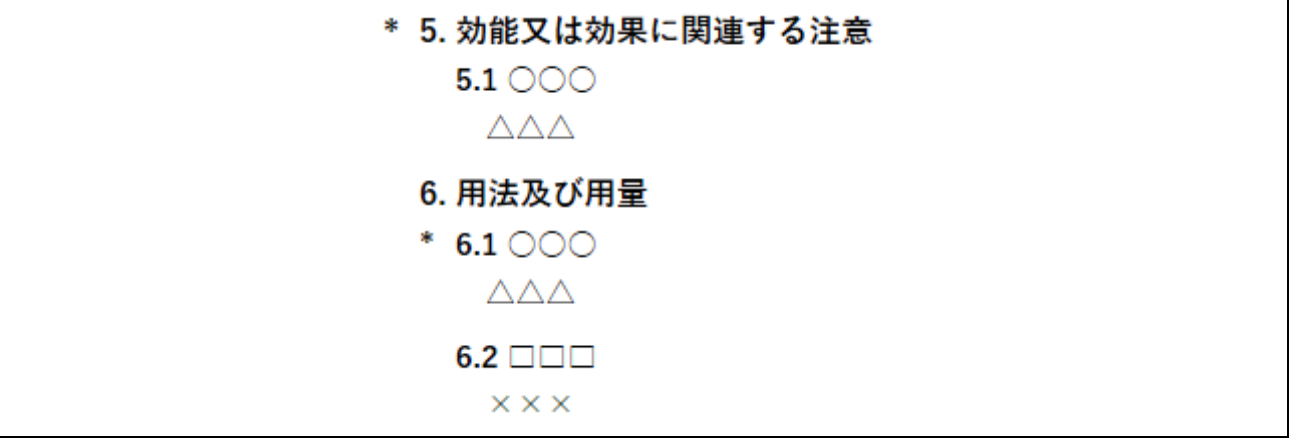

### 6. 各項目の記載方法

本章では、添付文書 XML 作成にあたり、特筆すべき事項を、記載要領の項目毎に記載する。

#### <span id="page-159-0"></span>6.1 キ.基準名

基準名(StandardName)で『日本薬局方』などの種別情報を表現するが、種別は複数指定する場合 もあり、下記のように StandardNameCategoryCode 要素に種別名に紐付けた番号により指定する。 なお、基準名は販売名毎に指定することができる。

【xs:NMTOKENS 型のリスト記述を用いた記述パターン】

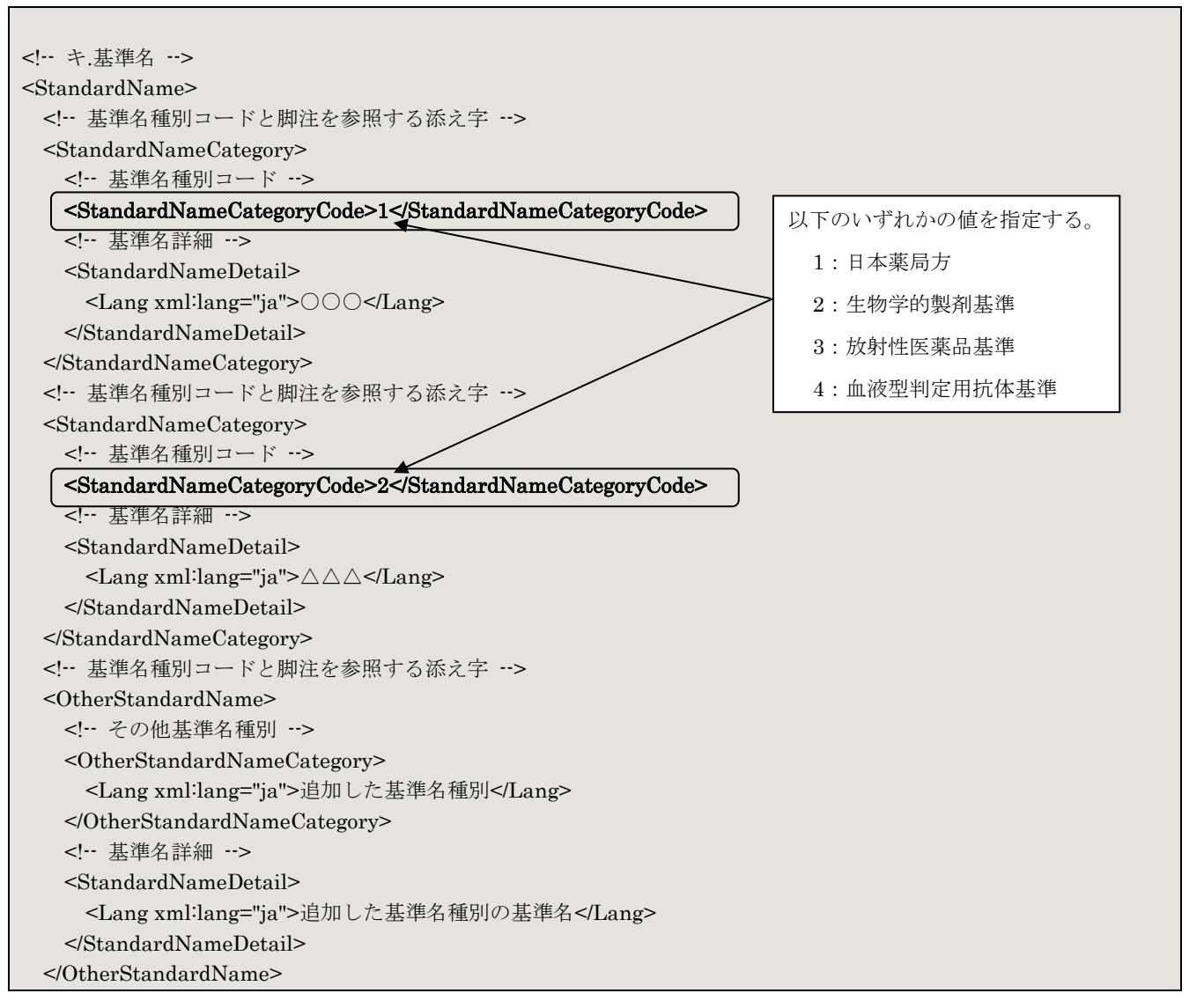

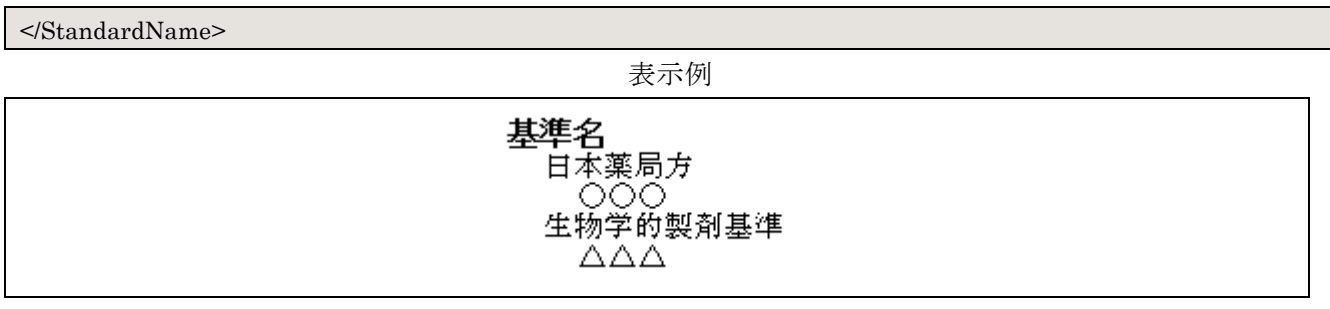

種別番号に対応する種別名は、別ファイルで管理し、それをスタイルシートで読みこむことによって 利用/チェックすることができる。

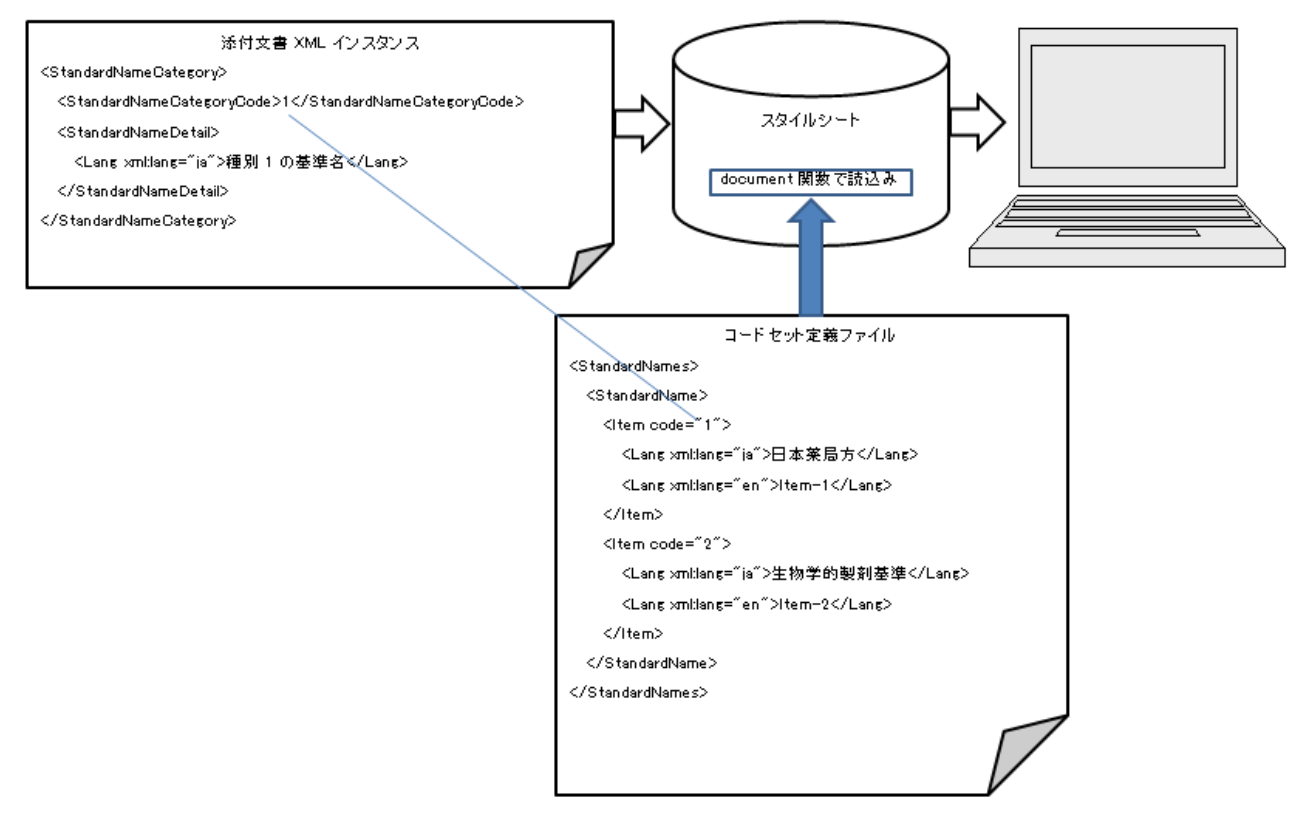

図 4. 種別記述におけるコードセット定義ファイル利用

このようにして記述されるコードリストは更新されることがあるが、旧コードとの互換性を持たせる ため、新コードを追加して用いることとする。

また、スタイルシートから読み込むコードセット定義ファイルは XSLT の document 関数で指定する ことができる。このファイルについては、読み込むコードセット定義ファイル名をスタイルシートで固 定化する。

## 6.2 販売名

販売名 (DetailBrandName)は複数指定することができる。

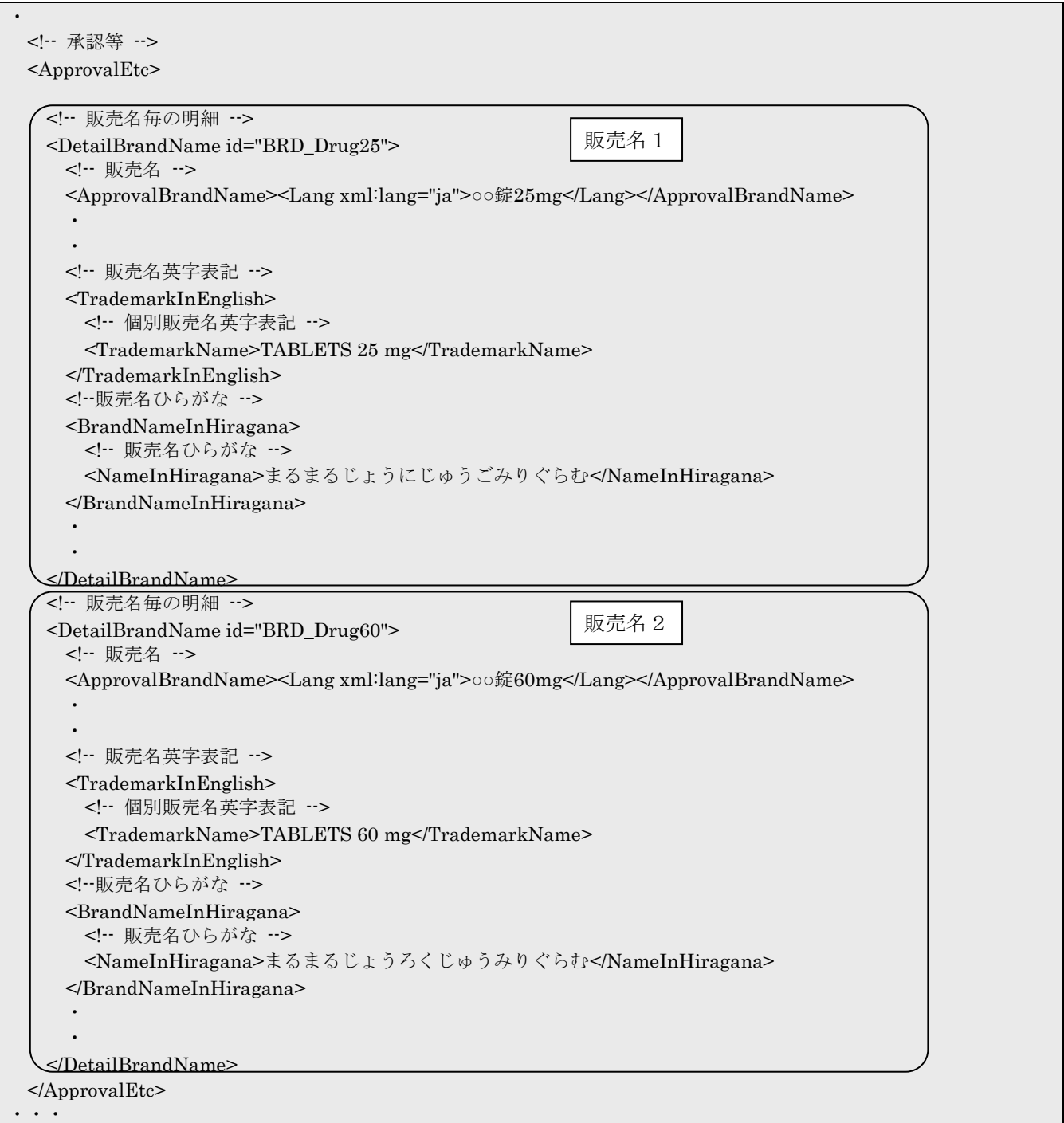

## 6.3 エ.貯法、有効期間

貯法及び有効期間は販売名毎に記載できる。

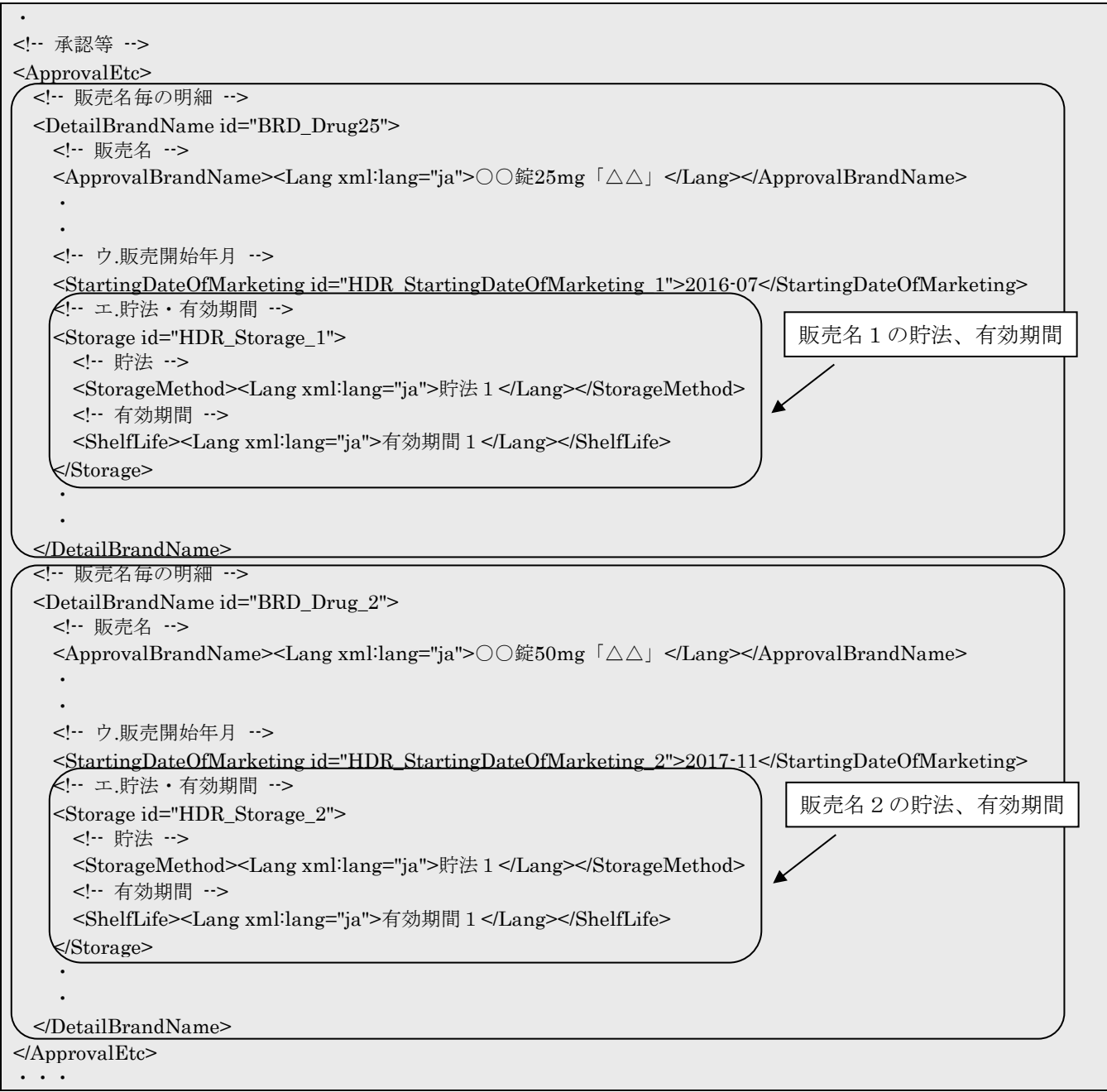

#### 6.4 カ. 規制区分

規制区分(RegulatoryClassification)で『処方箋医薬品(医師)』などの規制区分情報を表現するが、 規制区分は複数指定する場合もあり、下記のように RegulatoryClassificationCode 要素に規制区分名に 紐付けた番号により指定する。

なお、規制区分は販売名毎に指定することができる。

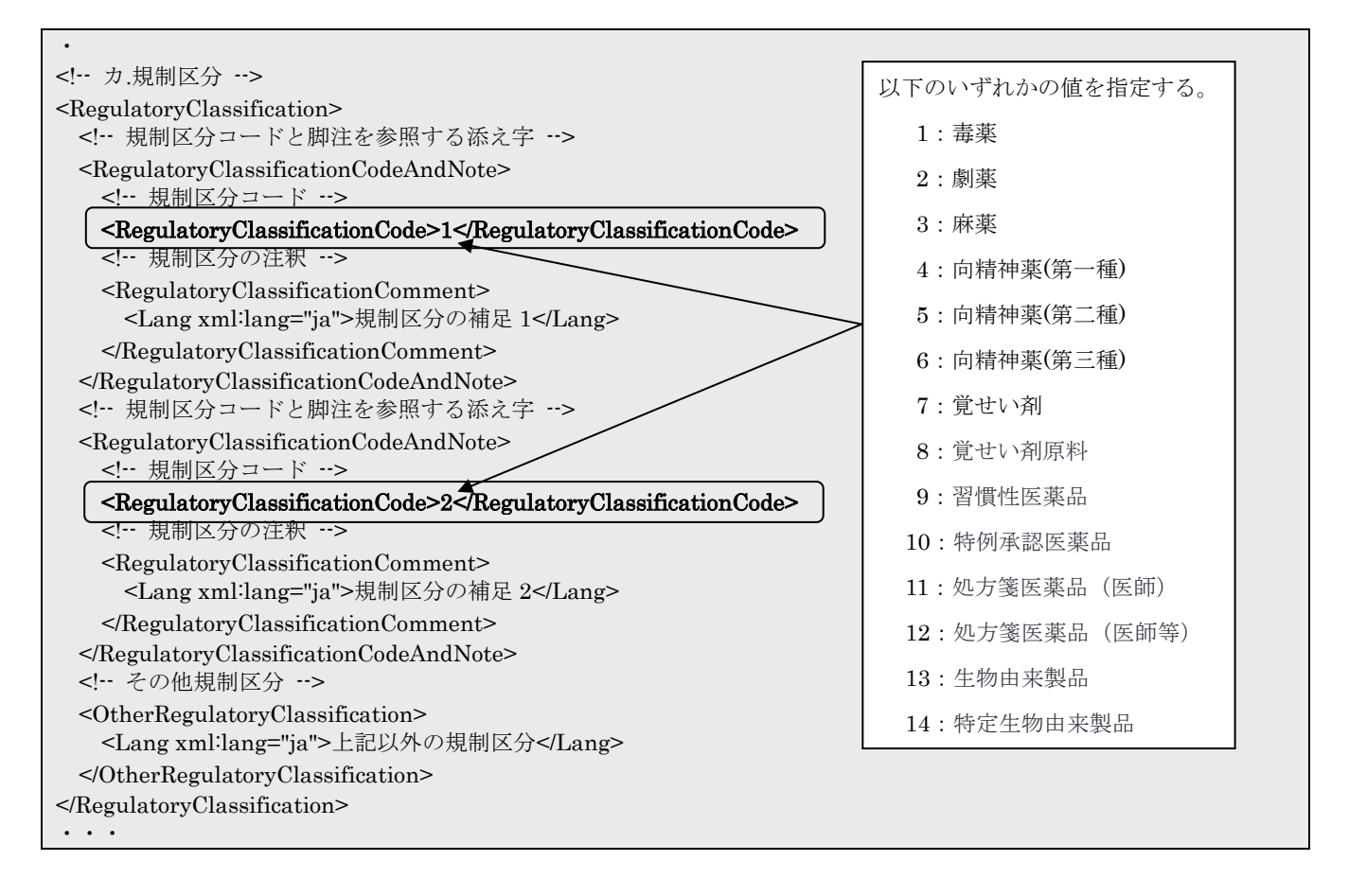

規制区分番号に対応する種別名は、別ファイルで管理し、それをスタイルシートで読みこむことによ って利用/チェックすることができる。

コードセット定義ファイルの仕組みは「[6.1](#page-159-0) キ. 基準名」の章と同様である。

#### 6.5 組成・性状

#### 6.5.1 構成単位での記載方法

組成・性状において 1 品目で複数の構成を含む組成及び性状の情報を記載する場合は ConstituentUnits 要素で定義する。構成毎の組成・性状からは ConstituentUnits 要素の id を参照する。

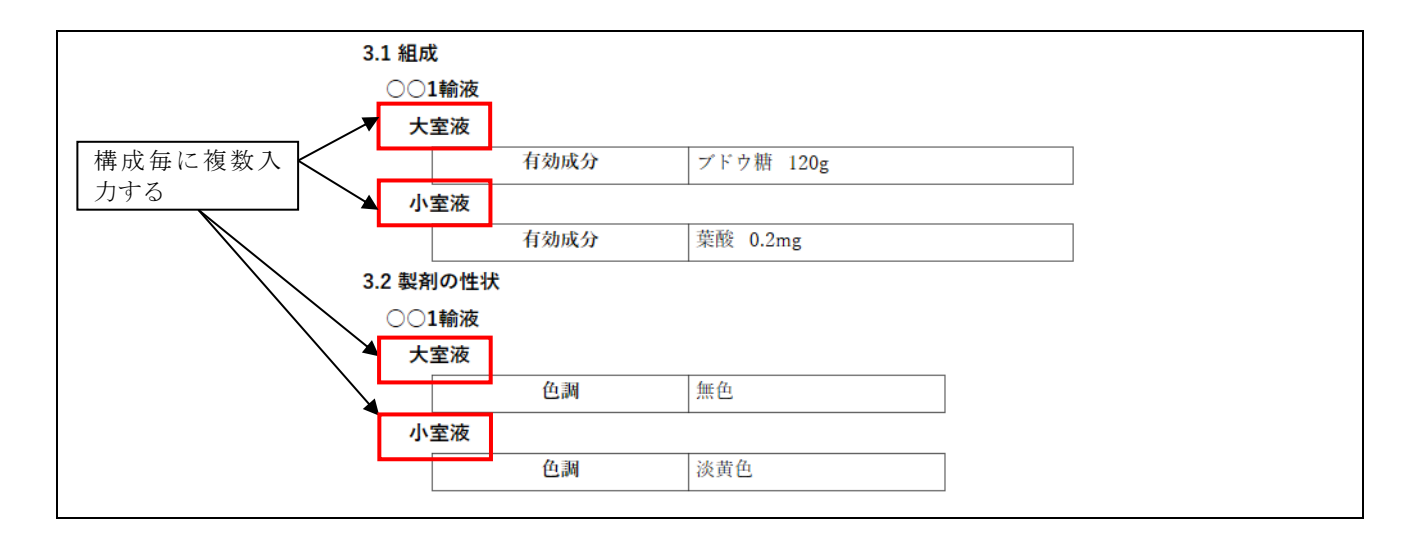

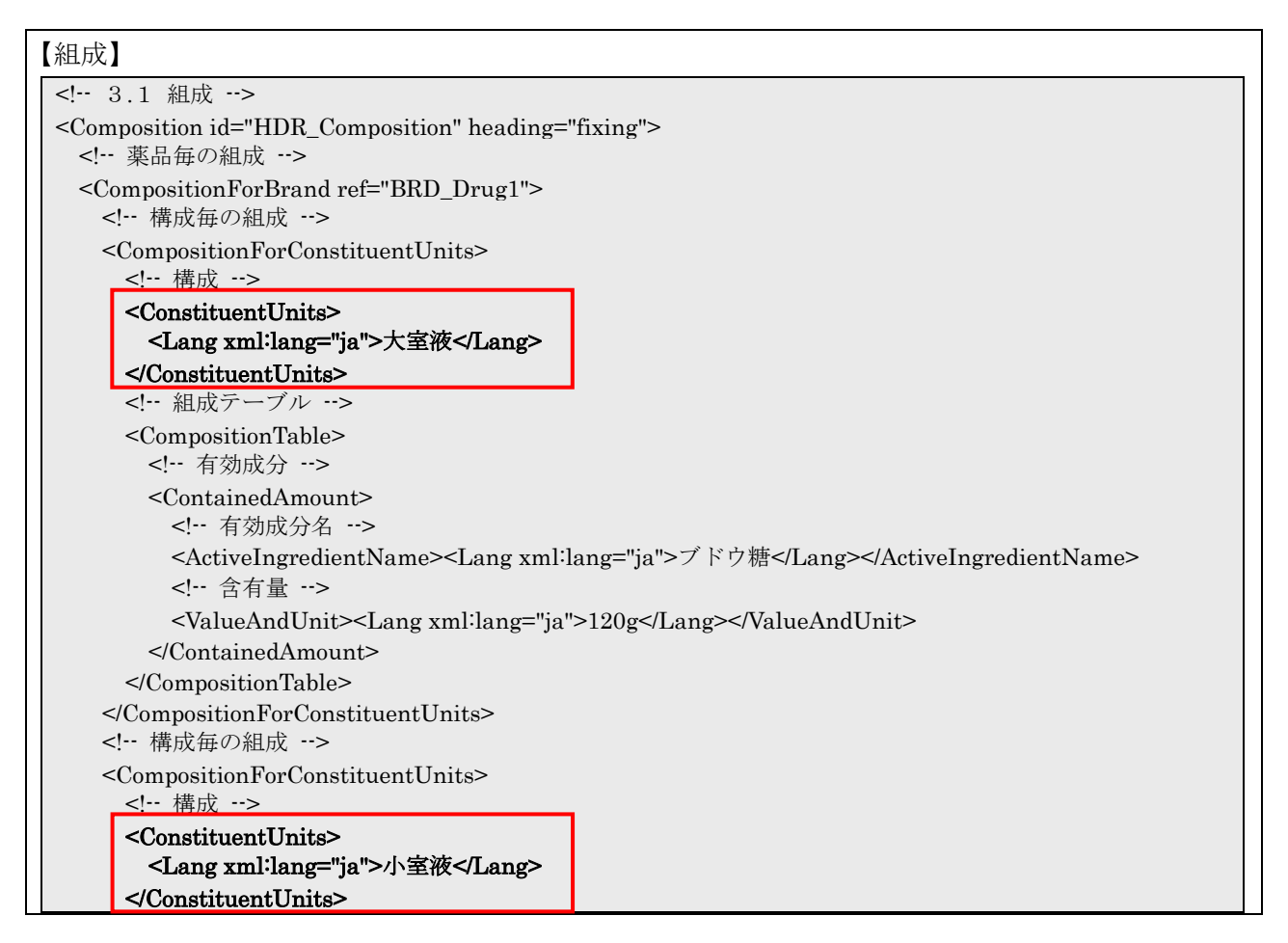

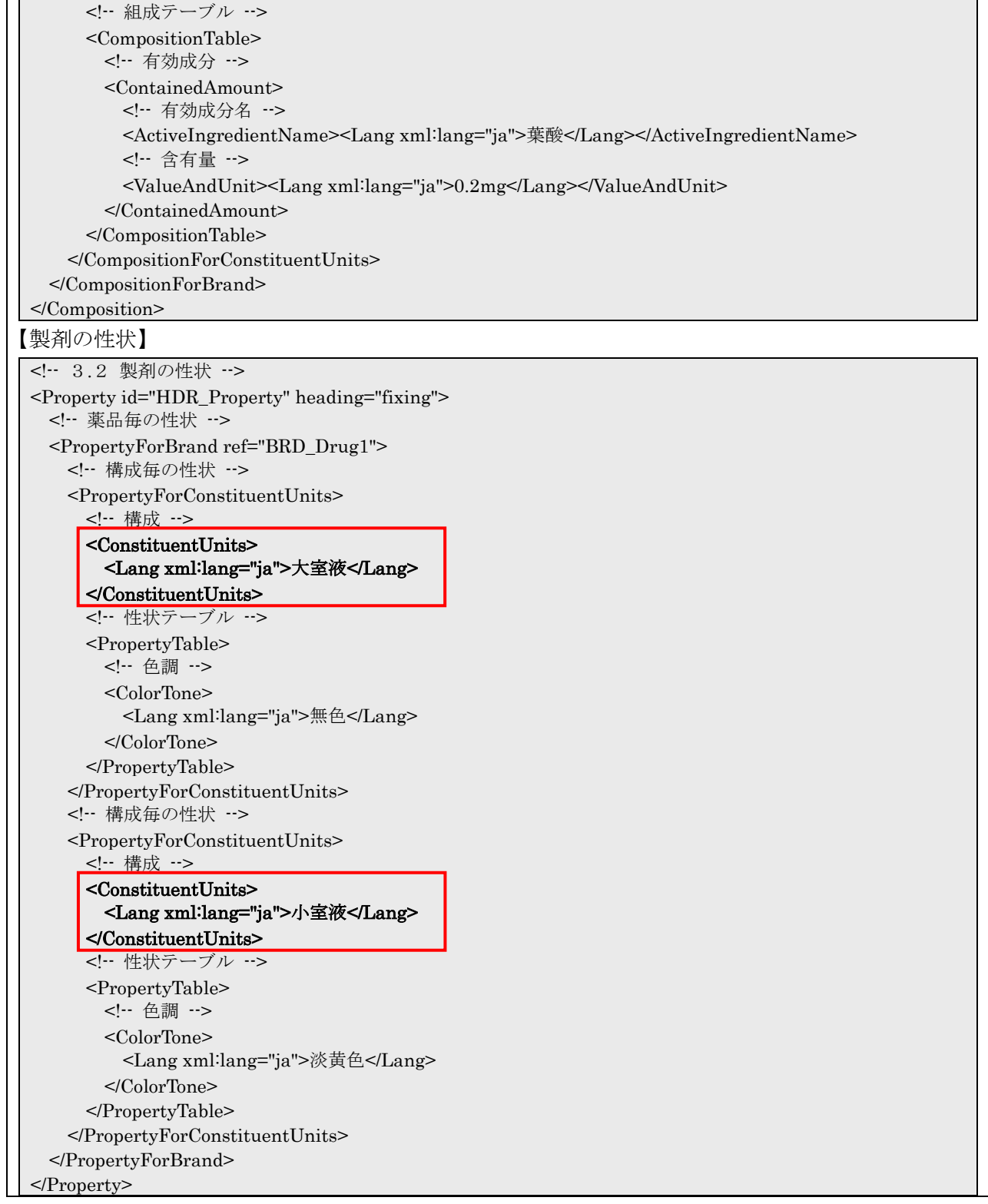

## 6.5.2 有効成分の追加情報

組成·性状の有効成分に「〇〇として xxg」のように、追加情報を設定する場合は ActiveIngredientAdditionalInfo 要素で定義する。

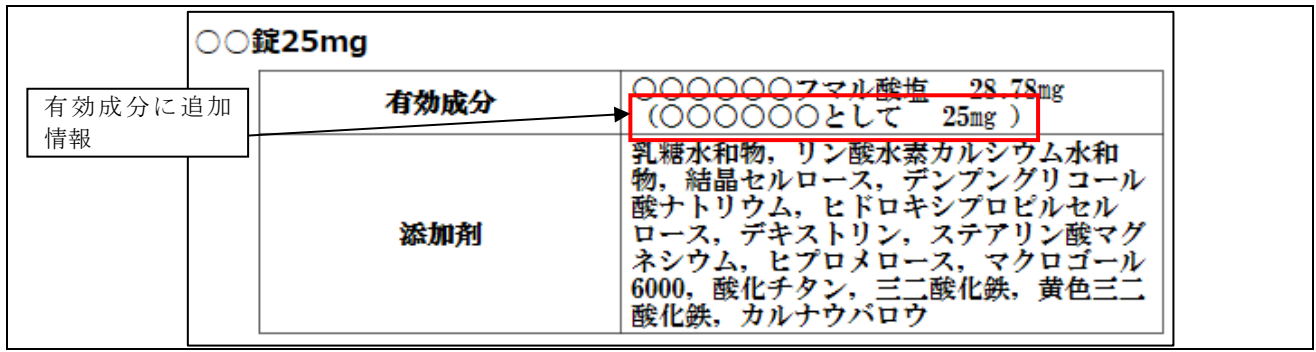

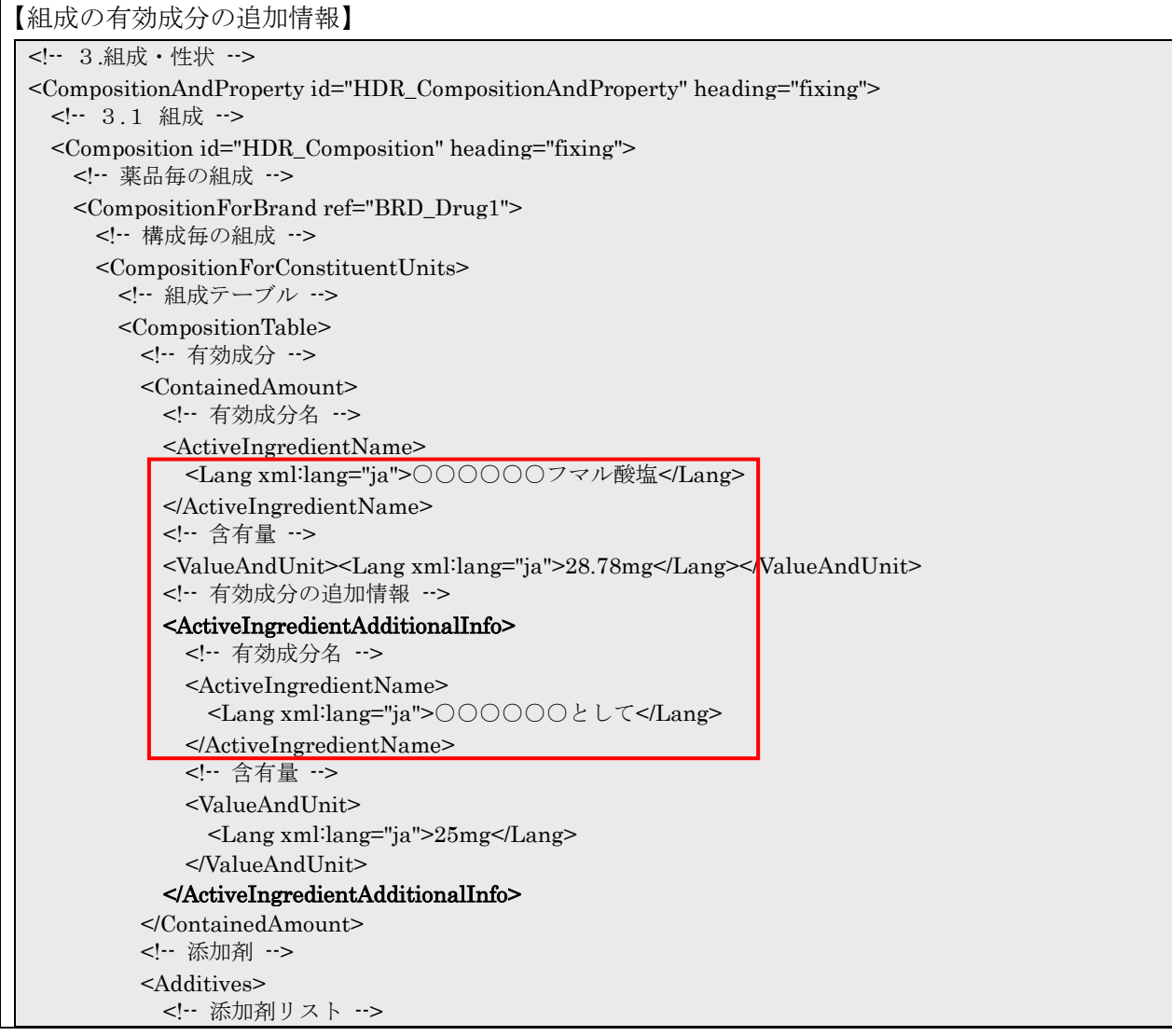

#### <ListOfAdditives> <Lang xml:lang="ja">乳糖水和物,リン酸水素カルシウム水和物,結晶セルロース,デンプングリ コール酸ナトリウム,ヒドロキシプロピルセルロース,デキストリン,ステアリン酸マグネシウム,ヒプロメロー ス, マクロゴール 6000, 酸化チタン, 三二酸化鉄, 黄色三二酸化鉄, カルナウバロウ</Lang> </ListOfAdditives> </Additives> </CompositionTable> </CompositionForConstituentUnits> </CompositionForBrand> </Composition> </CompositionAndProperty>

## 6.5.3 販売名の参照

組成・性状において販売名を参照する場合、CompositionForBrand 要素または PropertyForBrand 要素で定義する。

組成で販売名を参照する場合は以下のようになる。

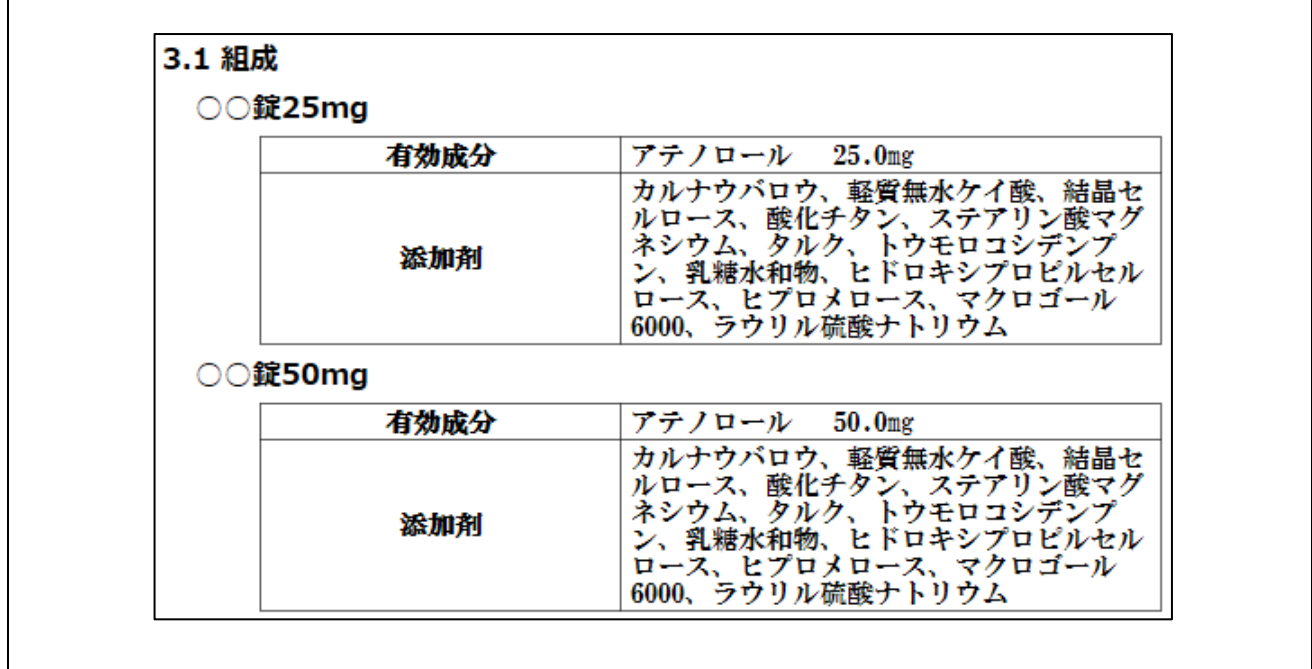

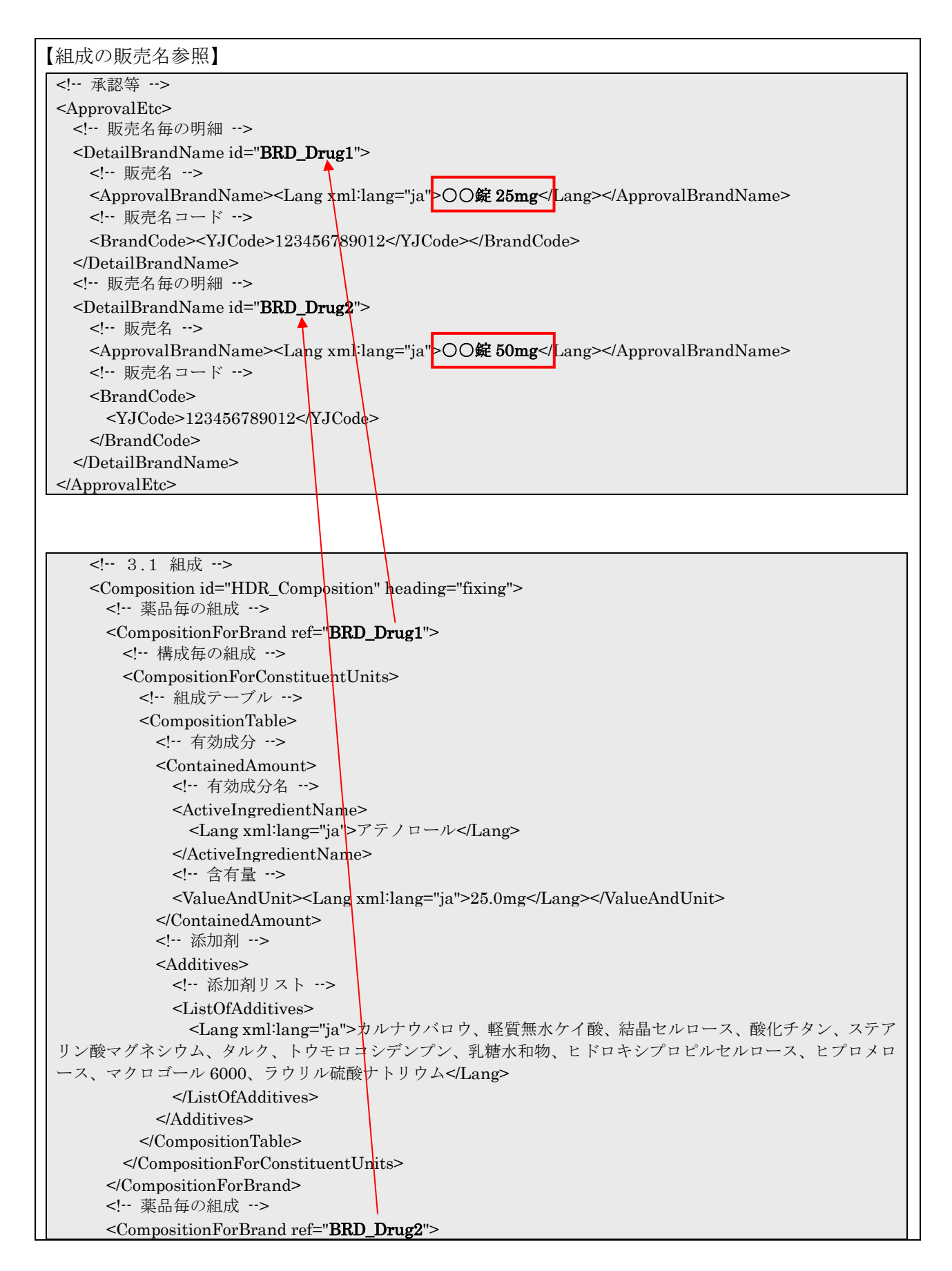

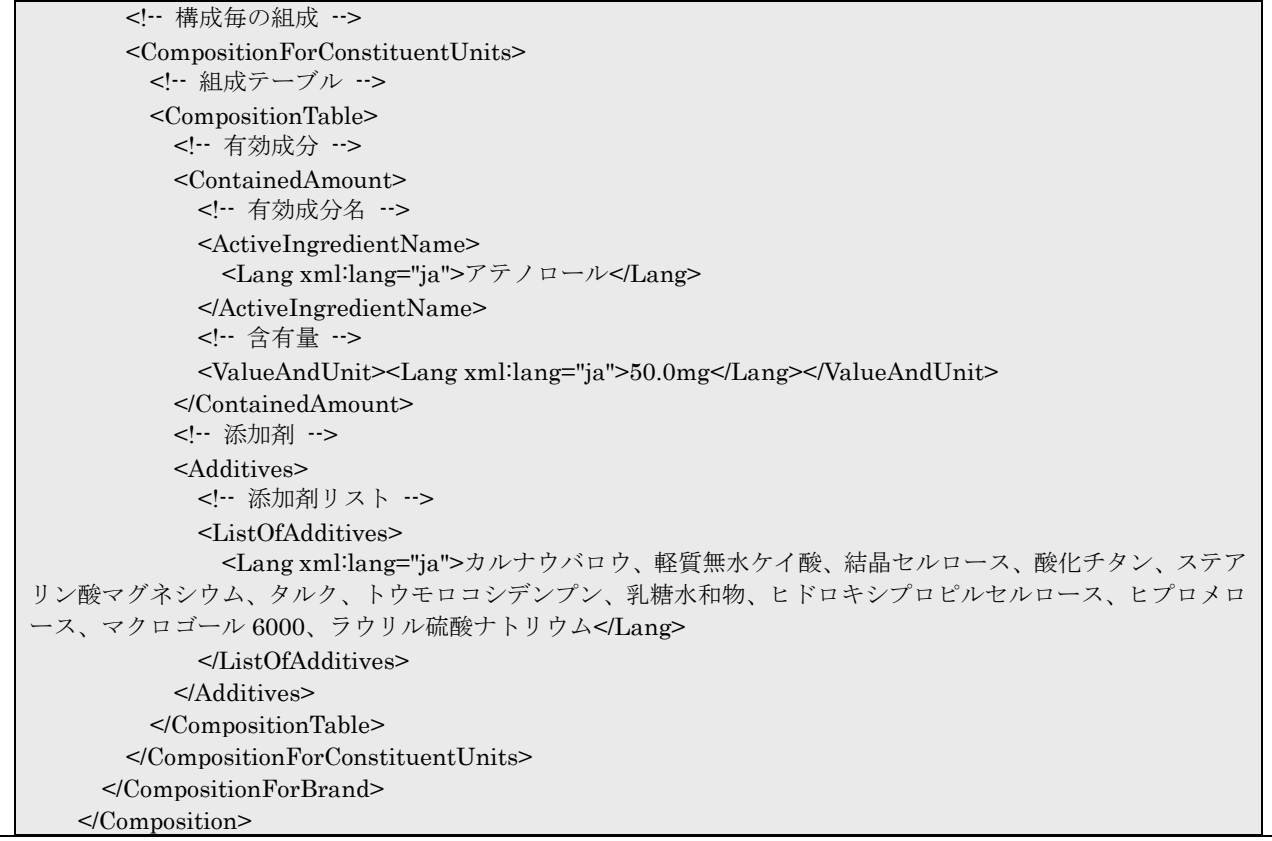

製剤の性状で販売名を参照する場合は以下のようになる。

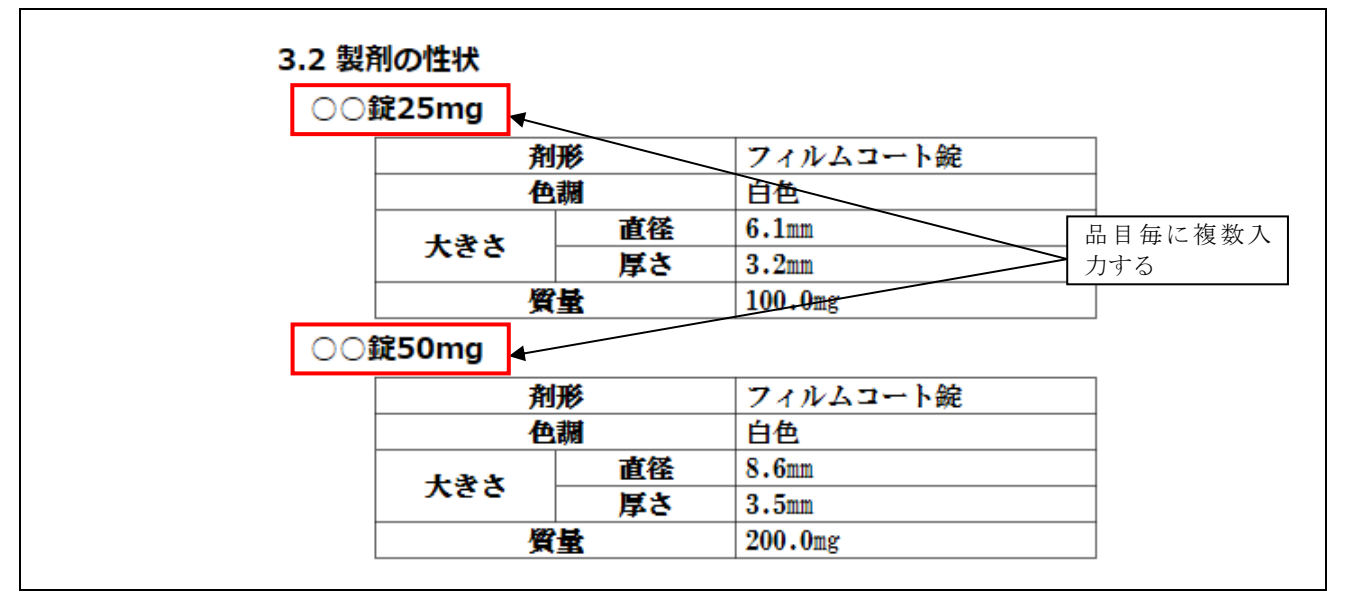

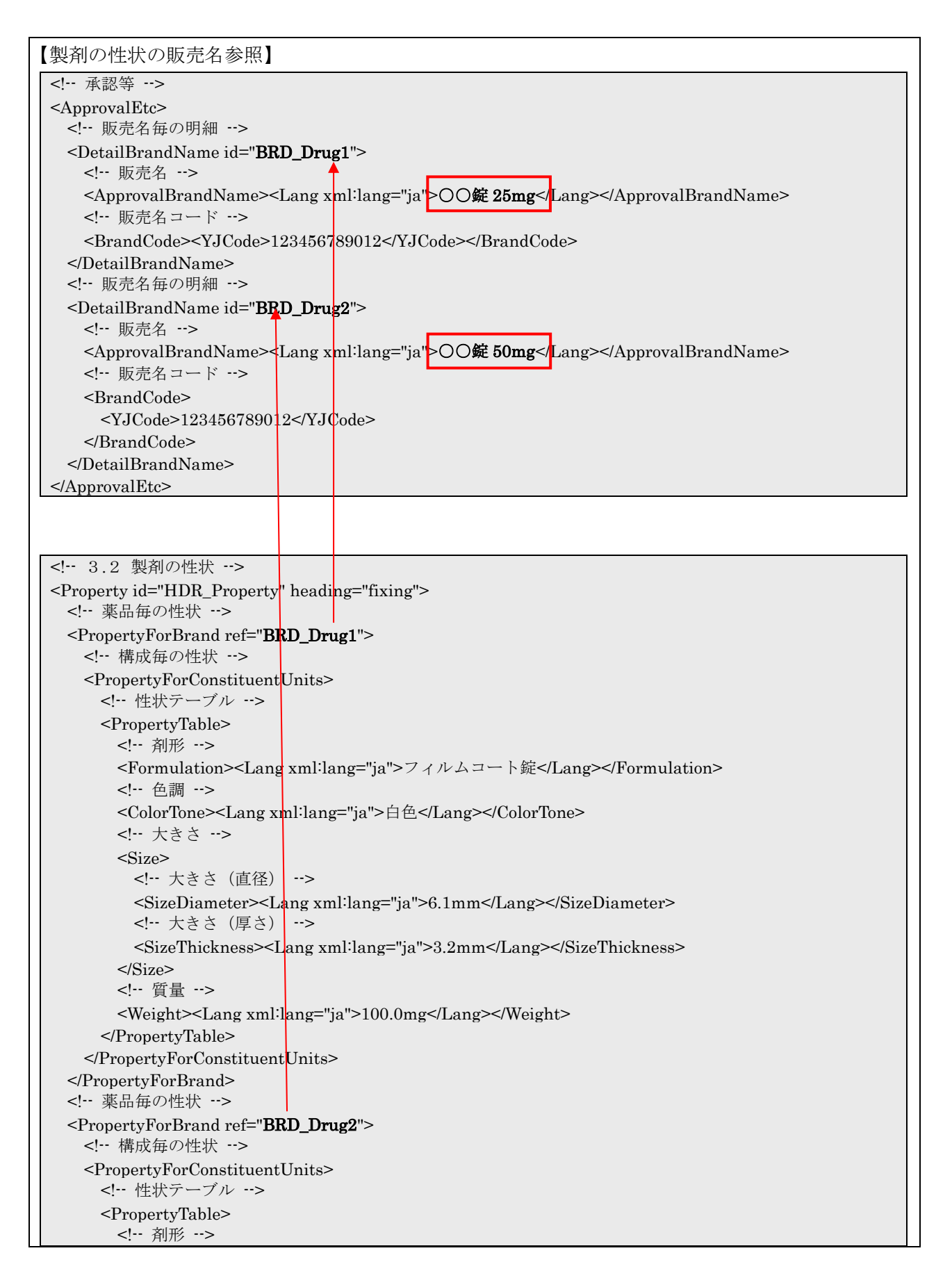

```
 <Formulation><Lang xml:lang="ja">フィルムコート錠</Lang></Formulation>
        <!-- 色調 -->
        <ColorTone><Lang xml:lang="ja">白色</Lang></ColorTone>
        <!-- 大きさ -->
        <Size>
          <!-- 大きさ(直径) -->
          <SizeDiameter><Lang xml:lang="ja">8.6mm</Lang></SizeDiameter>
          <!-- 大きさ(厚さ) -->
          <SizeThickness><Lang xml:lang="ja">3.5mm</Lang></SizeThickness>
       </Size> <!-- 質量 -->
        <Weight><Lang xml:lang="ja">200.0mg</Lang></Weight>
     <\!\!/\mathrm{PropertyTable}\!\!> </PropertyForConstituentUnits>
  </PropertyForBrand>
</Property>
```